## **Bayesian approaches of Markov models embedded in unbalanced panel data**

by Christoffel Joseph Brand Muller

*Dissertation presented for the degree of Doctor of Philosophy in the Faculty of Economic and Management Sciences at Stellenbosch University*

> Promoter: Prof Paul J Mostert Faculty of Economic and Management Sciences

> > December 2012

# Declaration

By submitting this dissertation electronically, I declare that the entirety of the work contained therein is my own, original work, that I am the sole author thereof (save to the extent explicitly otherwise stated), that reproduction and publication thereof by Stellenbosch University will not infringe any third party rights and that I have not previously in its entirety or in part submitted it for obtaining any qualification.

Signature: ........................................ Date: 5 November 2012

Copyright  $\odot$  2012 Stellenbosch University All rights reserved

# Summary

Multi-state models are used in this dissertation to model panel data, also known as longitudinal or cross-sectional time-series data. These are data sets which include units that are observed across two or more points in time. These models have been used extensively in medical studies where the disease states of patients are recorded over time.

A theoretical overview of the current multi-state Markov models when applied to panel data is presented and based on this theory, a simulation procedure is developed to generate panel data sets for given Markov models. Through the use of this procedure a simulation study is undertaken to investigate the properties of the standard likelihood approach when fitting Markov models and then to assess its shortcomings. One of the main shortcomings highlighted by the simulation study, is the unstable estimates obtained by the standard likelihood models, especially when fitted to small data sets.

A Bayesian approach is introduced to develop multi-state models that can overcome these unstable estimates by incorporating prior knowledge into the modelling process. Two Bayesian techniques are developed and presented, and their properties are assessed through the use of extensive simulation studies.

Firstly, Bayesian multi-state models are developed by specifying prior distributions for the transition rates, constructing a likelihood using standard Markov theory and then obtaining the posterior distributions of the transition rates. A selected few priors are used in these models. Secondly, Bayesian multi-state imputation techniques are presented that make use of suitable prior information to impute missing observations in the panel data sets. Once imputed, standard likelihood-based Markov models are fitted to the imputed data sets to estimate the transition rates. Two different Bayesian imputation techniques are presented. The first approach makes use of the Dirichlet distribution and imputes the unknown states at all time points with missing observations. The second approach uses a Dirichlet process to estimate the time at which a transition occurred between two known observations and then a state is imputed at that estimated transition time.

The simulation studies show that these Bayesian methods resulted in more stable results, even when small samples are available.

# **Opsomming**

Meerstadium-modelle word in hierdie verhandeling gebruik om paneeldata, ook bekend as longitudinale of deursnee tydreeksdata, te modelleer. Hierdie is datastelle wat eenhede insluit wat oor twee of meer punte in tyd waargeneem word. Hierdie tipe modelle word dikwels in mediese studies gebruik indien verskillende stadiums van 'n siekte oor tyd waargeneem word. 'n Teoretiese oorsig van die huidige meerstadium Markov-modelle toegepas op paneeldata word gegee. Gebaseer op hierdie teorie word 'n simulasieprosedure ontwikkel om paneeldatastelle te simuleer vir gegewe Markov-modelle. Hierdie prosedure word dan gebruik in 'n simulasiestudie om die eienskappe van die standaard aanneemlikheidsbenadering tot die pas van Markov modelle te ondersoek en dan enige tekortkominge hieruit te beoordeel. Een van die hoof tekortkominge wat uitgewys word deur die simulasiestudie, is die onstabiele beramings wat verkry word indien dit gepas word op veral klein datastelle.

'n Bayes-benadering tot die modellering van meerstadiumpaneeldata word ontwikkel om hierdie onstabiliteit te oorkom deur a priori-inligting in die modelleringsproses te inkorporeer. Twee Bayes-tegnieke word ontwikkel en aangebied, en hulle eienskappe word ondersoek deur 'n omvattende simulasiestudie.

Eerstens word Bayes-meerstadium-modelle ontwikkel deur a priori-verdelings vir die oorgangskoerse te spesifiseer en dan die aanneemlikheidsfunksie te konstrueer deur van standaard Markov-teorie gebruik te maak en die a posteriori-verdelings van die oorgangskoerse te bepaal. 'n Gekose aantal a priori-verdelings word gebruik in hierdie modelle. Tweedens word Bayesmeerstadium invul tegnieke voorgestel wat gebruik maak van a priori-inligting om ontbrekende waardes in die paneeldatastelle in te vul of te imputeer. Nadat die waardes ge-imputeer is, word standaard Markov-modelle gepas op die ge-imputeerde datastel om die oorgangskoerse te beraam. Twee verskillende Bayes-meerstadium imputasie tegnieke word bespreek. Die eerste tegniek maak gebruik van 'n Dirichletverdeling om die ontbrekende stadium te imputeer by alle tydspunte met 'n ontbrekende waarneming. Die tweede benadering gebruik 'n Dirichlet-proses om die oorgangstyd tussen twee waarnemings te beraam en dan die ontbrekende stadium te imputeer op daardie beraamde oorgangstyd.

Die simulasiestudies toon dat die Bayes-metodes resultate oplewer wat meer stabiel is, selfs wanneer klein datastelle beskikbaar is.

# Acknowledgments

I wish to express my gratitude to:

- Bianca, my chemical sister inspiration. Her dedication, her commitment and her friendship carried me through the difficult times, inspired me through the time I was stumped and enriched my life through the lonely times.
- My parents and family for their support, interest and encouragement.
- Prof Paul Mostert, for his guidance, support and enthusiasm throughout this study.
- Prof Willie Conradie for his friendship and guidance in forming my academic career.
- The van der Merwe's for providing me with a bit of normality when weird Greek letters and R code was all I had for weeks on end.

In addition my sincere thanks go out to all the persons not mentioned above who helped me and supported my efforts towards completion of this study.

## Soli Deo Gloria

# Table of Contents

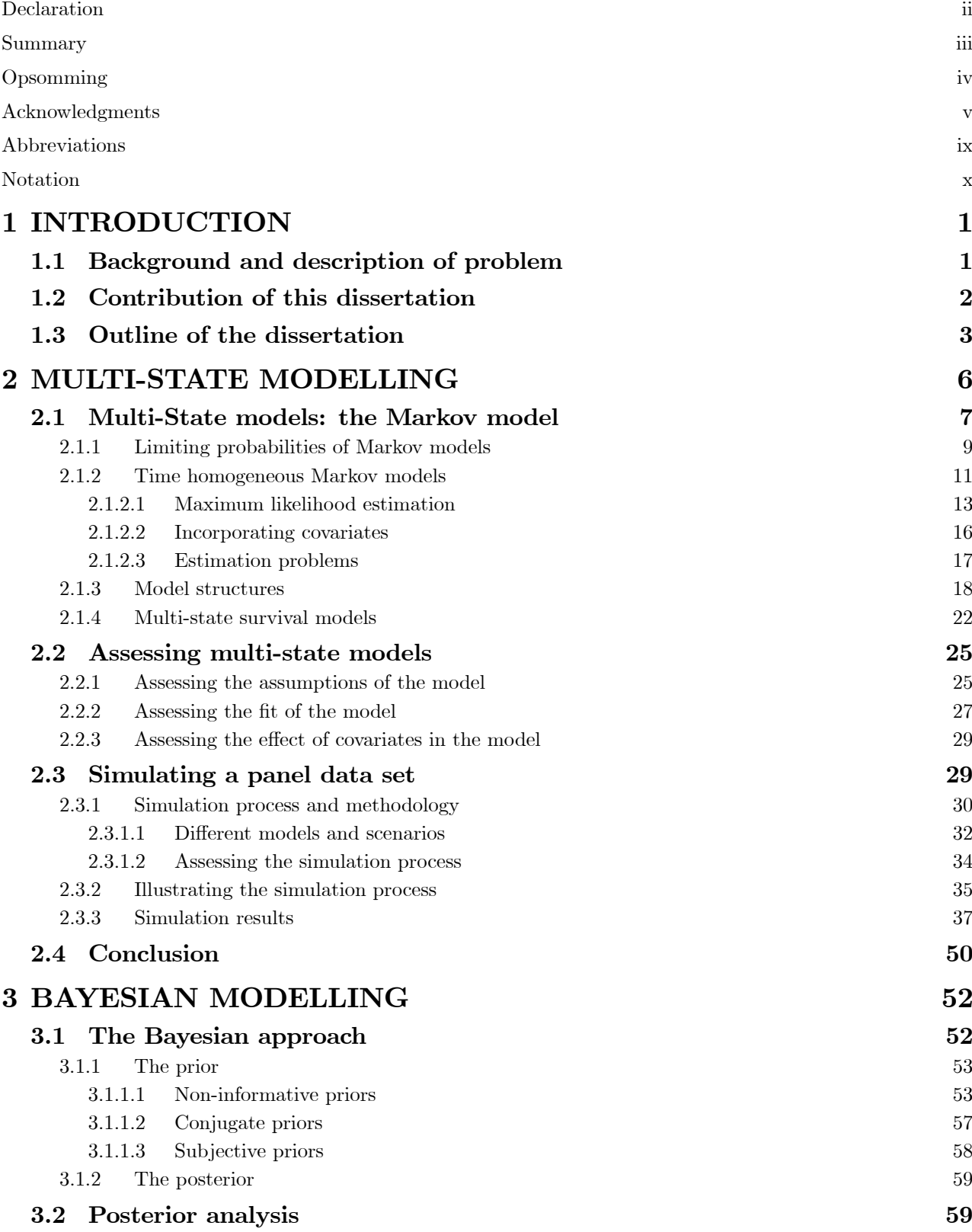

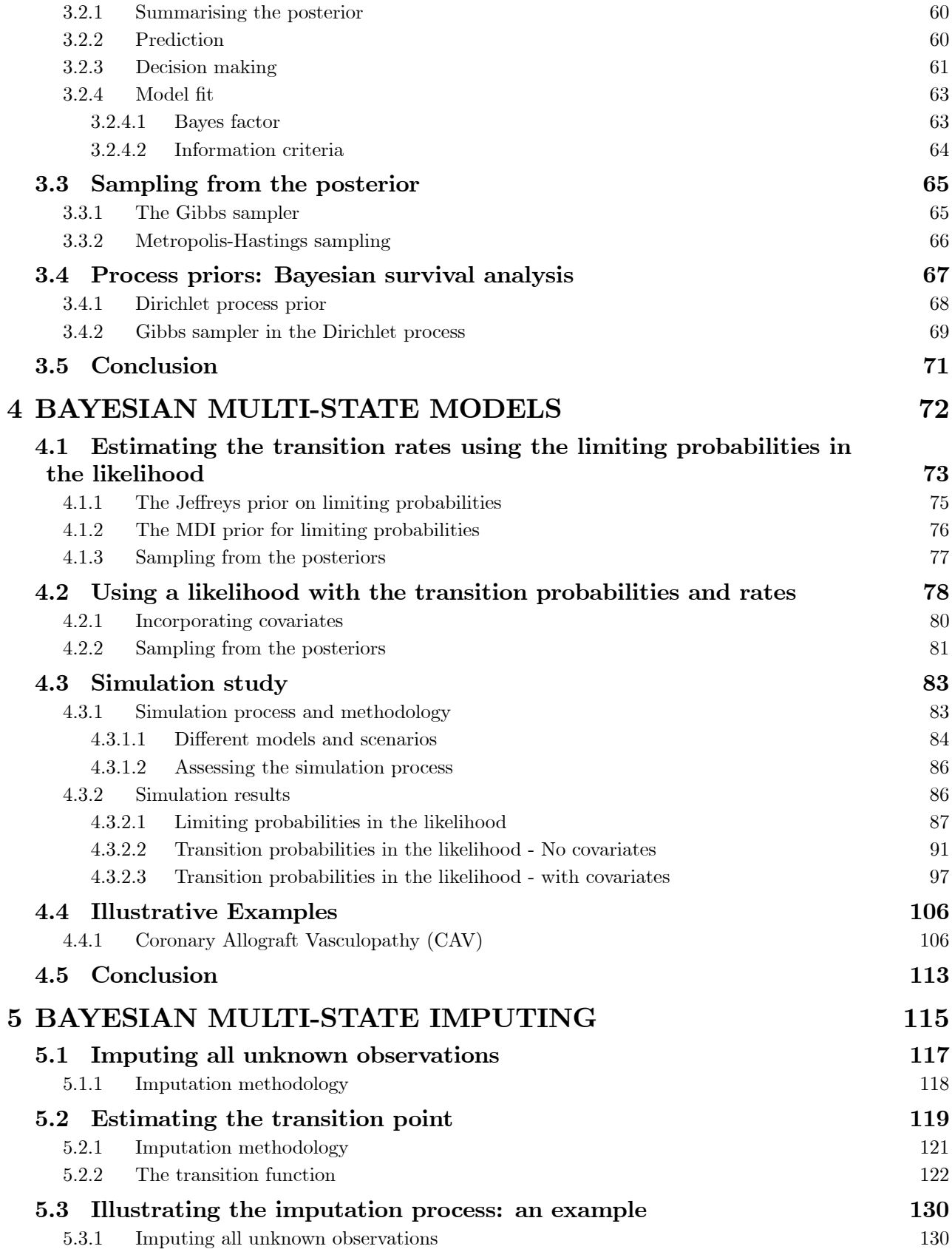

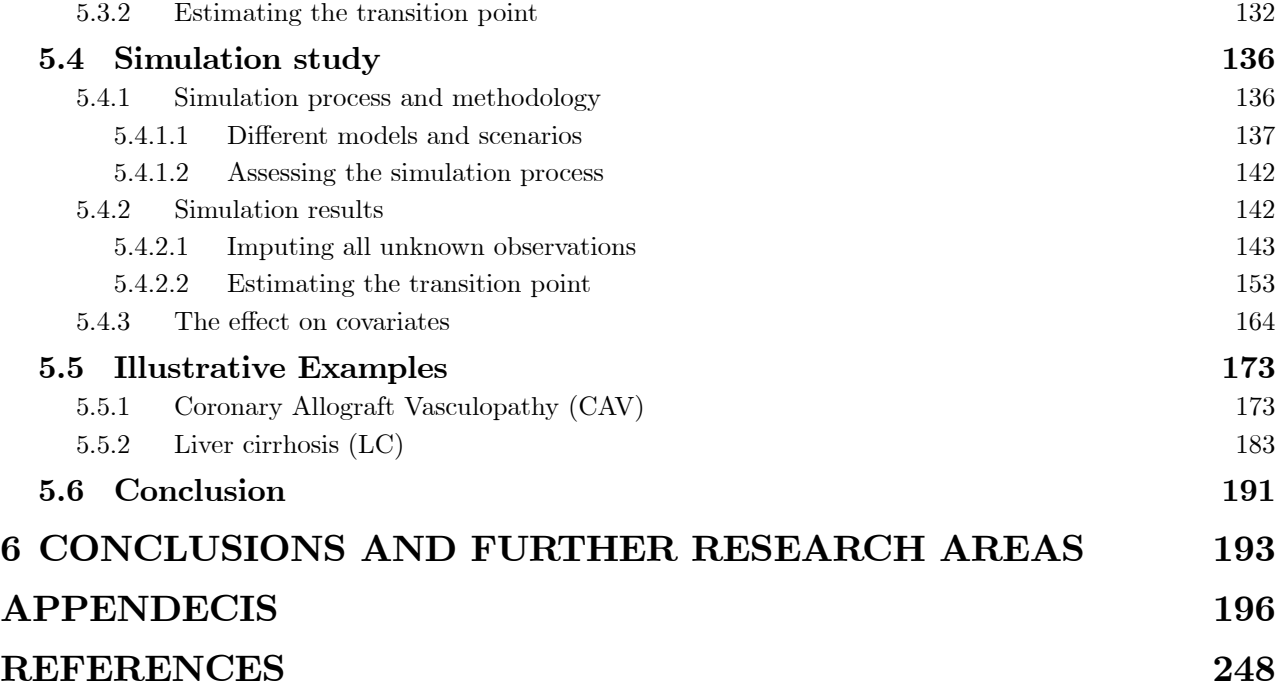

# Abbreviations

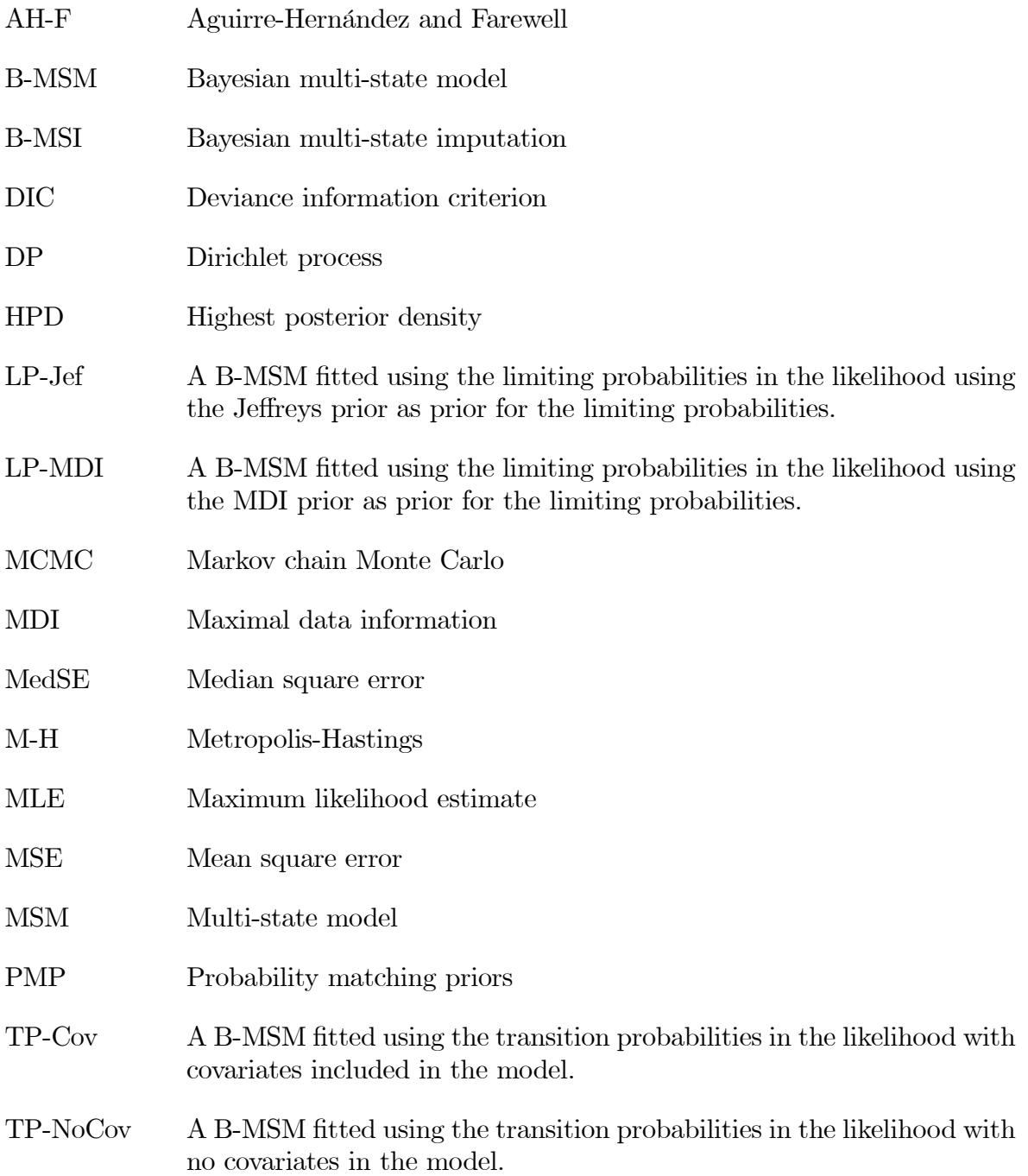

# Notation

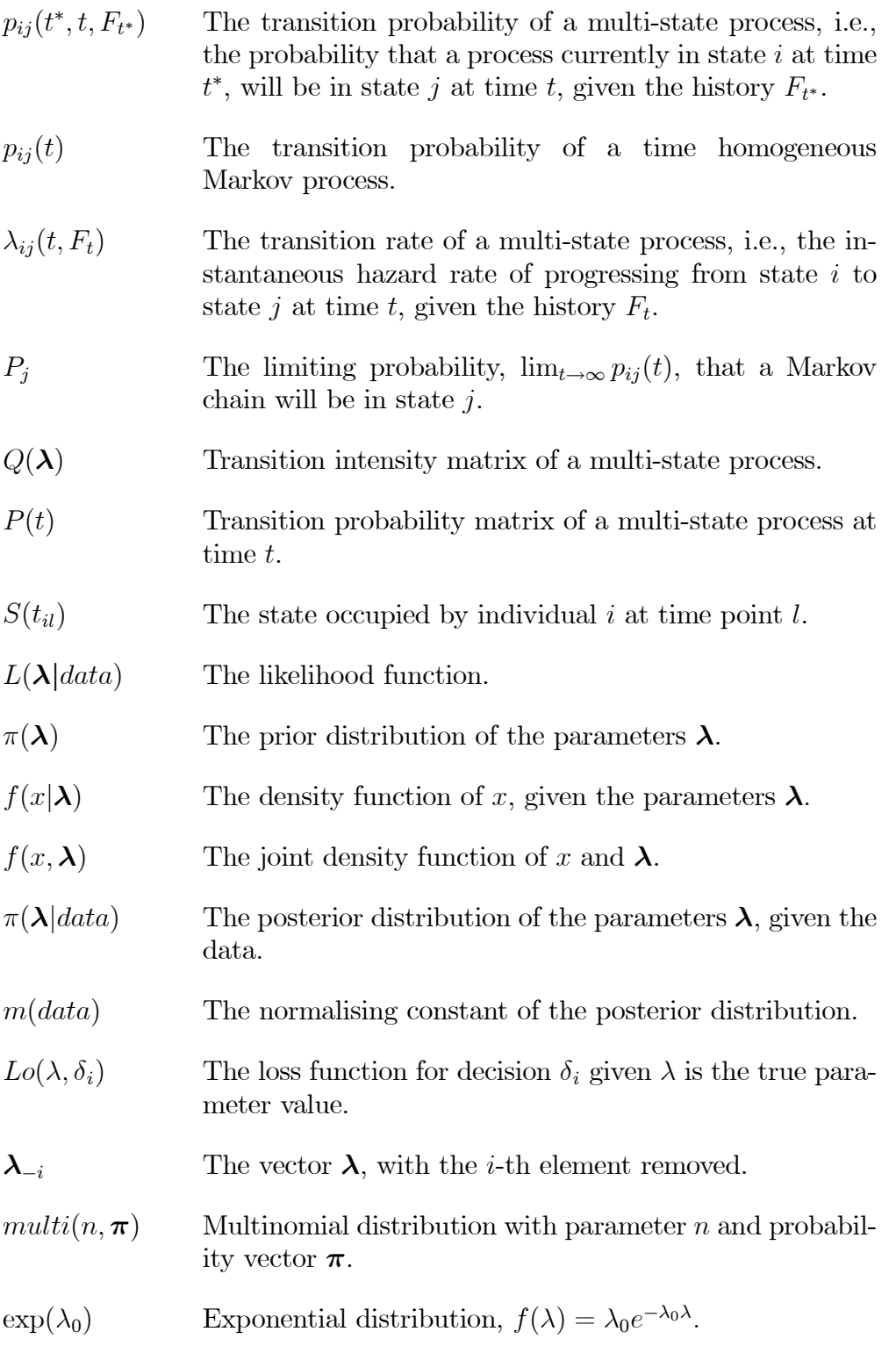

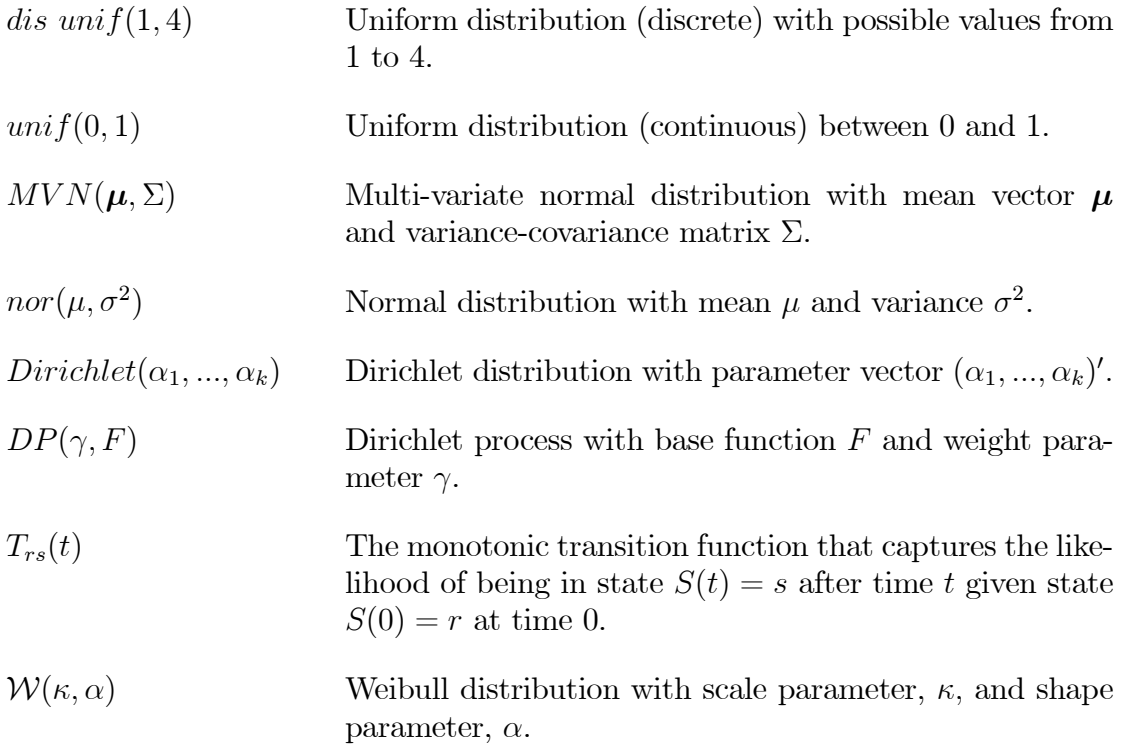

In this chapter, the background behind the research is presented with a brief overview of the scope and major contributions of this study. The chapter concludes with a brief outline of the dissertation.

## 1.1 Background and description of problem

The initial starting point of the research was a paediatric HIV panel data set presented while doing statistical consultation. Clinicians and researchers at the Faculty of Medicine and Health Sciences of Stellenbosch University, South Africa had panel data for infants born with human immunodeficiency virus (HIV) that needed statistical analysis and understanding.

Panel data, also known as longitudinal or cross-sectional time-series data, are data sets which include units that are observed across two or more time points (Hsiao, 2003, p. 1). An extract from a panel data set is shown in Table 1.1. The observations per patient are the panels under study, and the variable of interest is the state each patient is in at each visit  $(S(t_i))$  denotes the state observed at visit i and time point  $t_i$ .). This type of data is referred to as multi-state panel data.

Table 1.1: An example of the structure of panel data.

| Patient | Treatment | $\mathbf{u}_1$ | P<br>U۰ı | $\mathsf{L}_2$ | ا ت<br>ບດ | $\mathbf{t}_3$ | P<br><b>U</b> o. | $\cdots$ | $\cdots$ | . Եց     | $\mathbf{v}_{9}$<br>َ ب | $\mathbf{t}_{10}$ | ັບ |
|---------|-----------|----------------|----------|----------------|-----------|----------------|------------------|----------|----------|----------|-------------------------|-------------------|----|
|         |           |                |          |                |           |                |                  |          |          |          |                         |                   |    |
|         |           | $\Omega$<br>∠  |          |                |           |                | $\cdot$ .        |          |          |          |                         |                   |    |
|         |           | -              |          | 10             |           | 1 ດ<br>ᆠ       |                  | $\cdots$ | $\cdots$ | $\Omega$ |                         | 26                |    |
| 20      |           | ∽<br>◡         | Ð        | $\sqrt{ }$     |           | $\overline{ }$ |                  | .        | $\cdots$ | - 14     |                         |                   |    |

Table 1.1 can be used to highlight some of the complexities and difficulties associated with panel data:

- The data is often unbalanced. Here patient 1 has two observations, patient 2 has three, patient 14 has ten and patient 20 has nine observations.
- The unbalanced design introduces a missingness problem into the analysis. This needs to be taken into account when modelling these types of data.
- The fact that each panel has its own observational times, means that, although a large number of patients may be included in the study, only a limited number of observations are usable at each distinct time point.

These complexities and difficulties, although not unique to panel data, combine to give researchers unique challenges that need to be overcome in the modelling process.

## 1.2 Contribution of this dissertation

This dissertation seeks to develop models that can be used to incorporate prior expertise into multi-state models. As such, the following contributions to the field of multi-state models are made in this dissertation:

- 1) It gives an overview of the current Markov process approach used to model multi-state data, and a simulation method, based on the Markov process, is developed to generate panel data sets for given Markov models and data scenarios (see Section 2.1).
- 2) An extensive simulation study is undertaken to assess the maximum likelihood method of fitting Markov models to panel data (see Section 2.2). The simulation study highlights the shortcomings of the Markov models when they are fitted to small data sets or when complex models with covariates are fitted. By simulating and investigating different underlying models, data scenarios and covariate scenarios; it is shown at which point the Markov process becomes unstable and unable to provide suitable parameter estimates (see Section 2.3.3).
- 3) Bayesian multi-state models are developed where prior information is directly incorporated into the multi-state models. Two different Bayesian models are developed, one where the likelihood is constructed using the limiting probabilities of the Markov process (see Section 4.1), and the other where the transition rates are incorporated into the likelihood through the transition probabilities (see Section 4.2). Through an extensive simulation study it

is shown that even for very small data sets these models provide good estimates for the parameters of the multi-state model. These estimates are comparable, and at times better, than those found through the frequentist or classical use of the Markov model (see Section 4.3).

- 4) Bayesian multi-state imputation techniques are developed. These techniques make use of prior information to impute missing observations in the panel data sets. Two different imputation techniques are developed, one where all missing observations are imputed (see Section 5.1), and the other where only the transition point between two known observations is imputed (see Section 5.2). A second extensive simulation study shows that, as with the Bayesian multi-state models, the Bayesian imputation techniques provide good estimates for the parameters of the multi-state model (see Section 5.4).
- 5) The Bayesian imputation methods developed are fitted to published multi-state data sets (see Sections 4.4 and 5.5), and the results of the Bayesian models compare to those of the standard frequentist Markov models.

## 1.3 Outline of the dissertation

In Chapter 2, multi-state models are introduced as the models of choice when analysing panel data. Firstly, the Markov process theory behind the models, the maximum likelihood estimation procedure, the different types of multi-state models and how multi-state models can be interpreted from a survival analysis point of view, are presented. Secondly, model assessment tools that are untilised to assess multi-state models are discussed and explained. The chapter concludes with the presentation of a simulation process that can generate panel data sets for known/given transition rates. The simulation process is used to investigate the properties of the Markov model when fitted to multi-state data under varying transition matrices and data size scenarios. This simulation process is used extensively in the remainder of the dissertation to simulate panel data sets that are used to assess the proposed Bayesian models of Chapters 4 and 5.

In Chapter 3, an overview is given of the underlying Bayesian principles and techniques that are used in Chapters 4 and 5 for the Bayesian multi-state models. Firstly, the various noninformative priors (the MDI, the Jeffreys and the probability matching priors), the conjugate

priors, and subjective priors are introduced and briefly discussed. Secondly, methods used to summarise and to assess the posterior distribution, such as, posterior intervals and decision making and model fit criteria, are presented and discussed. Thirdly, the two most often used MCMC (Markov chain Monte Carlo) simulation techniques utilised to sample variates from intractable posterior distributions, the Gibbs sampler and the Metropolis-Hastings algorithm, are presented. The chapter concludes with two Bayesian methods that are often used in survival analysis and will be used for the Bayesian multi-state imputation techniques of Chapter 5: the Dirichlet process prior and the Gibbs sampler within the Dirichlet process.

In Chapter 4, two Bayesian multi-state models are developed and assessed. Firstly, a Bayesian multi-state model is introduced where the likelihood is expressed in terms of the limiting probabilities of a Markov process. Prior distributions, namely the MDI and the Jeffreys priors, are assumed for the limiting probabilities and a Metropolis-Hastings algorithm is used to sample variates from the posterior distribution. Secondly, a Bayesian multi-state model is presented where the transition rates are directly modelled in the likelihood and subjective priors are placed on the transition rates in the likelihood. The exponential distribution is used as a prior distribution for transition rates. A model is also developed that allows for the incorporation of covariates into the multi-state model. The chapter concludes with a simulation study based on a variety of generated data sets developed at the end of Chapter 2. Various models and data scenarios are used and Bayesian multi-state models are fitted to the panel data sets. The results are compared to the known population parameters used to generate the data sets.

In Chapter 5, two Bayesian multi-state imputation techniques are developed and assessed. Prior information is not directly used in the modelling process, but rather used to impute the missing observations in the data set. Once the data has been imputed/augmented using the prior information, a multi-state model is fitted to the imputed data set. The posterior distribution is generated by repeatedly imputing time points of transition states and fitting a multi-state model to each imputed data set. Firstly, a model is presented that uses prior probability vectors obtained from experts to impute all missing observations in the data set. A multinomial distribution is used to sample the unknown observations with underlying probabilities from a Dirichlet distribution. Secondly, a Dirichlet process is used to estimate the

unknown transition time point between two known observations. Prior information about the transition process is incorporated in the Dirichlet process by means of prior transition functions that govern the imputation process. Three different transition functions are discussed. The chapter concludes with a simulation study where the proposed Bayesian multi-state imputation techniques are used in conjunction with the data generation procedure of Chapter 2. The effect of different models, data scenarios and prior assumptions are investigated and discussed.

The dissertation concludes with a final chapter that presents the major results of the research and suggests areas of future research.

In many medical studies, especially when the interest is on the progression of a disease, longitudinal data is analysed and utilised to study the patterns of the disease. Disease progression can be quantified by a disease state, or stage, at given time points or at given time intervals, together with important and relevant markers of the disease that are measured at each of these time points or intervals. These disease markers are sometimes subjectively interpreted by clinicians and in some cases they are defined and interpreted by organisations such as the World Health Organisation (WHO), as in the case of HIV/AIDS staging.

Modelling the relationship between time and disease state is an important aspect of the study of disease progression. Patients occupy different states at observed discrete time points, which can be seen as panel data (Kalbfleisch and Lawless, 1985) or can also generally be referred to as interval-censored data.

In this chapter, multi-state modelling will be introduced as the model of choice when analysing panel data. The outline of this chapter is as follows:

- In Section 2.1, the Markov process theory behind multi-state models is introduced and discussed. The maximum likelihood method to estimate the parameters of the model, how covariates are incorporated into the Markov model, different types of multi-state models, estimation problems that may arise when fitting multi-state models and how multi-state models can be interpreted from a survival analysis point of view are all discussed.
- In Section 2.2, the criteria to assess the assumptions, the fit and the effect of covariates in multi-state models are discussed.
- In Section 2.3, a procedure is developed that can be used to simulate multi-state data sets for given parameters. A simulation study is undertaken to investigate the performance of this procedure and to assess how the size of the panel data set being modelled influences the estimation procedure.

### 2.1 Multi-State models: the Markov model

Assume k disease states are defined,  $S = \{1, ..., k\}$ , and that individuals move independently between these states. A multi-state process on these states is governed by a continuous time stochastic process  $X(t)$  which takes values in S and is characterised through the transition probabilities between different states

$$
p_{ij}(t^*, t, F_{t^*}) = P\left(X(t) = j | X(t^*) = i, F_{t^*}\right),\tag{2.1}
$$

for  $j, i \in S, t^* \leq t$  and  $F_{t^*}$  the history (or filtration) of the process up to time  $t^*$ , or through transition intensities or rates

$$
\lambda_{ij}(t, F_t) = \lim_{\Delta t \to 0} \frac{P(X(t + \Delta t) = j | X(t) = i, F_t)}{\Delta t},\tag{2.2}
$$

representing the instantaneous hazard of progressing to state  $j$  (Ross, 2003, p. 362).

Another way of looking at the transition rates is that in a continuous-time Markov model, a single period of occupancy (or sojourn time) in state  $i$  has an exponential distribution, with rate given by  $\lambda_{ii} = -\sum_{j\neq i} \lambda_{ij}$ . The remaining, k-1 transition intensities  $(\lambda_{i1}, ..., \lambda_{i(i-1)}, \lambda_{i(i+1)}, ..., \lambda_{ik})$ are proportional to the probabilities governing the next state after  $i$  to which the individual makes a transition. The probability that the individual occupies state  $j$  immediately after state *i* is  $-\lambda_{ij}/\lambda_{ii}$  (Jackson, 2011). To illustrate the interpretation of transition rates, assume the following two transition intensity matrices for an arbitrary 4-state model

$$
Q = \left[ \begin{array}{cccc} -0.1 & 0.1 & 0 & 0 \\ 0.1 & -0.6 & 0.5 & 0 \\ 0 & 0.7 & -1.0 & 0.3 \\ 0 & 0 & 0.5 & -0.5 \end{array} \right]
$$
(2.3)

and

$$
Q = \begin{bmatrix} -0.01 & 0.01 & 0 & 0 \\ 0.01 & -0.06 & 0.05 & 0 \\ 0 & 0.07 & -0.10 & 0.03 \\ 0 & 0 & 0.05 & -0.05 \end{bmatrix}.
$$
 (2.4)

The first transition intensity matrix (2.3) provides us with the following information about its underlying multi-state process:

- A patient currently in state 1 can only make a transition to state 2. The mean sojourn time for state 1, i.e. the time that a patient spends in state 1 before transitioning to state 2, is  $(0.1)^{-1} = 10$  units of time. If observation times are measured in days then this would be 10 days, while if the observation times are measured in months this would be 10 months.
- A patient currently in state 2 can make a transition to state 1 or to state 3. The probability that the transition is made to state 1 is  $\frac{-0.1}{-(0.1+0.5)} = 0.167$  and the probability that the transition is made to state 3 is  $\frac{-0.5}{-(0.1+0.5)} = 0.833$ . The mean sojourn time for state 2, i.e. the mean time that a patient spends in state 2 before transitioning to state 1 or to state 3, is  $(0.1+0.5)^{-1} = 1.67$  units of time.
- A patient currently in state 3 can make a transition to state 2 or to state 4. The probability that the transition is made to state 2 is  $\frac{-0.7}{-(0.7+0.3)} = 0.7$  and the probability that the transition is made to state 4 is  $\frac{-0.3}{-(0.7+0.3)} = 0.3$ . The mean sojourn time for state 3, i.e. the mean time that a patient spends in state 3 before transitioning to state 2 or to state 4, is  $(0.7+0.3)^{-1} = 1$ unit of time.
- A patient currently in state 4 can only make a transition to state 3. The mean sojourn time for state 4, i.e. the time that a patient spends in state 4 before transitioning to state 3, is  $(0.5)^{-1} = 2$  units of time.

This information can be summarised in the following sojourn/probability (S/P) matrix

$$
\left[\begin{array}{cccc} \mathbf{10} & 1.0 & 0 & 0 \\ 0.167 & \mathbf{1.67} & 0.833 & 0 \\ 0 & 0.70 & \mathbf{1} & 0.30 \\ 0 & 0 & 1.0 & \mathbf{2} \end{array}\right],\tag{2.5}
$$

where the diagonal values represent the sojourn time for each state and the off-diagonal values represent the conditional transition probabilities (Jackson, 2011).

The S/P matrix associated with (2.4) is given by

$$
\left[\begin{array}{cccc} \mathbf{100} & 1.0 & 0 & 0 \\ 0.167 & \mathbf{16.67} & 0.833 & 0 \\ 0 & 0.70 & \mathbf{10} & 0.30 \\ 0 & 0 & 1.0 & \mathbf{20} \end{array}\right].\tag{2.6}
$$

Comparing (2.5) and (2.6) it can be seen that, although the conditional probabilities for the two underlying multi-state processes are identical, the sojourn times for the second process is

10 times longer than for the first process.

Different model assumptions can be made about the dependence of the transition rates (2.2) on time (Meira-Machado et al., 2009):

— Markov assumption: Under this assumption the intensities only depend on the history of the process through the current state, and  $(2.1)$  and  $(2.2)$  can be simplified as

$$
p_{ij}(t^*, t, F_{t^*}) = p_{ij}(t^*, t) = P(X(t) = j | X(t^*) = i), \text{ and}
$$

$$
\lambda_{ij}(t, F_t) = \lambda_{ij}(t) = \lim_{\Delta t \to 0} \frac{P(X(t, t + \Delta t) = j | X(t) = i)}{\Delta t}.
$$

— Time homogeneous assumption: Under this assumption the intensities are assumed constant over time, and  $(2.1)$  and  $(2.2)$  become

$$
p_{ij}(t^*, t, F_{t^*}) = p_{ij}(0, t - t^*) = P(X(t - t^*) = j | X(0) = i) = p_{ij}(t - t^*), \text{ and } (2.7)
$$

$$
\lambda_{ij}(t, F_t) = \lambda_{ij} = \lim_{\Delta t \to 0} \frac{P(X(\Delta t) = j | X(0) = i)}{\Delta t}.
$$
\n(2.8)

The focus of this dissertation is on time homogeneous Markov models and these are the models that will be discussed in the next section.

— Semi-Markov assumption: Under this assumption the intensities not only depend on the current state, but also on the entry time into the current state, and  $(2.1)$  and  $(2.2)$  are written as

$$
p_{ij}(t^*, t, F_{t^*}) = p_{ij}(t^*, t, t_i) = P(X(t) = j | X(t^*) = i, t_i), \text{ and}
$$

$$
\lambda_{ij}(t, F_t) = \lambda_{ij}(t_i) = \lim_{\Delta t \to 0} \frac{P(X(t, t + \Delta t) = j | X(t) = i, t_i)}{\Delta t},
$$

with  $t_i < t$ , the time state i was entered.

### 2.1.1 Limiting probabilities of Markov models

The probability that a continuous-time Markov chain will be in state  $i$  at time  $t$  often converges to a limiting value which is independent of the initial state (Ross, 2003, p. 368). These limiting probabilities, defined by

$$
P_j \equiv \lim_{t \to \infty} p_{ij}(t), \quad j, i \in S,
$$

with  $p_{ij}$  defined by  $(2.7)$ , are useful in describing the long-term expected states of the process under study. If, for example, the progression of HIV is being investigated with a multi-state model, the limiting probabilities can be used to give an indication of the spread of the different HIV states in the infected population in 10 or 15 years time. Knowing what percentage of the infected population will be in the different states of the disease can then be used to plan treatment or healthcare facilities. If most infected individuals are expected to remain in state 1 in the long-term and state 1 only requires basic home care, then it would not be necessary for government to build expensive healthcare facilities for these infected individuals. If, on the other hand, most infected individuals are expected to be in state 3 and state 3 requires extensive medical care, then government would need to plan for the future expansion of healthcare facilities for these infected individuals.

Kolmogorov's forward equations

$$
p'_{ij}(t) = \sum_{h \neq j} \lambda_{hj} p_{ih}(t) - \upsilon_j p_{ij}(t), \qquad (2.9)
$$

with  $v_j = \sum_h \lambda_{jh}$  the rate at which the process makes a transition when in state j and h the states that can be visited from  $j$ , can be used to derive equations for the limiting probabilities,  $P_j$  (Ross, 2003, p. 369). Letting t approach  $\infty$  in (2.9) and assuming the limit and summation can be interchanged gives

$$
\lim_{t \to \infty} p'_{ij}(t) = \lim_{t \to \infty} \left[ \sum_{h \neq j} \lambda_{hj} p_{ih}(t) - \nu_j p_{ij}(t) \right]
$$

$$
= \sum_{h \neq j} \lambda_{hj} P_h - \nu_j P_j.
$$

As  $p_{ij}(t)$  is a bounded function, it follows that if  $p'_{ij}(t)$  converges, then

$$
\lim_{t\to\infty}p'_{ij}(t)=0,
$$

giving (Ross, 2003, p. 369)

$$
\sum_{k \neq j} \lambda_{kj} P_k = v_j P_j
$$
, for all states j.

This set of equations, along with the fact that

$$
\sum_j P_j = 1
$$

can be used to solve the limiting probabilities for a continuous-time Markov process. The solutions for the  $P'_{j}s$  are in general non-trivial and are dependent on the structure of the multi-state process under study. See Section 4.1 for how these equations are used to solve the limiting probabilities in a three-state Markov model.

### 2.1.2 Time homogeneous Markov models

Let Q be the  $(k \times k)$  matrix of transition intensities with entries as defined in (2.8) for  $i \neq j$ ,  $\lambda$  be a vector of length *h*, the number of independent parameters<sup>(See footnote 1)</sup>, and  $\lambda_{ii} = -\sum_{j\neq i} \lambda_{ij}$ for  $i = 1, ..., k$ ,

$$
Q(\boldsymbol{\lambda}) = \begin{bmatrix} \lambda_{11} & \lambda_{12} & \dots & \lambda_{1k} \\ \lambda_{21} & \lambda_{22} & \dots & \lambda_{2k} \\ \vdots & \vdots & \ddots & \vdots \\ \lambda_{k1} & \lambda_{k2} & \dots & \lambda_{kk} \end{bmatrix},
$$
(2.10)

and  $P(t)$  be the  $(k \times k)$  transition probability matrix with entries as defined in (2.7),

$$
P(t) = \begin{bmatrix} p_{11}(t) & p_{12}(t) & \dots & p_{1k}(t) \\ p_{21}(t) & p_{22}(t) & \dots & p_{2k}(t) \\ \vdots & \vdots & \ddots & \vdots \\ p_{k1}(t) & p_{k2}(t) & \dots & p_{kk}(t) \end{bmatrix}.
$$
 (2.11)

The Kolmogorov equations state that (Ross, 2003, pp.363-364)

$$
\frac{d}{dt}P(t) = P(t)Q,
$$

and they yield unique solutions for  $P(t)$ ,

$$
P(t) = e^{Qt} = \sum_{r=0}^{\infty} \frac{(Qt)^r}{r!},
$$
\n(2.12)

conditional on  $P(0) = I$ .

Although (2.12) is a direct solution for the transition probabilities in terms of the transition intensities, the solutions are complicated functions of the intensities and it is only practical to calculate them for very simple models with a small number of transition parameters. For example, assume a 3-state 2-parameter progressive model where patients can only move forward through the states and where the last state is an absorbing state, i.e. once entered the patients

<sup>1</sup> At most  $h = k^2 - k$ , but in general h is smaller, for example, in (2.22) and (2.25)  $h = 3$ , in (2.23)  $h = 6$  and in (2.24)  $h = 4$ .

cannot leave that state. The transition matrix for this model is given by

$$
Q(\boldsymbol{\lambda}) = \left[ \begin{array}{ccc} -\lambda_{12} & \lambda_{12} & 0 \\ 0 & -\lambda_{23} & \lambda_{23} \\ 0 & 0 & 0 \end{array} \right],
$$

with  $\lambda = (\lambda_{12}, \lambda_{23})$  and the solution to, for example  $p_{13}(t)$ , the probability that a patient starting in state 1 at time 0 will be in state 3 at time t, using (2.12) and  $Q(\lambda)$  is given by

$$
p_{13}(t) = \frac{1}{\lambda_{12} - \lambda_{23}} \left( \lambda_{12} - \lambda_{23} - \lambda_{12} e^{-t\lambda_{23}} + \lambda_{23} e^{-t\lambda_{12}} \right).
$$
 (2.13)

Solving (2.12) without the need to directly express the transition probabilities as functions of the transition rates can be accomplished with a canonical decomposition of  $Q$  (Kalbfleisch and Lawless, 1985). Let  $d_1, ..., d_k$  be the distinct eigenvalues of Q and A a  $k \times k$  matrix with jth column the right eigenvector corresponding to  $d_j$ , then

$$
Q = ADA^{-1},\tag{2.14}
$$

where  $D = diag(d_1, ..., d_k)$ , and

$$
P(t) = A \text{ diag}(e^{d_1 t}, ..., e^{d_k t}) A^{-1}.
$$
\n(2.15)

The derivatives of the transition probabilities, required in the next section to estimate maximum likelihood estimates of parameters, are calculated in a similar way to (2.15). The matrix with entries  $\partial p_{ij}(t;\lambda)/\partial \lambda_u$  is obtained as

$$
\frac{\partial P(t)}{\partial \lambda_u} = AV_u A^{-1}, \quad u = 1, ..., h,
$$
\n(2.16)

with h the number of independent transition rates, and  $V_u$  a  $k \times k$  matrix with  $(i, j)$  entry

$$
g_{ij}^{(u)}(e^{d_i t} - e^{d_j t})/(d_i - d_j), \quad i \neq j,
$$
  
 $g_{ii}^{(u)} t e^{d_i t}, \quad i = j,$ 

and  $g_{ij}^{(u)}$  the  $(i, j)$  entry in  $G^{(u)} = A^{-1}(\partial Q/\partial \lambda_u)A$  (Kalbfleisch and Lawless, 1985). The transition probabilities may be complicated functions of the transition intensities but, once the transition intensities are known, it is a trivial numerical exercise to calculate the transition probabilities. In the next section the estimation of the transition intensities and, by extension, the transition probabilities are investigated.

#### 2.1.2.1 Maximum likelihood estimation

(See footnote 2)<sup>It</sup> is assumed that a sample of *n* individuals is observed and that the data for individual *i* consists of a series of time points  $(t_{i1},...,t_{in_i})$  and the corresponding states at these time points,  $(S(t_{i1}), ..., S(t_{i n_i}))$ , where  $S(t_{i n_i}) \in S$  as in Section 2.1. An individual's contribution to the likelihood is his or her path through the different states (Jackson *et al.*, 2003). In general, consider two states,  $S(t_l)$  and  $S(t_{l+1}) \in S$ , observed at times  $t_l$  and  $t_{l+1}$ . The contribution of these two states to the likelihood is

$$
L_{S(t_l),S(t_{l+1})}=p_{S(t_l)S(t_{l+1})}(t_{l+1}-t_l|\boldsymbol{\lambda}),
$$

the  $S(t_l)^{th}$  row and  $S(t_{l+1})^{th}$  column of (2.11) evaluated at  $t = t_{l+1} - t_l$ .

The full-likelihood is the product of all such terms over all individuals and all observation times. Let  $t_0 < t_1 < \ldots < t_m$  denote the unique observation times in the sample and let  $n_{S(t_{l-1})S(t_l)}$  denote the number of individuals in state  $S(t_{l-1})$  at  $t_{l-1}$  and in state  $S(t_l)$  at  $t_l$ , then the likelihood and log-likelihood functions are defined as (Kalbfleisch and Lawless, 1985)

$$
L(\boldsymbol{\lambda}|data) = \prod_{l=1}^{m} \left\{ \prod_{S(t_{l-1}),S(t_l)=1}^{k} p_{S(t_{l-1})S(t_l)} (t_{l-1} - t_l | \boldsymbol{\lambda})^{n_{S(t_{l-1})S(t_l)}} \right\}, \text{ and } (2.17)
$$

$$
\log L(\boldsymbol{\lambda}|data) = \sum_{l=1}^{m} \sum_{S(t_{l-1}), S(t_l)=1}^{k} n_{S(t_{l-1})S(t_l)} \log p_{S(t_{l-1})S(t_l)}(t_l - t_{l-1}|\boldsymbol{\lambda}), \tag{2.18}
$$

where  $\lambda$  is defined as the vector of h independent unknown transition intensities in (2.10). It can be noted here that in a random sample of  $n$  patients, it normally happens that some of these  $n_{S(t_{l-1})S(t_l)}$  values are zero, since certain patients may have unobserved disease states at certain time points.

The likelihood function in (2.17) can be viewed as the general form for any multi-state model. Depending on the type of data observed in a study, this general form is extended or altered based on the data under study. The general form needs to be altered if (Jackson, 2005):

— The data under study includes a death state.

In studies where the final state is death, it is common to know the time of death but the state just before death is not always known. If  $S(t_{l+1}) = D$ , with D defined as the death

<sup>&</sup>lt;sup>2</sup> The notation used for different states will be adjusted in subsequent sections to accomodate the state individual *i* occupies at certain time points.

state, then the contribution to the likelihood is summed over the unknown states  $S(.)$  on the day before death

$$
L_{S(t_l),S(t_{l+1})} = \sum_{S(.) \neq D} p_{S(t_l)m}(t_{l+1} - t_l) \lambda_{mD},
$$

assuming a time unit of days. The sum is taken over all possible states  $m$  which can be visited between  $S(t_l)$  and D.

— The transition times are exactly observed.

If the times are exact transition times between the states, with no transitions between the observation times, then the contribution to the likelihood is

$$
L_{S(t_l),S(t_{l+1})} = p_{S(t_l),S(t_l)}(t_{l+1} - t_l) \lambda_{S(t_l),S(t_{l+1})},
$$

since the individual stays in state  $S(t_l)$  in the interval  $t_l$  to  $t_{l+1}$  with a known transition at time  $t_{l+1}$ .

— There is censoring present in the data.

If, at the end of a study, it is known that a patient is alive but the state of the patient is unknown, or if it is known that a patient has left the study but the state in which the patient left the study is not known, that observation has to be treated as a censored observation. The contribution of a censored observation to the likelihood is

$$
L_{S(t_l),S(t_{l+1})} = \sum_{S(.) \in C} p_{S(t_l),S(.)}(t_{l+1} - t_l),
$$

with  $C$  defined as the known subset of states that the patient could have entered before being censored.

Various algorithms have been proposed to maximise (2.18) with regards to the unknown parameters in  $\lambda$ . Here a quasi-Newton (or scoring) procedure, proposed by Kalbfleisch and Lawless (1985), is implemented to obtain the maximum likelihood estimates (MLE's) of  $\lambda$  and estimates of the asymptotic covariance matrix. Let  $w_l = t_l - t_{l-1}, l = 1, \ldots, m$ , then from (2.18)

#### Stellenbosch University http://scholar.sun.ac.za

#### 2 Multi-State Modelling

the first and second derivatives of the log likelihood are given as

$$
R_u(\lambda) = \frac{\partial \log L(\lambda|data)}{\partial \lambda_u} = \sum_{l=1}^m \sum_{S(t_{l-1}), S(t_l) = 1}^k n_{S(t_{l-1})S(t_l)} \frac{\partial p_{S(t_{l-1})S(t_l)}(w_l)/\partial \lambda_u}{p_{S(t_{l-1})S(t_l)}(w_l)}, \quad u = 1, ..., h,
$$
\n(2.19)

and

$$
\frac{\partial^2 \log L(\boldsymbol{\lambda}|data)}{\partial \lambda_u \partial \lambda_v} = \sum_{l=1}^m \sum_{\substack{S(t_{l-1}), S(t_l)=1}}^k n_{S(t_{l-1})S(t_l)l} \times \left\{ \frac{\partial^2 p_{S(t_{l-1})S(t_l)}(w_l)/\partial \lambda_u \partial \lambda_v}{p_{S(t_{l-1})S(t_l)}(w_l)} - \frac{\partial p_{S(t_{l-1})S(t_l)}(w_l)/\partial \lambda_u \partial p_{S(t_{l-1})S(t_l)}(w_l)/\partial \lambda_v}{p_{S(t_{l-1})S(t_l)}^2(w_l)} \right\}.
$$

Instead of directly using a Newton-Raphson algorithm and thus evaluating the first and second derivatives, a scoring device is used were the second derivatives are replaced by estimates of their expectations. This gives an algorithm that only requires the first derivatives of the log-likelihood (Kalbfleisch and Lawless, 1985).

Let  $N_{S(t_{l-1})}(t_{l-1}) = \sum_{s=t_{l}}^{k} n_{S(t_{l-1})S(t_{l})}$  denote the number of individuals in state  $S(t_{l-1})$  at time  $t_{l-1}$ . Taking the expectation of  $n_{S(t_{l-1})S(t_l)}$  conditional on  $N_{S(t_{l-1})}(t_{l-1})$  and noting that  $\sum_{s(t_{l-1}),s(t_l)=1}^{k} \partial^2 p_{S(t_{l-1})S(t_l)}(w)/\partial \lambda_u \partial \lambda_v = 0$ , gives (Kalbfleisch and Lawless, 1985)

$$
E\left(-\frac{\partial^2 \log L(\boldsymbol{\lambda}|data)}{\partial \lambda_u \partial \lambda_v}\right) = \sum_{l=1}^m \sum_{S(t_{l-1}),S(t_l)=1}^k \frac{E\left\{N_{S(t_{l-1})}(t_{l-1})\right\}}{p_{S(t_{l-1})S(t_l)}(w_l)} \frac{\partial p_{S(t_{l-1})S(t_l)}(w_l)}{\partial \lambda_u} \frac{\partial p_{S(t_{l-1})S(t_l)}(w_l)}{\partial \lambda_v}.
$$

This can be estimated by (Kalbfleisch and Lawless, 1985)

$$
M_{uv}(\lambda) = \sum_{l=1}^{m} \sum_{S(t_{l-1}), S(t_l) = 1}^{k} \frac{N_i(t_{l-1})}{p_{S(t_{l-1})S(t_l)}(w_l)} \frac{\partial p_{S(t_{l-1})S(t_l)}(w_l)}{\partial \lambda_u} \frac{\partial p_{S(t_{l-1})S(t_l)}(w_l)}{\partial \lambda_v}.
$$
(2.20)

The  $p_{S(t_{l-1})S(t_l)}(w_l)$  and  $\frac{\partial p_{S(t_{l-1})S(t_l)}(w_l)}{\partial \lambda_u}$  terms in (2.19) and (2.20) are computed using (2.15) and (2.16).

To obtain an estimate of  $\lambda$  using (2.19) and (2.20), let  $\lambda_0$  be an initial estimate of  $\lambda$ ,  $R(\lambda)$  be the  $h \times 1$  vector  $(R_u(\lambda))$  and  $M(\lambda)$  the  $h \times h$  matrix  $(M_{uv}(\lambda))$ . An updated estimate  $\lambda_1$  is obtained as

$$
\boldsymbol{\lambda}_1 = \boldsymbol{\lambda}_0 + M(\boldsymbol{\lambda}_0)^{-1}R(\boldsymbol{\lambda}_0),
$$

where it is assumed that  $M(\lambda_0)$  is nonsingular. This process is repeated with  $\lambda_1$  replacing  $\lambda_0$ , and with a good initial estimate, this produces  $\hat{\lambda}$  upon convergence (Kalbfleisch and Lawless,

1985).

Kay (1986) extends the procedure for censored data, while Gentleman et al. (1994) and Jackson (2005) implemented this procedure in the  $S$  and  $R$  programming languages respectively.

### 2.1.2.2 Incorporating covariates

In many situations the interest is not only in the progression of patients through the different disease states but also on how covariates influence this progression. To assess the effect of covariates, they are incorporated into the model by assuming that the transition intensities are functions of the covariates of interest and are of the form

$$
\lambda_{S(t_{l-1})S(t_l)}(\mathbf{z}) = e^{\mathbf{z}'\boldsymbol{\beta}_{S(t_{l-1})S(t_l)}}, \quad S(t_{l-1}) \neq S(t_l),
$$

with **z** a  $(c \times 1)$  vector of c covariates and  $\beta_{S(t_{l-1})S(t_l)}$  their corresponding vector of regression coefficients.

Marshall and Jones (1995) described a proportional hazards type formulation for the transition intensities where the intensities in (2.8) are replaced by

$$
\lambda_{S(t_{l-1})S(t_l)}(\mathbf{z}) = \lambda_{S(t_{l-1})S(t_l)} e^{\mathbf{z}'\boldsymbol{\beta}_{S(t_{l-1})S(t_l)}},\tag{2.21}
$$

with  $\lambda_{S(t_{l-1})S(t_l)}$  the baseline transition rate, z the  $(c \times 1)$  vector of c covariates and  $\beta_{S(t_{l-1})S(t_l)}$ their corresponding vector of regression coefficients. In the presence of time varying covariates (2.21) becomes

$$
\lambda_{S(t_{l-1})S(t_l)}(\mathbf{z}(t)) = \lambda_{S(t_{l-1})S(t_l)}e^{\mathbf{z}(\mathbf{t})'\boldsymbol{\beta}_{S(t_{l-1})S(t_l)}}.
$$

The quasi-Newton MLE algorithm discussed earlier in Section 2.1.2.1 can be extended to estimate the coefficients of the covariates (Kalbfleisch and Lawless, 1985). A different canonical decomposition of  $Q(\mathbf{z})$  in (2.14) is now required for each of the r distinct covariate vectors in the sample. Let  $z_b = (z_{1b}, ..., z_{cb})$ ,

$$
Q_b = Q(\mathbf{z}_b) = (\lambda_{S(t_{l-1})S(t_l)}(\mathbf{z}_b)), \quad b = 1, ..., r,
$$

and  $n_{S(t_{l-1})S(t_l)}^{(b)}$  be the number of individuals with covariate values  $z_b$  that are in state  $S(t_{l-1})$ 

at  $t_{l-1}$  and state  $S(t_l)$  and  $t_l$ . The log-likelihood with covariates included in the model is

$$
\log L(\boldsymbol{\lambda}, \boldsymbol{\beta}|data) = \sum_{b=1}^r \sum_{l=1}^m \sum_{S(t_{l-1}), S(t_l)=1}^k n_{S(t_{l-1})S(t_l)l}^{(b)} \log p_{S(t_{l-1})S(t_l)}(w_l; \mathbf{z}_b | \boldsymbol{\lambda}, \boldsymbol{\beta}),
$$

with

$$
P_b(t) = e^{Q_b t} = (p_{S(t_{l-1})S(t_l)}(t; \mathbf{z}_b)).
$$

The score vector  $(2.19)$  now involves the sum of  $r$  terms, one for each distinct covariate vector,

$$
R(\boldsymbol{\theta}) = \sum_{b=1}^{r} R^{(b)}(\boldsymbol{\theta}),
$$

with  $\theta = (\lambda, \beta)$ , the baseline transition intensities and regression parameters of the covariates that have to be estimated. Each  $R^{(h)}(\theta)$  is a vector of length d, with  $d = h + c$ , the total number of parameters to be estimated in  $\theta$ .

$$
R_u^{(b)}(\boldsymbol{\theta}) = \frac{\partial \log L(\boldsymbol{\theta}|data)}{\partial \theta_u} = \sum_{l=1}^m \sum_{S(t_{l-1}),S(t_l)=1}^k n_{S(t_{l-1})S(t_l)}^{(b)} \frac{\partial p_{S(t_{l-1})S(t_l)}(w_l; \mathbf{z}_b)}{p_{S(t_{l-1})S(t_l)}(w_l; \mathbf{z}_b)}, \quad u = 1, ..., d,
$$

is calculated using equations (2.15) and (2.16). Similarly the Fisher scoring matrix  $M(\theta)$  in the presence of covariates

$$
M(\boldsymbol{\theta}) = \sum_{b=1}^r M^{(b)}(\boldsymbol{\theta}),
$$

it calculated using  $(2.20)$  for each b and equations  $(2.15)$  and  $(2.16)$ . As the derivatives in  $(2.20)$  are now with respect to each element in  $\theta$ , a separate diagonalisation is required of each  $Q_b$  (Kalbfleisch and Lawless, 1985).

### 2.1.2.3 Estimation problems

As with all numerical estimation techniques, the quasi-Newton procedure discussed in Section 2.1.2.1 can run into optimisation difficulty when implemented. Most of these problems are related to the shape of the likelihood function and the information available about the parameters (Kalbfleisch and Lawless, 1985). Kalbfleisch and Lawless (1985), Kay (1986), Gentleman et al. (1994) and Jackson (2005 and 2011) all describe situations where the optimisation procedure may fail to produce the correct estimates of the parameters. These include situations where: — the transition intensities are of vastly different orders of magnitude.

- the times  $w_l$  between successive observations are large.
- over-complex models be it over-complex transition matrices or including too many covariates in a model - are applied with insufficient data.

The end result for these situations is that the optimisation algorithm fails to find the maximum of the log-likelihood, or even fails to evaluate the likelihood (Jackson, 2011).

Measures that can be taken to try and overcome the estimation problem include:

- Parameterising the model by writing  $\lambda_{ij} = \exp(a_{ij}), i \neq j$ . This is due to the fact that the parameters  $a_{ij}$  can take any real value whereas  $\lambda_{ij} \geq 0$  (Kalbfleisch and Lawless, 1985).
- Calculate the initial estimate,  $\lambda_0$ , by examining the transition counts  $n_{ijl}$  in the data set and use several different initial values when fitting the proposed model (Jackson, 2011).
- Use a modified steplength procedure which provides better convergence properties than a standard quasi-Newton approach (Gentleman et al., 1994).
- If there are too few observations to estimate a transition rate, states can be merged to increase the number of transition counts between states (Kay, 1986).

Based on these measures, the best course of action before fitting a multi-state model to a data set is to investigate the pairs of transition counts in the data. If it is found that there are too few transitions in general or too few transitions between specific states, it can be an indication that the maximum likelihood technique may not be able to find suitable parameter estimates. In Chapter 5 Bayesian techniques are developed to overcome this problem associated with small panel data sets.

### 2.1.3 Model structures

The types of transitions allowed in a model have implications for inferences about the model. Although most multi-state models are uniquely defined for the specific data under study, the following 4 models form the building blocks for most other multi-state models and these are the ones that will be considered in this dissertation:

— Progressive model

The progressive model is the simplest multi-state model. It is a unidirectional model in that patients can only move forward to the next state. The final state in any progressive model is an absorbing state, typically death, and is such that once an individual enters this final

state, he or she can never leave that state. Figure 2.1 illustrates a typical 4-state progressive model with transition intensity matrix (2.22).

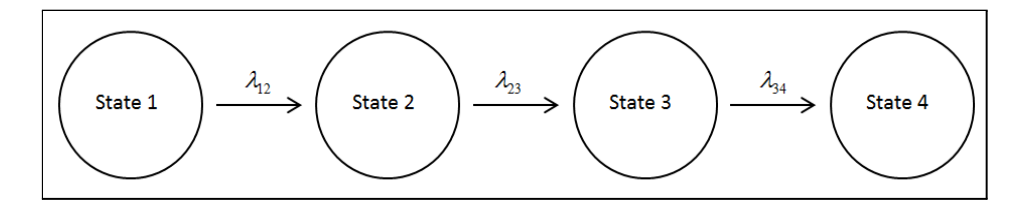

Figure 2.1: 4-State Progressive Model

$$
Q = \begin{bmatrix} -\lambda_{12} & \lambda_{12} & 0 & 0\\ 0 & -\lambda_{23} & \lambda_{23} & 0\\ 0 & 0 & -\lambda_{34} & \lambda_{34} \\ 0 & 0 & 0 & 1 \end{bmatrix}
$$
 (2.22)

Meira-Machado et al. (2008) investigated the effect of covariates on the recurrence and death of cancer patients using a 3-state ("Alive and Disease Free", "Alive and Recurrence", "Dead") progressive model. They compared their 3-state model with a traditional Cox model and showed that, while the two approaches had similar results, the 3-state model did highlight associations that were not evident when using the traditional Cox model.

Longini *et al.* (1989) fitted a 5-state model to HIV data to assess the waiting times of patients in the various stages of the HIV infection. Using this multi-state model they provided one of the most complete statistical descriptions at that time of the natural history of HIV infection.

— Recurrent model

Recurrent models do not have absorbing states and over time individuals move repeatedly between the different states. Figure 2.2 illustrates a 3-state recurring model with transition intensity matrix (2.23).

Stellenbosch University http://scholar.sun.ac.za

2 Multi-State Modelling

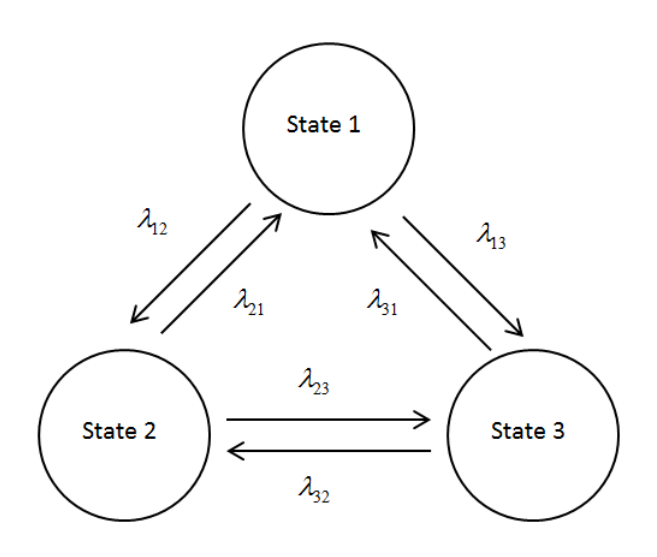

Figure 2.2: 3-State Recurring Model

$$
Q = \begin{bmatrix} -(\lambda_{12} + \lambda_{12}) & \lambda_{12} & \lambda_{13} \\ \lambda_{21} & -(\lambda_{21} + \lambda_{23}) & \lambda_{23} \\ \lambda_{31} & \lambda_{32} & -(\lambda_{31} + \lambda_{32}) \end{bmatrix}
$$
(2.23)

Marshall and Jones (1995) fitted a 4-state modification model with three transient states and a final absorbing state to diabetic retinopathy. Patients are allowed to move freely between the first three transient states (grade I, grades II-III, grades IV-V), but once the disease has progressed past grade V the patients can no longer move backwards and they enter the absorbing final state (grade VI). They provide estimates of the effects of the important covariates on the disease's progression and also calculate estimated survival curves for the probability of remaining free of state 4 (grade VI retinopathy) for subjects starting in one of the three transient states.

— Illness-death model

An illness-death model typically consists of three states: healthy, ill and death. It is similar to the recurrent model, but with one state, death, being an absorbing state. Figure 2.3 illustrates a 3-state illness-death model with transition intensity matrix (2.24).

Stellenbosch University http://scholar.sun.ac.za

2 Multi-State Modelling

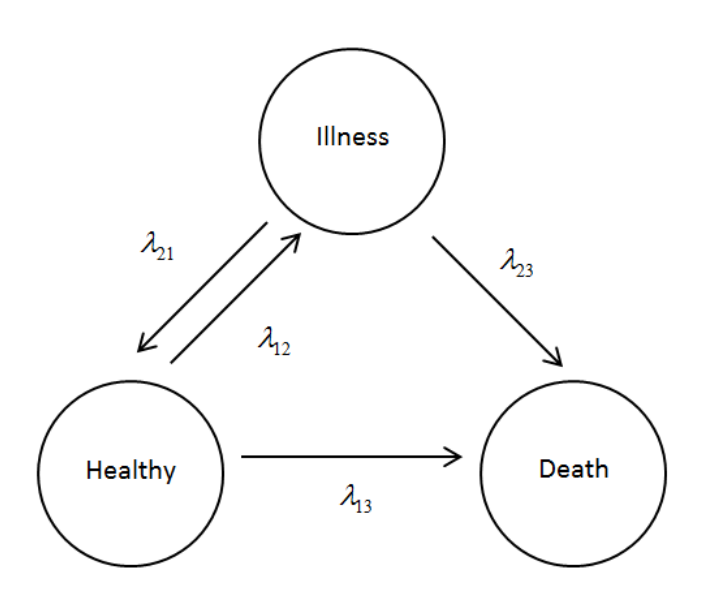

Figure 2.3: Illness-Death Model

$$
Q = \begin{bmatrix} -(\lambda_{12} + \lambda_{12}) & \lambda_{12} & \lambda_{13} \\ \lambda_{21} & -(\lambda_{21} + \lambda_{23}) & \lambda_{23} \\ 0 & 0 & 1 \end{bmatrix}
$$
 (2.24)

Pérez-Ocón et al. (1998) used an illness-death model in their analysis of 300 patients who had surgical treatment for breast cancer. Their healthy state is defined as a patient with no relapse after surgery, while illness is defined as having a relapse after surgery. After calculating and comparing the transition intensities for patients transitioning from healthy to death  $(\lambda_{13})$  and from healthy to illness  $(\lambda_{23})$ , they could conclude that the most important marker in the survival time to breast cancer is the relapse time.

— Competing risk model

The competing risk model has several absorbing states, where, for example different causes of death are investigated simultaneously. Figure 2.4 illustrates a 4-state competing risk model with transition intensity matrix (2.25).

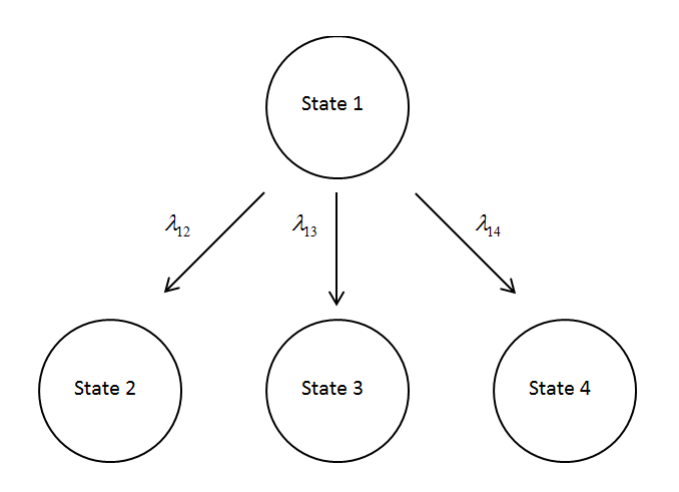

Figure 2.4: 4-State Competing Risk Model

$$
Q = \begin{bmatrix} -(\lambda_{12} + \lambda_{13} + \lambda_{14}) & \lambda_{12} & \lambda_{13} & \lambda_{14} \\ 0 & 1 & 0 & 0 \\ 0 & 0 & 1 & 0 \\ 0 & 0 & 0 & 1 \end{bmatrix}
$$
 (2.25)

Andersen *et al.* (2002) illustrated the use of the competing risk multi-state model by examining mortality after acute myocardial infarction. They followed 5983 patients who survived an acute myocardial infarction to ascertain if they died from sudden cardiovascular disease (S-CVD), non-sudden cardiovascular disease (NS-CVD) or non-cardiovascular disease (Non-CVD). From their multi-state model they were able to conclude that age was associated with an increased risk of mortality and that male gender was associated with an increased risk of S-CVD.

### 2.1.4 Multi-state survival models

Multi-state models play an important role in modelling disease progression and survival. When used in the survival context it is necessary to translate the transition rates in (2.10) into the fundamental survival analysis quantities; the survival function and the hazard rate.

Generally when modelling disease progression in a survival analysis context, the final state in the multi-state model is an absorbing state (typically death) and it is important to know how patients transition through the various states until reaching this final absorbing/death state.

While the transition matrix does provide all the necessary information about the multi-state process, the transition rates are in general not values that are easy to interpret. In the survival context the transition probabilities and hazard rates are the statistics of choice when trying to make sense of the underlying multi-state model. Using the transition probabilities, it is possible to generate survival plots that give the survival curves for the transient states in the model. If covariates are included in the model, the parameter estimates of the covariate effects (the  $\beta'$ s in 2.21) can be used to calculate the hazard ratios  $(e^{\beta})$  for each covariate in the model. The hazard ratios show what effect each covariate has on the different transition rates in the model.

To illustrate this, assume a 3-state illness death model with one binary categorical variable  $(z = 0, 1)$  influencing the transition rates

$$
Q = \begin{bmatrix} -(\lambda_{12}(z) + \lambda_{13}(z)) & \lambda_{12}(z) = \lambda_{12}e^{z\beta_{12}} & \lambda_{13}(z) = \lambda_{13}e^{z\beta_{13}} \\ \lambda_{21}(z) = \lambda_{21}e^{z\beta_{21}} & -(\lambda_{21}(z) + \lambda_{23}(z)) & \lambda_{23}(z) = \lambda_{23}e^{z\beta_{23}} \\ 0 & 0 & 1 \end{bmatrix}.
$$

Table 2.1 gives the parameter estimates after fitting a multi-state model.

Table 2.1: Parameter estimates and hazard ratios of illness-death model.

| Parameter      | Estimate  | <b>Hazard Ratio</b>                |
|----------------|-----------|------------------------------------|
| $\lambda_{12}$ | 0.037     |                                    |
| $\lambda_{13}$ | 0.001     |                                    |
| $\lambda_{21}$ | 0.059     |                                    |
| $\lambda_{23}$ | 0.003     |                                    |
| 12             | $-0.1065$ | $-0.1065$<br>$= 0.899$             |
| 13             | $-0.4133$ | $-0.4133$<br>$= 0.661$             |
| $^{\prime}$ 21 | 0.0503    | $_{\odot}0.0503$<br>$\equiv 1.052$ |
| 23             | 0.2574    | $e^{0.2574} = 1.294$               |

To calculate the survival probabilities given that the covariate  $z = 1$ ,

$$
P(t) = \exp(\begin{bmatrix} -(0.037e^{-0.1065} + 0.001e^{-0.413}) & 0.037e^{-0.1065} & 0.001e^{-0.413} \\ 0.059e^{0.050} & -(0.059e^{0.050} + 0.003e^{0.257}) & 0.003e^{0.257} \\ 0 & 0 & 1 \end{bmatrix}t),
$$

is calculated for varying values of t. For  $t = 1$  (days in this example) this gives

$$
P(1) = \left[ \begin{array}{ccc} 0.9678 & 0.0319 & 0.0003 \\ 0.0592 & 0.9375 & 0.0033 \\ 0 & 0 & 1 \end{array} \right],
$$

and for  $t = 365$  this is

$$
P(365) = \left[ \begin{array}{rrr} 0.4029 & 0.2102 & 0.3869 \\ 0.3896 & 0.2033 & 0.4071 \\ 0 & 0 & 1 \end{array} \right].
$$

These matrices show that if a patient is in state 1 at the beginning of the study, there is a  $1 - 0.0003 = 0.9997$  probability that the patient will survive 1 day and a  $1 - 0.3869 = 0.6131$ probability that the patient will survive 1 year. If a patient is in state 2 at the beginning of the study, there is  $1-0.003 = 0.9967$  probability that the patient will be alive after 1 day and  $a 1 - 0.4071 = 0.5929$  probability that the patient will be alive after 1 year. A survival plot is now generated by computing  $P(t)$  for different values of t and then plotting the probabilities of not being in the last (death) state (Figure 2.5).

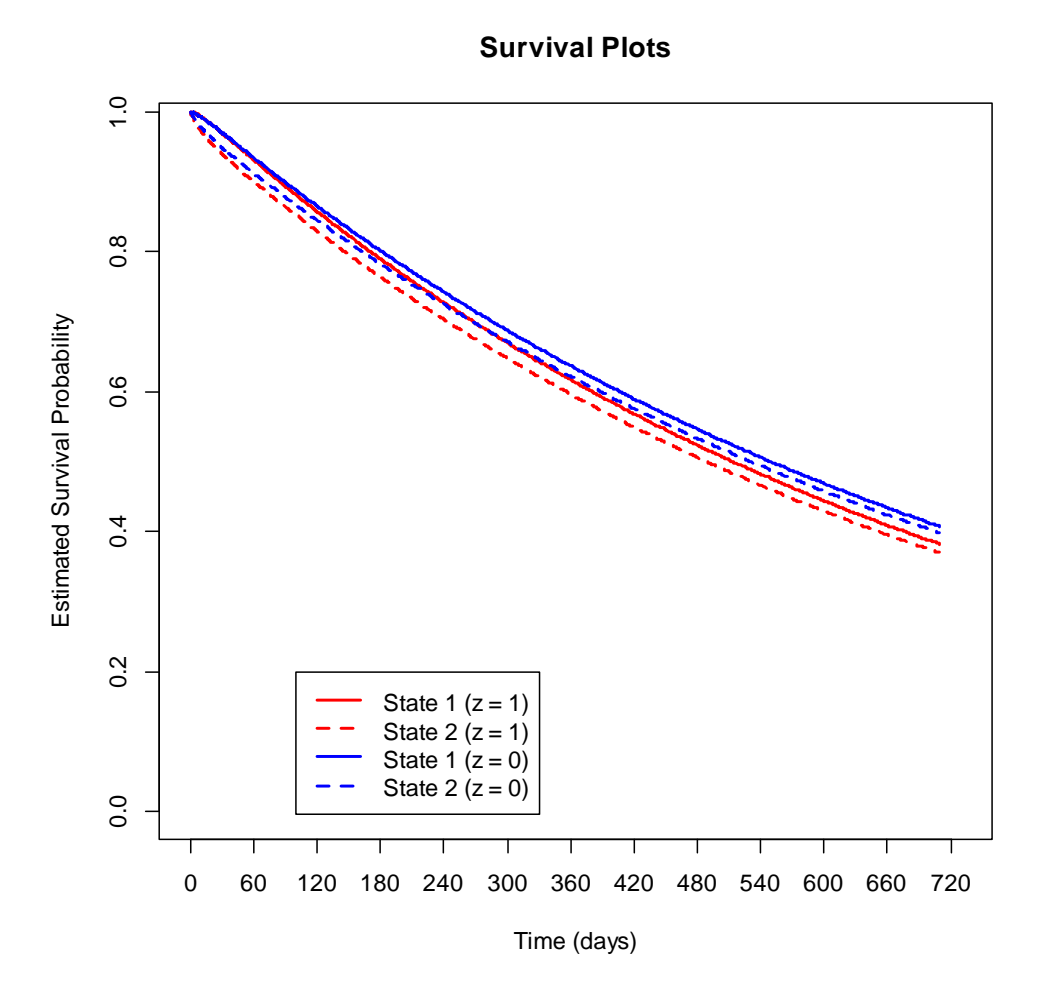

Figure 2.5: Survival probabilities based on table 2.1.

### 2.2 Assessing multi-state models

As with any statistical model it is important to assess and further investigate a multi-state model once it has been fitted to data. Statistical software can almost always generate parameter estimates, but in this case it is important to know if these are reliable estimates and if they provide useful insight into the data under study. In this section the following three areas that need to be assessed when fitting a multi-state model will be investigated:

- The assumptions of the model.
- The fit of the model.
- The effect of covariates in the model.

### 2.2.1 Assessing the assumptions of the model

The key assumptions to be investigated in the multi-state models presented in Section 2.1.2 are the Markov assumption and the assumption of homogeneity of the transition intensities across patients and across time. As these assumptions are fundamental in the creation of the multi-state model, it is important to validate and assess them.

— The Markov assumption

The Markov assumption, that the future evolution of the process only depends on the current state and not on the past states, is a fundamental assumption for the above mentioned multistate models. Unfortunately, as exact transition times are rarely observed, it is difficult to test this assumption explicitly. Kay (1986) proposed using interpolation to estimate exact transition times and then using these times to create a complete data set. Tests can then be performed on this complete data set to assess the Markov assumptions. For example, assume a 3-state model with recurrent transient states 1 and 2 and an absorbing death state 3. Let t be the time spent in state 2 in a previous transition from state 1. Fitting a model  $\lambda_{23}(t) = \lambda_{23} \exp(\beta t)$  and testing  $H_0 : \beta = 0$  would assess the assumption that the transition rate from state 2 to death is unaffected by the previous sojourn time (Kay, 1986). This same procedure can be used to assess other Markov assumptions. The accuracy of any conclusions, however, depends on the accuracy with which the exact transition times can be determined through interpolation.

— Homogeneity of the transition intensities across patients
The homogeneity of the intensities across the subject population can be tested by including covariate effects in the model. Suppose that the study population can be divided into two groups using a binary covariate  $x$  within a recurrent 3-state model. Let

$$
\lambda_{ij}(x) = \lambda_{ij} e^{\beta_{ij}x}
$$

with  $x = 0, 1$ , and  $i, j = 1, 2, 3$ , be the transition intensities in the model. Using a likelihood ratio test and testing  $H_0 : \beta_{ij} = 0$ , the hypothesis that the transition intensities differ with regard to the two groups in the study population can be tested. If no significant difference is found, the assumption of homogeneity of the transition intensities across the two groups under study has been validated.

— Homogeneity of the transition intensities across time

Faddy (1976) and Kay (1986) proposed fitting piecewise constant transition intensities and using a likelihood ratio test to test the assumption of constant intensities across time. Kalbfleisch and Lawless (1985) extended this idea by proposing a parametric time-dependent model using

$$
\lambda_{ij}(t) = \lambda_{ij} e^{-\beta t}
$$

as time-dependent transition intensities in the model. Testing  $H_0 : \beta = 0$  can be used to assess the homogeneity of the intensities across time.

Gentleman *at al.* (1994) used a local score test to examine departures from homogeneity by considering

$$
H_0: \lambda_{ij}(t) = \lambda_{ij}
$$

versus

$$
H_A: \lambda_{ij}(t) = \lambda_{ij} t^{\gamma - 1} \text{ (power)}
$$
  
or 
$$
H_A: \lambda_{ij}(t) = \lambda_{ij} + t\gamma \text{ (linear)}.
$$

The test statistic is the ratio of the partial derivative of the log-likelihood with respect to  $\gamma$ , evaluated at  $(\hat{\theta}, \gamma = 1)$  (power) or  $(\hat{\theta}, \gamma = 0)$  (linear). Under  $H_0$  the test statistic has approximately a  $N(0, 1)$  distribution. The advantage of this method is that only the time-homogeneous model needs to be fitted to the data (Titman and Sharples, 2010).

# 2.2.2 Assessing the fit of the model

Once the underlying assumptions are validated and the multi-state model is fitted, it is important to know if the estimated transition intensities adequately explain the data and the process under study. To this end informal model diagnostic tools as well as goodness-of-fit tests, can be used to assess the fit of the multi-state model.

— Informal diagnostic tools

As a multi-state model can be viewed as a combination of different simple survival models, one of the simplest informal methods to assess a model's fit is to use the Kaplan-Meier product limit estimate (Titman and Sharples, 2010). If the time of entry into a specific state is known exactly, plotting and comparing the empirical survival curve and the curve implied by the fitted survival model should give a good indication of the goodness-of-fit of that model. Unfortunately, as with many graphical techniques, determining whether an observed difference is significant is not straightforward. Pérez-Ocón et al. (1998 and 2001) and Titman and Sharples (2010) use a test of Hollander and Proschan (1976) to formally compare the fitted Markov curve and the Kaplan-Meier estimate.

Gentleman *at al.* (1994) proposed using the observed prevalence and expected transition counts to assess the goodness-of-fit of a multi-state model. The observed prevalence count for state u,  $O_u^P(t)$ , is the number of individuals in state u at time t, and the expected count,  $E_u^P(t)$ , is the product of the total number of individuals under observation at time t and the transition probability  $\hat{P}_{1u}(t)$ ; assuming that all individuals are in state 1 at time 0. The observed transition counts,  $O_{uv}^T(t_1, t_2)$ , are the number of individuals observed in state *u* at time  $t_1$  and in state *v* at time  $t_2$ . The expected transition counts,  $E_{uv}^T(t_1, t_2)$ , are the product of the number of individuals at risk in state  $u$  at time  $t_1$  and the appropriate transition probability  $\hat{P}_{uv}(t_2 - t_1)$ . By investigating the matrix of observed minus expected values, or a scaled version such as

$$
M_{uv} = \frac{(O_{uv} - E_{uv})^2}{E_{uv}}
$$

departures from the fitted model can be detected. A large value of  $M_{uv}$  would indicate a poor fit, but due to the ad hoc interpolation of the observed states and the dependence between the rows of the tables, a formal test to determine if the deviances observed are

statistically significant is not possible (Titman and Sharples, 2010).

— Goodness-of-fit tests

Aguirre-Hernández and Farewell (2002) proposed a more generalised goodness-of-fit statistic based on partitioning the data using the observed transition points. Let  $C$  and  $R$  denote the number of categories the data is partitioned into based on the values of the covariates and the response variable respectively. If, for example, a 3-state recurrent Markov-model is analysed and we are not interested in covariates, then  $C = 1$  and  $R = 9$ . As transition rates may depend on the length of time between transitions and also on the time at which the transition was observed, the data is further divided into  $H$  classes based on the length of the study-time (i.e. observations early on in the study are grouped together and observations later in the study are grouped together) and  $L<sub>h</sub>$  intervals based on the quantiles of the length of the time intervals in category  $h$   $(h = 1, 2, ..., H)$ . In studies where the time at which a transition was observed is unimportant  $H = 1$  is used which also leads to the simplification  $L_1 = L$  (Aguirre-Hernández and Farewell, 2002).

Let  $E_{h,l,r,c}$  be the expected number of transitions in cell  $(h, l, r, c)$ , calculated as the sum of the estimated transition probabilities in categories  $h, l, r$ , and  $c$ , and  $O_{h,l,r,c}$  be the total number of observed transitions in categories  $h, l, r$ , and  $c$  (Aguirre-Hernández and Farewell, 2002). The AH/F (Aguirre-Hernández and Farewell) goodness-of-fit statistic is given by

$$
T = \sum_{h=1}^{H} \sum_{l=1}^{L} \sum_{r=1}^{R} \sum_{c=1}^{C} \frac{(O_{h,l,r,c} - E_{h,l,r,c})^2}{E_{h,l,r,c}}.
$$

For models without covariates the statistic is approximately  $\chi^2$  distributed with  $(C - |\theta|)$ (the number of independent cells from the resulting contingency table minus the number of unknown parameters fitted from the data) degrees of freedom, but in the presence of covariates the exact distribution is intractable and a bootstrap procedure is required to determine significance (Aguirre-Hernández and Farewell, 2002).

The AH/F statistic is not suitable for data in which the time of entry of the absorbing state is known exactly or when the data under study include censored observations (Aguirre-Hernández and Farewell, 2002). Titman and Sharples (2007) proposed a modified goodnessof-fit statistic that can accommodate exact death times and censored observations. The modified method for exact death times involves imputing estimated times at which the next

observation would have taken place, had the patient survived. The resulting statistic has a null distribution with a mean roughly equal to  $C-|\theta|$ , but with a smaller variance than  $\chi^2$ , and requires the use of the bootstrap obtain a more accurate  $p$ -value. In general cases, the null distribution of the statistic can be estimated by the parametric bootstrap procedure of repeatedly sampling from the fitted model, refitting the model and recomputing the test statistic, resulting in an accurate p-value (Jackson, 2011). Censoring in the data can be accommodated in two ways. Firstly, a separate category in the contingency table can be created for all censored observations and the AH/F statistic can then be used on the modified contingency table. As the number of categories that can be created are limited by the number of observations, creating a censored category may limit the use of other relevant categories. To this end a second approach is to include both censored and non-censored observations in the same category. The AH/F statistic is still appropriate under this second approach, as long as the expected transition probabilities for transitions to non-absorbing states are reweighted by the probability of not being censored (Titman and Sharples, 2007). This goodness-of-fit statistic is used in Section 5.5 to assess the fit of the proposed Bayesian techniques to model multi-state data.

# 2.2.3 Assessing the effect of covariates in the model

When covariates are included in a model the interest lies in knowing how these influence the flow of the patients in the study. One covariate may retard disease progression, that is it decreases the probability of a patient moving to a higher disease state, while another covariate may reverse disease progression, i.e. it increases the probability of a patient moving to a lower disease state. It is important to know if these covariate effects are significant and if they can be generalised to the population. To this end the effects of the covariates in the model need to be assessed for statistical significance. In the multi-state model setup this is done by using likelihood ratio and Wald tests (Marshall and Jones, 1995).

# 2.3 Simulating a panel data set

The multi-state models, structures and estimation techniques introduced in this chapter will form the building blocks for the remainder of this dissertation. To this end it will be important

to be able to simulate panel data with known transition rates and model structures that can then be used for further simulation studies. A simulation program was developed that is capable of simulating panel data with given transition rates (The R code used to simulate panel data is provided in the Appendix A.1.). In this section this simulation process is described and the process is assessed for correctness.

# 2.3.1 Simulation process and methodology

Any multi-state model is defined by its transition intensity matrix,  $Q(2.10)$ , which in turn is used to calculate the transition probability matrix,  $P(t)$  (2.11). Although  $P(t)$  is a complicated function of  $Q$ , (2.12) can be used to quickly and easily calculate  $P(t)$  for a given  $Q$ . This process, by calculating  $P(t)$  using (2.12) with a given Q, will be used to simulate panel data in this dissertation.

Define the following quantities that will be used in, and that forms part of, the simulation process:

- Let  $\mathbf{t}_{Pos} = (t_0, ..., t_m)$  be a vector of possible observation times for all patients with  $t_0 = 0$ . If, for example,  $t_{Pos} = (0, 1, 2, ..., 23, 24)$  with t measured in months, then this indicates that patients are observed over a two year period with observations taking place every month. If  $t_{Pos} = (0, 2, 4, ..., 34, 36)$  with t measured in months, patients are observed over a three year period with observations taking place every second month.
- $-$  Let *n* be the number of patients in the study.
- Let  $Q$  be the  $(k \times k)$  transition intensity matrix for the multi-state process being simulated.
- Let  $\beta_{Cov}$  be the  $(c \times 1)$  vector of known covariate effects if covariates are present in the data. The influence of the covariates on the baseline transition intensities in  $Q$  is modelled using (2.21).
- Let  $o^{\% Mis}$  be the maximum percentage of missing observations per patient and  $o_i^{\% Mis}$  the actual percentage of missing observations for patient *i*, with  $o_i^{\otimes Mis} \leq o^{\otimes Mis}$ . In an ideal world each patient will be observed at each of the  $m$  observation times defined by  $t$ . Unfortunately, as patients leave studies early or miss prescribed visits, this rarely happens in practice. Decreasing or increasing  $o^{\% Mis}$  leads to data sets with more or fewer missing values.

- $−$  Let  $o_i = (1 o_i^{\% Mis}) \times m$  be the actual number of observations for patient  $i, i = 1, ..., n$ .
- Let  $\mathbf{t}_i = (t_{i0}, t_{i1}, ..., t_{io_i})$  be the vector of actual observation times for patient  $i, i = 1, ..., n$ , and  $\mathbf{t}_i \subset \mathbf{t}_{Pos}$ .
- Let  $S(t_{il})$  be the simulated state of patient *i* at time *l*, with  $i = 1, ..., n$  and  $l = 0, 1, ..., o_i$ .
- Once  $\mathbf{t}_{Pos}, n, Q$  and  $\beta_{Con}$  are defined the simulation process proceeds as follows:
- 1) Generate  $o_i^{\% Mis}$ , the actual percentage of missing observations for patient i, from a  $unif(0, o^{\% Mis})$ distribution and calculate  $o_i = (1 - o_i^{\% Mis}) \times m$ , the actual number of observations for patient  $i, i = 1, ..., n.$
- 2) If covariates are to be included in the simulated data set, generate a covariate value for patient  $i$  from an appropriate distribution (if no covariates are included, skip this step).
- 3) Sample  $\mathbf{t}_i = (t_{i0}, t_{i1}, ..., t_{io_i})$  from  $\mathbf{t}_{Pos}$  for patient i. As all patients are seen at time 0,  $t_{i0} = 0.$
- 4) Generate the initial state,  $S(t_{i0})$  at time  $t_{i0}$  for patient *i*, from a *dis unif*  $(1, k)$  distribution. This initial value will depend on the type of model structure being simulated. If, for example, a recurring structure (2.23) is being simulated the initial state can be any one of the possible states, while if a progressive (2.22), illness-death (2.24) or competing risk (2.25) structure is simulated, the initial value is selected so as not to be one of the absorbing states.
- 5) Calculate the time difference between the current observation,  $l, l = 0, ..., o_i$ , and the next observation  $l+1$ ,  $t = t_{i(l+1)} - t_{il}$  and use (2.12) to calculate the transition probability matrix,  $P(t)$ , between the two observations. In the presence of covariates (2.21) and  $\beta_{Cov}$  are used to calculate  $P(t)$ .
- Generate  $S(t_{i(l+1)})$  from a k-dimensional multinomial distribution with parameter 1 and probability vector equal to row  $S(t_{il})$  of  $P(t)$ .
- 7) Repeat steps 5 and 6  $o_i$  times for all elements in  $t_i$ .
- 8) Repeat steps 1 to 7  $n$  times for all patients in the study.

In order to assess the simulation process, varying values of  $\mathbf{t}_{Pos}, n, o^{\% Mis}$ , and Q will be used in this study. These values, and the measures that will be used to assess the simulation process, are presented in the following two sections.

# 2.3.1.1 Different models and scenarios

The transition matrix completely defines a multi-state model being investigated. For this simulation study 6 different transition matrices, thus 6 different multi-state models, will be investigated. There is an endless number of possible multi-state models that can be investigated; the scope of this dissertation will be limited to 3- and 4-state recurring models where transitions are only allowed between adjoining states. As the data under study is assumed to be patients moving between various states of a disease, this assumption is reasonable as a patient currently in state 1 has to move through state 2 before he or she can be classified as being in state 3. The models that will be investigated are:

1) A 3-state model where the transitions between the different states are similar across all possible states. This implies that the probability of transitioning to the next higher or lower state is the same across all states. The mean time spent in state 1 is  $(0.5)^{-1} = 2$ months, in state 2 it is  $(1)^{-1} = 1$  month and in state 3  $(0.5)^{-1} = 2$  months.

$$
Q_1 = \begin{bmatrix} -0.5 & 0.5 & 0 \\ 0.5 & -1 & 0.5 \\ 0 & 0.5 & -0.5 \end{bmatrix}
$$
 (2.26)

2) A 3-state model with transitions to a lower state assumed to be more probable than transitioning to a higher state and once in a lower state patients are less likely to transition back to higher states. The rate of transitioning to a higher state is assumed to be 0.25, compared to the rate of transitioning to a lower state of 0.75. The mean time spent in state 1 is  $(0.25)^{-1} = 4$  months, in state 2 it is  $(1)^{-1} = 1$  month and in state 3  $(0.75)^{-1} = 1.33$ months.

$$
Q_2 = \begin{bmatrix} -0.25 & 0.25 & 0\\ 0.75 & -1 & 0.25\\ 0 & 0.75 & -0.75 \end{bmatrix}
$$
 (2.27)

3) A 3-state model that is the opposite of the model 2. Under this model patients are more likely to move to higher states and once in a higher state they spend more time in that state before moving to the next state. The rate of transitioning to a higher state is assumed to be 0.75, compared to the rate of transitioning to a lower state of 0.25. The mean time spent in state 1 is  $(0.75)^{-1} = 1.33$  months, in state 2 it is  $(1)^{-1} = 1$  month and in state 3

 $(0.25)^{-1} = 4$  months.

$$
Q_3 = \begin{bmatrix} -0.75 & 0.75 & 0\\ 0.25 & -1 & 0.75\\ 0 & 0.25 & -0.25 \end{bmatrix}
$$
 (2.28)

4) A 4-state model where the transitions between the different states are similar across all possible states. This implies that the probability of transitioning to the next higher or lower state is the same across all states. The mean time spent in states 1 or 4 is  $(0.5)^{-1} = 2$ months, and in states 2 or 3 it is  $(1)^{-1} = 1$  month.

$$
Q_4 = \left[ \begin{array}{rrrr} -0.5 & 0.5 & 0 & 0 \\ 0.5 & -1 & 0.5 & 0 \\ 0 & 0.5 & -1 & 0.5 \\ 0 & 0 & 0.5 & -0.5 \end{array} \right] \tag{2.29}
$$

5) A 4-state model with transitions to a lower state assumed to be more probable than transitioning to a higher state and once in a lower state patients are less likely to transition back to higher states. The rate of transitioning to a higher state is assumed to be 0.25, compared to the rate of transitioning to a lower state of 0.75. The mean time spent in state 1 is  $(0.25)^{-1} = 4$  months, in states 2 or 3 it is  $(1)^{-1} = 1$  month and in state 4 it is  $(0.75)^{-1} = 1.33$  months.

$$
Q_5 = \begin{bmatrix} -0.25 & 0.25 & 0 & 0\\ 0.75 & -1 & 0.25 & 0\\ 0 & 0.75 & -1 & 0.25\\ 0 & 0 & 0.75 & -0.75 \end{bmatrix}
$$
 (2.30)

6) A 4-state model that is the opposite of the model 5. Under this model patients are more likely to move to higher states and once in a higher state they spend more time in that state before moving to the next state. The rate of transitioning to a higher state is assumed to be 0.75, compared to the rate of transitioning to a lower state of 0.25. The mean time spent in state 1 is  $(0.75)^{-1} = 1.33$  months, in states 2 or 3 it is  $(1)^{-1} = 1$  month and in state 4 it is  $(0.25)^{-1} = 4$  months.

$$
Q_6 = \left[\begin{array}{cccc} -0.75 & 0.75 & 0 & 0\\ 0.25 & -1 & 0.75 & 0\\ 0 & 0.25 & -1 & 0.75\\ 0 & 0 & 0.25 & -0.25 \end{array}\right]
$$
(2.31)

To investigate the effect of the sample size and the number of observations per patient, the 6 different data scenarios presented in Table 2.2 are simulated for each  $Q$ .

| Scenario        | Sample Size | Max. % Missingness |
|-----------------|-------------|--------------------|
| Sc1             | 25          | $10\%$             |
| Sc2             | 25          | $50\%$             |
| Sc3             | 50          | 10%                |
| Sc4             | 50          | $50\%$             |
| Sc <sub>5</sub> | 75          | 10%                |
| Sc6             | 75          | 50%                |

Table 2.2: Data scenarios used in the simulation process.

Two different covariate models will be investigated:

- A) A model with one categorical variable. The effect of the categorical covariate on the transition rates (the  $\beta_{ij}^{Cat}$  values in (2.21)) is assumed to be -0.7 for all transition rates. This has the effect of the transition rates being halved ( $e^{-0.7} = 0.497$ ) when the covariate is present. This can be thought of as a patient receiving a specific treatment that retards the rate at which the patient moves to a next state.
- B) A model with one continuous and one categorical variable. The effect of the categorical covariate is kept at  $\beta_{ij}^{Cat} = -0.7$  for all transition rates, and the effect of the continuous variable is set at  $\beta_{ij}^{Con} = 0.01$ . This has the effect that for every 1 unit increase in the continuous variable, the transition rates increase by  $1\%$  ( $e^{1\times0.01} = 1.01$ ). This can be thought of as for every year that a patient is older, the transition rates increase by 1% and the patient makes a quicker transition to a next state.

# 2.3.1.2 Assessing the simulation process

To assess if a data set is representative of the specified population, and thus if the simulation process is simulating the data correctly, repeated data sets are generated. For each one of the possible  $Q - Sc - covariate$  combinations 5000 data sets are generated, a multi-state model, using the methods described in Section 2.1.2.1, is fitted to each generated data set and the parameter estimates for each model is stored. The distribution of the aggregated results of the 5000 fitted models are then investigated to ascertain if they are consistent with the known population values used to simulate the data set.

The mean square error (MSE) will be the main statistic used to assess the performance of

the simulation process. A smaller MSE will indicate that the estimates of the transition rates can be viewed as representative of the population under study, while a large MSE indicates a departure from the population values. As the MSE can be influenced by extreme values, the median square error (MedSE) will be presented in cases where extreme MSE values are observed. The use of the MedSE will be clearly highlighted in the results.

The bias, another indicator as to the performance of the simulation process, and defined as

$$
Bias(\hat{\theta}) = \sqrt{MSE - var(\hat{\theta})},
$$

will be presented for a select number of simulation runs.

The mean, median and standard deviation of the aggregated results are also investigated for each simulation run. Large MSE's and standard deviations will indicate that there are extreme values present in the aggregated results. This points to a measure of instability in the parameter estimation. If this is observed it will be important to ascertain if this is due to the simulation process described here or due to the estimation process employed in Section 2.1.2.1.

# 2.3.2 Illustrating the simulation process

To illustrate the process described in the previous section, assume a sample of only size two,  $n = 2$ , from a population with the following transition intensity matrix:

$$
Q = \left[ \begin{array}{rrrr} -0.1 & 0.1 & 0 & 0 \\ 0.1 & -0.6 & 0.5 & 0 \\ 0 & 0.7 & -1.0 & 0.3 \\ 0 & 0 & 0.5 & -0.5 \end{array} \right],
$$

and transition probability matrix

$$
P(t) = \exp\left(\begin{bmatrix} -0.1 & 0.1 & 0 & 0 \\ 0.1 & -0.6 & 0.5 & 0 \\ 0 & 0.7 & -1.0 & 0.3 \\ 0 & 0 & 0.5 & -0.5 \end{bmatrix}t\right) = \begin{bmatrix} 0.909 & 0.075 & 0.015 & 0.001 \\ 0.075 & 0.640 & 0.246 & 0.039 \\ 0.021 & 0.345 & 0.479 & 0.155 \\ 0.003 & 0.091 & 0.259 & 0.647 \end{bmatrix}^t,
$$

is required. Assume these individuals will be followed-up monthly over a two year period, that the maximum percentage of missing observations for any one patient over this period is 90% and that no covariates are measured. This gives  $\mathbf{t}_{Pos} = (0, 1, ..., 24)$  and  $o^{\%Mis} = 0.90$ . The simulation process for the individuals now follows as (refer to Section 2.3.1):

- 1) Randomly generate  $o_1^{\% Mis}$  from a  $unif(0, 0.90)$  distribution,  $o_1^{\% Mis} = 0.88$ , and calculate  $o_1$ ,  $o_1 = (1 - 0.88) \times 24 = 2.88 \rightarrow 3.$
- 2) Skip this step as no covariates are included in the data.
- 3) Randomly sample 3 observation points from  $t_{Pos} = (0, 1, ..., 24) \rightarrow t_1 = (0, 10, 16, 21)$ .
- 4) Randomly generate  $S(0)$  from a *dis unif* (1, 4) distribution  $\rightarrow S(0) = 2$ .
- 5)  $t = 10 0 = 10$ , giving

$$
P(10) = e^{10Q} = \left[ \begin{array}{cccc} 0.493 & 0.259 & 0.163 & 0.085 \\ \mathbf{0.259} & \mathbf{0.339} & \mathbf{0.249} & \mathbf{0.153} \\ 0.229 & 0.348 & 0.260 & 0.163 \\ 0.197 & 0.356 & 0.271 & 0.176 \end{array} \right].
$$

- 6) Randomly generate  $S(10)$  from a  $multi(1, [0.259, 0.339, 0.249, 0.153])$  distribution  $\rightarrow S(10)$  = 1.
- 7) Repeat steps 5 and 6 to generate  $S(16) = 1$  and  $S(21) = 3$  with

$$
P(16-10) = e^{6Q} = \left[ \begin{array}{cccc} \mathbf{0.616} & \mathbf{0.216} & \mathbf{0.118} & \mathbf{0.050} \\ 0.216 & 0.365 & 0.265 & 0.154 \\ 0.165 & 0.372 & 0.283 & 0.180 \\ 0.117 & 0.360 & 0.300 & 0.223 \end{array} \right]
$$

and

$$
P(21-16) = e^{5Q} = \left[ \begin{array}{cccc} \mathbf{0.659} & \mathbf{0.199} & \mathbf{0.102} & \mathbf{0.040} \\ 0.199 & 0.379 & 0.272 & 0.150 \\ 0.143 & 0.380 & 0.292 & 0.185 \\ 0.091 & 0.350 & 0.309 & 0.250 \end{array} \right],
$$

giving

$$
\mathbf{S}_1=(2,1,1,3)
$$

- 8) Repeat steps 1 to 7 for individual 2 giving
	- $o_2 = 9$  $t_2 = (0, 2, 4, 6, 8, 13, 14, 16, 18, 24)$  $S_2 = (2, 2, 3, 2, 3, 1, 1, 1, 1, 3).$

The simulated data set for these two individuals is presented in Table 2.3. The process described in Section 2.1.2.1 is now used to estimate the transition rates associated with this generated data set and the statistics described in the previous section are used to assess if this data is representative of the population parameters used to generate the data.

| Patient        | Time (in months) | <b>State</b>     |
|----------------|------------------|------------------|
| 1              | 0                | $\boldsymbol{2}$ |
| 1              | 10               | 1                |
| 1              | 16               | 1                |
| 1              | $\overline{21}$  | $\overline{3}$   |
| $\overline{2}$ | $\boldsymbol{0}$ | $\overline{2}$   |
| $\overline{2}$ | $\overline{2}$   | $\overline{2}$   |
| $\overline{2}$ | $\overline{4}$   | $\overline{3}$   |
| $\overline{2}$ | $\overline{6}$   | $\overline{2}$   |
| $\overline{2}$ | 8                | $\overline{3}$   |
| $\overline{2}$ | 13               | 1                |
| $\overline{2}$ | 14               | 1                |
| $\overline{2}$ | 16               | 1                |
| $\overline{2}$ | 18               | 1                |
| $\overline{2}$ | 24               | $\overline{3}$   |

Table 2.3: Generated multi-state data set

# 2.3.3 Simulation results

The mean, median, standard deviation and MSE (or MedSE) for each simulation run of 5000 repetitions are given in Tables 2.4 to 2.17. The population parameters used to simulate the data are given in the first row of each table. (See Appendix A.1 for the R functions and programs used to generate these results.)

The results can be summarised as follows:

- With the exception of model  $Q_2$  and data scenario 2, if 3-state models with no covariates are simulated, the MSE's remain less than 0.08 across all models and data scenarios (Tables 2.4 to 2.6). The bias, here only shown for model  $Q_3$  (Table 2.10), remains small for all models expect model  $Q_2$ . This indicates that the process developed to simulate multi-state models using known parameters is generating data sets that are consistent with the population parameters.
	- · Data scenario 2 has the least number of observations (only 25 patients with each patient having up to 50% missing observations), hence it is to be expected that the estimators from this data set may at times be inconsistent with the parameters used to generate the data. This is especially true when covariates are introduced into the modelling process and the complexity of the models also increased. The MSE's for this scenario is as high as 400 when no covariates are modelled (Table 2.5), 450 when

1 covariate is included (Table 2.13) and jumps to over 7750 (Table 2.15) when two covariates are included.

- · For model  $Q_2$  the rate of transitioning to a lower state is 3 times more than the rate of transitioning to a higher state  $(0.75 \text{ vs. } 0.25)$ . This means that when the multi-state data set is generated it is more likely to include  $2 \rightarrow 1$  and  $3 \rightarrow 2$  transitions than  $1 \rightarrow 2$  and  $2 \rightarrow 3$  transitions. Given this, as well as the fact that under scenario 2 there are only 25 patients and that each patient can have up to 50% missing observations, it is very likely that most data sets generated under this model and scenario will include a very limited number of  $1 \rightarrow 2$  and  $2 \rightarrow 3$  transitions. With only a limited number of transitions in the likelihood and therefore the log-likelihood (2.17 and 2.18), it is to be expected that the scoring procedure used to estimate the parameters (2.19 and 2.20) of the multi-state model will be very unstable. In most cases the procedure will not be able to converge to a global maximum value, but will rather find local maxima for the parameters. This fact is clearly illustrated by the large standard deviations across the 5000 repetitions of models that have the large MSE's.
- As the complexity of the models are increased by the introduction of more states (Tables 2.7 to 2.9) and covariates (Tables 2.11 to 2.16), the size of the data sets being used becomes more important to ensure consistent estimates. This is due to the fact that as the number of possible transitions increases and each transition is influenced by covariates, more observations are required to correctly estimate the transition rates and the effects of the covariates.
	- · Increasing the number of states from 3 to 4, increases the possible number of transitions from 4 to 6 (tables 2.7 to 2.9). For  $Q_4$ , the model where a patient is equally likely to transition to a higher or a lower state, large MSE's are only observed in the two scenarios with 25 patients (Table 2.7). With the increase in complexity, high MSE's are observed even in scenarios with 50 and 75 patients (Tables 2.8 and 2.9).
	- · When modelling with one covariate, data scenarios 1 and 2 (both with only 25 patients) have MSE's that at times are as high as 957 (Table 2.13). For scenarios 3 and 4 (both with 50 patients) this decreases to a maximum MSE of 0.60 and for scenarios 5 and 6, the maximum MSE is 0.36 (Table 2.13).

· Data scenarios 5 and 6 (both with 75 patients) are the only scenarios where almost all the MSE's are below 0.75 (with the exception of  $Q_2$  and scenario 6 (Table 2.15) where there is a MSE of 4.792 for  $\lambda_{32}$ ) when including two covariates in the model. The small bias for both of these scenarios is evident from Table 2.17 (shown for models  $Q_1$ ) and  $Q_3$ ).

These results show that the simulation technique does simulate data sets that are representative of the underlying multi-state model. The maximum likelihood estimation techniques do provide reliable estimates of the population parameters, as long as the size of the data sets are sufficiently large for the models being fitted. If, for example, 3-state models with no covariates are being fitted, any one of the 6 data scenarios can be used with the required model matrix  $(Q$ -matrix). As the complexity of the models increased to 4-state models and models with covariates, even the data scenarios with 75 patients did not have enough information to provide reliable estimates. There are just too few transitions in the data set to provide enough information for the scoring procedure to find reliable parameter estimates. This is consistent with findings by Kalbfleisch and Lawless (1985), Kay (1986), Gentleman et al. (1994) and Jackson (2005 and 2011), that were also noted in Section 2.1.2.3 where some of the procedures that can be used to overcome this problem were mentioned.

| Q1  | Par                  | $\lambda_{12}$ | $\lambda_{21}$ | $\lambda_{23}$ | $\lambda_{32}$ |     | $\lambda_{12}$ | $\lambda_{21}$ | $\lambda_{23}$ | $\lambda_{32}$ |
|-----|----------------------|----------------|----------------|----------------|----------------|-----|----------------|----------------|----------------|----------------|
|     |                      | 0.5            | 0.5            | 0.5            | 0.5            |     | 0.5            | 0.5            | 0.5            | 0.5            |
| Sc1 | Mean                 | 0.448          | 0.418          | 0.412          | 0.435          | Sc2 | 0.472          | 0.454          | 0.457          | 0.480          |
|     | $\operatorname{Med}$ | 0.435          | 0.409          | 0.404          | 0.423          |     | 0.447          | 0.431          | 0.423          | 0.456          |
|     | SD                   | 0.101          | 0.095          | 0.092          | 0.097          |     | 0.155          | 0.154          | 0.158          | 0.168          |
|     | $\operatorname{MSE}$ | 0.012          | 0.015          | 0.016          | 0.013          |     | 0.024          | 0.026          | 0.026          | 0.028          |
| Sc3 | Mean                 | 0.428          | 0.406          | 0.408          | 0.434          | Sc4 | 0.456          | 0.438          | 0.443          | 0.456          |
|     | $\operatorname{Med}$ | 0.422          | 0.400          | 0.405          | 0.429          |     | 0.442          | 0.426          | 0.427          | 0.440          |
|     | SD                   | 0.069          | 0.065          | 0.060          | 0.065          |     | 0.099          | 0.094          | 0.102          | 0.107          |
|     | $\operatorname{MSE}$ | 0.009          | 0.013          | 0.012          | 0.008          |     | 0.011          | 0.012          | 0.013          | 0.013          |
| Sc5 | Mean                 | 0.428          | 0.405          | 0.404          | 0.430          | Sc6 | 0.451          | 0.433          | 0.438          | 0.453          |
|     | $\operatorname{Med}$ | 0.424          | 0.402          | 0.403          | 0.427          |     | 0.442          | 0.428          | 0.430          | 0.445          |
|     | SD                   | 0.054          | 0.051          | 0.050          | 0.055          |     | 0.078          | 0.074          | 0.077          | 0.079          |
|     | MSE                  | 0.008          | 0.011          | 0.011          | 0.007          |     | 0.008          | 0.010          | 0.009          | 0.008          |

Table 2.4: Simulating  $Q_1$  in the presence of no covariates.

| Q2  | Par                  | $\lambda_{12}$ | $\lambda_{21}$ | $\lambda_{23}$ | $\lambda_{32}$ |     | $\lambda_{12}$ | $\lambda_{21}$ | $\lambda_{23}$ | $\lambda_{32}$ |
|-----|----------------------|----------------|----------------|----------------|----------------|-----|----------------|----------------|----------------|----------------|
|     |                      | 0.25           | 0.75           | 0.25           | 0.75           |     | 0.25           | 0.75           | 0.25           | 0.75           |
| Sc1 | Mean                 | 0.234          | 0.701          | 0.182          | 0.686          | Sc2 | 68.8           | 103.3          | 66.9           | 33.8           |
|     | $\operatorname{Med}$ | 0.229          | 0.683          | 0.174          | 0.643          |     | 0.232          | 0.693          | 0.209          | 0.677          |
|     | SD                   | 0.051          | 0.141          | 0.066          | 0.242          |     | 13.0           | 7.250          | 19.65          | 9.87           |
|     | $\operatorname{MSE}$ | 0.002          | 0.022          | 0.009          | 0.062          |     | 289.8          | 106.0          | 403.7          | 101.1          |
| Sc3 | Mean                 | 0.230          | 0.697          | 0.179          | 0.657          | Sc4 | 0.239          | 0.713          | 0.209          | 0.708          |
|     | $\operatorname{Med}$ | 0.226          | 0.690          | 0.175          | 0.638          |     | 0.233          | 0.691          | 0.200          | 0.672          |
|     | SD                   | 0.035          | 0.100          | 0.047          | 0.154          |     | 0.054          | 0.148          | 0.071          | 0.217          |
|     | $\operatorname{MSE}$ | 0.001          | 0.012          | 0.007          | 0.032          |     | 0.003          | 0.023          | 0.006          | 0.048          |
| Sc5 | Mean                 | 0.228          | 0.687          | 0.178          | 0.655          | Sc6 | 0.237          | 0.711          | 0.209          | 0.693          |
|     | $\operatorname{Med}$ | 0.226          | 0.681          | 0.175          | 0.646          |     | 0.233          | 0.697          | 0.201          | 0.666          |
|     | SD                   | 0.030          | 0.079          | 0.037          | 0.117          |     | 0.045          | 0.126          | 0.060          | 0.173          |
|     | $\operatorname{MSE}$ | 0.001          | 0.010          | 0.006          | 0.022          |     | 0.002          | 0.017          | 0.005          | 0.033          |

Table 2.5: Simulating  $\mathbb{Q}_2$  in the presence of no covariates.

Table 2.6: Simulating  $Q_3$  in the presence of no covariates.

| Q3  | Par                  | $\lambda_{12}$ | $\lambda_{21}$ | $\lambda_{23}$ | $\lambda_{32}$ |     | $\lambda_{12}$ | $\lambda_{21}$ | $\lambda_{23}$ | $\lambda_{32}$ |
|-----|----------------------|----------------|----------------|----------------|----------------|-----|----------------|----------------|----------------|----------------|
|     |                      | 0.75           | 0.25           | 0.75           | 0.25           |     | 0.75           | 0.25           | 0.75           | 0.25           |
| Sc1 | Mean                 | 0.713          | 0.187          | 0.694          | 0.231          | Sc2 | 0.771          | 0.226          | 0.749          | 0.249          |
|     | $\operatorname{Med}$ | 0.656          | 0.178          | 0.679          | 0.228          |     | 0.682          | 0.200          | 0.704          | 0.234          |
|     | SD                   | 0.266          | 0.071          | 0.142          | 0.050          |     | 0.404          | 0.120          | 0.198          | 0.049          |
|     | $\operatorname{MSE}$ | 0.072          | 0.009          | 0.023          | 0.002          |     | 0.164          | 0.015          | 0.067          | 0.008          |
| Sc3 | Mean                 | 0.661          | 0.182          | 0.692          | 0.229          | Sc4 | 0.716          | 0.212          | 0.711          | 0.236          |
|     | $\operatorname{Med}$ | 0.642          | 0.180          | 0.682          | 0.227          |     | 0.675          | 0.205          | 0.689          | 0.229          |
|     | SD                   | 0.147          | 0.045          | 0.100          | 0.036          |     | 0.238          | 0.074          | 0.155          | 0.054          |
|     | $\operatorname{MSE}$ | 0.029          | 0.006          | 0.013          | 0.001          |     | 0.057          | 0.006          | 0.025          | 0.003          |
| Sc5 | Mean                 | 0.652          | 0.178          | 0.689          | 0.229          | Sc6 | 0.696          | 0.211          | 0.710          | 0.237          |
|     | $\operatorname{Med}$ | 0.640          | 0.174          | 0.684          | 0.228          |     | 0.668          | 0.204          | 0.692          | 0.233          |
|     | SD                   | 0.119          | 0.038          | 0.078          | 0.028          |     | 0.184          | 0.060          | 0.126          | 0.044          |
|     | $\operatorname{MSE}$ | 0.023          | 0.006          | 0.009          | 0.001          |     | 0.036          | 0.005          | 0.017          | 0.002          |

| Q <sub>4</sub>          | Par                         | $\lambda_{12}$     | $\lambda_{21}$     | $\lambda_{23}$     | $\lambda_{32}$     | $\lambda_{34}$ | $\lambda_{43}$ |
|-------------------------|-----------------------------|--------------------|--------------------|--------------------|--------------------|----------------|----------------|
|                         |                             | 0.5                | 0.5                | 0.5                | 0.5                | 0.5            | 0.5            |
| Sc1                     | Mean                        | 0.545              | 0.457              | 0.397              | 0.395              | 0.552          | 0.792          |
|                         | $\operatorname{Med}$        | 0.299              | 0.289              | 0.289              | 0.285              | 0.309          | 0.301          |
|                         | SD                          | 1.230              | 0.873              | 0.402              | 0.406              | 1.564          | 4.179          |
|                         | <b>MSE</b>                  | 4.968              | 1.885              | $\overline{0.172}$ | 0.175              | 2.447          | 17.535         |
| Sc2                     | Mean                        | 0.790              | 0.658              | 0.580              | 0.625              | 0.900          | 1.242          |
|                         | $\overline{\textbf{M}}$ ed  | $\overline{0.347}$ | $\overline{0.335}$ | 0.335              | $\overline{0.327}$ | 0.313          | 0.317          |
|                         | SD                          | 1.869              | 1.159              | $\overline{1.208}$ | 1.151              | 4.951          | 7.499          |
|                         | <b>MSE</b>                  | 3.575              | 1.368              | 1.463              | 1.340              | 24.645         | 56.723         |
| Sc3                     | Mean                        | 0.367              | 0.339              | 0.331              | 0.326              | 0.352          | 0.385          |
|                         | $\bf Med$                   | 0.301              | 0.288              | 0.293              | 0.282              | 0.290          | 0.298          |
|                         | SD                          | 0.242              | 0.217              | 0.174              | 0.197              | 0.252          | 0.330          |
|                         | $\overline{\text{MSE}}$     | 0.076              | 0.073              | 0.059              | 0.069              | 0.085          | 0.122          |
| $\overline{\text{Sc4}}$ | $\overline{\mathbf{M}}$ ean | 0.504              | 0.457              | 0.414              | 0.422              | 0.450          | 0.526          |
|                         | $\operatorname{Med}$        | 0.339              | 0.320              | 0.332              | 0.321              | 0.323          | 0.331          |
|                         | SD                          | 0.352              | 0.479              | 0.308              | 0.354              | 0.628          | 0.932          |
|                         | MSE                         | 0.304              | 0.231              | 0.102              | 0.131              | 0.396          | 1.065          |
| Sc5                     | $\operatorname{Mean}$       | 0.363              | 0.344              | 0.326              | 0.318              | 0.339          | 0.354          |
|                         | $\overline{\textbf{Med}}$   | 0.310              | 0.297              | 0.298              | 0.290              | 0.283          | 0.284          |
|                         | SD                          | 0.204              | 0.193              | 0.141              | 0.149              | 0.241          | 0.284          |
|                         | $\overline{\bf MSE}$        | 0.060              | 0.062              | 0.050              | 0.055              | 0.084          | 0.102          |
| Sc6                     | Mean                        | 0.432              | 0.411              | 0.385              | 0.381              | 0.402          | 0.428          |
|                         | Med                         | 0.339              | 0.326              | 0.332              | 0.318              | 0.309          | 0.310          |
|                         | SD                          | 0.358              | 0.333              | 0.223              | 0.255              | 0.329          | 0.401          |
|                         | MSE                         | 0.133              | 0.119              | 0.063              | 0.079              | 0.118          | 0.166          |

Table 2.7: Simulating  $\mathcal{Q}_4$  in the presence of no covariates.

| Q5                      | Par                         | $\lambda_{12}$     | $\lambda_{21}$ | $\lambda_{23}$ | $\lambda_{32}$ | $\lambda_{34}$ | $\lambda_{43}$ |
|-------------------------|-----------------------------|--------------------|----------------|----------------|----------------|----------------|----------------|
|                         |                             | 0.25               | 0.75           | 0.25           | 0.75           | 0.25           | 0.75           |
| Sc1                     | Mean                        | $\overline{0.261}$ | 0.804          | 0.370          | 1.857          | 1.496          | 15             |
|                         | Med                         | 0.201              | 0.605          | 0.137          | 0.534          | 0.065          | 0.177          |
|                         | SD                          | 0.274              | 0.789          | 3.043          | 6.310          | 21.24          | 31.54          |
|                         | $\overline{\text{MedSE}}$   | $0.002**$          | $0.012**$      | $0.007**$      | $0.027**$      | $0.010**$      | $0.060**$      |
| Sc2                     | Mean                        | 0.350              | 1.034          | 0.582          | 5.144          | 5.410          | 213            |
|                         | Med                         | 0.199              | 0.605          | 0.152          | 0.542          | 0.091          | 0.281          |
|                         | SD                          | 0.751              | 2.041          | 1.844          | 69             | 78.63          | 99.87          |
|                         | MSE                         | $0.003***$         | $0.022**$      | $0.006**$      | $0.034***$     | $0.016***$     | $0.083**$      |
| Sc3                     | $\operatorname{Mean}$       | 0.225              | 0.696          | 0.192          | 0.801          | 0.561          | 5.922          |
|                         | Med                         | 0.200              | 0.613          | 0.143          | 0.552          | 0.059          | 0.182          |
|                         | $\overline{\text{SD}}$      | $\overline{0.1}22$ | 0.356          | 0.173          | 1.215          | 5.691          | 54             |
|                         | $\overline{\text{MedSE}}$   | $0.001**$          | $0.008**$      | $0.007**$      | $0.021**$      | $0.006**$      | $0.030**$      |
| $\overline{\text{Sc4}}$ | $\overline{\mathbf{M}}$ ean | 0.255              | 0.778          | 0.252          | 0.997          | 1.493          | 15             |
|                         | Med                         | 0.198              | 0.583          | 0.155          | 0.551          | 0.083          | 0.233          |
|                         | SD                          | 0.186              | 0.926          | 0.200          | 1.830          | 25             | 205            |
|                         | MSE                         | $0.002**$          | $0.012**$      | $0.004**$      | $0.020**$      | $0.008**$      | $0.042**$      |
| Sc5                     | Mean                        | 0.226              | 0.678          | 0.177          | 0.627          | 0.224          | 0.772          |
|                         | $\overline{\textbf{Med}}$   | 0.210              | 0.638          | 0.147          | 0.518          | 0.062          | 0.175          |
|                         | SD                          | 0.089              | 0.249          | 0.123          | 0.469          | 1.157          | 1.587          |
|                         | <b>MSE</b>                  | 0.008              | 0.067          | 0.020          | 0.235          | 1.842          | 0.958          |
| Sc6                     | Mean                        | 0.235              | 0.710          | 0.222          | 0.777          | 0.541          | 0.895          |
|                         | Med                         | 0.201              | 0.611          | 0.158          | 0.551          | 0.084          | 0.265          |
|                         | SD                          | 0.145              | 0.412          | 0.234          | 1.149          | 1.018          | 1.589          |
|                         | $\bf{MSE}$                  | 0.021              | 0.171          | 0.056          | 1.560          | 1.719          | 2.535          |

Table 2.8: Simulating  $Q_5$  in the presence of no covariates.

| Q6  | Par                         | $\lambda_{12}$     | $\lambda_{21}$ | $\lambda_{23}$ | $\lambda_{32}$     | $\lambda_{34}$ | $\lambda_{43}$ |
|-----|-----------------------------|--------------------|----------------|----------------|--------------------|----------------|----------------|
|     |                             | 0.75               | 0.25           | 0.75           | 0.25               | 0.75           | 0.25           |
| Sc1 | Mean                        | 588                | 1.061          | 0.980          | 0.322              | 0.691          | 0.243          |
|     | $\operatorname{Med}$        | 0.368              | 0.074          | 0.517          | $\overline{0.126}$ | 0.554          | 0.183          |
|     | SD                          | 20.548             | 16             | 3.126          | 2.847              | 0.523          | 0.158          |
|     | MedSE                       | $0.058***$         | $0.010**$      | $0.027**$      | $0.008**$          | $0.012**$      | $0.002**$      |
| Sc2 | Mean                        | 16                 | 2.91           | 9.116          | 0.488              | 0.946          | 0.325          |
|     | $\overline{\textbf{M}}$ ed  | 0.428              | 0.097          | 0.569          | 0.144              | 0.567          | 0.184          |
|     | SD                          | 181                | 39             | 67.549         | 2.243              | 1.574          | 0.478          |
|     | MedSE                       | $0.087**$          | $0.015***$     | $0.034**$      | $0.006**$          | $0.022**$      | $0.003**$      |
| Sc3 | Mean                        | $\overline{1.171}$ | 0.398          | 0.632          | 0.162              | 0.635          | 0.209          |
|     | $\operatorname{Med}$        | 0.349              | 0.077          | 0.517          | 0.122              | 0.572          | 0.183          |
|     | SD                          | 6.626              | 5.412          | 0.676          | 0.140              | 0.304          | 0.117          |
|     | MedSE                       | $0.029**$          | $0.006**$      | $0.020**$      | $0.007**$          | $0.007**$      | $0.001**$      |
| Sc4 | Mean                        | 2.915              | 0.456          | 0.712          | 0.220              | 0.700          | 0.239          |
|     | $\operatorname{Med}$        | 0.415              | 0.105          | 0.536          | 0.146              | 0.554          | 0.185          |
|     | SD                          | 48                 | 2.547          | 0.723          | 0.299              | 0.544          | 0.196          |
|     | <b>MedSE</b>                | $0.042**$          | $0.008**$      | $0.019**$      | $0.004**$          | $0.011**$      | $0.002**$      |
| Sc5 | $\overline{\mathbf{M}}$ ean | 0.731              | 0.186          | 0.571          | 0.151              | 0.619          | 0.204          |
|     | Med                         | 0.384              | 0.086          | 0.511          | 0.127              | 0.574          | 0.188          |
|     | SD                          | 1.258              | 0.687          | 0.302          | 0.101              | 0.243          | 0.093          |
|     | <b>MSE</b>                  | 1.113              | 0.476          | 0.123          | 0.020              | 0.076          | 0.011          |
| Sc6 | Mean                        | 0.976              | 0.338          | 0.632          | 0.191              | 0.659          | 0.229          |
|     | $\operatorname{Med}$        | 0.432              | 0.097          | 0.546          | 0.150              | 0.566          | 0.195          |
|     | SD                          | 2.721              | 1.876          | 0.403          | 0.168              | 0.369          | 0.160          |
|     | $\bf MedSE$                 | 3.252              | 3.525          | 0.176          | 0.032              | 0.144          | 0.026          |

Table 2.9: Simulating  $Q_6$  in the presence of no covariates.

Table 2.10: Bias for models  $Q_3$  and  $Q_6$ 

| Model          | Sc             | $\boldsymbol{\lambda}_{12}$ | $\boldsymbol{\lambda}_{21}$ | $\boldsymbol{\lambda}_{23}$ | $\boldsymbol{\lambda}_{32}$ | $\lambda_{34}$     | $\lambda_{43}$ |
|----------------|----------------|-----------------------------|-----------------------------|-----------------------------|-----------------------------|--------------------|----------------|
| Q3             | 1              | 0.036                       | 0.063                       | 0.056                       | 0.018                       |                    |                |
|                | $\overline{2}$ | 0.018                       | 0.023                       | 0.167                       | 0.074                       |                    |                |
|                | 3              | 0.089                       | 0.067                       | 0.058                       | 0.020                       |                    |                |
|                | 4              | 0.032                       | 0.037                       | 0.038                       | 0.014                       |                    |                |
|                | 5.             | 0.097                       | 0.072                       | 0.060                       | 0.020                       |                    |                |
|                | 6              | 0.054                       | 0.039                       | 0.039                       | 0.012                       |                    |                |
| Q <sub>6</sub> | 1              | 53.908                      | 0.618                       | 0.207                       | 1.206                       | 0.056              | 0.150          |
|                | $\overline{2}$ | 14.756                      | 2.351                       | 40.308                      | 0.227                       | $\overline{0.190}$ | 0.073          |
|                | 3              | 0.366                       | 3.436                       | 0.116                       | 0.088                       | 0.115              | 0.041          |
|                | 4              | 1.544                       | 0.190                       | 0.030                       | 0.029                       | 0.047              | 0.009          |
|                | 5              | 1.237                       | 0.061                       | 0.178                       | 0.099                       | 0.131              | 0.045          |
|                | 6              | 0.385                       | 0.065                       | 0.117                       | 0.059                       | 0.090              | 0.020          |

| Q1                      | Par                  | $\lambda_{12}$ | $\lambda_{21}$ | $\lambda_{23}$ | $\lambda_{32}$ | $\beta_{12}^{Cat}$ | $\beta_{21}^{Cat}$ | $\beta_{23}^{Cat}$ | $\beta_{32}^{Cat}$ |
|-------------------------|----------------------|----------------|----------------|----------------|----------------|--------------------|--------------------|--------------------|--------------------|
|                         |                      | 0.5            | 0.5            | 0.5            | 0.5            | $-0.7$             | $-0.7$             | $-0.7$             | $-0.7$             |
| Sc1                     | Mean                 | 0.442          | 0.419          | 0.427          | 0.451          | $-0.135$           | $-0.120$           | $-0.145$           | $-0.158$           |
|                         | $\operatorname{Med}$ | 0.417          | 0.391          | 0.407          | 0.422          | $-0.124$           | $-0.101$           | $-0.158$           | $-0.177$           |
|                         | $\operatorname{SD}$  | 0.164          | 0.199          | 0.159          | 0.172          | 0.481              | 0.479              | 0.466              | 0.469              |
|                         | MSE                  | 0.030          | 0.046          | 0.030          | 0.032          | 0.258              | 0.262              | 0.241              | 0.240              |
| Sc2                     | Mean                 | 0.556          | 0.533          | 0.479          | 0.498          | $-0.131$           | $-0.111$           | $-0.098$           | $-0.135$           |
|                         | Med                  | 0.426          | 0.418          | 0.412          | 0.429          | $-0.090$           | $-0.100$           | $-0.096$           | $-0.115$           |
|                         | $\operatorname{SD}$  | 1.195          | 1.051          | 0.315          | 0.227          | 0.666              | 0.669              | 0.632              | 0.638              |
|                         | $\bf{MSE}$           | 1.430          | 1.105          | 0.100          | 0.104          | 0.472              | 0.483              | 0.440              | 0.434              |
| Sc3                     | Mean                 | 0.420          | 0.399          | 0.406          | 0.435          | $-0.157$           | $-0.137$           | $-0.154$           | $-0.168$           |
|                         | Med                  | 0.415          | 0.386          | 0.395          | 0.416          | $-0.151$           | $-0.151$           | $-0.141$           | $-0.165$           |
|                         | SD                   | 0.106          | 0.098          | 0.106          | 0.114          | 0.353              | 0.350              | 0.348              | 0.352              |
|                         | $\bf{MSE}$           | 0.016          | 0.019          | 0.019          | 0.017          | 0.145              | 0.149              | 0.142              | 0.141              |
| Sc4                     | Mean                 | 0.465          | 0.446          | 0.453          | 0.471          | $-0.169$           | $-0.144$           | $-0.135$           | $-0.155$           |
|                         | $\operatorname{Med}$ | 0.433          | 0.418          | 0.423          | 0.435          | $-0.174$           | $-0.129$           | $-0.139$           | $-0.130$           |
|                         | SD                   | 0.176          | 0.157          | 0.198          | 0.196          | 0.444              | 0.431              | 0.466              | 0.467              |
|                         | $\operatorname{MSE}$ | 0.032          | 0.027          | 0.041          | 0.039          | 0.214              | 0.210              | 0.244              | 0.239              |
| Sc5                     | Mean                 | 0.427          | 0.398          | 0.399          | 0.431          | $-0.187$           | $-0.143$           | $-0.150$           | $-0.188$           |
|                         | $\operatorname{Med}$ | 0.419          | 0.394          | 0.392          | 0.423          | $-0.191$           | $-0.153$           | $-0.155$           | $-0.194$           |
|                         | SD                   | 0.084          | 0.082          | 0.080          | 0.087          | 0.284              | 0.297              | 0.288              | 0.290              |
|                         | <b>MSE</b>           | 0.012          | 0.017          | 0.016          | 0.012          | 0.093              | 0.112              | 0.105              | 0.096              |
| $\overline{\text{Sc6}}$ | Mean                 | 0.455          | 0.433          | 0.432          | 0.451          | $-0.167$           | $-0.134$           | $-0.129$           | $-0.157$           |
|                         | $\operatorname{Med}$ | 0.435          | 0.415          | 0.415          | 0.429          | $-0.170$           | $-0.123$           | $-0.114$           | $-0.168$           |
|                         | SD                   | 0.129          | 0.125          | 0.114          | 0.118          | 0.378              | 0.379              | 0.361              | 0.367              |
|                         | $\overline{\bf MSE}$ | 0.018          | 0.020          | 0.017          | 0.016          | 0.160              | 0.170              | 0.160              | 0.155              |

Table 2.11: Simulating  ${\cal Q}_1$  in the presence of 1 covariate.

| Q2              | Par                  | $\lambda_{12}$     | $\lambda_{21}$ | $\lambda_{23}$ | $\lambda_{32}$ | $\beta_{12}^{Cat}$ | $\beta_{21}^{Cat}$ | $\beta^{Cat}_{23}$ | $\beta_{32}^{Cat}$ |
|-----------------|----------------------|--------------------|----------------|----------------|----------------|--------------------|--------------------|--------------------|--------------------|
|                 |                      | 0.25               | 0.75           | 0.25           | 0.75           | $-0.7$             | $-0.7$             | $-0.7$             | $-0.7$             |
| Sc1             | Mean                 | 0.238              | 0.723          | 0.944          | 4.034          | $-0.240$           | $-0.233$           | $-0.015$           | $-0.122$           |
|                 | $\operatorname{Med}$ | 0.226              | 0.674          | 0.165          | 0.657          | $-0.255$           | $-0.243$           | $-0.027$           | $-0.108$           |
|                 | SD                   | 0.094              | 0.280          | 19.91          | 21.8           | 0.514              | 0.448              | 1.000              | 0.874              |
|                 | MSE                  | 0.009              | 0.079          | 571.6          | 518.3          | 0.268              | 0.205              | 1.081              | 0.795              |
| Sc2             | Mean                 | 0.575              | 1.592          | 0.506          | 14.0           | $-0.242$           | $-0.243$           | $-0.076$           | $-0.173$           |
|                 | $\operatorname{Med}$ | 0.234              | $\,0.694\,$    | 0.199          | 0.697          | $-0.203$           | $-0.215$           | $-0.038$           | $-0.150$           |
|                 | SD                   | 6.7                | 15.8           | 4.515          | 11.15          | 0.780              | 0.764              | 1.336              | 1.131              |
|                 | $\operatorname{MSE}$ | 43.4               | 243.7          | 20.4           | 165.2          | 0.611              | 0.586              | 1.833              | 1.295              |
| Sc3             | Mean                 | 0.228              | 0.697          | 0.177          | 0.678          | $-0.222$           | $-0.233$           | $-0.077$           | $-0.162$           |
|                 | $\operatorname{Med}$ | 0.223              | 0.677          | 0.167          | 0.635          | $-0.226$           | $-0.232$           | $-0.069$           | $-0.152$           |
|                 | SD                   | 0.055              | 0.162          | 0.071          | 0.243          | 0.330              | 0.307              | 0.574              | 0.469              |
|                 | MSE                  | 0.003              | 0.029          | 0.010          | 0.064          | 0.114              | 0.098              | 0.378              | 0.239              |
| Sc <sub>4</sub> | Mean                 | 0.255              | 0.778          | 0.227          | 0.768          | $-0.255$           | $-0.255$           | $-0.109$           | $-0.157$           |
|                 | Med                  | 0.232              | 0.698          | 0.199          | 0.654          | $-0.248$           | $-0.233$           | $-0.083$           | $-0.156$           |
|                 | $\operatorname{SD}$  | 0.174              | 0.671          | 0.149          | 0.518          | 0.474              | 0.443              | 0.720              | 0.607              |
|                 | $\operatorname{MSE}$ | 0.030              | 0.451          | 0.022          | 0.382          | 0.226              | 0.198              | 0.554              | 0.388              |
| Sc5             | Mean                 | 0.229              | 0.689          | 0.175          | 0.650          | $-0.244$           | $-0.240$           | $-0.080$           | $-0.159$           |
|                 | Med                  | $\overline{0.223}$ | 0.679          | 0.170          | 0.631          | $-0.247$           | $-0.242$           | $-0.083$           | $-0.177$           |
|                 | SD                   | 0.045              | 0.121          | 0.056          | 0.181          | 0.271              | 0.241              | 0.456              | 0.381              |
|                 | <b>MSE</b>           | 0.002              | 0.018          | 0.008          | 0.043          | 0.076              | 0.061              | 0.256              | 0.165              |
| Sc6             | Mean                 | 0.240              | 0.715          | 0.215          | 0.728          | $-0.229$           | $-0.233$           | $-0.123$           | $-0.171$           |
|                 | Med                  | 0.231              | 0.677          | 0.193          | 0.663          | $-0.239$           | $-0.237$           | $-0.091$           | $-0.155$           |
|                 | SD                   | $\overline{0.072}$ | 0.194          | 0.107          | 0.357          | 0.386              | 0.342              | 0.596              | 0.506              |
|                 | $\operatorname{MSE}$ | 0.005              | 0.038          | 0.012          | 0.128          | 0.154              | 0.121              | 0.387              | 0.272              |

Table 2.12: Simulating  $\mathcal{Q}_2$  in the presence of 1 covariate.

| Q3                      | Par                   | $\lambda_{12}$ | $\lambda_{21}$ | $\lambda_{23}$ | $\lambda_{32}$ | $\beta_{12}^{Cat}$ | $\beta_{21}^{Cat}$ | $\beta_{23}^{Cat}$ | $\beta_{32}^{Cat}$ |
|-------------------------|-----------------------|----------------|----------------|----------------|----------------|--------------------|--------------------|--------------------|--------------------|
|                         |                       | 0.75           | 0.25           | 0.75           | 0.25           | $-0.7$             | $-0.7$             | $-0.7$             | $-0.7$             |
| Sc1                     | Mean                  | 31.6           | 4.342          | 0.738          | 0.238          | $-0.124$           | $-0.047$           | $-0.230$           | $-0.216$           |
|                         | Med                   | 0.634          | 0.168          | 0.673          | 0.220          | $-0.097$           | $-0.038$           | $-0.223$           | $-0.220$           |
|                         | SD                    | 27.4           | 13.1           | 0.356          | 0.104          | 0.811              | 0.959              | 0.465              | 0.503              |
|                         | <b>MSE</b>            | 957.2          | 173.4          | 0.208          | 0.011          | 0.688              | 0.982              | 0.221              | 0.260              |
| $\overline{\text{Sc2}}$ | Mean                  | 22.9           | 0.270          | 66.65          | 17.7           | $-0.142$           | $-0.080$           | $-0.268$           | $-0.252$           |
|                         | Med                   | 0.711          | 0.209          | 0.716          | 0.233          | $-0.155$           | $-0.072$           | $-0.237$           | $-0.236$           |
|                         | SD                    | 19.51          | 0.337          | 17.9           | 16.7           | 1.198              | 1.450              | 0.932              | 0.966              |
|                         | $\operatorname{MSE}$  | 450.3          | 0.114          | 399.2          | 325.3          | 1.458              | 2.148              | 0.868              | 0.935              |
| Sc3                     | Mean                  | 0.689          | 0.178          | 0.702          | 0.232          | $-0.183$           | $-0.078$           | $-0.238$           | $-0.235$           |
|                         | Med                   | 0.639          | 0.168          | 0.681          | $0.224\,$      | $-0.171$           | $-0.096$           | $-0.240$           | $-0.224$           |
|                         | SD                    | 0.260          | 0.075          | 0.162          | 0.057          | 0.475              | 0.560              | 0.310              | 0.342              |
|                         | MSE                   | 0.071          | 0.010          | 0.028          | 0.003          | 0.238              | 0.362              | 0.099              | 0.121              |
| Sc4                     | Mean                  | 0.777          | 0.229          | $0.745\,$      | 0.250          | $-0.175$           | $-0.122$           | $-0.246$           | $-0.267$           |
|                         | $\operatorname{Med}$  | 0.673          | 0.203          | 0.696          | 0.234          | $-0.175$           | $-0.096$           | $-0.249$           | $-0.286$           |
|                         | SD                    | 0.474          | 0.176          | 0.156          | 0.033          | 0.631              | 0.757              | 0.437              | 0.474              |
|                         | $\operatorname{MSE}$  | 0.225          | 0.031          | 0.065          | 0.008          | 0.414              | 0.604              | 0.193              | 0.223              |
| $\bf Sc5$               | $\operatorname{Mean}$ | $0.655\,$      | 0.178          | 0.683          | 0.228          | $-0.157$           | $-0.114$           | $-0.233$           | $-0.238$           |
|                         | Med                   | 0.621          | 0.170          | 0.672          | 0.224          | $-0.150$           | $-0.113$           | $-0.228$           | $-0.246$           |
|                         | SD                    | 0.206          | 0.059          | 0.118          | 0.042          | 0.377              | 0.459              | 0.231              | 0.265              |
|                         | <b>MSE</b>            | 0.051          | 0.008          | 0.018          | 0.002          | 0.162              | 0.244              | 0.057              | 0.074              |
| Sc6                     | Mean                  | 0.717          | 0.210          | 0.712          | 0.238          | $-0.169$           | $-0.095$           | $-0.230$           | $-0.236$           |
|                         | $\operatorname{Med}$  | 0.655          | 0.195          | 0.687          | 0.230          | $-0.166$           | $-0.066$           | $-0.227$           | $-0.224$           |
|                         | SD                    | 0.296          | 0.100          | 0.187          | 0.065          | 0.478              | 0.567              | 0.334              | 0.366              |
|                         | $\overline{\bf MSE}$  | 0.088          | 0.011          | 0.036          | 0.004          | 0.245              | 0.363              | 0.116              | 0.138              |

Table 2.13: Simulating  ${\mathcal Q}_3$  in the presence of 1 covariate.

| Q1        | Par                  | $\lambda_{12}$ | $\lambda_{21}$ | $\lambda_{23}$ | $\lambda_{32}$ | $\beta_{12}^{Cat}$ | $\beta_{21}^{Cat}$ | $\beta_{23}^{Cat}$ | $\beta_{32}^{Cat}$ | $\beta_{12}^{Con}$ | $\beta_{21}^{Con}$ | $\beta_{23}^{Con}$ | $\beta_{32}^{Con}$ |
|-----------|----------------------|----------------|----------------|----------------|----------------|--------------------|--------------------|--------------------|--------------------|--------------------|--------------------|--------------------|--------------------|
|           |                      | 0.5            | 0.5            | 0.5            | 0.5            | $-0.7$             | $-0.7$             | -0.7               | $-0.7$             | 0.01               | 0.01               | 0.01               | 0.01               |
| $\bf Sc1$ | Mean                 | 0.470          | 0.425          | 0.434          | 0.481          | $-0.025$           | 0.015              | 0.010              | $-0.056$           | 0.021              | 0.022              | 0.015              | 0.017              |
|           | Med                  | 0.324          | 0.309          | 0.317          | 0.342          | $-0.004$           | 0.026              | 0.020              | $-0.042$           | 0.020              | 0.019              | 0.015              | 0.016              |
|           | SD                   | 0.613          | 0.676          | 0.586          | 0.586          | 0.490              | 0.462              | 0.460              | 0.474              | 0.091              | 0.085              | 0.082              | 0.086              |
|           | <b>MSE</b>           | 0.377          | 0.462          | 0.347          | 0.471          | 0.695              | 0.724              | 0.716              | 0.640              | 0.008              | 0.007              | 0.007              | 0.007              |
| Sc2       | Mean                 | 0.861          | 0.779          | 0.838          | 0.992          | $-0.061$           | $-0.042$           | $-0.023$           | $-0.096$           | 0.019              | 0.018              | 0.024              | $0.026\,$          |
|           | Med                  | 0.365          | 0.366          | 0.333          | 0.342          | $-0.049$           | $-0.006$           | 0.001              | $-0.085$           | 0.017              | 0.017              | 0.023              | 0.021              |
|           | SD                   | 3.142          | 2.397          | 5.088          | 7.061          | 0.562              | 0.563              | 0.534              | 0.568              | 0.124              | 0.120              | 0.125              | 0.128              |
|           | <b>MSE</b>           | 9.993          | 5.819          | 25.1           | 50.0           | 0.725              | 0.750              | 0.743              | 0.687              | 0.015              | 0.015              | 0.016              | 0.017              |
| Sc3       | Mean                 | 0.388          | 0.362          | 0.360          | 0.384          | $-0.077$           | $-0.032$           | $-0.029$           | $-0.073$           | 0.017              | 0.016              | 0.018              | 0.019              |
|           | Med                  | 0.341          | 0.313          | 0.314          | 0.338          | $-0.064$           | $-0.017$           | $-0.005$           | $-0.044$           | 0.018              | 0.018              | 0.018              | 0.019              |
|           | SD                   | $0.235\,$      | 0.230          | $0.215\,$      | 0.223          | 0.380              | 0.398              | 0.397              | 0.386              | 0.057              | 0.054              | 0.054              | $0.055\,$          |
|           | <b>MSE</b>           | 0.068          | 0.072          | 0.066          | 0.063          | 0.532              | 0.605              | 0.607              | 0.542              | 0.003              | 0.003              | 0.003              | $0.003\,$          |
| Sc4       | Mean                 | 0.480          | 0.446          | 0.451          | 0.480          | $-0.089$           | $-0.041$           | $-0.042$           | $-0.083$           | 0.020              | 0.022              | 0.020              | $0.020\,$          |
|           | $\operatorname{Med}$ | 0.360          | 0.333          | 0.338          | 0.353          | $-0.066$           | $-0.004$           | $-0.012$           | $-0.058$           | 0.019              | 0.024              | 0.018              | 0.021              |
|           | SD                   | 0.606          | 0.649          | 0.453          | 0.566          | 0.444              | 0.423              | 0.426              | 0.434              | 0.080              | 0.078              | 0.082              | 0.083              |
|           | <b>MSE</b>           | 0.498          | 0.423          | 0.207          | 0.320          | 0.570              | 0.613              | 0.614              | 0.569              | 0.007              | 0.006              | 0.007              | 0.007              |
| Sc5       | Mean                 | 0.426          | 0.391          | 0.387          | 0.421          | $-0.029$           | 0.007              | $-0.011$           | $-0.044$           | 0.011              | 0.012              | 0.013              | 0.013              |
|           | Med                  | 0.400          | 0.367          | 0.368          | 0.397          | $-0.020$           | 0.022              | 0.004              | $-0.025$           | 0.010              | 0.013              | 0.013              | 0.012              |
|           | SD                   | 0.163          | 0.146          | 0.139          | 0.159          | 0.281              | 0.270              | 0.270              | 0.276              | 0.040              | 0.039              | 0.036              | 0.037              |
|           | <b>MSE</b>           | 0.032          | 0.033          | 0.032          | 0.031          | 0.152              | 0.167              | 0.156              | 0.141              | 0.002              | 0.002              | 0.001              | 0.001              |
| Sc6       | Mean                 | 0.467          | 0.449          | 0.456          | 0.472          | $-0.024$           | $-0.006$           | $-0.028$           | $-0.059$           | 0.013              | 0.012              | 0.013              | 0.014              |
|           | Med                  | 0.405          | 0.391          | 0.404          | 0.419          | 0.002              | 0.004              | $-0.006$           | $-0.054$           | 0.011              | 0.012              | 0.015              | 0.014              |
|           | SD                   | 0.432          | 0.340          | 0.282          | 0.311          | 0.328              | 0.321              | 0.320              | 0.321              | 0.054              | 0.054              | 0.053              | 0.054              |
|           | <b>MSE</b>           | 0.188          | 0.118          | 0.081          | 0.097          | 0.184              | 0.189              | 0.176              | 0.161              | 0.003              | 0.003              | 0.003              | 0.003              |

Table 2.14: Simulating  $Q_1$  in the presence of 2 covariates.

| Q2              | Par                  | $\lambda_{12}$ | $\lambda_{21}$ | $\lambda_{23}$ | $\lambda_{32}$ | $\beta_{12}^{Cat}$ | $\beta_{21}^{Cat}$ | $\beta_{23}^{Cat}$ | $\beta_{32}^{Cat}$ | $\beta_{12}^{Con}$ | $\beta_{21}^{Con}$ | $\beta_{23}^{Con}$ | $\beta_{32}^{Con}$ |
|-----------------|----------------------|----------------|----------------|----------------|----------------|--------------------|--------------------|--------------------|--------------------|--------------------|--------------------|--------------------|--------------------|
|                 |                      | 0.25           | 0.75           | 0.25           | 0.75           | $-0.7$             | $-0.7$             | $-0.7$             | $-0.7$             | 0.01               | 0.01               | 0.01               | 0.01               |
| Sc1             | Mean                 | 0.266          | 0.829          | 0.993          | 7.972          | $-0.404$           | $-0.411$           | 0.283              | 0.056              | 0.015              | 0.012              | 0.040              | 0.041              |
|                 | Med                  | 0.201          | 0.624          | 0.128          | 0.487          | $-0.384$           | $-0.414$           | 0.295              | 0.087              | 0.015              | 0.011              | 0.026              | 0.027              |
|                 | SD                   | 0.476          | 1.5            | 17.6           | 25.8           | 0.533              | 0.478              | 0.800              | 0.792              | 0.075              | 0.040              | 0.174              | 0.189              |
|                 | <b>MSE</b>           | 0.227          | 2.1            | 309.5          | 921.6          | 0.371              | 0.312              | 1.606              | 1.197              | 0.006              | 0.005              | 0.031              | 0.037              |
| Sc2             | Mean                 | 0.606          | 1.793          | 3.142          | 23.2           | $-0.355$           | $-0.397$           | 0.126              | 0.000              | 0.013              | 0.016              | 0.037              | 0.041              |
|                 | Med                  | 0.203          | 0.643          | 0.146          | $0.520\,$      | $-0.322$           | $-0.367$           | 0.194              | $-0.002$           | 0.016              | 0.017              | 0.032              | $\,0.032\,$        |
|                 | SD                   | 4.7            | 14.2           | 13.5           | 27.78          | 0.750              | 0.660              | 0.966              | 0.877              | 0.098              | 0.103              | 0.209              | 0.228              |
|                 | MSE                  | $22.5\,$       | 202.1          | 192.6          | 7762           | 0.682              | 0.527              | 1.616              | 1.258              | 0.012              | 0.011              | 0.044              | 0.053              |
| Sc3             | Mean                 | 0.230          | 0.684          | 0.181          | 0.737          | $-0.432$           | $-0.425$           | 0.186              | $-0.038$           | 0.015              | 0.015              | 0.031              | $\,0.032\,$        |
|                 | Med                  | 0.203          | 0.618          | 0.128          | 0.508          | $-0.434$           | $-0.419$           | 0.239              | 0.000              | 0.016              | 0.014              | 0.026              | 0.023              |
|                 | SD                   | 0.119          | 0.320          | 0.232          | 1.121          | 0.383              | 0.363              | 0.631              | 0.576              | 0.048              | 0.044              | 0.101              | 0.103              |
|                 | <b>MSE</b>           | 0.015          | 0.106          | 0.058          | 1.489          | 0.219              | 0.207              | 1.183              | 0.770              | 0.002              | 0.002              | 0.011              | 0.011              |
| Sc <sub>4</sub> | Mean                 | 0.280          | 0.844          | 0.538          | 1.741          | $-0.401$           | $-0.422$           | $0.132\,$          | 0.008              | 0.013              | 0.013              | 0.037              | 0.036              |
|                 | Med                  | 0.217          | 0.634          | 0.141          | 0.482          | $-0.401$           | $-0.415$           | 0.168              | 0.044              | 0.011              | 0.015              | 0.035              | $\,0.029\,$        |
|                 | SD                   | 0.335          | 1.029          | $7.1\,$        | 14.8           | 0.510              | 0.472              | 0.678              | 0.636              | 0.068              | 0.063              | 0.131              | 0.131              |
|                 | <b>MSE</b>           | 0.113          | 1.066          | 50.4           | 220.3          | 0.350              | 0.300              | 1.152              | 0.906              | 0.005              | 0.004              | 0.018              | 0.018              |
| Sc5             | Mean                 | 0.233          | 0.711          | 0.188          | 0.687          | $-0.169$           | $-0.174$           | 0.063              | $-0.026$           | 0.012              | 0.010              | 0.014              | 0.016              |
|                 | $\operatorname{Med}$ | 0.221          | 0.675          | 0.164          | 0.598          | $-0.171$           | $-0.164$           | 0.089              | $-0.015$           | 0.012              | 0.010              | 0.012              | 0.014              |
|                 | SD                   | 0.077          | 0.227          | 0.121          | 0.447          | 0.273              | 0.256              | 0.423              | 0.387              | 0.034              | 0.023              | 0.062              | 0.057              |
|                 | <b>MSE</b>           | 0.006          | 0.053          | 0.019          | 0.204          | 0.092              | 0.082              | 0.310              | 0.225              | 0.001              | 0.001              | 0.004              | 0.003              |
| Sc6             | Mean                 | 0.262          | 0.774          | 0.264          | 0.979          | $-0.159$           | $-0.155$           | 0.043              | $-0.037$           | 0.009              | 0.009              | 0.013              | 0.012              |
|                 | Med                  | 0.229          | 0.694          | 0.186          | 0.638          | $-0.144$           | $-0.147$           | 0.043              | $-0.034$           | 0.008              | 0.010              | 0.011              | 0.012              |
|                 | SD                   | 0.149          | 0.408          | 0.327          | 2.178          | 0.370              | 0.352              | 0.496              | 0.464              | 0.052              | 0.036              | 0.085              | 0.060              |
|                 | <b>MSE</b>           | 0.022          | 0.167          | 0.107          | 4.792          | 0.156              | 0.145              | 0.363              | 0.285              | 0.003              | 0.002              | 0.007              | 0.006              |

Table 2.15: Simulating  $\mathbb{Q}_2$  in the presence of 2 covariates.

| Q3              | Par                    | $\lambda_{12}$ | $\lambda_{21}$ | $\lambda_{23}$ | $\lambda_{32}$ | $\beta_{12}^{Cat}$ | $\beta_{21}^{Cat}$ | $\beta_{23}^{Cat}$ | $\beta_{32}^{Cat}$ | $\overline{\beta_{12}^{Con}}$ | $\beta_{21}^{Con}$ | $\overline{\beta_{23}^{Con}}$ | $\beta_{32}^{Con}$ |
|-----------------|------------------------|----------------|----------------|----------------|----------------|--------------------|--------------------|--------------------|--------------------|-------------------------------|--------------------|-------------------------------|--------------------|
|                 |                        | 0.75           | 0.25           | 0.75           | 0.25           | $-0.7$             | $-0.7$             | $-0.7$             | $-0.7$             | 0.01                          | 0.01               | 0.01                          | 0.01               |
| Sc1             | Mean                   | 9.537          | 0.833          | 0.822          | 0.269          | 0.054              | 0.236              | $-0.399$           | $-0.410$           | 0.044                         | 0.041              | 0.015                         | 0.015              |
|                 | $\operatorname{Med}$   | 0.479          | 0.116          | 0.598          | 0.203          | 0.091              | 0.253              | $-0.407$           | $-0.418$           | 0.032                         | 0.034              | 0.016                         | 0.014              |
|                 | SD                     | 11.2           | 6.8            | 1.3            | 0.316          | 0.788              | 0.802              | 0.501              | 0.563              | 0.189                         | 0.172              | 0.069                         | 0.073              |
|                 | <b>MSE</b>             | 148.1          | 46.6           | 1.6            | 0.100          | 1.189              | 1.519              | 0.342              | 0.401              | 0.037                         | 0.030              | 0.005                         | 0.005              |
| Sc2             | Mean                   | 6.840          | 1.386          | 2.715          | 0.763          | 0.021              | 0.091              | $-0.387$           | $-0.368$           | 0.051                         | 0.055              | $0.015\,$                     | 0.016              |
|                 | Med                    | 0.531          | 0.148          | 0.629          | 0.212          | 0.052              | $0.115\,$          | $-0.353$           | $-0.320$           | $\,0.035\,$                   | 0.039              | 0.013                         | 0.008              |
|                 | <b>SD</b>              | 16.54          | 5.448          | 3.658          | 10.1           | 0.910              | 1.017              | 0.659              | 0.697              | 0.222                         | 0.224              | 0.106                         | 0.113              |
|                 | <b>MSE</b>             | 587.3          | 47.1           | 19.2           | 102.5          | 1.346              | 1.658              | 0.532              | 0.595              | 0.051                         | 0.052              | 0.011                         | 0.013              |
| Sc3             | Mean                   | 0.849          | 0.217          | 0.690          | 0.233          | 0.005              | 0.209              | $-0.428$           | $-0.432$           | 0.026                         | 0.025              | 0.015                         | 0.014              |
|                 | Med                    | 0.498          | 0.131          | 0.626          | 0.210          | 0.043              | 0.249              | $-0.439$           | $-0.426$           | 0.018                         | 0.023              | 0.014                         | 0.014              |
|                 | SD                     | 2.680          | 0.879          | $0.315\,$      | 0.119          | 0.568              | 0.610              | 0.364              | 0.389              | 0.099                         | 0.093              | 0.043                         | 0.048              |
|                 | <b>MSE</b>             | 13.8           | 0.772          | $0.102\,$      | $0.015\,$      | 0.819              | 1.198              | $0.206\,$          | 0.223              | 0.010                         | 0.009              | 0.002                         | $0.002\,$          |
| Sc <sub>4</sub> | Mean                   | 1.356          | 0.323          | 0.823          | 0.273          | $-0.021$           | 0.130              | $-0.406$           | $-0.385$           | $0.026\,$                     | 0.030              | 0.014                         | 0.014              |
|                 | Med                    | 0.546          | 0.156          | 0.627          | 0.209          | 0.008              | 0.163              | $-0.392$           | $-0.362$           | 0.025                         | 0.025              | 0.014                         | 0.017              |
|                 | SD                     | 3.987          | 0.678          | 0.939          | 0.310          | 0.625              | 0.697              | 0.470              | 0.517              | 0.130                         | 0.131              | 0.068                         | 0.073              |
|                 | <b>MSE</b>             | 16.6           | 0.465          | 0.886          | 0.096          | 0.852              | 1.175              | 0.307              | 0.366              | 0.017                         | 0.018              | 0.005                         | 0.005              |
| Sc5             | Mean                   | 0.690          | 0.187          | 0.701          | $0.234\,$      | $-0.021$           | 0.045              | $-0.155$           | $-0.155$           | 0.015                         | 0.014              | 0.011                         | $0.010\,$          |
|                 | Med                    | 0.593          | 0.160          | 0.661          | 0.224          | $-0.003$           | 0.065              | $-0.147$           | $-0.151$           | 0.016                         | 0.017              | 0.012                         | 0.011              |
|                 | $\overline{\text{SD}}$ | 0.410          | 0.113          | 0.239          | 0.085          | 0.387              | 0.420              | 0.256              | 0.278              | 0.057                         | 0.061              | 0.024                         | 0.028              |
|                 | <b>MSE</b>             | 0.172          | 0.017          | 0.059          | 0.008          | 0.227              | 0.295              | 0.086              | 0.098              | 0.003                         | 0.004              | 0.001                         | 0.001              |
| Sc6             | Mean                   | 0.829          | 0.239          | 0.777          | 0.258          | $-0.060$           | 0.010              | $-0.148$           | $-0.136$           | 0.016                         | 0.017              | 0.012                         | 0.011              |
|                 | $\operatorname{Med}$   | 0.615          | 0.184          | 0.665          | 0.226          | $-0.030$           | 0.028              | $-0.141$           | $-0.104$           | 0.015                         | 0.015              | 0.013                         | 0.009              |
|                 | SD                     | 0.846          | 0.223          | 0.462          | 0.149          | 0.455              | 0.514              | 0.341              | 0.385              | 0.072                         | 0.080              | 0.047                         | 0.041              |
|                 | <b>MSE</b>             | 0.722          | 0.050          | 0.214          | 0.022          | 0.264              | 0.361              | 0.139              | 0.175              | 0.005                         | 0.006              | 0.002                         | 0.003              |

Table 2.16: Simulating  $Q_3$  in the presence of 2 covariates.

Table 2.17: Bias for  ${\cal Q}_3$  in the presence of 2 covariates.

| Model | $\bf Sc$ | $\lambda_{12}$ | $\lambda_{21}$ | $\lambda_{23}$ | $\lambda_{32}$ | $\bar{\beta}_{12}^{Cat}$ | , $\bar{\beta}_{21}^{Cat}$ | $\bar \beta_{23}^{Cat}$ | $\bar \beta_{32}^{Cat}$ | $\bar{\beta}_{12}^{Con}$ | , $\bar{\beta}_{21}^{Con}$ | $\beta_{23}^{Con}$ | $\bar{\beta_{32}^{Con}}$ |
|-------|----------|----------------|----------------|----------------|----------------|--------------------------|----------------------------|-------------------------|-------------------------|--------------------------|----------------------------|--------------------|--------------------------|
| Q1    | T.       | 0.022          | 0.072          | 0.064          | 0.357          | 0.675                    | 0.715                      | 0.710                   | 0.644                   | 0.011                    | 0.011                      | 0.005              | 0.006                    |
|       | 2        | 0.347          | 0.269          | 0.298          | 0.438          | 0.639                    | 0.658                      | 0.677                   | 0.604                   | 0.008                    | 0.008                      | 0.013              | 0.015                    |
|       | 3        | 0.111          | 0.137          | 0.140          | 0.116          | 0.623                    | 0.668                      | 0.671                   | 0.627                   | 0.007                    | 0.006                      | 0.008              | 0.008                    |
|       | 4        | 0.362          | 0.050          | 0.047          | 0.008          | 0.611                    | 0.659                      | 0.658                   | 0.617                   | 0.010                    | 0.012                      | 0.010              | 0.010                    |
|       | 5        | 0.073          | 0.109          | 0.112          | 0.079          | 0.270                    | 0.307                      | 0.289                   | 0.255                   | 0.001                    | 0.002                      | 0.002              | 0.002                    |
|       | 6        | 0.030          | 0.050          | 0.043          | 0.027          | 0.276                    | 0.294                      | 0.272                   | 0.241                   | 0.003                    | 0.002                      | 0.003              | 0.004                    |
| Q3    | T        | 4.759          | 0.542          | 0.060          | 0.016          | 0.753                    | 0.936                      | 0.301                   | 0.290                   | 0.034                    | 0.031                      | 0.004              | 0.005                    |
|       | 2        | 17.713         | 4.170          | 2.411          | 0.401          | 0.720                    | 0.790                      | 0.312                   | 0.331                   | 0.040                    | 0.045                      | 0.004              | 0.006                    |
|       | 3        | 2.521          | 0.018          | 0.059          | 0.016          | 0.705                    | 0.909                      | 0.272                   | 0.268                   | 0.014                    | 0.014                      | 0.004              | 0.003                    |
|       | 4        | 0.593          | 0.069          | 0.067          | 0.021          | 0.679                    | 0.830                      | 0.293                   | 0.315                   | 0.016                    | 0.020                      | 0.004              | 0.003                    |
|       | 5        | 0.059          | 0.063          | 0.048          | 0.016          | 0.278                    | 0.345                      | 0.145                   | 0.145                   | 0.005                    | 0.004                      | 0.024              | 0.022                    |
|       | 6        | 0.074          | 0.008          | 0.022          | 0.007          | 0.240                    | 0.310                      | 0.151                   | 0.164                   | 0.005                    | 0.006                      | 0.002              | 0.031                    |

# 2.4 Conclusion

In this chapter multi-state models where introduced as the model of choice when analysing panel data.

The maximum likelihood method used to estimate the parameters of the model, how covariates are incorporated into the Markov model, different types of multi-state models, estimation problems that may arise when fitting multi-state models and how multi-state models can be interpreted from a survival analysis point of view, were discussed in Section 2.1.

In Section 2.2, the criteria used to assess the assumptions, fit and covariates in a multi-state model, were discussed.

In Section 2.3, a process to simulate panel data from a given transition intensity matrix was given, and using 6 different data scenarios, six different multi-state models were simulated and investigated. This procedure will play an important role in the remainder of the dissertation, since it is the procedure that will be used to simulate multi-state data in subsequent chapters. It was shown that the simulation procedure produces data sets that are consistent with the parameters. The simulation process also showed that as the complexity of the multi-state models increases, be it by including more states or by including covariates into the modelling process, the maximum likelihood procedure used to estimate the parameters can become unstable. In general, 3-state models can be fitted and parameters can be estimated with as few as 25 patients, while 4-state models needed at least 50 patients in the data sets. For more complex models, where covariates are included, it was found that even 75 patients in the data set is not sufficient to guarantee stable parameter estimates. These conclusions are similar to those found by Kalbfleisch and Lawless (1985), Kay (1986), Gentleman et al. (1994) and Jackson (2005 and 2011) and their solutions to this problem were given in Section 2.1.2.3.

The remainder of the dissertation discusses a Bayesian approach to inference based on the multi-state models presented here. The Bayesian approach, which supplements information in panel data via relevant prior knowledge, will address many of the problems and difficulties noted in this chapter when fitting multi-state models. It will be shown that the Bayesian approach is especially useful when working with small panel data sets.

Bayesian models and Bayesian multi-state data imputation techniques will be introduced in subsequent chapters. Once a Bayesian multi-state model is developed, the model assessment

tools introduced in this chapter will be used to assess the fit in a practical example of panel data.

In both the frequentist and Bayesian approach to statistical inference, a model containing parameters is specified, an experiment is conducted to obtain data and this is then used to provide insight into the underlying model and its parameters.

In the frequentist or classical framework the model parameters are assumed to be unknown but fixed quantities and the experimental data is used to perform inference about these unknown parameters.

In contrast, in the Bayesian framework it is assumed that the model parameters have some underlying distribution and the experimental data is used to gather insight into these distributions.

The aim of this chapter is to provide a compact overview of the underlying Bayesian principles and techniques that will be used in the remainder of the dissertation. The outline of the chapter is as follows:

- In Section 3.1, the two central quantities to any Bayesian analysis, the prior and the posterior distributions, are discussed.
- In Section 3.2, methods used to summarise the posterior distribution and how the posterior distribution is used for decision making, prediction and model fit are investigated.
- In Section 3.3, the major Markov chain Monte Carlo (MCMC) methods most often used to simulate the posterior distribution, namely the Gibbs sampler and the Metropolis-Hastings (M-H) algorithm, are discussed.
- In Section 3.4, two Bayesian approaches often utilised when modelling survival data, the Dirichlet process prior and the use of the Gibbs sampler with this process, are discussed.

# 3.1 The Bayesian approach

In this section, the two elements central to any Bayesian analysis - the prior distribution and

the posterior distribution - are discussed.

# 3.1.1 The prior

Let  $\lambda$  be a given vector of unknown parameters in a statistical model. Assume that  $\lambda$  follows a specified random probability distribution,  $\pi(\lambda)$ , the so-called prior distribution. The prior distribution quantifies our belief about the parameters of interest before the experiment is performed. This prior belief can be based on a previous experiment, such as the case would be when a phase III clinical trial follows a phase II trial (Howard et al., 2005). It can be based on the experimenter's own past experience, as the case would be if a doctor has been working with the same disease for the past 20 years. In other situations, no prior information may be available and this can also be reflected in a prior distribution.

Selecting the appropriate prior for the situation at hand lies at the heart of a Bayesian analysis. Various priors have been developed and investigated for different situations in the literature and in this dissertation they are grouped into the following three types:

- non-informative,
- conjugate,
- subjective.

The background for each type of prior is briefly explained. As only the non-informative maximal data information (MDI), the Jeffreys and certain subjective priors are used in subsequent chapters, they are discussed in more detail.

# 3.1.1.1 Non-informative priors

Non-informative priors are used when no, or very little and vague, prior knowledge about the model parameters is available. One approach is to select a prior that is approximately uniformly distributed over the domain of the parameter space of interest. Diffuse priors, where a normal distribution with a relatively large variance is selected as a prior distribution, is such an example.

A general class of non-informative priors is derived by using the sample data and the model under study in constructing the prior distribution. Popular data or model driven methods for constructing non-informative priors are the maximal data information (MDI) prior of Zellner

(1971), the Jeffreys prior, the reference prior and probability matching priors (PMP).

— The MDI prior

The MDI prior, proposed by Zellner (1971), is derived so as to maximise the average information in the data density relative to that in the prior. Another interpretation of the MDI prior is that it maximises the expectation of the logarithm of the ratio of the likelihood function to the prior density (Zellner, 1996). From both of these interpretations it should be clear that the use of the MDI prior leads to an emphasis on the information in the data density or likelihood.

Let the joint density of an observation x and a parameter  $\lambda$  be  $f(x, \lambda) = \pi(\lambda)f(x|\lambda)$ , where  $\pi(\lambda)$  is the prior density and  $f(x|\lambda)$  a proper data density given  $\lambda$  (Zellner, 1996). Then the negative entropy of  $f(x, \lambda)$  relative to an uniform measure, a measure of the information in  $f(x, \lambda)$ , is

$$
-H = E_{(x,\lambda)} [\ln f(X,\lambda)]
$$
  
\n
$$
= \int \int f(x,\lambda) \ln f(x,\lambda) dx d\lambda
$$
  
\n
$$
= \int \int \pi(\lambda) f(x|\lambda) \ln[\pi(\lambda) f(x|\lambda)] dx d\lambda
$$
  
\n
$$
= \int \left[ \int f(x|\lambda) \ln f(x|\lambda) dx \right] \pi(\lambda) d\lambda + \int \pi(\lambda) \ln \pi(\lambda) d\lambda
$$
  
\n
$$
= \int J(\lambda) \pi(\lambda) d\lambda + \int \pi(\lambda) \ln \pi(\lambda) d\lambda,
$$
 (3.1)

where  $J(\lambda) = \int f(x|\lambda) \ln f(x|\lambda) dx$ , is the negative entropy of  $f(x|\lambda)$ . Observe in (3.1) that the entropy of  $f(x, \lambda)$  is divided into the sum of two integrals; the first denoting the average prior information in the distribution of the data, and the second denoting the information in the prior (Zellner, 1996). Define  $G[\pi(\lambda)]$  as the difference between these two integrals (Zellner, 1996)

$$
G[\pi(\lambda)] = \int J(\lambda)\pi(\lambda)d\lambda - \int \pi(\lambda)\ln \pi(\lambda)d\lambda.
$$

Zellner (1996) noted that the quantity  $G[\pi(\lambda)]$  gives the total information provided by an experiment over and above the prior.

The MDI prior,  $\pi_{MDI}(\lambda)$ , is defined as the prior distribution that maximises  $G[\pi(\lambda)]$ , subject to  $\int \pi_{MDI}(\lambda) d\lambda = 1$ . The solution is

$$
\pi_{MDI}(\lambda) \propto e^{J(\lambda)},
$$

and

$$
G[\pi_{MDI}(\lambda)] - G[\pi(\lambda)] = \int \pi(\lambda) \ln [\pi(\lambda) / \pi_{MDI}(\lambda)] d\lambda
$$

is the cross-entropy of  $\pi(\lambda)$  relative to  $\pi_{MDI}(\lambda)$  (Zellner, 1996).

— The Jeffreys prior

Jeffreys proposes an intrinsic approach that obviates the need to take a potential invariance structure into account, while often being compatible with it when it exists (Robert, 2001, pp. 129-133). The Jeffreys non-informative prior is based on Fisher's information given by

$$
I(\lambda) = -E_{\lambda} \left[ \frac{\partial^2 \ln f(X|\lambda)}{\partial \lambda^2} \right]
$$

in the one-dimensional case and in the multi-dimensional case for  $\lambda \in \mathcal{R}^k$ ,  $I(\lambda)$  has the following elements

$$
I_{ij}(\lambda) = -E_{\lambda} \left[ \frac{\partial^2 \ln f(X|\lambda)}{\partial \lambda_i \partial \lambda_j} \right], \quad (i, j = 1, ..., k).
$$

Jeffreys' rule defines a non-informative prior distribution, also called the Jeffreys prior, for the one-dimensional case as

$$
\pi_{Jef}(\lambda) \propto I^{1/2}(\lambda),
$$

defined up to a normalising coefficient when  $\pi_{Jef}$  is proper, and

$$
\pi_{Jef}(\boldsymbol{\lambda}) \propto |I(\boldsymbol{\lambda})|^{1/2}
$$

in the multi-dimensional case (Robert, 2001, pp. 129-133).

It satisfies the invariant reparametrisation requirement, since, given a one-to-one transform , we have the (Jacobian) transformation

$$
I(\lambda) = I(h(\lambda))(h'(\lambda))^2,
$$

which explains the exponent  $\frac{1}{2}$  (Robert, 2001, pp. 129-133).

As  $I(\lambda)$  is widely accepted as an indicator of the amount of information brought by the model (or the observation(s)) about  $\lambda$ , it seems intuitively justified that the values of  $\lambda$  for which  $I(\lambda)$  is larger should be more likely for the prior distribution. To favour the values of  $\lambda$  for which  $I(\lambda)$  is large is equivalent to minimising the influence of the prior distribution and is therefore as non-informative as possible (Robert, 2001, pp. 129-133).

— The Reference prior

One drawback of Jeffreys' noninformative priors is that they do not necessarily perform satisfactorily for all inferential problems, in particular when considering subvectors of interest (Gill, 2008, pp. 152-153). Bernardo (1979) proposed a modification of the Jeffreys prior that distinguishes between parameters of interest  $(\lambda)$  and nuisance parameters  $(\omega)$ . The proposed reference prior depends not only on the sample distribution, but also on the inferential problem at hand (Robert, 2001, pp. 133-137). When  $x \sim f(x|\lambda, \omega)$  the reference prior is obtained by first defining  $\pi(\omega|\lambda)$  as the Jeffreys prior associated with  $f(x|\lambda)$  when  $\lambda$  is fixed, then deriving the marginal distribution

$$
\tilde{f}(x|\boldsymbol{\lambda}) = \int f(x|\boldsymbol{\lambda}, \boldsymbol{\omega}) \pi(\boldsymbol{\omega}|\boldsymbol{\lambda}) d\boldsymbol{\omega},
$$

and computing the Jeffreys prior  $\pi(\lambda)$  associated with  $\tilde{f}(x|\lambda)$ . The principle behind the reference prior is to eliminate the nuisance parameter by using a Jeffreys prior where the parameter of interest remains fixed (Robert, 2001, pp. 133-137). Bernardo (1979) showed that, in situations where asymptotic normality of the posterior holds and provided there are no nuisance parameters, the reference prior for  $\lambda$  is equivalent to the Jeffreys prior

$$
\pi_{Ref}(\boldsymbol{\lambda}) = \pi_{Jef}(\boldsymbol{\lambda}) \propto |I(\boldsymbol{\lambda})|^{1/2}.
$$

The difficulty in using the reference prior lies in defining  $\pi(\omega|\lambda)$ . Defining  $\pi(\omega|\lambda)$  as the Jeffreys prior associated with  $f(x|\lambda)$  when  $\lambda$  is fixed works well when it turns out to be a proper distribution, but runs into normalisation difficulties otherwise (Berger and Bernardo, 1989). Berger and Bernardo (1989) provided a general scheme that can be used to determine the reference prior.

— The Probability Matching prior

Another approach to non-informative priors is to find priors that have good frequentist properties, that is, properties that hold on the average  $(in x)$ , rather than conditional on  $x$  (Robert, 2001, pp. 137-140). One such prior commonly used is the probability matching prior. For this prior the posterior probabilities of certain specified sets are exactly or approximately equal to their coverage probabilities (Sweeting, 2005). For one-sided parametric intervals let  $0 < \alpha < 1$  and suppose  $\pi(\lambda)$  is a positive continuous prior on  $\Omega$ . Let  $\lambda^{\alpha}(\pi, data)$  denote the  $\alpha$ -quantile of the posterior distribution of  $\lambda$  given the data. That is,  $\lambda^{\alpha}(\pi, data)$ , satisfies

$$
P_{\pi}(\lambda \leq \lambda^{\alpha}(\pi, data)) = \alpha.
$$

A prior,  $\pi(\lambda)$ , is said to be an rth-order probability matching prior if it satisfies the probability matching constraint

$$
P_{\lambda}(\lambda \leq \lambda^{\alpha}(\pi, data)) = \alpha + O(n^{-r/2})
$$

pointwise or very weakly for every  $\alpha$ ,  $0 < \alpha < 1$  (Data and Sweeting, 2005). Welch and Peers (1963) (cited in Data and Sweeting, 2005) investigated the second-order approximation and showed that this relationship holds to  $O(n^{-1})$  pointwise for all  $\alpha$ , if and only if,

$$
\pi(\lambda) \propto I^{1/2}(\lambda).
$$

Therefore Jeffreys' invariant prior is a second order probability matching prior with respect to one-sided parametric regions (Data and Sweeting, 2005). See Sweeting (2005), Data and Sweeting (2005) and Data and Mukerjee (2004) for more on matching and probability matching priors, including two-sided parametric intervals and matching prior in multiparameter cases.

For more on non-informative priors and for examples on how to calculate the MDI, Jeffreys, reference and matching priors for different data examples see Martz and Waller (1982, pp. 223-226), Berger and Bernardo (1989), Box and Tiao (1992, pp. 25-60), Kass and Wasserman (1996), Data and Mukerjee (2004) and Jaynes (1980).

# 3.1.1.2 Conjugate priors

A characteristic of a conjugate prior distribution for a given sampling distribution  $f(x|\lambda)$  is

that the prior distribution,  $\pi(\lambda)$ , and the posterior distribution,  $\pi(\lambda|x)$ , are from the same family of distributions (Hamada *et al.*, 2008, p. 47). Robert  $(2001, pp. 113-123)$  notes that the conjugate prior approach can be partly justified through the invariance reasoning. When the observation  $x \sim f(z|\lambda)$  modifies  $\pi(\lambda)$  into  $\pi(\lambda|x)$ , the information conveyed by x about  $\lambda$  is obviously limited; therefore, it should not lead to a modification of the whole structure of  $\pi(\lambda)$ , but simply of its parameters (Robert, 2001, pp. 113-123). Natural conjugate priors for some common exponential families are given in Table 3.1 (Robert, 2001, pp. 113-123).

| $f(x \lambda)$                | $\pi(\lambda)$            | $\pi(\lambda x)$                                                                                  |
|-------------------------------|---------------------------|---------------------------------------------------------------------------------------------------|
| Normal                        | Normal                    |                                                                                                   |
| $N(\lambda, \sigma^2)$        | $N(\mu, \tau^2)$          | $N(\frac{\sigma^2 \mu + \tau^2 x}{\sigma^2 + \tau^2}, \frac{\sigma^2 \tau^2}{\sigma^2 + \tau^2})$ |
| <b>Binomial</b>               | Beta                      |                                                                                                   |
| $Bi(n, \lambda)$              | $Be(\alpha, \beta)$       | $Be(\alpha+x,\beta+n-x)$                                                                          |
| Multinomiaal                  | Dirichlet                 |                                                                                                   |
| $M_k(\lambda_1, , \lambda_k)$ | $D(\alpha_1, , \alpha_k)$ | $D(\alpha_1+x_1,\ldots,\alpha_k+x_k)$                                                             |
| Gamma                         | Gamma                     |                                                                                                   |
| $G(\nu, \lambda)$             | $G(\alpha, \beta)$        | $G(\alpha+\nu,\beta+x)$                                                                           |

Table 3.1: Natural conjugate priors for common exponential families.

See Martz and Waller (1982, pp. 226-229) and Raiffa and Schaifer (1961, pp. 43-58) for more on the fundamentals of conjugate priors and the methodology for obtaining conjugate priors for different data examples.

# 3.1.1.3 Subjective priors

Subjective priors are based on past experience and on what a researcher thinks are likely quantities for the parameters of interest. Information about constructing a subjective prior may be obtained from a previous study or published work, a researcher's own knowledge or from interviewing experts in the specific area of research under study.

In some research studies no information or data is available from a similar previous study, but the researchers have access to individuals with knowledge on the subject of the investigation. Here the knowledge of the experts in the field needs to be transformed into a suitable prior that can be used in a Bayesian analysis. This process leads to the use of elicited priors that are based on the knowledge of individuals rather than information from previous studies. In Chapter 5 elicited priors will be used when imputing multi-state panel data (see Sections 5.1 and  $5.2.2$ ). See Gill  $(2008, pp. 159-174)$  and Spiegelhalter *et al.*  $(2004, Chapter 5)$  for more on

elicited priors and for examples on how these priors are obtained for different clinical studies.

# 3.1.2 The posterior

After observing the data and calculating the likelihood, the posterior distribution of  $\lambda$ ,  $\pi(\lambda|data)$ , is obtained by using Bayes' theorem

$$
\pi(\lambda|data) = \frac{L(\lambda|data)\pi(\lambda)}{\int_{\Theta} L(\lambda|data)\pi(\lambda)d\lambda}.
$$
\n(3.2)

It is clear from (3.2) that  $\pi(\lambda|data)$  is proportional to the likelihood multiplied by the prior,

$$
\pi(\boldsymbol{\lambda}|data) \propto L(\boldsymbol{\lambda}|data)\pi(\boldsymbol{\lambda}),
$$

indicating that our prior belief of the parameters, quantified by the  $\pi(\lambda)$ , and the effect of the observed data on the parameters, quantified by the likelihood  $L(\lambda|data)$ , both play a role in determining the posterior distribution of the parameters (Robert, 2001, pp. 22-26).

The quantity  $m(data) = \int_{\Theta} L(\lambda|data)\pi(\lambda)d\lambda$  is the normalising constant of  $\pi(\lambda|data)$ , and is often called the marginal distribution of the data or the prior predictive distribution (Ibrahim et al., 2001, pp. 17-18). In addition to ensuring that the posterior distribution is a properly defined density integrating to one, the prior predictive distribution also plays a role in model comparison problems.

In most applications of Bayes' theorem it is not possible to write (3.2) in closed form and simulation techniques need to be used to obtain the posterior distribution. The most common techniques used to draw samples from the posterior distribution are discussed in Section 3.3.

# 3.2 Posterior analysis

The posterior distribution is central to any Bayesian analysis and inference, but having obtained the posterior distribution is not the end of a Bayesian analysis. The posterior can now be further investigated to help make decisions about the problems or questions under study and also to assess the fit and appropriateness of the models used.

# 3.2.1 Summarising the posterior

Basic numerical point summaries of the posterior, such as the mean, median, mode, standard deviation and quantiles, provide useful insight into the posterior distribution and the behaviour of the parameters of interest.

In addition to point summaries, interval summaries are also used to describe the posterior distribution. Two of the most popular Bayesian intervals used in posterior analysis, and that will be used in this dissertation, are:

— The Bayesian credible or probability interval: A  $100(1-\alpha)\%$  credible interval is any set C such that the probability under the posterior distribution,  $\pi(\lambda|data)$ , is equal to  $(1 - \alpha)$ ,

$$
1 - \alpha = \int_C \pi(\lambda|data)d\lambda.
$$

The set  $C$  is usually selected from the percentiles of the posterior distribution, but since they are not unique, various credible intervals can be calculated for a specific posterior distribution (Gill, 2008, pp. 45-46).

— The highest posterior density regions (HPD): These regions are unique and are such that no other region outside of the interval will have higher posterior density than any region inside the HPD (Gill, 2008, pp. 48-50). A  $100(1-\alpha)\%$  HPD is the subset of support of the posterior distribution for some parameter,  $\lambda$ , that meets the criteria:

$$
C = \{ \boldsymbol{\lambda} : \pi(\boldsymbol{\lambda}|data) \geq k \},
$$

where  $k$  is the largest number such that

$$
1 - \alpha = \int_{\lambda: \pi(\lambda|data) > k} \pi(\lambda|data) d\lambda
$$

(Casella and Berger, 2001, p. 448). See Hyndman (1996) for a general introduction to HPD regions.

# 3.2.2 Prediction

Prediction is an important part of most modelling problems. In the Bayesian context the posterior predictive distribution is used for future observations. For a new observation vector z, with sampling distribution  $f(\mathbf{z}|\boldsymbol{\lambda}, data)$ , the posterior predictive distribution is defined as

(Ibrahim et al., 2001, pp. 17-18):

$$
\pi(\mathbf{z}|data) = \int_{\Theta} f(\mathbf{z}|\boldsymbol{\lambda}, data)\pi(\boldsymbol{\lambda}|data)d\boldsymbol{\lambda},
$$
\n(3.3)

which is the posterior expectation of  $f(\mathbf{z}|\lambda, data)$ ,

$$
E_{\pi(\boldsymbol{\lambda}|data)}[f(\mathbf{z}|\boldsymbol{\lambda},data)].
$$

Once the posterior distribution,  $\pi(\lambda|data)$ , is known, (3.3) can be used to make a prediction for the new observation z. Using MCMC methods to sample values from the posterior distribution (see Section 3.3), the posterior predictive distribution can be calculated without the need to directly solve  $(3.3)$ . This is done by in turn using each sampled posterior value to calculate the predicted value of z and then calculating the mean across all the realisations of the posterior. The predictive distribution is used in Section 5.5 to predict the future state of patients in a Bayesian multi-state model.

# 3.2.3 Decision making

Decision theory concerns itself with the situation in which decision makers have to make a choice from a given set of available actions  $\Delta = (\delta_1, ..., \delta_p)$  and where the loss of a given action depends upon a state of nature  $\lambda$ , which is unknown. In Bayesian decision theory, the decision maker combines prior knowledge of  $\lambda$  and stochastic information provided by an experiment, the data, in the form of a posterior distribution of  $\lambda$  and then chooses the decision (action) that minimises the expected loss over the posterior (Martz and Waller, 1982, pp. 190-212). This decision can take the form of an estimate that minimises a given loss function or of choosing a specific hypothesis in favour of another. The following concepts play an important role in Bayesian decision theory (See De Groot (1970), Robert (2001, Chapter 2) and Martz and Waller (1982, pp. 190-212) for a more in depth discussion on Bayesian decision making.): — Loss function

The loss function,  $Lo(\lambda, \delta)$ , is a real-valued function that quantifies the loss (or penalty) for decision  $\delta$  given  $\lambda$  is the true parameter value. The actual determination of the loss function is often awkward in practice, as the determination of the consequences of each action for each value of  $\lambda$  is impossible when  $\lambda$  or  $\Delta$  are large sets (Robert, 2001, pp. 60-65).

Due to its symmetrical nature and the fact that under this loss the Bayes estimator is
tractable for many recognisable distributions, the squared error loss function

$$
Lo(\lambda, \delta) = (\lambda - \delta)^2
$$

is the most popular loss function for Bayes procedures (Moyé, 2008, pp. 208-212). The so called  $0 - 1$  loss function

$$
Lo(\lambda, \delta) = I(\lambda = \delta),
$$

with  $I(.)$  the indicator function, is mainly used in the classical approach to hypothesis testing and is an example of a nonquantitative loss; the loss associated with  $\delta$  is 0 if correct and 1 otherwise (Robert, 2001, pp. 80-81).

— Posterior expected loss

Given a prior and a corresponding posterior distribution,  $\pi(\lambda)$  and  $\pi(\lambda|data)$ , the posterior expected loss for a given decision,  $\delta$ , and loss function,  $Lo(\lambda, \delta)$ , is defined as

$$
\rho(\pi, \delta|data) = E_{\pi}[Lo(\lambda, \delta)|data]
$$
  
= 
$$
\int_{\Theta} Lo(\lambda, \delta)\pi(\lambda|data)d\lambda.
$$

This is the average loss for decision  $\delta$  according to the posterior distribution, conditional on the observed data (Robert, 2001, pp. 60-65).

— Bayes estimator

The Bayes estimator,  $\hat{\lambda}_B$ , associated with a given loss function is the estimator that minimises the expected posterior loss

$$
\hat{\lambda}_B = \arg\min_{\delta} \rho(\pi, \delta | data).
$$

Under the squared error loss function,  $\lambda_B$ , is defined as

$$
\hat{\lambda}_B = \arg\min_{\delta} E_{\pi} \left[ (\lambda - \delta)^2 | data \right].
$$

This minimum is attained when  $\hat{\lambda}_B$  equals the posterior mean,

$$
\hat{\lambda}_B = E_{\pi}[\lambda|data] = \int_{\Theta} \lambda \pi(\lambda|data)d\lambda = \bar{\lambda}_{Post}.
$$

It can be shown that under the absolute error loss function

 $L(\lambda, \delta) = |\lambda - \delta|$ ,

the posterior median is the Bayes estimator and under the  $0 - 1$  loss function the Bayes estimator is the posterior mode (Robert, 2001, pp. 60-65).

# 3.2.4 Model fit

Markov chain Monte Carlo (MCMC) simulation methods (see Section 3.3) have made it possible to fit complex Bayesian models to data sets. The fact that it is now possible to fit these complex models and to obtain posterior distributions for these models, does not mean that these models are necessarily appropriate for the situations at hand. In this section, the Bayes factor and information criterion, two of the most widely used methods to assess the fit of a Bayesian model, are discussed.

#### 3.2.4.1 Bayes factor

The Bayes factor combines prior and posterior information in a ratio that provides evidence of one model specification over another. Suppose data is observed and interest lies in comparing two models,  $M_1$  and  $M_2$ , each with its own set of parameters  $\lambda_1$  and  $\lambda_2$ . Let  $\pi_1(\lambda_1)$  and  $\pi_2(\lambda_2)$ be the prior distributions for the parameter vectors  $\lambda_1$  and  $\lambda_2$ , and  $\pi(M_1)$  and  $\pi(M_2)$  be the prior probability of the two models. Using Bayes' theorem the posterior odds or ratio of model 1 versus model 2 is (Bernardo and Smith, 1994, pp. 389-395):

$$
\frac{\pi(M_1|data)}{\pi(M_2|data)} = \frac{\pi(M_1)/\pi(data)}{\pi(M_2)/\pi(data)} \times \frac{\int_{\lambda_1} L_1(\lambda_1|data)\pi_1(\lambda_1)d\lambda_1}{\int_{\lambda_2} L_2(\lambda_2|data)\pi_2(\lambda_2)d\lambda_2},
$$
\n(3.4)  
\nPosterior Odds = Prior Odds × Bayes Factor.

Rearranging (3.4) gives the standard form of the Bayes factor as:

$$
B(data) = \frac{\pi (M_1|data)/\pi (M_1)}{\pi (M_2|data)/\pi (M_2)}.
$$

If equal prior probability is placed on the two models and the models share the same parameter space but at different hypothesised levels, the Bayes factor reduces to the common likelihood ratio. See Bernardo and Smith (1994, pp. 389-395) and Robert (2001, pp. 227-229) for a detailed discussion of the Bayes factor.

### 3.2.4.2 Information criteria

Due to the fact that the Bayes factor is often difficult or impossible to calculate, especially for models with large numbers of unknowns or improper priors, an alternative approach is to adopt an approximation to the Bayes factor. This is done by using information criteria.

— The Bayesian information criterion (BIC), also known as the Schwarz criterion, is given by:

$$
BIC = -2\log[L(\lambda|data)] + p\log(n)
$$

where  $L(\lambda|data)$  is the maximised likelihood value, p the number of explanatory variables in the model and  $n$  is the sample size (Ibrahim *et al.*, 2001, pp. 246-254).

 $-$  Spiegelhalter *et al.* (2002) introduced the deviance information criterion (DIC) as a model assessment and comparison tool. It is a Bayesian alternative to Akaike's information criterion (AIC) and it is defined as a Bayesian measure of fit or adequacy, penalised by an additional complexity term. The posterior mean difference,

$$
D(\lambda) = E_{\lambda} \left[ -2 \log L(\lambda | data) | data \right] + 2 \log [f(data)]
$$

is used as a measure of Bayesian model fit, with  $f(data)$ , the standardising term, some function of just the data. The effective number of parameters in the model,  $p<sub>D</sub>$ , is defined as

$$
p_D = \overline{D(\boldsymbol{\lambda})} - D(\boldsymbol{\bar{\lambda}}).
$$

This is the "mean deviance minus the deviance of the means", with the deviance,  $D(\bar{\lambda})$ , defined as

$$
D(\bar{\boldsymbol{\lambda}}) = -2 \log \left[ L(E(\boldsymbol{\lambda}|data)|data) \right] + 2 \log \left[ f(data) \right].
$$

Combining the estimate of Bayesian fit with the effective number of parameters gives the DIC as (Spiegelhalter *et al.*, 2002):

$$
DIC = \overline{D(\lambda)} + p_D
$$
  
= 
$$
2\overline{D(\lambda)} - D(\overline{\lambda}).
$$

Unlike the BIC that requires a maximisation over the parameter space, the DIC can easily be calculated from a MCMC run, as  $\overline{D(\lambda)}$  can be approximated by taking the mean of the

simulated values of  $D(\lambda)$ , and  $D(\overline{\lambda})$  can be approximated by the plug-in estimate of the deviance using the means of the simulated values of  $\lambda$  (Spiegelhalter *et al.*, 2002). The DIC is used in Section 5.5 to assess the fit of the multi-state models to panel data sets, generated by the proposed Bayesian multi-state imputation techniques.

# 3.3 Sampling from the posterior

The posterior distribution lies at the heart of any Bayesian analysis. Unfortunately, although (3.2) and (3.3) provide elegant and straightforward equations to obtain the posterior and posterior predictive distributions, in general  $m(data)$ , and thus by extension  $\pi(\lambda|data)$  and  $\pi(\mathbf{z}|data)$ , do not have analytical closed forms. To overcome this problem numerous computer intensive simulation techniques have been developed over the years to aid sampling from the posterior distribution without having to know  $m(data)$ . The most common techniques used recently are referred to as Markov chain Monte Carlo (MCMC) techniques. These are techniques where the results are based on repeated sampling from a Markov chain with limiting distribution equal to the posterior distribution or target distribution of interest.

Numerous MCMC techniques have been developed. The Gibbs sampler and the Metropolis-Hastings (M-H) algorithm, being two of the most widely used, will be discussed here. The M-H algorithm is utilised in Chapter 4 (see Sections 4.1 and 4.2) to generate posterior distributions for the proposed Bayesian multi-state models.

# 3.3.1 The Gibbs sampler

The Gibbs sampler is a technique for generating random variables from a (marginal) distribution indirectly, without having to calculate the density itself (Casella and George, 1992). At its heart, the Gibbs sampler takes advantage of hierarchical structures that exist in the distribution of interest or target distribution. For example, assume  $\pi(\lambda|x)$ , the target distribution, can be written as:

$$
\pi(\boldsymbol{\lambda}|x) = \int \pi_1(\boldsymbol{\lambda}|x,\boldsymbol{\theta})\pi_2(\boldsymbol{\theta}|x)d\boldsymbol{\theta}.
$$

The idea is then to simulate from the joint distribution  $\pi_1(\lambda|x,\theta)\pi_2(\theta|x)$  to recover  $\pi(\lambda|x)$  as the marginal distribution. If both distributions  $\pi_1(\lambda | x, \theta)$  and  $\pi_2(\theta | x)$  are known and can be

sampled from, the generation of  $\lambda$  from  $\pi(\lambda|x)$  is equivalent to generating  $\theta$  from  $\pi_2(\theta|x)$  and then  $\lambda$  from  $\pi_1(\lambda | x, \theta)$  iteratively (Robert, 2001, pp. 307-309).

In general assume that the target distribution is  $\pi(\lambda)$  where  $\lambda = (\lambda_1, ..., \lambda_d)'$  and that the full conditional distributions  $\pi(\lambda_i) = \pi(\lambda_i | \lambda_{-i}), i = 1, ..., d$  are available. The steps in the Gibbs sampler to generate a draw from  $\pi(\lambda)$  are (Ibrahim et al., 2001, pp. 18-22):

- 1) Generate an arbitrary starting point  $\mathbf{\lambda}^{(0)} = (\lambda_1^{(0)}, ..., \lambda_d^{(0)})'$  and initialise the counter of the chain  $i = 0$ .
- 2) Obtain a new value  $\boldsymbol{\lambda}^{(i+1)} = (\lambda_1^{(i+1)}, ..., \lambda_d^{(i+1)})'$  from  $\boldsymbol{\lambda}^{(i)}$  as follows:
	- Generate  $\lambda_1^{(i+1)} \sim \pi(\lambda_1 | \lambda_2^{(i)}, ..., \lambda_d^{(i)})$
	- Generate  $\lambda_2^{(i+1)} \sim \pi(\lambda_2 | \lambda_1^{(i)}, \lambda_3^{(i)}, ..., \lambda_d^{(i)})$ 
		- . . . . . . . . .
	- Generate  $\lambda_d^{(i+1)} \sim \pi(\lambda_d | \lambda_1^{(i)}, \lambda_2^{(i)}, ..., \lambda_{d-1}^{(i)})$

3) Set  $i = i + 1$  and return to 2.

When convergence is reached, and after a suitable burn-in period, the resulting value  $\lambda^{(j)}$  is a draw from  $\pi(\lambda)$  (Casella and George, 1992).

After reaching convergence it is important to assess if the Gibbs sampler has in fact converged to the correct distribution. To this end Zellner and Min (1995) introduced three convergences criteria for the Gibbs sampler:

- The anchored ratio convergence criterion (ARC<sup>2</sup>)
- $-$  The difference convergence criterion  $(DC<sup>2</sup>)$
- $-$  The ratio convergence criterion  $(RC<sup>2</sup>)$

These easily evaluated criteria detect convergence failures and also convergences to incorrect values (Zellner and Min, 1995).

# 3.3.2 Metropolis-Hastings sampling

As in the case of the Gibbs sampler, M-H sampling is a method of obtaining a sample from a target distribution,  $\pi(\lambda)$ , without having to directly sample from the distribution. Whereas the Gibbs sampler relies on finding full conditional distributions, the M-H sampler relies on a candidate distribution to provide candidate values of  $\pi(\lambda)$  that are accepted or rejected using a specific probability mechanism. It is this probability mechanism that lies at the heart of

the M-H sampler and that ensures that the candidate values will converge to  $\pi(\lambda)$  (Chib and Greenberg, 1995).

Let  $f(\mathbf{\lambda}^*|\mathbf{\lambda})$  be a candidate-generating density with  $\int f(\mathbf{\lambda}^*|\mathbf{\lambda})d\mathbf{\lambda}^* = 1$ , then the M-H algorithm can be summarised as (Ibrahim et al., 2001, pp. 18-22):

- 1) Choose an arbitrary starting point  $\lambda^{(0)}$  and initialise the counter of the chain  $i = 0$ .
- 2) Generate a candidate point  $\lambda^*$  from  $f(\lambda^*|\lambda^{(i)})$  and u from  $unif(0,1)$ .
- 3) Set  $\boldsymbol{\lambda}^{(i+1)} = \boldsymbol{\lambda}^*$  if  $u \leq \alpha(\boldsymbol{\lambda}^*, \boldsymbol{\lambda}^{(i)})$  else set  $\boldsymbol{\lambda}^{(i+1)} = \boldsymbol{\lambda}^{(i)}$ , with  $\alpha(\boldsymbol{\lambda}^*, \boldsymbol{\lambda}^{(i)})$  defined as

$$
\alpha(\boldsymbol\lambda^*,\boldsymbol\lambda^{(i)})=\min\left\{\frac{\pi(\boldsymbol\lambda^*)f(\boldsymbol\lambda^{(i)}|\boldsymbol\lambda^*)}{\pi(\boldsymbol\lambda^{(i)})f(\boldsymbol\lambda^*|\boldsymbol\lambda^{(i)})},1\right\}.
$$

4) Set  $i = i + 1$  and return to 2.

After a suitable burn-in period, i.e. the chain has passed the transient stage and the effect of  $\lambda^{(0)}$  on the generated values is negligible,  $\lambda^{(i)}$  can be regarded as a draw from  $\pi(\lambda)$ . This algorithm is utilised in Chapter 4 (see Sections 4.1 and 4.2) to generate posterior distributions for the proposed Bayesian multi-state models.

# 3.4 Process priors: Bayesian survival analysis

In general when fitting a survival model, the interest is in the survival or hazard functions. More often than not these functions are modelled non-parametrically and no parametric assumptions are made about their form or shape. Since no parametric assumptions are made, there are no parameters of interest, and thus the Bayesian approach of placing a prior distribution on a parameter of interest is no longer valid. The "parameter" of interest, the survival or hazard function, is a realisation of a stochastic process and as such a prior has to be placed on this stochastic process rather than just on a parameter in a model. Process priors, so called because they are placed over the stochastic process of interest, have developed into the priors of choice when fitting Bayesian survival models (Sinha and Dey, 1997).

In this section, the Dirichlet process prior and its associated Monte Carlo Bayesian method or Gibbs sampler - both techniques that will be employed in Chapter 5 to develop Bayesian multi-state imputation methods - are discussed.

# 3.4.1 Dirichlet process prior

Assume that  $G(t) = P(Y > t)$ , the survival function, is sampled from a Dirichlet process  $(DP)$ with a parameter function (also known as the base function)  $F(t)$  and weight parameter  $\gamma$ ,  $G(t) \sim DP(\gamma, F).$ 

A Dirichlet process, defined on the positive real line, has the property that for any set of intervals  $A_1, ..., A_k$ , which partitions the positive real line, the joint distribution of the prior probabilities  $P(Y \in A_1) = W_1, ..., P(Y \in A_k) = W_k$  has a k dimensional Dirichlet distribution with parameters  $[\gamma F(A_1), ..., \gamma F(A_k)]$ . This property must hold for any such set of intervals and any  $k$  (Susarla and Van Ryzin, 1976).

A vector  $(W_1, ..., W_k)$  has a  $(k-1)$ -dimensional Dirichlet distribution with parameters  $(\alpha_1, ..., \alpha_k)$ if  $W_i = \frac{Z_i}{\sum_{i=1}^k Z_i}$ , where each  $z_i$  are independent gamma random variables with shape parameter  $\alpha_i$  and scale parameter 1. The joint density function of  $(W_1, ..., W_{k-1})$  is given by (Klein and Moeschberger, 2003, pp. 187-198)

$$
f(w_1, ..., w_{k-1}) = \frac{\Gamma(\alpha)}{\prod_{i=1}^k \Gamma(\alpha_i)} \left[ \prod_{i=1}^{k-1} w_i^{\alpha_{i-1}} \right] \left[ 1 - \sum_{i=1}^{k-1} w_i \right]^{\alpha_k - 1},
$$

with  $\alpha = \sum_{i=1}^{k} \alpha_i$ .

To assign a prior distribution to the survival function, assume that  $G(t)$  follows a Dirichlet process with parameter function  $F(t)$  and weight  $\gamma$ . The parameter function is typically written as  $F(t) = \gamma F_0(t)$ , where  $F_0(t)$  is the prior estimate of the survival function and  $\gamma$  is a weight parameter that gives prior weight to  $F_0(t)$ . The mean and variance of this prior distribution is given by (Klein and Moeschberger, 2003, pp. 187-198)

$$
E[G(t)] = F_0(t) \text{ and}
$$
  
 
$$
var[G(t)] = \frac{F_0(t)[1 - F_0(t)]}{\gamma + 1}.
$$

Ferguson (1973) showed that if  $G \sim DP(\gamma, F)$  and  $x_1, ..., x_n$  is a sample from G, the posterior can be written as

$$
G|data \sim DP(\gamma, F + \sum_{i=1}^{n} \delta_{x_i}),
$$

with  $\delta_{x_i}$  a point mass giving probability 1 to  $x_i$ . That is to say that the posterior distribution

will also be a Dirichlet process with parameter the original parameter  $F$ , plus a point mass of one where events occur.

Using this posterior distribution, Susarla and Van Ryzin (1976) derived the Bayes estimator of the survival function under squared error loss as

$$
\hat{G}_B(t) = \frac{\gamma F_0(t) + X_{l+1}}{\gamma F_0(0) + n} \prod_{k=1}^l \frac{\gamma F_0(t_k) + X_{k+1} + \eta_k}{\gamma F_0(t_k) + X_{k+1}}
$$
(3.5)

for  $t_l \leq t < t_{l+1}$ ,  $l = 0, ..., m$ , and  $X_l$  and  $\eta_l$  the number of individuals at risk and the number of censored observations respectively at time  $l$ .

In Chapter 5 a Dirichlet process prior will be assumed for the transition between two known states in a multi-state model (see Section 5.2).

# 3.4.2 Gibbs sampler in the Dirichlet process

Unlike the Dirichlet process prior, where closed form Bayesian estimators of the posterior survival function are calculated, the Gibbs sampling approach is used to directly simulate the posterior survival function (Klein and Moeschberger, 2003, pp. 187-198).

Let  $t_0 = 0 < t_1 < \ldots < t_m$  be m distinct time points,  $d_j$  be the number of events in the interval  $(t_{j-1}, t_j]$  and  $r_j$  the number of right-censored observations at time  $t_j$ . Let  $G(t_j)$  be the survival function at time  $t_j$ , so the likelihood function is proportional to  $\prod_{i=1}^{m} (G(t_{j-1}) - G(t_j))^{d_j} G(t_j)^{r_j}$ .  $j=1$ Let  $\theta_j = G(t_{j-1}) - G(t_j)$ , be the probability of an event occurring in the interval  $(t_{j-1}, t_j]$ ,  $j = 1, ..., m$  and  $\theta_{m+1} = G(t_m)$ . For a prior distribution, assume that the joint distribution of  $\theta$  is the Dirichlet distribution with density function

$$
\pi(\theta_1, ..., \theta_m) = \frac{\Gamma(\gamma)}{\prod_{j=1}^{m+1} \Gamma(\alpha_j)} \prod_{j=1}^{m+1} (\theta_j)^{\alpha_j - 1},
$$

where  $\alpha_j = \gamma[F_0(t_{j-1}) - F_0(t_j)]$  for  $j = 1, ..., (m+1)$  with  $F_0(t_0) = 1, F_0(t_{m+1}) = 0, F_0(t)$  the prior estimate of the survival function and  $\gamma$  a weight parameter that gives prior weight to  $F_0(t)$ .

The Gibbs sampler approximates the posterior distribution via a Monte Carlo simulation (Klein and Moeschberger, 2003, pp. 187-198). The censored observations are treated as unknown

parameters and the event time for each observation is simulated. These simulated event times are then combined with the known event times to simulate the parameters  $\theta_i$ ,  $j = 1, ..., m$ . The new  $\theta's$  are used to simulate the new event times for the censored observations, and so forth. Gelfand and Smith (1990) showed that this procedure converges to a realisation of  $\theta$ drawn from the posterior distribution of  $\theta$ , given the data. This process is repeated a large number of times to obtain a sample from the posterior distribution of  $\theta$  given the data. For censored data, the Gibbs sample is generated as follows (Klein and Moeschberger, 2003,

pp. 187-198):

- 1) Create the time intervals  $(t_{j-1}, t_j], j = 1, ..., (m+1)$ , with  $t_0 = 0$  and  $t_{m+1} = \infty$ , ensuring a point mass at  $t_j$  where  $d_j > 0$ , by creating an interval  $(t_j - \delta t, t_j]$  if  $d_j > 0$ . This is to ensure that  $\widehat{G}(t)$  has jumps at each of the event times.
- 2) Calculate the number of events and censored observations,  $d_j$  and  $r_j$ , for each interval.
- 3) Calculate initial values of  $\alpha_j$  as  $\alpha_j = \gamma[F_0(t_{j-1})-F_0(t_j)]$  for  $j = 1, ..., (m+1)$  with  $F_0(t_0) = 1$ ,  $F_0(t_{m+1})=0$  and  $F_0(t)$  given and assumed to be the prior estimate of the survival function.
- 4) Generate  $\theta_j^1$  from a Dirichlet distribution with parameters  $(\alpha_1, ..., \alpha_{m+1})$ .
- 5) Initialise the counter  $i = 1$ .
- 6) At every  $r_j > 0$ , let  $Z_{j+1,j}^i, ..., Z_{m+1,j}^i$  denote the number of observations out of the  $r_j$  that may have been events in the intervals  $(t_j, t_{j+1}], ..., (t_{m-1}, t_m], (t_m, \infty)$ , respectively, with  $\sum_{k=j+1}^{m+1} Z_{k,j}^i = r_j$ , by generating  $Z_{j+1,j}^i$ , ...,  $Z_{m+1,j}^i$  from a multinomial distribution with sample size  $r_i$  and probabilities

$$
\rho_k = \frac{\theta_k^i}{\sum_{h=j+1}^{m+1} \theta_h^i}, k = j+1, ..., m+1.
$$

Repeat this step for all  $r_j > 0$ .

7) Generate a new set of  $\theta^{i+1}$ 's by computing

$$
R_h^i = \alpha_h + d_h + \sum_{j=1}^m Z_{h,j}^i, h = 1, ..., m+1
$$

and, then, sampling  $\theta^{i+1} = (\theta_1^{i+1}, \theta_2^{i+1}, ..., \theta_{m+1}^{i+1})$  from a Dirichlet distribution with parameters  $(R_1^i, R_2^i, ..., R_{m+1}^i)$ .

8) Repeat steps 6 and 7  $i$  times, typically  $i$  is relatively small, 10 or 20, to yield a single

realisation of  $\theta^s$  and  $\mathbb{R}^s$ .

9) Repeat steps 4 to 8  $L$  times, with  $L$  typically in the order of 1000 or 10000. The posterior estimate of  $\theta_h$  is given by

$$
\widetilde{\theta}_h = \frac{1}{L} \sum_{l=1}^L \frac{R_h^l}{\sum_{k=1}^{m+1} R_k^l}.
$$
\n(3.6)

The simulation process described forms the building blocks for the process that will be used in Chapter 5 to estimate the unknown transition point between two known multi-state observations. In that setting the point at which the transition occurs is regarded as the event of a censored observation and it will be simulated in Section 5.2.

# 3.5 Conclusion

In this chapter the general theory of Bayesian modelling was introduced and discussed. The aim of this is to provide an overview of the underlying Bayesian principles and techniques that will be used in the remainder of this dissertation.

In Section 3.1, the two central quantities to any Bayesian analysis, the prior and the posterior distributions, were discussed. The MDI, Jeffreys' and subjective priors that are used in Chapters 4 and 5 were presented.

In Section 3.2, the methods used to summarise the posterior distribution and how the posterior distribution is used for decision making, prediction and model fit were given. The Bayesian intervals, prediction distribution and model fit criteria introduced in this section will be used in Chapters 4 and 5 to investigate the posterior distribution of the proposed Bayesian multi-state models and to assess the fit of these models to some practical examples.

In Section 3.3, the MCMC methods most often used to simulate the posterior distribution, namely the Gibbs sampler and the Metropolis-Hastings algorithm, were discussed. The Metropolis-Hasting algorithm will be used in Chapter 4 to generate samples from the posterior distributions of the proposed Bayesian multi-state models.

In Section 3.4, two Bayesian approaches often utilised when modelling survival data, the Dirichlet process prior and the Gibbs sampler in that setting, were discussed. The techniques behind both of these approaches form the building blocks of the Bayesian multi-state imputation methods that are developed in Chapter 5.

# 4

# Bayesian Multi-State Models

In Chapter 2, multi-state models (MSM's) were introduced as the modelling tool of choice to model panel data and the disease progression of patients over time. As shown, these models can be used to calculate the transition rates between various states of a disease. These can in turn be used to assess the effectiveness of treatment on the natural progression of a disease. Unfortunately it is extremely rare to have a medical study in which all the patients are followedup for the required number of observations or time periods. This means that in most studies, especially those that have long follow-up periods, there will be missing observations in the data. Depending on the number of missing observations, this can have serious consequences for a multi-state model and the estimated transition rates as was shown in Section 2.3.3.

The Bayesian methodology, introduced in Chapter 3, is used when prior information is available for the parameters of interest. This prior information is incorporated into the model building process to supplement or enhance the observed data and to obtain better estimates for parameters under study. This is especially useful in cases were there is limited data and where experts in the specific field of research can provide prior information about the processes or parameters of interest.

In this chapter, Bayesian MSM's (B-MSM's) will be discussed that use available prior information to augment the information from panel data. By augmenting the information available in the data, it is hoped that more accurate estimates of the transition rates can be provided. Two Bayesian multi-state approaches to estimate the transition rates will be discussed in this chapter:

- Firstly, in Section 4.1 a B-MSM will be introduced with the likelihood expressed in terms of the limiting probabilities of a Markov process. These time independent limiting probabilities are then used to estimate the transition rates.
- Secondly, in Section 4.2 a B-MSM will be discussed where the likelihood is expressed in terms

of the transition probabilities. The time dependent panel data is then used to estimate the transition rates.

The chapter concludes with Section 4.3 where a simulation study is performed to assess how the two proposed models fare when they are used to model multi-state data sets for various models.

# 4.1 Estimating the transition rates using the limiting probabilities in the likelihood

The limiting probabilities of a MSM are useful in summarising the long-term expected states of a multi-state process (see Section 2.1.1). They are calculated independently of time and are only dependent on the transition rates of the process. Due to being time independent, they are relatively simple to calculate and interpret; but due to the fact that the time of the transitions is not used in their calculation they can only be viewed as a summary statistic of the process. Although the limiting probabilities are only summary statistics of the Markov process, they are a useful starting point for developing a Bayesian MSM for the transition rates.

In this section a Bayesian model is proposed where non-informative priors are placed on the limiting probabilities of a 3-state Markov process. The likelihood and the posterior distributions are developed in terms of the limiting probabilities and the mathematical relationship between the transition rates and the limiting probabilities are used to express the limiting probabilities in terms of the transition rates.

Assume a 3-state Markov model with limiting probabilities  $(p_1, p_2, p_3)$  and transition intensity matrix

$$
Q = \begin{bmatrix} -\lambda_{12} & \lambda_{12} & 0 \\ \lambda_{21} & -(\lambda_{21} + \lambda_{23}) & \lambda_{23} \\ 0 & \lambda_{32} & -\lambda_{32} \end{bmatrix},
$$
(4.1)

with 4 possible transition,  $\lambda_{12}$ ,  $\lambda_{21}$ ,  $\lambda_{23}$ , and  $\lambda_{32}$ . The limiting probabilities of a process are solved by equating the rate at which people leave a state to the rate that people enter a state

(Ross, 2003, p. 370),

Leave state 
$$
1 =
$$
Enter state  $1$ 

\nLeave state  $2 =$ Enter state  $2$ 

\nLeave state  $3 =$ Enter state  $3$ 

Expressing these in terms of the transition rates, yield

$$
\begin{array}{rcl}\n\lambda_{12}p_1 & = & \lambda_{21}p_2\\ \n(\lambda_{21} + \lambda_{23})p_2 & = & \lambda_{12}p_1 + \lambda_{32}p_3\\ \n\lambda_{32}p_3 & = & \lambda_{23}p_2\n\end{array} (4.2)
$$

and, as the limiting probabilities are collectively exhaustive, it must also hold that

$$
p_1 + p_2 + p_3 = 1.\t\t(4.3)
$$

Combining (4.2) and (4.3) gives

$$
p_1 + p_2 + p_3 = 1,
$$
  
\n
$$
\lambda_{12}p_1 - \frac{\lambda_{21}\lambda_{32}}{\lambda_{23}}p_3 = 0,
$$
  
\n
$$
-\lambda_{12}p_1 + (\lambda_{21} + \lambda_{23})p_2 - \lambda_{32}p_3 = 0,
$$

or in matrix form

$$
\begin{bmatrix} 1 & 1 & 1 \ \lambda_{12} & 0 & -\frac{\lambda_{21}\lambda_{32}}{\lambda_{23}} \\ -\lambda_{12} & (\lambda_{21} + \lambda_{23}) & -\lambda_{32} \end{bmatrix} \begin{bmatrix} p_1 \\ p_2 \\ p_3 \end{bmatrix} = \begin{bmatrix} 1 \\ 0 \\ 0 \end{bmatrix}.
$$

Using Cramer's Rule the limiting probabilities,  $(p_1, p_2, p_3)$ , can be expressed as functions of the transition rates

$$
p_1 = \frac{\lambda_{21}\lambda_{32}}{\lambda_{21}\lambda_{32} + \lambda_{12}\lambda_{32} + \lambda_{23}\lambda_{12}},
$$
  
\n
$$
p_2 = \frac{\lambda_{12}\lambda_{32}}{\lambda_{21}\lambda_{32} + \lambda_{12}\lambda_{32} + \lambda_{23}\lambda_{12}},
$$
  
\n
$$
p_3 = \frac{\lambda_{23}\lambda_{12}}{\lambda_{21}\lambda_{32} + \lambda_{12}\lambda_{32} + \lambda_{23}\lambda_{12}}.
$$
  
\n(4.4)

As the limiting probabilities are independent of the observed transition times in the data, the number of transitions made by each patient, rather than the time at which the transitions are made, is used in the likelihood (Mostert *et al.*, 2004). The likelihood of patient  $i$ , if it is

assumed that patients are followed-up at regular intervals, follows the multinomial distribution,

$$
l_i(p_1, p_2, p_3|data) \propto p_1^{m_{i1}} p_2^{m_{i2}} (1 - p_1 - p_2)^{n_i - m_{i1} - m_{i2}},
$$

with  $n_i$  the total number of states visited by patient i and  $m_{ij}$  the number of times that patient i is in state j. For n independent patients the likelihood is given by

$$
l(p_1, p_2, p_3|data) \propto p_1^{\sum_i m_{i1}} p_2^{\sum_i m_{i2}} (1 - p_1 - p_2)^{\sum_i n_i - m_{i1} - m_{i2}}
$$
  
=  $p_1^{m_1} p_2^{m_2} (1 - p_1 - p_2)^{n - m_1 - m_2}$   
=  $p_1^{m_1} p_2^{m_2} p_3^{m_3}$ , (4.5)

with each  $p_i$ ,  $i = 1, 2, 3$ , defined as in  $(4.4)$ .<sup>(see footnote 3)</sup>

Two non-informative priors introduced in Section 3.1.1.1 are proposed as prior distributions for the limiting probabilities. Firstly, Jeffreys' non-informative prior, with the prior distribution based on Fisher's information matrix, will be used. Secondly, Zellner's MDI prior where the prior is chosen so as to maximise the average information in the data density relative to that in the prior distribution, will be used.

# 4.1.1 The Jeffreys prior on limiting probabilities

The Jeffreys prior is a non-informative prior based on Fisher's information matrix,  $I(\mathbf{P})$ . Fisher's information

$$
I(\mathbf{P}) = -E_{\mathbf{P}} \left[ \frac{\partial \ln f(\mathbf{m}|\mathbf{P})}{\partial p_i \partial p_j} \right],
$$

for the proposed three state model with probabilities  $P = (p_1, p_2, p_3)$  and  $\ln f(m|P) = C +$  $\sum_{i=1}^{3} m_i \ln p_i$  (with C a normalising constant) is given by

$$
-E_{\mathbf{P}}\left[\frac{\partial \ln f(\mathbf{m}|\mathbf{P})}{\partial p_i \partial p_j}\right] = \begin{cases} \frac{n}{p_i} & i = j \\ 0 & i \neq j \end{cases}.
$$

Jeffreys' prior, defined as

$$
\pi_{Jef}(\mathbf{P}) \propto I^{1/2}(\mathbf{P}),
$$

<sup>&</sup>lt;sup>3</sup> Although the likelihood (4.5) seems to be a very simplistic function of the parameters at hand, this can be very misleading. The likelihood in this case is a very complex function of the actual parameters  $\lambda_{12}$ ,  $\lambda_{21}$ ,  $\lambda_{23}$  and  $\lambda_{32}$ .

for the three state model is given by

$$
\pi_{Jef}(\mathbf{P}) \propto p_1^{-\frac{1}{2}} p_2^{-\frac{1}{2}} p_3^{-\frac{1}{2}},
$$

which is a Dirichlet distribution with  $\alpha_i = \frac{1}{2}$ ,  $i = 1, 2, 3$ .

As the Dirichlet distribution is not only the Jeffreys' prior for the multinomial distribution, but also the conjugate prior for the multinomial distribution (this prior is also the one groupreference and second order probability matching prior, see Section 3.1.1.1), the posterior distribution is also a Dirichlet distribution with parameters  $\alpha_i = m_i + \frac{1}{2}$ ,  $i = 1, 2, 3$ ,

$$
\pi_{Jef}(\lambda|data) = \pi_{Jef}(\mathbf{P}|data) \propto p_1^{m_1 - \frac{1}{2}} p_2^{m_2 - \frac{1}{2}} p_3^{m_3 - \frac{1}{2}},\tag{4.6}
$$

with each  $p_i$  defined as in (4.4) (Agresti, 2002, pp. 607-608). As it is not possible to write this posterior in closed form a Metropolis-Hastings algorithm is presented in Section 4.1.3 to sample variates from this distribution.

# 4.1.2 The MDI prior for limiting probabilities

The non-informative maximal data information (MDI) prior is based on the negative entropy of a model and on maximising the function  $G[\pi(\theta)]$ . This function gives the total information provided by an experiment over and above the prior (Zellner, 1998) (see Section 3.1.1.1).

The negative entropy, as defined by Zellner (1998), for the proposed 3-state model with probabilities  $\mathbf{P} = (p_1, p_2, p_3)$  and probability mass function  $f(\mathbf{m}|\mathbf{P}) \propto p_1^{m_1} p_2^{m_2} p_3^{m_3}$ , is given by

$$
J(\mathbf{P}) = \int f(\mathbf{m}|P) \ln f(\mathbf{m}|P) d\mathbf{m}
$$
  
=  $p_1 \ln p_1 + p_2 \ln p_2 + p_3 \ln p_3$ .

Maximising

$$
G[\pi_{MDI}(\mathbf{P})] = \int J(\mathbf{P})\pi_{MDI}(\mathbf{P})d\mathbf{P} - \int \pi(\mathbf{P})\ln \pi_{MDI}(\mathbf{P})d\mathbf{P}
$$

subject to  $\pi_{MDI}(\mathbf{P})$  being proper (Zellner, 1998), gives the MDI prior for the 3-state model as

$$
\pi_{MDI}(\mathbf{P}) \propto e^{J(\mathbf{P})}
$$

$$
= p_1^{p_1} p_2^{p_2} p_3^{p_3}.
$$

Combining the MDI prior with the likelihood gives the posterior distribution as

$$
\pi_{MDI}(\lambda|data) = \pi_{MDI}(\mathbf{P}|data) \propto p_1^{m_1+p_1} p_2^{m_2+p_2} p_3^{m_3+p_3},\tag{4.7}
$$

with each  $p_i$  defined as in (4.4). It is not possible to write this posterior in closed form and in Section 4.1.3 a Metropolis-Hastings algorithm is presented to sample variates from this distribution.

#### 4.1.3 Sampling from the posteriors

In the previous section it was shown that posteriors (4.6) and (4.7) cannot be expressed in closed form when a function of the actual parameters,  $\lambda$ . A suitable MCMC technique is therefore required to sample from these posterior distributions. The Metropolis-Hastings algorithm introduced in Section 3.3 will be used for this purpose.

The parameters of interest are the rates at which transitions are made between the various states, and the proposed candidate densities that will be used for these rates are independent exponential distributions

$$
\lambda|\lambda_0 \sim \exp(\lambda_0)
$$
, i.e.  $q(\lambda|\lambda_0) = \lambda_0 e^{-\lambda_0 \lambda}$ ,  $\lambda > 0$ ,  $\lambda_0 > 0$ .

The exponential distribution is chosen as a result of its constant hazard rate property, which coincides with Markov model properties.

Since there are four transition rates in the proposed 3-state Markov model, the combined candidate density for  $\lambda = (\lambda_{12}, \lambda_{21}, \lambda_{23}, \lambda_{32})$  is given as

$$
q(\lambda|\lambda^{i}) = \lambda_{12}^{i} e^{-\lambda_{12}^{i} \lambda_{12}} \lambda_{21}^{i} e^{-\lambda_{21}^{i} \lambda_{21}} \lambda_{23}^{i} e^{-\lambda_{23}^{i} \lambda_{23}} \lambda_{32}^{i} e^{-\lambda_{32}^{i} \lambda_{32}}
$$
  
=  $\lambda_{12}^{i} \lambda_{21}^{i} \lambda_{23}^{i} \lambda_{32}^{i} e^{-\lambda_{12}^{i} \lambda_{12} - \lambda_{21}^{i} \lambda_{21} - \lambda_{23}^{i} \lambda_{23} - \lambda_{32}^{i} \lambda_{32}}$ .

The Metropolis-Hastings algorithm used to generate a sample from the posterior distributions

 $(4.6)$  and  $(4.7)$  is given by:

- 1) Choose an arbitrary starting point  $\lambda^0 = (\lambda_{12}^0, \lambda_{21}^0, \lambda_{23}^0, \lambda_{32}^0)$ , set  $i = 0$ .
- 2) Generate a candidate value  $\lambda^*$  from

$$
q(\boldsymbol{\lambda}^*|\boldsymbol{\lambda}^i)
$$

and  $u$  from

$$
unif(0,1).
$$

3) Set  $\lambda^{i+1} = \lambda^*$  if

$$
u
$$

and  $\lambda^{i+1} = \lambda^i$  otherwise. Where,

$$
a(\boldsymbol{\lambda}^i|\boldsymbol{\lambda}^*)=\min\left\{1;\frac{\pi(\boldsymbol{\lambda}^*|data)q(\boldsymbol{\lambda}^i|\boldsymbol{\lambda}^*)}{\pi(\boldsymbol{\lambda}^i|data)q(\boldsymbol{\lambda}^*|\boldsymbol{\lambda}^i)}\right\},\,
$$

and  $\pi(.|data)$  equals posterior (4.6) when using Jeffreys' prior or posterior (4.7) when using the MDI prior.

4) Set  $i = i + 1$ , return to step 2, repeating until  $i = 5500$ , with the first 500 being used as a burn-in sample.

The simulation study and its results are shown and discussed in Section (4.3).

# 4.2 Using a likelihood with the transition probabilities and rates

In the previous section a Bayesian MSM was developed where the likelihood was modelled using the limiting probabilities of a Markov process and these limiting probabilities were then used to estimate the transition rates. Due to the time independent nature of the limiting probabilities these can at most been seen as summary statistics of the Markov process. A lot of useful information available in the data about the nature of the transition rates is lost if they are based solely on the limiting probabilities. In this section a second B-MSM is developed

where the likelihood is based directly on the transition rates and the observed transitions in the data. The time of each transition and the length of time spent in each state are now directly incorporated into the likelihood. A prior distribution is placed on the transition rates and the likelihood and posterior distribution are directly expressed in terms of the transition rates.

Assume a 3-state Markov model with transition intensity matrix (4.1). As shown in Section 2.1.2.1 the likelihood can be expressed in terms of the transition probabilities of the process

$$
L(\lambda|data) \propto \prod_{h} p_h(t), \qquad (4.8)
$$

with the product defined over all transitions,  $h, h = 1, ..., 4$  (as there are 4 possible transitions,  $\lambda_{12}, \lambda_{21}, \lambda_{23}$ , and  $\lambda_{32}$  in (4.1)) for all patients in the study,  $p_h(t)$  the  $h^{th}$  element of  $P(t)$ corresponding to transition  $\lambda_h$  (for transition  $\lambda_1 = \lambda_{12}$  this would be row 1 and column 2 in  $P(t)$  and  $P(t)$  defined as in (2.12).

The parameters of interest in the model are the transition rates of the process. The functional form of the transition probabilities expressed in terms of the transition rates varies depending on the transition intensity matrix that is used. Due to this, the likelihood is expressed in terms of the transition probabilities, but the underlying parameters and the parameters onto which priors are placed, are the transition rates (see  $(2.13)$ ) for the solution of  $p_{13}(t)$  in terms of the transition rates for one specific  $Q$ ). Here the exponential distribution is used as a prior for the transition rates,

$$
\lambda_h \sim \exp(\theta_h).
$$

The exponential distribution is chosen as a result of its constant hazard rate property, which coincides with Markov model properties.

Combining the chosen prior distributions with the likelihood expressed in terms of the transition probabilities, the posterior distribution is given as,

$$
\pi(\boldsymbol{\lambda}|data) \propto L(\boldsymbol{\lambda}|data) \left[ \prod_{h} \theta_{h} \exp(-\theta_{h} \lambda_{h}) \right]. \tag{4.9}
$$

As it is not possible to write (4.9) in a closed form, a Metropolis-Hastings algorithm is presented in Section 4.2.2 to draw samples from this posterior distribution.

# 4.2.1 Incorporating covariates

Covariates play an important role in multi-state models in that they alter the transition rates for individuals under study for different covariate values; individuals on treatment A may have lower rates compared to individuals on treatment B. The main aim of this dissertation is not to derive models where priors are placed on the covariate parameters, but to establish the influence of covariates on the transition rates.

In Section 2.1.2.2 the proportional hazards type formulation of Marshall and Jones (1995) was introduced to incorporate covariates into the multi-state model. Using this formulation the transition rates are defined as:

$$
\lambda_h(\mathbf{z}) = \lambda_h e^{\mathbf{z}'\boldsymbol{\beta}_h},\tag{4.10}
$$

with  $\lambda_h$  the baseline transition rate, **z** the  $(c \times 1)$  vector of *c* covariates and  $\beta_h$  the  $(c \times 1)$ vector of their corresponding regression coefficients.

Under the Bayesian approach, a prior distribution is placed on the baseline transition rates,  $\lambda_h$ , as well as, on the regression coefficients,  $\beta_h$ . An exponential prior is placed on each one of the baseline transition rates,

$$
\lambda_h \sim \exp(\theta_h)
$$

and a normal prior is placed on each one of the regression coefficients

$$
\beta_{hg} \sim nor(\mu_{hg}, \sigma_{hg}^2),\tag{4.11}
$$

with  $h = 1, ..., 4$ , and  $g = 1, ..., c$ .

Combining the chosen prior distributions with the likelihood expressed in terms of the transition probabilities, the posterior distribution in the presence of covariates is given as:

$$
\pi(\lambda|data) \propto L(\lambda) \left[ \prod_{h} \theta_{h} \exp(-\theta_{h}\lambda_{h}) \right] \left[ \prod_{h,g} e^{-\frac{1}{2} \left( \frac{\beta_{hg} - \mu_{hg}}{\sigma_{hg}} \right)^{2}} \right]
$$
(4.12)

Due to the fact that (4.12) cannot be expressed in a closed form, a Metropolis-Hastings algorithm is presented in Section 4.2.2 to draw samples from this posterior distribution.

# 4.2.2 Sampling from the posteriors

As it is not possible to directly sample from the posterior distributions (4.9) or (4.12), a Metropolis-Hastings algorithm is used to generate samples from these posteriors. The multivariate normal (MVN) distribution is used as a candidate distribution for both the transition rates and the coefficients of the covariates. Although the transition rates are constrained to being values between 0 and 1, the multi-variate normal distribution is used here due to the ease with which its location and scale can be controlled. Only candidate values that fall within the allowable  $(0, 1)$  range will be considered during the sampling process.

In the absence of covariates the posterior distribution of the transition rates is generated using the following steps:

- 1) Choose an arbitrary starting point  $\boldsymbol{\lambda}^0 = (\lambda_1, ..., \lambda_h)'$ ,  $h = 1, ..., 4$  and set  $i = 0$ .
- 2) Generate a candidate value  $\lambda^*$  from

$$
q(\boldsymbol{\lambda}^*|\boldsymbol{\lambda}^i) \sim MVN(\boldsymbol{\mu}=\boldsymbol{\lambda}^i,\Sigma)
$$

on the condition that the generated transition rates fall within the allowable  $(0, 1)$  range, and  $u$  from

$$
unif(0,1).
$$

3) Set  $\lambda^{i+1} = \lambda^*$  if

$$
u
$$

and  $\lambda^{i+1} = \lambda^i$  otherwise, where

$$
a(\boldsymbol{\lambda}^i|\boldsymbol{\lambda}^*)=\min\left\{1;\frac{\pi(\boldsymbol{\lambda}^*|data)q(\boldsymbol{\lambda}^i|\boldsymbol{\lambda}^*)}{\pi(\boldsymbol{\lambda}^i|data)q(\boldsymbol{\lambda}^*|\boldsymbol{\lambda}^i)}\right\}.
$$

Since the MVN distribution is symmetrical,

$$
\frac{q(\boldsymbol\lambda^i|\boldsymbol\lambda^*)}{q(\boldsymbol\lambda^*|\boldsymbol\lambda^i)}=1
$$

and  $a(\lambda^i|\lambda^*)$  can be simplified as

$$
a(\boldsymbol{\lambda}^{i}|\boldsymbol{\lambda}^{*}) = \min \left\{ \frac{\pi(\boldsymbol{\lambda}^{*}|data)}{\pi(\boldsymbol{\lambda}^{i}|data)}, 1 \right\}
$$

4) Set  $i = i + 1$ , return to step 2, repeating until  $i = 5500$ , with the first 500 being used as a burn-in sample.

In the presence of covariates the posterior distributions of the  $\lambda's$  and the  $\beta's$  are generated using the following steps:

- 1) Choose an arbitrary starting point  $\Lambda^0 = (\lambda^0, \beta^0)'$ , with  $\Lambda^0 = (\lambda_1, ..., \lambda_h)'$  and  $\beta^0 =$  $(\beta_1^0, ..., \beta_h^0)' = (\beta_{11}^0, ..., \beta_{1g}^0, \beta_{21}^0, ..., \beta_{hg}^0)'$ ,  $h = 1, ..., 4$  and  $g = 1, ..., c$ , and set  $i = 0$ .
- 2) Generate a candidate value  $\mathbf{\Lambda}^* = (\mathbf{\lambda}^*, \beta_h^*)$  from

$$
q(\mathbf{\lambda}^*|\mathbf{\lambda}^i) \sim MVN(\boldsymbol{\mu}=\mathbf{\lambda}^i,\Sigma_\lambda)
$$
  

$$
q(\boldsymbol{\beta}_h^*|\boldsymbol{\beta}_h^i) \sim MVN(\boldsymbol{\mu}=\boldsymbol{\beta}_h^i,\Sigma_{\beta_h})
$$

on the condition that the generated transition rates fall within the allowable  $(0, 1)$  range,  $h = 1, ..., 4$ , and u from

$$
unif(0,1).
$$

3) Set  $\Lambda^{i+1} = \Lambda^*$  if

$$
u
$$

and  $\mathbf{\Lambda}^{i+1} = \mathbf{\Lambda}^i$  otherwise. Where

$$
a(\mathbf{\Lambda}^{i}|\mathbf{\Lambda}^{*}) = \min \left\{ 1; \frac{\pi(\mathbf{\Lambda}^{*}|data)q(\mathbf{\Lambda}^{i}|\mathbf{\Lambda}^{*})}{\pi(\mathbf{\Lambda}^{i}|data)q(\mathbf{\Lambda}^{*}|\mathbf{\Lambda}^{i})} \right\}
$$

 $\ddot{\phantom{0}}$ 

Since the MVN distribution is symmetrical,  $a(\Lambda^i | \Lambda^*)$  can be simplified as

$$
a(\mathbf{\Lambda}^{i}|\mathbf{\Lambda}^{*}) = \min \left\{ \frac{\pi(\mathbf{\Lambda}^{*}|data)}{\pi(\mathbf{\Lambda}^{i}|data)}, 1 \right\}
$$

4) Set  $i = i + 1$ , return to step 2, repeating until  $i = 5500$ , with the first 500 being as a the burn-in sample.

The results of a simulation study is shown and discussed in Section 4.3.

# 4.3 Simulation study

Two different methods of fitting Bayesian models to multi-state data were presented in this chapter:

- Firstly the likelihood was expressed in terms of the limiting probabilities of the Markov process, and
- Secondly the likelihood was expressed in terms of the transition probabilities of the process.

Each method can be divided into two approaches, giving the following four models:

- i) Using the limiting probabilities in the likelihood with Jeffreys' prior placed on the limiting probabilities (LP-Jef).
- ii) Using the limiting probabilities in the likelihood with the MDI prior placed on the limiting probabilities (LP-MDI).
- iii) Using the transition probabilities in the likelihood with independent exponential distribution priors placed on the transition rates with no covariates in the model (TP-NoCov).
- iv) Using the transition probabilities in the likelihood with independent exponential distribution priors placed on the transition rates with covariates in the model upon which normal distribution priors are assumed (TP-Cov).

In this Section the properties of these four proposed B-MSM's are investigated using simulation studies.

# 4.3.1 Simulation process and methodology

The starting point for the simulation study is to generate data from a known population. This sample generated from a known population is then used to assess the effectiveness of the proposed techniques. Effectiveness here is defined as the proposed technique being able to accurately estimate the known population values. To this end, the simulation process employed in this chapter will proceed as follows:

- 1) Generate a multi-state data set from a specified population using the process described in Section 2.3 (see Section 4.3.1.1 for the various models that will be used.).
- 2) Depending on the technique being investigated, LP-Jef, LP-MDI, TP-NoCov or TP-Cov, use

the appropriate M-H algorithm presented in Sections 4.1.3 and 4.2.2 to obtain the posterior distribution of the parameters of the specific multi-state model. The posterior distribution contains the 5000 effective posterior variates of the transition rates.

3) Assess the posterior distribution in terms of its effectiveness. See Section 4.3.1.2 for the posterior statistics that will be used to assess each simulation run.

An additional tool to assess the different models, is to obtain coverage probabilities for all relevant parameters. Since non-informative priors are used for the transitions rates, the coverage probabilities will indicate if the posteriors have good frequentist properties. To calculate the coverage probabilities, steps 1 and 2 are repeated  $l$  times. The relative frequency that the credible interval and HPD region include the known population value is calculated to define the coverage probability (see Section 4.3.1.2).

#### 4.3.1.1 Different models and scenarios

The investigation of the effect of the different model structures in the simulation process is done by using 3 different  $Q$  matrices. As the interest in this dissertation is on the disease progression of individuals, it will be assumed that individuals can only make a transition from one state to an adjoining state and that no instantaneous transitions are possible to non-adjoining states. The models that will be investigated are the same models introduced in Section 2.3.1.1. The three 3-state models,  $Q_1$  (2.26),  $Q_2$  (2.27) and  $Q_3$  (2.28) will be used in this simulation procedure.

As noted in Section 2.3.3, the sample size plays an important role when fitting a multi-state model. To this end, the effect of the sample size and the number of observations per patient on the proposed techniques are also investigated. Four different data scenarios (Sc1 to Sc4 from Table 2.2) are assumed and compared across all models. Along with these four data scenarios, data with covariates included will also be investiagted. As noted in Section 4.2.1 the aim of this dissertation is not to create a model with priors placed on the covariates and as such, when introducing covariates into the modelling process, only models with one categorical covariate (covariate model A as defined in Section 2.3.1.1) are investigated.

The prior assumptions regarding the transition rates play an important role in the B-MSM's. As such it is critical to understand and investigate how the proposed models are influenced by

the use of different priors. The different priors that will be investigated are:

- The effect of using Jeffreys' versus the MDI prior when using the limiting probabilities to model the multi-state process will be compared and investigated (see Section 4.1).
- The exponential distribution is used as prior distribution for all the transition rates in Section 4.2, where the multi-state model is modelled using the transition rates. Four different priors will be used here:
- Prior<sub>1</sub> The first prior assumes that the rates are similar across all possible transitions

$$
\theta_{12} = 0.2;
$$
  $\theta_{21} = 0.2;$   $\theta_{23} = 0.2;$   $\theta_{32} = 0.2,$ 

and that the mean time spent in each state before making a transition is  $(0.2)^{-1} = 5$ months in state 1,  $(0.2+0.2)^{-1} = 2.5$  months in state 2 and  $(0.2)^{-1} = 5$  months in state 3.

Prior<sub>2</sub> The second prior will assume that the rates are similar across all possible transitions

$$
\theta_{12} = 0.8;
$$
  $\theta_{21} = 0.8;$   $\theta_{23} = 0.8;$   $\theta_{32} = 0.8,$ 

and that the mean time spent in each state before making a transition is  $(0.8)^{-1} = 1.25$ months in state 1,  $(0.8 + 0.8)^{-1} = 0.625$  months in state 2 and  $(0.8)^{-1} = 1.25$  months in state 3.

Prior<sub>3</sub> The third prior will assume that the rates for transitions to higher states differ from the rates for transitions to lower states

$$
\theta_{12} = 0.2;
$$
  $\theta_{21} = 0.8;$   $\theta_{23} = 0.2;$   $\theta_{32} = 0.8.$ 

A patient is assumed to be more likely to make a transition to a lower state (0.8 vs. 0.2) and once in a lower state a patient is assumed to spend more time in that state (5 months in state 1, 1 month in state 2 and 125 months in 3).

Prior<sup>4</sup> The fourth prior is the opposite of the third prior

$$
\theta_{12} = 0.8;
$$
  $\theta_{21} = 0.2;$   $\theta_{23} = 0.8;$   $\theta_{32} = 0.2.$ 

A patient is assumed to be more likely to make a transition to a higher state (0.8 vs. 0.2) and once in a higher state a patient is assumed to spend more time in that state (125 months in state 1, 1 month in state 2 and 5 months in 3).

– The effect of the covariates (the  $\beta' s$  in equation 4.10) is assumed to be located around  $-0.7$  and a flat,  $\beta_{hq} \sim nor(-0.7, 1000^2)$ ,  $h = 1, ..., 4$  and  $g = 1, ..., c$ , prior is used as prior distribution for all covariate effects.

Combining the different model structures, data scenarios and prior assumptions gives  $3 \times 4 \times 2 =$ 24 simulation studies for the approach in Section 4.1 and  $3 \times 4 \times 4 = 48$  simulation studies for the approach in Section 4.2.

#### 4.3.1.2 Assessing the simulation process

The posterior MSE will be the main statistic used to assess the performance of the proposed techniques. A smaller MSE will indicate that the estimates of the transition rates can be viewed as representative of the population under study, while a large MSE indicates a departure from the population values. As the MSE can be influenced by extreme values, the median square error (MedSE) will be presented in cases where extreme MSE values are observed. The use of the MedSE will be clearly highlighted in the results.

The bias, another indicator of to the performance of the simulation process, and defined as

$$
Bias(\hat{\theta}) = \sqrt{MSE - var(\hat{\theta})},
$$

will be presented in a select number of simulation runs.

The mean, median and standard deviation of the posterior distribution will also be investigated for each simulation run.

The credible interval (Cred) and highest posterior density (HPD) region is calculated for each simulation run and will be used to calculate frequentist coverage probabilities of the process. For this simulation study the coverage probabilities will be based on 1000 repetitions of the process described in Section 4.3.1. The mean length of the posterior intervals over the 1000 repetitions are also calculated to give an indication of the width of the posterior intervals.

# 4.3.2 Simulation results

In this section the simulation results are presented for the three different Baysian approaches when estimating transition rates:

i) Limiting probabilities in the likelihood (see Appendix A.2 for the R functions and programs used to generate these results),

- ii) Transition probabilities in the likelihood no covariates (see Appendix A.3 for the R functions and programs used to generate these results), and
- iii) Transition probabilities in the likelihood with covariates (see Appendix A.3 for the R functions and programs used to generate these results).

#### 4.3.2.1 Limiting probabilities in the likelihood

In Tables 4.1 to 4.6, comparisons are made between the two priors, Jeffrey's and MDI, when using the limiting probabilities in the likelihood for the different data scenarios noted in the previous section. Tables 4.1 to 4.3 summarise the posterior distributions across the different scenarios, Table 4.4 shows the bias associated with a select number of scenarios and in Tables 4.5 and 4.6 the posterior coverage probabilities and mean lengths of the credible and HPD intervals with  $\alpha = 0.05$  are shown for a select number of scenarios.

The results can be summarised as follows:

- The maximum MSE observed for both priors across the three models and four scenarios is 0.1058 (model  $Q_1$  and scenario 4, Table 4.1) and the maximum bias is 0.278 (model  $Q_1$ and scenario 4, Table 4.4). This indicates that even though this method of using limiting probabilities in the likelihood is at best a summarising technique, in that it does not take time into consideration, both these priors are performing well with regards to estimating the parameters under study.
- The sample size being used does not have a big influence on the MSE or bias values of the model. When comparing the MSE of scenario 2 with the MSE of scenario 3 (the two scenarios with the smallest and largest number of observations), the values are similar across the two priors and the 3 models.
- The coverage probabilities of the two priors are similar and again no big differences are observed when using a smaller or a larger data set (Tables 4.5 and 4.6). What is apparent is that as the sample size increases, the mean lengths of the intervals decrease (from mean lengths of around 0.6 when based on 25 individuals to mean lengths around 0.4 when based on 50 individuals), indicating that the larger sample size leads to narrower posterior intervals as expected.
- When comparing the results presented here to those in Section 2.3.3, it is clear that this

method of estimating the transition rates has significantly higher MSE values than the method presented in that section. This said, it was found that for model  $Q_2$  and scenario 2 (Table 2.5) the estimating maximum likelihood procedure produced very unstable parameter estimates. This instability is not present when modelling the data using the limiting probabilities in the likelihood.

From these results it is clear that this method of modelling multi-state data gives reasonable parameter estimates of the population transition rates, but that there is no real difference using the non-informative priors.

Table 4.1: Simulation results of modelling multi-state data using the limiting probabilities -  $Q_1$ .

| Q1  |                      |                |                | $LP-Jef$       |                |                |                | <b>LP-MDI</b>  |                |
|-----|----------------------|----------------|----------------|----------------|----------------|----------------|----------------|----------------|----------------|
|     | Par                  | $\lambda_{12}$ | $\lambda_{21}$ | $\lambda_{23}$ | $\lambda_{32}$ | $\lambda_{12}$ | $\lambda_{21}$ | $\lambda_{23}$ | $\lambda_{32}$ |
|     |                      | 0.5            | 0.5            | 0.5            | 0.5            | 0.5            | 0.5            | 0.5            | 0.5            |
| Sc1 | Mean                 | 0.6406         | 0.6220         | 0.6001         | 0.6558         | 0.6467         | 0.6261         | 0.6126         | 0.6668         |
|     | $\operatorname{Med}$ | 0.6800         | 0.6582         | 0.6194         | 0.6882         | 0.6746         | 0.6532         | 0.6237         | 0.6917         |
|     | SD                   | 0.1907         | 0.1882         | 0.1692         | 0.1724         | 0.1689         | 0.1685         | 0.1590         | 0.1570         |
|     | $\operatorname{MSE}$ | 0.0957         | 0.0862         | 0.0705         | 0.0960         | 0.0919         | 0.0800         | 0.0713         | 0.0969         |
| Sc2 | Mean                 | 0.5687         | 0.6398         | 0.5605         | 0.6697         | 0.5750         | 0.6486         | 0.5671         | 0.5744         |
|     | $\operatorname{Med}$ | 0.5811         | 0.6677         | 0.5696         | 0.6041         | 0.5924         | 0.6753         | 0.5764         | 0.6124         |
|     | SD                   | 0.1733         | 0.1747         | 0.1732         | 0.1704         | 0.1667         | 0.1689         | 0.1746         | 0.1709         |
|     | $\operatorname{MSE}$ | 0.0635         | 0.0898         | 0.0585         | 0.1026         | 0.0650         | 0.0909         | 0.0609         | 0.1056         |
| Sc3 | Mean                 | 0.6140         | 0.6439         | 0.6176         | 0.5411         | 0.6236         | 0.6562         | 0.6346         | 0.5571         |
|     | $\operatorname{Med}$ | 0.6355         | 0.6738         | 0.5498         | 0.5759         | 0.6484         | 0.6869         | 0.5609         | 0.5898         |
|     | SD                   | 0.1631         | 0.1679         | 0.1776         | 0.1803         | 0.1608         | 0.1657         | 0.1637         | 0.1675         |
|     | $\operatorname{MSE}$ | 0.0774         | 0.0888         | 0.0808         | 0.0913         | 0.0812         | 0.0944         | 0.0868         | 0.0960         |
| Sc4 | Mean                 | 0.6027         | 0.6766         | 0.6847         | 0.6560         | 0.6957         | 0.6702         | 0.5676         | 0.6384         |
|     | $\operatorname{Med}$ | 0.6204         | 0.6102         | 0.6039         | 0.6879         | 0.6165         | 0.6077         | 0.5893         | 0.6691         |
|     | SD                   | 0.1647         | 0.1685         | 0.1625         | 0.1681         | 0.1699         | 0.1732         | 0.1724         | 0.1797         |
|     | $\bf{MSE}$           | 0.0699         | 0.1058         | 0.0698         | 0.0951         | 0.0677         | 0.1036         | 0.0658         | 0.0912         |

| $\bf Q2$  |                      |                             |                             | $LP-Jef$       |                             | $LP-MDI$                    |                             |                             |                             |
|-----------|----------------------|-----------------------------|-----------------------------|----------------|-----------------------------|-----------------------------|-----------------------------|-----------------------------|-----------------------------|
|           | Par                  | $\boldsymbol{\lambda}_{12}$ | $\boldsymbol{\lambda}_{21}$ | $\lambda_{23}$ | $\boldsymbol{\lambda}_{32}$ | $\boldsymbol{\lambda}_{12}$ | $\boldsymbol{\lambda}_{21}$ | $\boldsymbol{\lambda}_{23}$ | $\boldsymbol{\lambda}_{32}$ |
|           |                      | 0.25                        | 0.75                        | 0.25           | 0.75                        | 0.25                        | 0.75                        | 0.25                        | 0.75                        |
| $\bf Sc1$ | Mean                 | 0.2435                      | 0.7942                      | 0.2637         | 0.7917                      | 0.2427                      | 0.7947                      | 0.2692                      | 0.7994                      |
|           | $\operatorname{Med}$ | 0.2474                      | 0.8350                      | 0.2561         | 0.8345                      | 0.2461                      | 0.8338                      | 0.2644                      | 0.8395                      |
|           | $_{\rm SD}$          | 0.0623                      | 0.1654                      | 0.0902         | 0.1677                      | 0.0601                      | 0.1610                      | 0.0908                      | 0.1635                      |
|           | $\bf{MSE}$           | 0.0052                      | 0.0296                      | 0.0217         | 0.0301                      | 0.0052                      | 0.0286                      | 0.0208                      | 0.0300                      |
| $\rm Sc2$ | Mean                 | 0.2507                      | 0.7942                      | 0.2811         | 0.7993                      | 0.2488                      | 0.7917                      | 0.2874                      | 0.7961                      |
|           | $\operatorname{Med}$ | 0.2485                      | 0.8323                      | 0.2655         | 0.8335                      | 0.2450                      | 0.8176                      | 0.2734                      | 0.8327                      |
|           | $\mathbf{SD}$        | 0.0698                      | 0.1615                      | 0.1114         | 0.1591                      | 0.0680                      | 0.1553                      | 0.1113                      | 0.1618                      |
|           | MSE                  | 0.0075                      | 0.0287                      | 0.0140         | 0.0279                      | 0.0066                      | 0.0264                      | 0.0145                      | 0.0284                      |
| $\rm Sc3$ | Mean                 | 0.2717                      | 0.7769                      | 0.2358         | 0.7983                      | 0.2765                      | 0.7910                      | 0.2383                      | 0.7983                      |
|           | $\operatorname{Med}$ | 0.2756                      | 0.8127                      | 0.2316         | 0.8385                      | 0.2801                      | 0.8269                      | 0.2343                      | 0.8345                      |
|           | SD                   | 0.0707                      | 0.1709                      | 0.0729         | 0.1614                      | 0.0672                      | 0.1635                      | 0.0725                      | 0.1591                      |
|           | $\operatorname{MSE}$ | 0.0060                      | 0.0304                      | 0.0060         | 0.0285                      | 0.0061                      | 0.0290                      | 0.0058                      | 0.0278                      |
| Sc4       | Mean                 | 0.2837                      | 0.7429                      | 0.1832         | 0.7919                      | 0.3099                      | 0.8088                      | 0.1821                      | 0.7857                      |
|           | $\operatorname{Med}$ | 0.2974                      | 0.7885                      | 0.1830         | 0.8319                      | 0.3126                      | 0.8338                      | 0.1816                      | 0.8304                      |
|           | SD                   | 0.0828                      | 0.1996                      | 0.0525         | 0.1652                      | 0.0621                      | 0.1424                      | 0.0541                      | 0.1711                      |
|           | $\operatorname{MSE}$ | 0.0082                      | 0.0414                      | 0.0083         | 0.0293                      | 0.0077                      | 0.0238                      | 0.0085                      | 0.0308                      |

Table 4.2: Simulation results of modelling multi-state data using the limiting probabilities -  $Q_2$ .

Table 4.3: Simulation results of modelling multi-state data using the limiting probabilities -  $Q_3$ .

| Q <sub>3</sub> |                      |                             |                | $LP-Jef$                    |                             | LP-MDI                      |                             |                             |                             |  |
|----------------|----------------------|-----------------------------|----------------|-----------------------------|-----------------------------|-----------------------------|-----------------------------|-----------------------------|-----------------------------|--|
|                | Par                  | $\boldsymbol{\lambda}_{12}$ | $\lambda_{21}$ | $\boldsymbol{\lambda}_{23}$ | $\boldsymbol{\lambda}_{32}$ | $\boldsymbol{\lambda}_{12}$ | $\boldsymbol{\lambda}_{21}$ | $\boldsymbol{\lambda}_{23}$ | $\boldsymbol{\lambda}_{32}$ |  |
|                |                      | 0.75                        | 0.25           | 0.75                        | 0.25                        | 0.75                        | 0.25                        | 0.75                        | 0.25                        |  |
| $\bf Sc1$      | Mean                 | 0.7946                      | 0.4124         | 0.7806                      | 0.2892                      | 0.7948                      | 0.4149                      | 0.8057                      | 0.3017                      |  |
|                | $\operatorname{Med}$ | 0.8327                      | 0.4032         | 0.8252                      | 0.2921                      | 0.8308                      | 0.4094                      | 0.8413                      | 0.3033                      |  |
|                | SD                   | 0.1610                      | 0.1271         | 0.1713                      | 0.0791                      | 0.1610                      | 0.1264                      | 0.1506                      | 0.0731                      |  |
|                | $\operatorname{MSE}$ | 0.0282                      | 0.0570         | 0.0325                      | 0.0083                      | 0.0281                      | 0.0591                      | 0.0258                      | 0.0090                      |  |
| $\rm Sc2$      | Mean                 | 0.7951                      | 0.3003         | 0.7934                      | 0.3533                      | 0.7997                      | 0.3036                      | 0.7951                      | 0.3563                      |  |
|                | $\operatorname{Med}$ | 0.8320                      | 0.2852         | 0.8344                      | 0.3506                      | 0.8397                      | 0.2906                      | 0.8290                      | 0.3514                      |  |
|                | SD                   | 0.1626                      | 0.1119         | 0.1618                      | 0.0971                      | 0.1583                      | 0.1069                      | 0.1575                      | 0.0969                      |  |
|                | $\operatorname{MSE}$ | 0.0286                      | 0.0225         | 0.0284                      | 0.0221                      | 0.0277                      | 0.0220                      | 0.0270                      | 0.0229                      |  |
| $\rm Sc3$      | Mean                 | 0.7809                      | 0.2686         | 0.7547                      | 0.2755                      | 0.7938                      | 0.2764                      | 0.7952                      | 0.2900                      |  |
|                | $\operatorname{Med}$ | 0.8225                      | 0.2705         | 0.7888                      | 0.2826                      | 0.8346                      | 0.2754                      | 0.8253                      | 0.2960                      |  |
|                | $\mathbf{SD}$        | 0.1742                      | 0.0772         | 0.1829                      | 0.0727                      | 0.1653                      | 0.0772                      | 0.1578                      | 0.0663                      |  |
|                | $\operatorname{MSE}$ | 0.0318                      | 0.0064         | 0.0346                      | 0.0074                      | 0.0296                      | 0.0067                      | 0.0316                      | 0.0077                      |  |
| Sc4            | Mean                 | 0.7928                      | 0.3269         | 0.8047                      | 0.3230                      | 0.7866                      | 0.3283                      | 0.7765                      | 0.3113                      |  |
|                | $\operatorname{Med}$ | 0.8288                      | 0.3220         | 0.8440                      | 0.3278                      | 0.8274                      | 0.3273                      | 0.8161                      | 0.3180                      |  |
|                | $\operatorname{SD}$  | 0.1625                      | 0.0955         | 0.1566                      | 0.0756                      | 0.1695                      | 0.0999                      | 0.1667                      | 0.0762                      |  |
|                | $\operatorname{MSE}$ | 0.0283                      | 0.0206         | 0.0277                      | 0.0161                      | 0.0302                      | 0.0216                      | 0.0296                      | 0.0152                      |  |

| $\bf{Model}$   | Scenario       | Prior | $\pmb{\lambda}_{12}$ | $\boldsymbol{\lambda}_{21}$ | $\pmb{\lambda}_{23}$ | $\boldsymbol{\lambda}_{32}$ |
|----------------|----------------|-------|----------------------|-----------------------------|----------------------|-----------------------------|
| Q1             | 1              | Jef   | 0.244                | 0.225                       | 0.205                | 0.258                       |
|                |                | MDI   | 0.252                | 0.227                       | 0.214                | 0.269                       |
|                | $\overline{2}$ | Jef   | 0.183                | 0.243                       | 0.169                | 0.271                       |
|                |                | MDI   | 0.193                | 0.250                       | 0.174                | 0.276                       |
|                | 3              | Jef   | 0.225                | 0.246                       | 0.222                | 0.242                       |
|                |                | MDI   | 0.235                | 0.259                       | 0.245                | 0.261                       |
|                | 4              | Jef   | 0.207                | 0.278                       | 0.208                | 0.259                       |
|                |                | MDI   | 0.197                | 0.271                       | 0.190                | 0.243                       |
| Q <sub>3</sub> | 1              | Jef   | 0.047                | 0.202                       | 0.056                | 0.045                       |
|                |                | MDI   | 0.047                | 0.208                       | 0.056                | 0.060                       |
|                | $\overline{2}$ | Jef   | 0.047                | 0.100                       | 0.047                | 0.112                       |
|                |                | MDI   | 0.051                | 0.103                       | 0.047                | 0.116                       |
|                | 3              | Jef   | 0.038                | 0.021                       | 0.033                | 0.046                       |
|                |                | MDI   | 0.048                | 0.028                       | 0.082                | 0.057                       |
|                | $\overline{4}$ | Jef   | 0.043                | 0.107                       | 0.057                | 0.102                       |
|                |                | MDI   | 0.038                | 0.108                       | 0.042                | 0.097                       |

Table 4.4: Bias for a select number of models using the limiting probabilities.

Table 4.5: Coverage probabilities ( $\alpha = 0.05$ ) and mean length of posterior Credible and HPD intervals of modelling multi-state data using the limiting probabilities -  $Q_1 S_2$ .

| Prior      | Interval   | <b>Statistic</b>            | $\boldsymbol{\lambda}_{12}$ | $\lambda_{21}$ | $\lambda_{23}$ | $\lambda_{32}$      |
|------------|------------|-----------------------------|-----------------------------|----------------|----------------|---------------------|
| Jef        | Cred       | $\text{Cov } \%$            | 0.9761                      | 0.9368         | 0.9574         | 0.9580              |
|            | <b>HPD</b> | $Cov \%$                    | 0.8743                      | 0.9820         | 0.9281         | 0.9042              |
| MDI        | Cred       | $\overline{\mathrm{Cov}}$ % | 0.9880                      | 0.8574         | 0.8369         | 0.9640              |
|            | <b>HPD</b> | $\overline{\mathrm{Cov}}$ % | 0.8743                      | 0.9461         | 0.9641         | 0.8922              |
| Jef        | Cred       | Mean length                 | 0.6111                      | 0.6117         | 0.6250         | 0.6253              |
|            | <b>HPD</b> | Mean length                 | 0.5680                      | 0.5835         | 0.5904         | 0.5812              |
| <b>MDI</b> | Cred       | Mean length                 | 0.6214                      | 0.6197         | 0.6215         | $\overline{0.6198}$ |
|            | <b>HPD</b> | Mean length                 | 0.5718                      | 0.5898         | 0.5854         | 0.5753              |

Table 4.6: Coverage probabilities ( $\alpha = 0.05$ ) and mean length of posterior Credible and HPD intervals of modelling multi-state data using the limiting probabilities -  $Q_3$   $Sc_3$ .

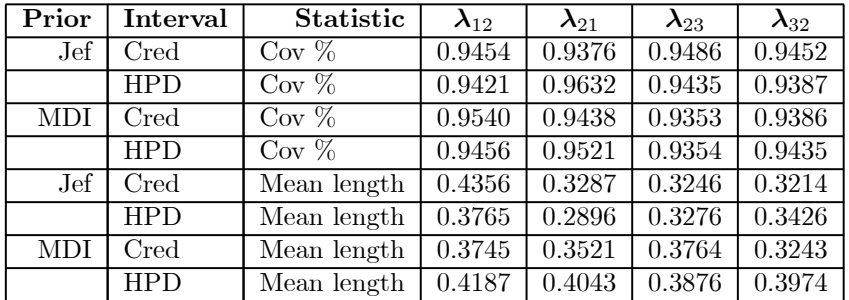

### 4.3.2.2 Transition probabilities in the likelihood - No covariates

Tables 4.7 to 4.15 summarise the results from the simulation study where B-MSM's are fitted using the transition probabilities in the likelihood with no covariates. The posterior distributions across the different scenarios are given in Tables 4.7 to 4.12, the bias for a select few scenarios are given in Table 4.13 and in Tables 4.14 and 4.15 the posterior coverage probabilities and mean lengths of the credible and HPD intervals with  $\alpha = 0.05$  are shown for a few select scenarios.

The results can be summarised as follows:

- For model  $Q_1$  (Tables 4.7, 4.8 and 4.13), there are no clear differences with regards to the MSE or bias values across the four priors. This indicates that none of these priors performs significantly different from the others. This is to be expected, as the population parameters for model  $Q_1$  is assumed to be 0.5, and the prior values placed on the unknown parameters are either 0.2 or 0.8; both the same distance from 0.5.
- Clear differences are observed when using the 4 different priors to model models  $Q_2$  and  $Q_3$ (Tables 4.9 to 4.12).
	- $\cdot$  When modelling  $Q_2$ , prior 3 generally leads to smaller MSE's than the other three priors (Tables 4.9 and 4.10). In model  $Q_2$ , the forward transition rates (the rates to move up to the next higher state) for the population are 0.25 and the backward rates (the rates to move down to the next lower state) are 0.75. Prior 3, with forward rates of 0.2 and backward rates of 0.8, is the closest prior to these population values and should thus be the best choice of prior for this model.
	- · When modelling  $Q_3$ , prior 4 is generally the prior with the smallest MSE and bias values (Tables 4.11, 4.12 and 4.13). In model  $Q_3$ , the forward transition rates for the population are 0.75 and the backward rates 0.25. Prior 4, with forward rates of 0.8 and backward rates of 0.2, is the closest prior to these population values and should thus be the best choice of prior for this model.
- The effect of the four data scenarios is visible across all models and priors. The MSE values increase from scenario 1 to scenario 2 as the percentage of missing observations increases from 10% to 50%; decreases when the sample size increases to 50 for scenario 3 and increases under scenario 4 (compared to scenario 3) when the percentage of missing observations again

increases to 50%.

- The frequentist coverage probabilities are of similar order for both models  $Q_1$  and  $Q_3$ , although the coverage does increase as the sample size is increased from 25 to 50 individuals (Tables 4.14 and 4.15). The same result is observed for the mean lengths of the posterior intervals; they decrease as the sample size is increased.
- Compared to Section 2.3.3, where the data was modelled without any prior information, it is clear that the MSE's have increased, but with this increase the results appear to be more stable. None of the extreme MSE's observed in Section 2.3.3 are present in the models considered here.

From these results it is reasonable to claim that this method of modelling multi-state data gives good all-round parameter estimates of the population transition rates. When the correct prior is used, i.e. the prior that best matches the underlying population model, the MSE's of the models decrease, indicating that correctly specifying the prior does lead to better parameter estimates. This is observed across all three models and all four data scenarios, unlike the case where no prior information is used in Section 2.3.3.

Table 4.7: Simulation results of modelling multi-state data using the transition probabilities without covariates included in the model -  $Q_1$   $Sc_1$  and  $Sc_2$ .

| Q1  |                          |                      | Sc1            |                             |                      | Sc2                         |                             |                             |                             |  |
|-----|--------------------------|----------------------|----------------|-----------------------------|----------------------|-----------------------------|-----------------------------|-----------------------------|-----------------------------|--|
|     | Par                      | $\pmb{\lambda}_{12}$ | $\lambda_{21}$ | $\boldsymbol{\lambda}_{23}$ | $\pmb{\lambda}_{32}$ | $\boldsymbol{\lambda}_{12}$ | $\boldsymbol{\lambda}_{21}$ | $\boldsymbol{\lambda}_{23}$ | $\boldsymbol{\lambda}_{32}$ |  |
|     |                          | 0.5                  | 0.5            | 0.5                         | 0.5                  | 0.5                         | 0.5                         | 0.5                         | 0.5                         |  |
| Pr1 | $\overline{\text{Mean}}$ | 0.5228               | 0.5052         | 0.4363                      | 0.4339               | 0.5627                      | 0.6727                      | 0.4803                      | 0.5188                      |  |
|     | $\operatorname{Med}$     | 0.5222               | 0.5032         | 0.4230                      | 0.4276               | 0.5512                      | 0.6705                      | 0.4693                      | 0.5025                      |  |
|     | SD                       | 0.1131               | 0.1142         | 0.0996                      | 0.0950               | 0.1482                      | 0.1451                      | 0.1446                      | 0.1592                      |  |
|     | $\bf{MSE}$               | 0.0206               | 0.0205         | 0.0145                      | 0.0145               | 0.0297                      | 0.0635                      | 0.0288                      | 0.0460                      |  |
| Pr2 | Mean                     | 0.5148               | 0.4749         | 0.4329                      | 0.5061               | 0.5024                      | 0.5299                      | 0.4797                      | 0.5365                      |  |
|     | $\operatorname{Med}$     | 0.5099               | 0.4668         | 0.4141                      | 0.4887               | 0.4942                      | 0.5206                      | 0.4601                      | 0.5226                      |  |
|     | SD                       | 0.1081               | 0.1123         | 0.1212                      | 0.1271               | 0.1234                      | 0.1319                      | 0.1404                      | 0.1582                      |  |
|     | MSE                      | 0.0224               | 0.0267         | 0.0205                      | 0.0216               | 0.0177                      | 0.0240                      | 0.0273                      | 0.0400                      |  |
| Pr3 | Mean                     | 0.5281               | 0.4933         | 0.4018                      | 0.4333               | 0.5519                      | 0.5763                      | 0.5258                      | 0.5593                      |  |
|     | $\operatorname{Med}$     | 0.5132               | 0.4819         | 0.3940                      | 0.4249               | 0.5403                      | 0.5643                      | 0.5118                      | 0.5506                      |  |
|     | SD                       | 0.1208               | 0.1204         | 0.0835                      | 0.0886               | 0.1344                      | 0.1385                      | 0.1557                      | 0.1603                      |  |
|     | $\bf{MSE}$               | 0.0221               | 0.0200         | 0.0191                      | 0.0160               | 0.0259                      | 0.0386                      | 0.0267                      | 0.0364                      |  |
| Pr4 | Mean                     | 0.4037               | 0.4391         | 0.5461                      | 0.5822               | 0.4656                      | 0.4712                      | 0.5765                      | 0.6268                      |  |
|     | Med                      | 0.3905               | 0.4227         | 0.5312                      | 0.5899               | 0.4390                      | 0.4568                      | 0.5637                      | 0.6094                      |  |
|     | $_{\rm SD}$              | 0.0858               | 0.0971         | 0.1473                      | 0.1366               | 0.1369                      | 0.1270                      | 0.1445                      | 0.1561                      |  |
|     | $\operatorname{MSE}$     | 0.0211               | 0.0161         | 0.0507                      | 0.0351               | 0.0234                      | 0.0364                      | 0.0638                      | 0.0511                      |  |

| Q1  |                       |                             |                | Sc3                         |                             | Sc4                         |                             |                      |                             |  |
|-----|-----------------------|-----------------------------|----------------|-----------------------------|-----------------------------|-----------------------------|-----------------------------|----------------------|-----------------------------|--|
|     | $\mathbf{Par}$        | $\boldsymbol{\lambda}_{12}$ | $\lambda_{21}$ | $\boldsymbol{\lambda}_{23}$ | $\boldsymbol{\lambda}_{32}$ | $\boldsymbol{\lambda}_{12}$ | $\boldsymbol{\lambda}_{21}$ | $\pmb{\lambda}_{23}$ | $\boldsymbol{\lambda}_{32}$ |  |
|     |                       | 0.5                         | 0.5            | 0.5                         | $0.5\,$                     | $0.5\,$                     | 0.5                         | 0.5                  | 0.5                         |  |
| Pr1 | Mean                  | 0.3973                      | 0.4093         | 0.5112                      | 0.4866                      | 0.493                       | 0.485                       | 0.527                | 0.499                       |  |
|     | $\operatorname{Med}$  | 0.3918                      | 0.4043         | 0.5038                      | 0.4784                      | 0.485                       | 0.477                       | 0.517                | 0.486                       |  |
|     | SD                    | 0.0593                      | 0.0656         | 0.0798                      | 0.0808                      | 0.090                       | 0.091                       | 0.110                | 0.116                       |  |
|     | $\operatorname{MSE}$  | 0.0149                      | 0.0160         | 0.0086                      | 0.0089                      | 0.011                       | 0.011                       | 0.028                | 0.025                       |  |
| Pr2 | $\operatorname{Mean}$ | 0.4397                      | 0.4405         | 0.4468                      | 0.4336                      | 0.4777                      | 0.4305                      | 0.4417               | 0.4520                      |  |
|     | Med                   | 0.4352                      | 0.4370         | 0.4360                      | 0.4258                      | 0.4697                      | 0.4203                      | 0.4359               | 0.4459                      |  |
|     | SD                    | 0.0647                      | 0.0703         | 0.0734                      | 0.0732                      | 0.0976                      | 0.0904                      | 0.0905               | 0.0940                      |  |
|     | $\operatorname{MSE}$  | 0.0091                      | 0.0087         | 0.0120                      | 0.0111                      | 0.0112                      | 0.0159                      | 0.0161               | 0.0135                      |  |
| Pr3 | Mean                  | 0.4445                      | 0.4531         | 0.4433                      | 0.5040                      | 0.5053                      | 0.5032                      | 0.4528               | 0.4845                      |  |
|     | $\operatorname{Med}$  | 0.4414                      | 0.4463         | 0.4385                      | 0.5011                      | 0.4991                      | 0.4912                      | 0.4437               | 0.4714                      |  |
|     | SD                    | 0.0640                      | 0.0683         | 0.0670                      | 0.0745                      | 0.1037                      | 0.1135                      | 0.0948               | 0.1027                      |  |
|     | $\bf{MSE}$            | 0.0109                      | 0.0136         | 0.0141                      | 0.0108                      | 0.0195                      | 0.0180                      | 0.0136               | 0.0148                      |  |
| Pr4 | Mean                  | 0.4091                      | 0.4242         | 0.4168                      | 0.4226                      | 0.4599                      | 0.5113                      | 0.4418               | 0.4590                      |  |
|     | $\operatorname{Med}$  | 0.4067                      | 0.4191         | 0.4138                      | 0.4165                      | 0.4479                      | 0.4926                      | 0.4290               | 0.4407                      |  |
|     | SD                    | 0.0580                      | 0.0675         | 0.0653                      | 0.0696                      | 0.1035                      | 0.1262                      | 0.0916               | 0.1001                      |  |
|     | MSE                   | 0.0123                      | 0.0134         | 0.0169                      | 0.0140                      | 0.0145                      | 0.0170                      | 0.0157               | 0.0167                      |  |

Table 4.8: Simulation results of modelling multi-state data using the transition probabilities without covariates included in the model -  $Q_1$   $Sc_3$  and  $Sc_4$ .

Table 4.9: Simulation results of modelling multi-state data using the transition probabilities without covariates included in the model -  $Q_2$   $Sc_1$  and  $Sc_2$ .

| Q2  |                      |                             |                             | Sc1                         |                             | Sc <sub>2</sub>             |                             |                      |                             |  |
|-----|----------------------|-----------------------------|-----------------------------|-----------------------------|-----------------------------|-----------------------------|-----------------------------|----------------------|-----------------------------|--|
|     | Par                  | $\boldsymbol{\lambda}_{12}$ | $\boldsymbol{\lambda}_{21}$ | $\boldsymbol{\lambda}_{23}$ | $\boldsymbol{\lambda}_{32}$ | $\boldsymbol{\lambda}_{12}$ | $\boldsymbol{\lambda}_{21}$ | $\pmb{\lambda}_{23}$ | $\boldsymbol{\lambda}_{32}$ |  |
|     |                      | 0.25                        | 0.75                        | 0.25                        | 0.75                        | 0.25                        | 0.75                        | 0.25                 | 0.75                        |  |
| Pr1 | Mean                 | 0.2354                      | 0.7786                      | 0.1885                      | 0.5519                      | 0.2172                      | 0.7424                      | 0.2239               | 0.5975                      |  |
|     | $\operatorname{Med}$ | 0.2314                      | 0.7807                      | 0.1742                      | 0.5418                      | 0.2113                      | 0.7544                      | 0.2068               | 0.5881                      |  |
|     | SD                   | 0.0468                      | 0.1075                      | 0.0759                      | 0.1419                      | 0.0602                      | 0.1382                      | 0.1007               | 0.1740                      |  |
|     | $\operatorname{MSE}$ | 0.0040                      | 0.0150                      | 0.0144                      | 0.0618                      | 0.0055                      | 0.0233                      | 0.0205               | 0.0635                      |  |
| Pr2 | Mean                 | 0.2632                      | 0.7339                      | 0.2276                      | 0.6161                      | 0.2084                      | 0.6626                      | 0.2768               | 0.7151                      |  |
|     | Med                  | 0.2582                      | 0.7299                      | 0.2187                      | 0.6037                      | 0.1994                      | 0.6508                      | 0.2618               | 0.7402                      |  |
|     | SD                   | 0.0552                      | 0.1246                      | 0.0770                      | 0.1705                      | 0.0562                      | 0.1349                      | 0.1096               | 0.1878                      |  |
|     | $\bf{MSE}$           | 0.0079                      | 0.0186                      | 0.0088                      | 0.0541                      | 0.0059                      | 0.0300                      | 0.0174               | 0.0477                      |  |
| Pr3 | Mean                 | 0.2522                      | 0.7458                      | 0.2179                      | 0.6855                      | 0.2473                      | 0.7470                      | 0.2696               | 0.6924                      |  |
|     | $\operatorname{Med}$ | 0.2475                      | 0.7508                      | 0.2056                      | 0.6922                      | 0.2417                      | 0.7591                      | 0.2554               | 0.5942                      |  |
|     | SD                   | 0.0546                      | 0.1296                      | 0.0696                      | 0.1749                      | 0.0653                      | 0.1483                      | 0.0946               | 0.1731                      |  |
|     | <b>MSE</b>           | 0.0037                      | 0.0139                      | 0.0063                      | 0.0379                      | 0.0053                      | 0.0199                      | 0.0163               | 0.0611                      |  |
| Pr4 | Mean                 | 0.2838                      | 0.7703                      | 0.2087                      | 0.6812                      | 0.2917                      | 0.8402                      | 0.1995               | 0.5648                      |  |
|     | Med                  | 0.2801                      | 0.7809                      | 0.2109                      | 0.6844                      | 0.2866                      | 0.8576                      | 0.1804               | 0.5504                      |  |
|     | SD                   | 0.0582                      | 0.1242                      | 0.0698                      | 0.1433                      | 0.0658                      | 0.1067                      | 0.0925               | 0.1696                      |  |
|     | $\operatorname{MSE}$ | 0.0042                      | 0.0208                      | 0.0087                      | 0.0664                      | 0.0046                      | 0.0249                      | 0.0164               | 0.0615                      |  |

| $\bf Q2$ |                      |                             |                | Sc3                         |                             | Sc4                  |                             |                             |                             |  |
|----------|----------------------|-----------------------------|----------------|-----------------------------|-----------------------------|----------------------|-----------------------------|-----------------------------|-----------------------------|--|
|          | Par                  | $\boldsymbol{\lambda}_{12}$ | $\lambda_{21}$ | $\boldsymbol{\lambda}_{23}$ | $\boldsymbol{\lambda}_{32}$ | $\pmb{\lambda}_{12}$ | $\boldsymbol{\lambda}_{21}$ | $\boldsymbol{\lambda}_{23}$ | $\boldsymbol{\lambda}_{32}$ |  |
|          |                      | 0.25                        | 0.75           | 0.25                        | 0.75                        | 0.25                 | 0.75                        | 0.25                        | 0.75                        |  |
| Pr1      | Mean                 | 0.2255                      | 0.6096         | 0.1780                      | 0.6832                      | 0.2589               | 0.7647                      | 0.2360                      | 0.6423                      |  |
|          | $\operatorname{Med}$ | 0.2196                      | 0.6004         | 0.1680                      | 0.6827                      | 0.2549               | 0.7695                      | 0.2268                      | 0.6317                      |  |
|          | SD                   | 0.0427                      | 0.0925         | 0.0583                      | 0.1511                      | 0.0489               | 0.1070                      | 0.0715                      | 0.1513                      |  |
|          | $\operatorname{MSE}$ | 0.0033                      | 0.0365         | 0.0096                      | 0.0335                      | 0.0077               | 0.0196                      | 0.0066                      | 0.0363                      |  |
| Pr2      | Mean                 | 0.2251                      | 0.7008         | 0.1916                      | 0.6676                      | 0.2118               | 0.6609                      | 0.2617                      | 0.7109                      |  |
|          | Med                  | 0.2198                      | 0.6931         | 0.1868                      | 0.6656                      | 0.2046               | 0.6508                      | 0.2515                      | 0.7164                      |  |
|          | SD                   | 0.0439                      | 0.1049         | 0.0506                      | 0.1076                      | 0.0516               | 0.1173                      | 0.0795                      | 0.1518                      |  |
|          | MSE                  | 0.0032                      | 0.0153         | 0.0063                      | 0.0267                      | 0.0053               | 0.0303                      | 0.0132                      | 0.0284                      |  |
| Pr3      | Mean                 | 0.2370                      | 0.7206         | 0.2052                      | 0.7505                      | 0.2415               | 0.7330                      | 0.2291                      | 0.7198                      |  |
|          | $\operatorname{Med}$ | 0.2230                      | 0.7181         | 0.2097                      | 0.7410                      | 0.2383               | 0.7273                      | 0.2277                      | 0.7198                      |  |
|          | SD                   | 0.0398                      | 0.0864         | 0.0510                      | 0.1331                      | 0.0496               | 0.1169                      | 0.0684                      | 0.1568                      |  |
|          | MSE                  | 0.0025                      | 0.0166         | 0.0091                      | 0.0221                      | 0.0043               | 0.0122                      | 0.0108                      | 0.0448                      |  |
| Pr4      | Mean                 | 0.2128                      | 0.6240         | 0.2975                      | 0.6319                      | 0.2685               | 0.6606                      | $\overline{0.3019}$         | 0.6364                      |  |
|          | $\operatorname{Med}$ | 0.2173                      | 0.6103         | 0.2912                      | 0.6275                      | 0.2653               | 0.6539                      | 0.2925                      | 0.6397                      |  |
|          | SD                   | 0.0419                      | 0.1012         | 0.0564                      | 0.0226                      | 0.0531               | 0.1246                      | 0.0693                      | 0.1533                      |  |
|          | $\bf{MSE}$           | 0.0044                      | 0.0228         | 0.0152                      | 0.0520                      | 0.0073               | 0.0193                      | 0.0173                      | 0.0661                      |  |

Table 4.10: Simulation results of modelling multi-state data using the transition probabilities without covariates included in the model -  $Q_2$   $Sc_3$  and  $Sc_4$ .

Table 4.11: Simulation results of modelling multi-state data using the transition probabilities without covariates included in the model -  $Q_3$   $Sc_1$  and  $Sc_2$ .

| Q3  |                          |                             |                | Sc1                         |                             | Sc2                         |                      |                             |                             |  |
|-----|--------------------------|-----------------------------|----------------|-----------------------------|-----------------------------|-----------------------------|----------------------|-----------------------------|-----------------------------|--|
|     | $\mathbf{Par}$           | $\boldsymbol{\lambda}_{12}$ | $\lambda_{21}$ | $\boldsymbol{\lambda}_{23}$ | $\boldsymbol{\lambda}_{32}$ | $\boldsymbol{\lambda}_{12}$ | $\pmb{\lambda}_{21}$ | $\boldsymbol{\lambda}_{23}$ | $\boldsymbol{\lambda}_{32}$ |  |
|     |                          | 0.75                        | 0.25           | 0.75                        | 0.25                        | 0.75                        | 0.25                 | 0.75                        | 0.25                        |  |
| Pr1 | Mean                     | 0.6824                      | 0.3061         | 0.8152                      | 0.2521                      | 0.6998                      | 0.2775               | 1.0544                      | 0.3525                      |  |
|     | Med                      | 0.6783                      | 0.2975         | 0.8107                      | 0.2440                      | 0.6985                      | 0.2657               | 1.0316                      | 0.3279                      |  |
|     | SD                       | 0.1242                      | 0.0834         | 0.1569                      | 0.0644                      | 0.1588                      | 0.1041               | 0.2950                      | 0.1121                      |  |
|     | $\operatorname{MSE}$     | 0.0254                      | 0.0151         | 0.0519                      | 0.0055                      | 0.0399                      | 0.0152               | 0.2291                      | 0.0317                      |  |
| Pr2 | Mean                     | 0.5718                      | 0.1375         | 0.6495                      | 0.2225                      | 0.6952                      | 0.2246               | 0.7488                      | 0.3012                      |  |
|     | $\operatorname{Med}$     | 0.5663                      | 0.1247         | 0.6405                      | 0.2159                      | 0.6951                      | 0.2057               | 0.7650                      | 0.2999                      |  |
|     | SD                       | 0.1347                      | 0.0622         | 0.1238                      | 0.0541                      | 0.1293                      | 0.0957               | 0.1772                      | 0.0793                      |  |
|     | MSE                      | 0.0516                      | 0.0198         | 0.0259                      | 0.0047                      | 0.0306                      | 0.0131               | 0.0511                      | 0.0185                      |  |
| Pr3 | $\overline{\text{Mean}}$ | 0.5652                      | 0.2585         | 0.6841                      | 0.2019                      | 0.7227                      | $\overline{0.3002}$  | 0.8492                      | 0.2810                      |  |
|     | Med                      | 0.5539                      | 0.2458         | 0.6715                      | 0.1925                      | 0.7316                      | 0.2898               | 0.8522                      | 0.2758                      |  |
|     | SD                       | 0.1319                      | 0.0839         | 0.1250                      | 0.0554                      | 0.1441                      | 0.0999               | 0.1967                      | 0.0767                      |  |
|     | MSE                      | 0.0568                      | 0.0107         | 0.0339                      | 0.0091                      | 0.0256                      | 0.0421               | 0.1259                      | 0.0203                      |  |
| Pr4 | Mean                     | 0.6585                      | 0.2213         | 0.7309                      | 0.2822                      | 0.6723                      | 0.2377               | 0.7466                      | 0.2931                      |  |
|     | Med                      | 0.6641                      | 0.2158         | 0.7121                      | 0.2716                      | 0.6780                      | 0.2351               | 0.7347                      | 0.2907                      |  |
|     | SD                       | 0.1255                      | 0.0719         | 0.1528                      | 0.0693                      | 0.1429                      | 0.0814               | 0.2034                      | 0.0765                      |  |
|     | MSE                      | 0.0364                      | 0.0085         | 0.0225                      | 0.0029                      | 0.0251                      | 0.0108               | 0.0495                      | 0.0119                      |  |

| Q3  |                      |                             |                | Sc3                         |                             | Sc4                         |                             |                             |                             |  |
|-----|----------------------|-----------------------------|----------------|-----------------------------|-----------------------------|-----------------------------|-----------------------------|-----------------------------|-----------------------------|--|
|     | Par                  | $\boldsymbol{\lambda}_{12}$ | $\lambda_{21}$ | $\boldsymbol{\lambda}_{23}$ | $\boldsymbol{\lambda}_{32}$ | $\boldsymbol{\lambda}_{12}$ | $\boldsymbol{\lambda}_{21}$ | $\boldsymbol{\lambda}_{23}$ | $\boldsymbol{\lambda}_{32}$ |  |
|     |                      | 0.75                        | 0.25           | 0.75                        | 0.25                        | 0.75                        | 0.25                        | 0.75                        | 0.25                        |  |
| Pr1 | Mean                 | 0.6383                      | 0.2073         | 0.9238                      | 0.3131                      | 0.7015                      | 0.2099                      | 0.7671                      | 0.2848                      |  |
|     | $\operatorname{Med}$ | 0.6330                      | 0.2004         | 0.9142                      | 0.3121                      | 0.6987                      | 0.2042                      | 0.7502                      | 0.2785                      |  |
|     | SD                   | 0.1078                      | 0.0563         | 0.1498                      | 0.0524                      | 0.1216                      | 0.0622                      | 0.1535                      | 0.0635                      |  |
|     | $\bf{MSE}$           | 0.0264                      | 0.0053         | 0.1162                      | 0.0132                      | 0.0201                      | 0.0059                      | 0.0313                      | 0.0079                      |  |
| Pr2 | Mean                 | 0.6577                      | 0.1876         | 0.6457                      | 0.2071                      | 0.6746                      | 0.2187                      | 0.7983                      | 0.2746                      |  |
|     | Med                  | 0.6537                      | 0.1813         | 0.6392                      | 0.2022                      | 0.6671                      | 0.2082                      | 0.7745                      | 0.2661                      |  |
|     | SD                   | 0.1213                      | 0.0540         | 0.0924                      | 0.0400                      | 0.1188                      | 0.0672                      | 0.1827                      | 0.0723                      |  |
|     | $\operatorname{MSE}$ | 0.0266                      | 0.0070         | 0.0220                      | 0.0038                      | 0.0227                      | 0.0061                      | 0.0719                      | 0.0094                      |  |
| Pr3 | Mean                 | 0.5607                      | 0.2135         | 0.8166                      | 0.2392                      | 0.7659                      | 0.3086                      | 0.7069                      | 0.2421                      |  |
|     | Med                  | 0.5475                      | 0.2027         | 0.8065                      | 0.2343                      | 0.7855                      | 0.2951                      | 0.6977                      | 0.2361                      |  |
|     | SD                   | 0.1015                      | 0.0639         | 0.1164                      | 0.0432                      | 0.1307                      | 0.0876                      | 0.1160                      | 0.0495                      |  |
|     | $\bf{MSE}$           | 0.0512                      | 0.0070         | 0.0323                      | 0.0025                      | 0.0217                      | 0.0275                      | 0.0335                      | 0.0060                      |  |
| Pr4 | Mean                 | 0.6996                      | 0.1937         | 0.7742                      | 0.2570                      | 0.7100                      | 0.2467                      | 0.7349                      | 0.2375                      |  |
|     | Med                  | 0.6969                      | 0.1863         | 0.7609                      | 0.2512                      | 0.7114                      | 0.2471                      | 0.7337                      | 0.2312                      |  |
|     | SD                   | 0.1229                      | 0.0584         | 0.1134                      | 0.0492                      | 0.1232                      | 0.0750                      | 0.0153                      | 0.0483                      |  |
|     | $\operatorname{MSE}$ | 0.0226                      | $\, 0.0051 \,$ | 0.0116                      | 0.0038                      | 0.0208                      | 0.0019                      | 0.0205                      | 0.0070                      |  |

Table 4.12: Simulation results of modelling multi-state data using the transition probabilities without covariates included in the model -  $Q_3$   $Sc_3$  and  $Sc_4$ .

Table 4.13: Bias for a select number of models using the transition probabilities without covariates included in the model.

| Model                    | Scenario | Prior          | $\pmb{\lambda}_{12}$ | $\pmb{\lambda}_{21}$ | $\boldsymbol{\lambda}_{23}$ | $\pmb{\lambda}_{32}$ |
|--------------------------|----------|----------------|----------------------|----------------------|-----------------------------|----------------------|
| Q1                       | 1        | 1              | 0.088                | 0.086                | 0.068                       | 0.074                |
|                          |          | $\overline{2}$ | 0.103                | 0.119                | 0.126                       | 0.074                |
|                          |          | 3              | 0.087                | 0.074                | 0.110                       | 0.090                |
|                          |          | $\overline{4}$ | 0.117                | 0.082                | 0.170                       | 0.128                |
|                          | 3        | $\mathbf{1}$   | 0.107                | $\overline{0.108}$   | 0.048                       | 0.049                |
|                          |          | $\overline{2}$ | 0.070                | 0.061                | 0.081                       | 0.076                |
|                          |          | 3              | 0.082                | 0.095                | 0.098                       | 0.073                |
|                          |          | $\overline{4}$ | 0.095                | $\overline{0.094}$   | 0.112                       | 0.096                |
| $\overline{\mathrm{Q3}}$ | 1        | 1              | 0.100                | 0.090                | 0.165                       | 0.037                |
|                          |          | $\overline{2}$ | 0.183                | 0.126                | 0.103                       | 0.042                |
|                          |          | 3              | 0.144                | 0.057                | 0.200                       | 0.090                |
|                          |          | $\overline{4}$ | 0.198                | 0.060                | 0.082                       | 0.078                |
|                          | 3        | 1              | 0.121                | 0.046                | 0.306                       | 0.102                |
|                          |          | $\overline{2}$ | 0.109                | 0.064                | 0.116                       | 0.047                |
|                          |          | 3              | 0.087                | 0.060                | 0.137                       | 0.037                |
|                          |          | $\overline{4}$ | 0.202                | 0.054                | 0.137                       | 0.025                |

Table 4.14: Coverage probabilities ( $\alpha = 0.05$ ) and mean length of posterior Credible and HPD intervals of modelling multi-state data using the transition probabilities without covariates included in the model -  $Q_1$   $Sc_1$   $Pr_1$ .

| Interval   | <b>Statistic</b> | $\lambda_{12}$ | $\lambda_{21}$ | $\lambda_{23}$ | $\lambda_{32}$ |
|------------|------------------|----------------|----------------|----------------|----------------|
| Cred       | Cov %            | 0.9401         | 0.8802         | 0.9102         | 0.9281         |
| <b>HPD</b> | $Cov \%$         | 0.9042         | 0.8563         | 0.8982         | 0.9222         |
| Cred       | Mean length      | 0.3775         | 0.3627         | 0.3802         | 0.3784         |
| <b>HPD</b> | Mean length      | 0.3663         | 0.3515         | 0.3706         | 0.3679         |

Table 4.15: Coverage probabilities ( $\alpha = 0.05$ ) and mean length of posterior Credible and HPD intervals of modelling multi-state data using the transition probabilities without covariates included in the model -  $Q_3$   $Sc_4$   $Pr_1$ .

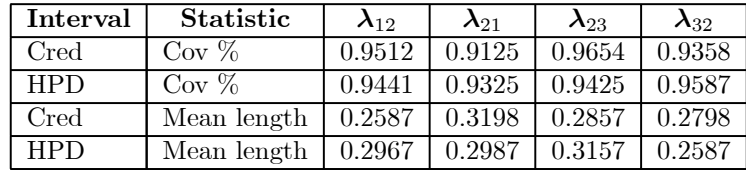

### 4.3.2.3 Transition probabilities in the likelihood - with covariates

In Tables 4.16 to 4.30 the results when including a covariate in the B-MSM, fitted using the transition probabilties in the likelihood, are summarised. The posterior distributions across the different scenarios are given in Tables 4.16 to 4.27, the bias for a select few scenarios are given in Table 4.28 and in Tables 4.29 and 4.30 the posterior coverage probabilities and mean lengths of the credible and HPD intervals ( $\alpha = 0.05$ ) are shown for a select few scenarios. The results can be summarised as follows:

- In general, similar to the models without covariates discussed in the previous section, no clear differences between the MSE's and biases are observed for model  $Q_1$  across the four priors (Tables 4.16, 4.19 and 4.28); for model  $Q_2$  prior 3 generally leads to smaller MSE's (Tables 4.20 and 4.23) and for model  $Q_3$  prior 4 is generally the prior with the smallest MSE's (Tables 4.24 and 4.27).
- No big differences in the MSE's of the covariate effects are observed if the values are compared on a per scenario basis, i.e. the values for  $Q_1$  scenario 1 (Table 4.16) are compared with  $Q_2$  scenario 1 (Table 4.20) and  $Q_3$  scenario 1 (Table 4.24). This is to be expected, as the prior on the covariates are the same across all models and scenarios. Big differences are however observed if the values are compared across different scenarios. For model  $Q_1$ scenario 2, a MSE value of 3.52 is observed, while for  $Q_1$  scenario 3, the largest MSE is found to be 0.4265 (Table 4.18). This indicates that the sample size plays a very important role when modelling these more complex models.
- The effect of the four data scenarios is even more visible across all models and priors than in the previous section. The MSE values increase from scenario 1 to scenario 2 as the percentage of missing observations increases from 10% to 50%; decreases when the sample size increases to 50 for scenario 3 and increases under scenario 4 (compared to scenario 3) when the percentage of missing observations again increases to 50%.
- The frequentist coverage probabilities are of similar order for both model  $Q_1$  and  $Q_3$ , although the coverage does increase as the sample size is increased from 25 to 50 individuals (Tables 4.14 and 4.15). The same is observed for the mean lengths of the posterior intervals; they decrease as the sample size is increased.
- Compared to the previous section where the data was modelled without covariates, it is clear
that the MSE's have increased significantly, except for data scenario 3. This corresponds to the results found in Section 2.3.3; as the complexity of the model increases, the sample size becomes more and more important to ensure reliable parameter estimates.

As in the previous section, these results indicate that this method of modelling multi-state data gives good all-round parameter estimates of the population transition rates, as long as the sample size increases when handling more complex models.

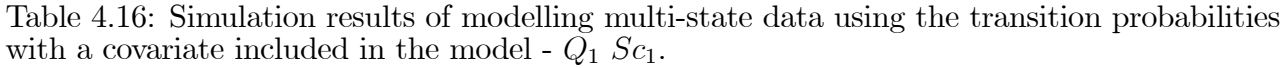

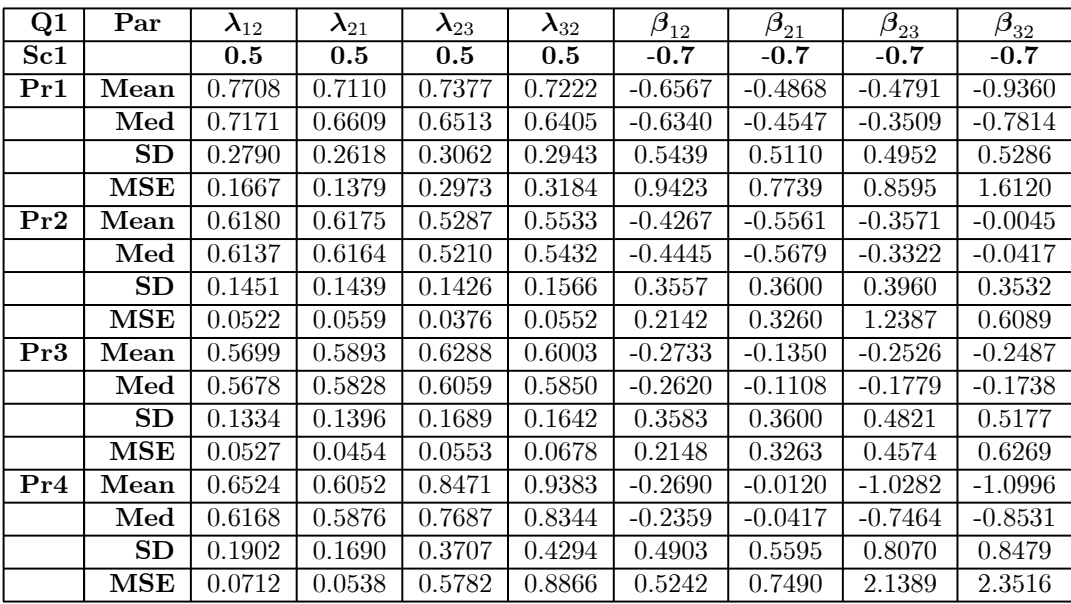

| Q1        | $\mathbf{Par}$       | $\boldsymbol{\lambda}_{12}$ | $\boldsymbol{\lambda}_{21}$ | $\boldsymbol{\lambda}_{23}$ | $\boldsymbol{\lambda}_{32}$ | $\boldsymbol{\beta}_{12}$ | $\beta_{21}$ | $\boldsymbol{\beta}_{23}$ | $\beta_{32}^{}$ |
|-----------|----------------------|-----------------------------|-----------------------------|-----------------------------|-----------------------------|---------------------------|--------------|---------------------------|-----------------|
| $\bf Sc2$ |                      | $0.5\,$                     | 0.5                         | 0.5                         | $0.5\,$                     | $-0.7$                    | $-0.7$       | $-0.7$                    | $-0.7$          |
| Pr1       | Mean                 | 0.4843                      | 0.5715                      | 1.0431                      | 1.1963                      | $-0.1735$                 | $-0.1098$    | $-0.6453$                 | $-0.5599$       |
|           | $\operatorname{Med}$ | 0.4485                      | 0.5445                      | 0.9765                      | 1.1369                      | $-0.1813$                 | $-0.1140$    | $-0.5941$                 | $-0.4644$       |
|           | SD                   | 0.1775                      | 0.1941                      | 0.3923                      | 0.4380                      | 0.4664                    | 0.4798       | 0.6551                    | 0.6478          |
|           | $\operatorname{MSE}$ | 0.0399                      | 0.0683                      | 0.5739                      | 0.9740                      | 0.3858                    | 0.4514       | 1.6137                    | 0.8542          |
| Pr2       | Mean                 | 0.7337                      | 0.7952                      | 0.6869                      | 0.7303                      | $-0.7976$                 | $-0.7520$    | $-0.0980$                 | $-0.1322$       |
|           | $\operatorname{Med}$ | 0.6931                      | 0.7725                      | 0.6322                      | 0.6830                      | $-0.8207$                 | $-0.7315$    | $-0.0930$                 | $-0.1264$       |
|           | $_{\rm SD}$          | 0.2551                      | 0.2635                      | 0.2643                      | 0.2861                      | 0.4613                    | 0.4855       | 0.6104                    | 0.6351          |
|           | MSE                  | 0.1986                      | 0.2510                      | 0.1622                      | 0.1953                      | 1.1780                    | 1.1175       | 0.6918                    | 0.9656          |
| Pr3       | Mean                 | 0.7956                      | 0.7295                      | 0.6193                      | 0.7642                      | $-0.7879$                 | $-0.3891$    | $-0.0708$                 | $-0.1116$       |
|           | Med                  | 0.7495                      | 0.7183                      | 0.5796                      | 0.7287                      | $-0.8526$                 | $-0.4482$    | $-0.0408$                 | $-0.0891$       |
|           | $\operatorname{SD}$  | 0.3019                      | 0.2507                      | 0.2302                      | 0.2762                      | 0.5639                    | 0.6401       | 0.4416                    | 0.4612          |
|           | $\operatorname{MSE}$ | $\overline{0.3062}$         | 0.2639                      | 0.0913                      | 0.1772                      | 2.4865                    | 2.3146       | 0.4144                    | 0.4211          |
| Pr4       | Mean                 | 0.7060                      | 0.6257                      | 1.2347                      | 1.4304                      | $-0.3501$                 | $-0.3838$    | $-1.1642$                 | $-1.2785$       |
|           | Med                  | 0.6562                      | 0.5917                      | 1.1535                      | 1.2850                      | $-0.3661$                 | $-0.3842$    | $-1.0992$                 | $-1.2174$       |
|           | SD                   | 0.2650                      | 0.2238                      | 0.5955                      | 0.7196                      | 0.5347                    | 0.6066       | 0.9762                    | 0.9959          |
|           | $\operatorname{MSE}$ | 0.1526                      | 0.0801                      | 1.4922                      | 2.0869                      | 1.1991                    | 1.7523       | 3.0716                    | 3.5200          |

Table 4.17: Simulation results of modelling multi-state data using the transition probabilities with a covariate included in the model -  $Q_1$   $Sc_2$ .

Table 4.18: Simulation results of modelling multi-state data using the transition probabilities with a covariate included in the model -  $Q_1$   $Sc_3$ .

| Q1        | Par                  | $\boldsymbol{\lambda}_{12}$ | $\boldsymbol{\lambda}_{21}$ | $\boldsymbol{\lambda}_{23}$ | $\boldsymbol{\lambda}_{32}$ | $\beta_{12}$ | $\boldsymbol{\beta}_{21}$ | $\beta_{23}^{}$ | $\boldsymbol{\beta}_{32}$ |
|-----------|----------------------|-----------------------------|-----------------------------|-----------------------------|-----------------------------|--------------|---------------------------|-----------------|---------------------------|
| $\rm Sc3$ |                      | 0.5                         | 0.5                         | 0.5                         | 0.5                         | $-0.7$       | $-0.7$                    | $-0.7$          | $-0.7$                    |
| Pr1       | Mean                 | 0.5118                      | 0.5066                      | 0.4833                      | 0.5349                      | $-0.1512$    | $-0.1425$                 | $-0.1632$       | $-0.2214$                 |
|           | $\operatorname{Med}$ | 0.5106                      | 0.5102                      | 0.4883                      | 0.5371                      | $-0.1454$    | $-0.1379$                 | $-0.1583$       | $-0.2039$                 |
|           | $_{\rm SD}$          | 0.1041                      | 0.1056                      | 0.1012                      | 0.1119                      | 0.2177       | 0.2547                    | 0.2976          | 0.3115                    |
|           | $\bf{MSE}$           | 0.0170                      | 0.0303                      | 0.0371                      | 0.0276                      | 0.1655       | 0.2878                    | 0.6359          | 0.4265                    |
| Pr2       | Mean                 | 0.4981                      | 0.5033                      | 0.5143                      | 0.5893                      | $-0.1938$    | $-0.2705$                 | $-0.3989$       | $-0.4467$                 |
|           | $\operatorname{Med}$ | 0.4985                      | 0.5087                      | 0.5199                      | 0.5927                      | $-0.1985$    | $-0.2676$                 | $-0.3977$       | $-0.4430$                 |
|           | SD                   | 0.0984                      | 0.1031                      | 0.1032                      | 0.1213                      | 0.1882       | 0.1947                    | 0.2346          | 0.2375                    |
|           | $\operatorname{MSE}$ | 0.0158                      | 0.0305                      | 0.0360                      | 0.0423                      | 0.1198       | 0.1346                    | 0.0828          | 0.1099                    |
| Pr3       | Mean                 | 0.5610                      | 0.5166                      | 0.4906                      | 0.5825                      | $-0.0973$    | $-0.0317$                 | $-0.1474$       | $-0.1099$                 |
|           | $\operatorname{Med}$ | 0.5687                      | 0.5314                      | 0.4847                      | 0.5793                      | $-0.0963$    | $-0.0355$                 | $-0.1236$       | $-0.0921$                 |
|           | SD                   | 0.1384                      | 0.1375                      | 0.0948                      | 0.1102                      | 0.2139       | 0.2706                    | 0.2901          | 0.3127                    |
|           | $\operatorname{MSE}$ | 0.0331                      | 0.0342                      | 0.0197                      | 0.0367                      | 0.1837       | 0.3267                    | 0.3216          | 0.3540                    |
| Pr4       | Mean                 | 0.6075                      | 0.5531                      | 0.5229                      | 0.5550                      | $-0.4437$    | $-0.3205$                 | $-0.2423$       | $-0.3374$                 |
|           | $\operatorname{Med}$ | 0.6088                      | 0.5597                      | 0.5222                      | 0.5550                      | $-0.4312$    | $-0.3056$                 | $-0.2366$       | $-0.3064$                 |
|           | SD                   | 0.1276                      | 0.1220                      | 0.0953                      | 0.1040                      | 0.2280       | 0.2425                    | 0.2838          | 0.2855                    |
|           | $\operatorname{MSE}$ | 0.0362                      | 0.0284                      | 0.0304                      | $\, 0.0342 \,$              | 0.2592       | 0.2464                    | 0.2876          | 0.2708                    |

| Q1        | $\mathbf{Par}$       | $\boldsymbol{\lambda}_{12}$ | $\lambda_{21}$ | $\boldsymbol{\lambda}_{23}$ | $\boldsymbol{\lambda}_{32}$ | $\boldsymbol{\beta}_{12}$ | $\beta_{21}$ | $\boldsymbol{\beta}_{23}$ | $\boldsymbol{\beta}_{32}$ |
|-----------|----------------------|-----------------------------|----------------|-----------------------------|-----------------------------|---------------------------|--------------|---------------------------|---------------------------|
| $\rm Sc4$ |                      | $0.5\,$                     | 0.5            | 0.5                         | 0.5                         | $-0.7$                    | $-0.7$       | $-0.7$                    | $-0.7$                    |
| Pr1       | Mean                 | 1.0810                      | 0.9660         | 1.2531                      | 1.5291                      | $-0.3351$                 | $-0.3667$    | $-1.7815$                 | $-1.8505$                 |
|           | Med                  | 0.9129                      | 0.8550         | 1.1291                      | 1.3550                      | $-0.2412$                 | $-0.2557$    | $-1.7565$                 | $-1.8572$                 |
|           | $\operatorname{SD}$  | 0.5129                      | 0.4348         | 0.5130                      | 0.6500                      | 0.9144                    | 0.9067       | 0.7686                    | 0.8030                    |
|           | $\operatorname{MSE}$ | 0.9433                      | 0.5463         | 1.8902                      | 3.6342                      | 1.7770                    | 1.7320       | 4.3952                    | 5.1070                    |
| Pr2       | Mean                 | 0.7858                      | 0.6591         | 0.6691                      | 0.7888                      | $-0.5135$                 | $-0.5430$    | $-0.2851$                 | $-0.4947$                 |
|           | $\operatorname{Med}$ | 0.7568                      | 0.6265         | 0.6010                      | 0.7066                      | $-0.4796$                 | $-0.5238$    | $-0.2200$                 | $-0.4193$                 |
|           | $_{\rm SD}$          | 0.2451                      | 0.2237         | 0.2632                      | 0.3161                      | 0.4617                    | 0.4616       | 0.4467                    | 0.4641                    |
|           | $\operatorname{MSE}$ | 0.1789                      | 0.1098         | 0.1427                      | 0.2605                      | 0.7226                    | 1.0658       | 0.5727                    | 0.5604                    |
| Pr3       | Mean                 | 0.6322                      | 0.5891         | 0.6979                      | 0.7315                      | $-0.1515$                 | $-0.1301$    | $-0.1863$                 | $-0.2155$                 |
|           | Med                  | 0.6163                      | 0.5771         | 0.6025                      | 0.6399                      | $-0.1145$                 | $-0.1350$    | $-0.0585$                 | $-0.1114$                 |
|           | SD                   | 0.1744                      | 0.1618         | 0.2740                      | 0.2815                      | 0.4085                    | 0.4430       | 0.5423                    | 0.5297                    |
|           | $\operatorname{MSE}$ | $\overline{0.0566}$         | 0.0610         | 0.2203                      | 0.2243                      | 0.4496                    | 0.4609       | 0.9371                    | 1.1870                    |
| Pr4       | Mean                 | 0.5412                      | 0.6464         | 0.9467                      | 1.0930                      | $-0.3689$                 | $-0.1252$    | $-1.1824$                 | $-1.2059$                 |
|           | $\operatorname{Med}$ | 0.5178                      | 0.6135         | 0.9289                      | 1.0729                      | $-0.3628$                 | $-0.1033$    | $-1.1694$                 | $-1.2132$                 |
|           | SD                   | 0.1841                      | 0.2246         | 0.3315                      | 0.3914                      | 0.3306                    | 0.3371       | 0.5489                    | 0.5195                    |
|           | $\operatorname{MSE}$ | 0.0511                      | 0.1021         | 0.4324                      | 0.7461                      | 0.2136                    | 0.3673       | 1.4070                    | 1.5174                    |

Table 4.19: Simulation results of modelling multi-state data using the transition probabilities with a covariate included in the model -  $Q_1$   $Sc_4$ .

Table 4.20: Simulation results of modelling multi-state data using the transition probabilities with a covariate included in the model -  $Q_2$   $Sc_1$ .

| Q2        | Par                  | $\boldsymbol{\lambda}_{12}$ | $\boldsymbol{\lambda}_{21}$ | $\boldsymbol{\lambda}_{23}$ | $\boldsymbol{\lambda}_{32}$ | $\beta_{12}$ | $\beta_{21}$ | $\beta_{23}$ | $\boldsymbol{\beta}_{32}$ |
|-----------|----------------------|-----------------------------|-----------------------------|-----------------------------|-----------------------------|--------------|--------------|--------------|---------------------------|
| $\bf Sc1$ |                      | 0.25                        | 0.75                        | 0.25                        | 0.75                        | $-0.7$       | $-0.7$       | $-0.7$       | $-0.7$                    |
| Pr1       | Mean                 | 0.3471                      | 1.1287                      | 0.3699                      | 1.4920                      | $-0.3781$    | -0.7063      | $-0.4401$    | -0.3737                   |
|           | $\operatorname{Med}$ | 0.3244                      | $1.0626\,$                  | 0.3113                      | 1.2801                      | $-0.3713$    | -0.7009      | $-0.4194$    | $-0.2159$                 |
|           | SD                   | 0.1195                      | 0.3734                      | 0.2208                      | 0.7474                      | 0.5152       | 0.5236       | 0.8034       | 0.7961                    |
|           | <b>MSE</b>           | 0.0323                      | 0.4294                      | 0.1254                      | 1.9027                      | 0.7217       | 0.6030       | 1.8020       | 2.3600                    |
| Pr2       | Mean                 | 0.3288                      | 1.0888                      | 0.2887                      | 1.1894                      | $-0.3735$    | $-0.2253$    | $-0.1840$    | -0.3247                   |
|           | $\operatorname{Med}$ | 0.3087                      | 1.0216                      | 0.2661                      | 1.1041                      | $-0.3642$    | $-0.2093$    | $-0.1402$    | $-0.3336$                 |
|           | SD                   | 0.1113                      | 0.3540                      | 0.1218                      | 0.4539                      | 0.5463       | 0.5453       | 0.4917       | 0.5675                    |
|           | $\operatorname{MSE}$ | 0.0303                      | 0.3395                      | 0.0172                      | 0.7160                      | 0.8164       | 1.0227       | 0.8716       | 1.0075                    |
| Pr3       | Mean                 | 0.3184                      | 1.0581                      | 0.2232                      | 0.8765                      | $-0.7145$    | -0.7089      | $-0.9941$    | $-1.3692$                 |
|           | $\operatorname{Med}$ | 0.2922                      | 0.9853                      | 0.2035                      | 0.8443                      | $-0.6976$    | $-0.6574$    | $-1.1006$    | $-1.6219$                 |
|           | SD                   | 0.1195                      | 0.3835                      | 0.1065                      | 0.3424                      | 0.5970       | 0.5919       | 0.8051       | 1.0287                    |
|           | $\operatorname{MSE}$ | 0.0285                      | 0.3500                      | 0.0264                      | 0.2651                      | 1.3274       | 1.3588       | 1.4918       | 2.9390                    |
| Pr4       | Mean                 | 0.3062                      | 0.9316                      | 0.2958                      | 1.3194                      | $-0.0039$    | $-0.0672$    | $-0.5034$    | -0.8659                   |
|           | $\operatorname{Med}$ | 0.2854                      | 0.8781                      | 0.2742                      | 1.2356                      | $-0.0365$    | $-0.1327$    | $-0.4112$    | $-0.8616$                 |
|           | SD                   | 0.1028                      | 0.2948                      | 0.1287                      | 0.4981                      | 0.4697       | 0.4582       | 0.8804       | 0.8852                    |
|           | $\operatorname{MSE}$ | 0.0321                      | 0.2762                      | 0.0293                      | 0.7708                      | 0.5567       | 0.4925       | 3.5469       | 5.0017                    |

| Q2        | $\mathbf{Par}$       | $\boldsymbol{\lambda}_{12}$ | $\boldsymbol{\lambda}_{21}$ | $\boldsymbol{\lambda}_{23}$ | $\boldsymbol{\lambda}_{32}$ | $\boldsymbol{\beta}_{12}$ | $\beta_{21}$ | $\boldsymbol{\beta}_{23}$ | $\beta_{32}$ |
|-----------|----------------------|-----------------------------|-----------------------------|-----------------------------|-----------------------------|---------------------------|--------------|---------------------------|--------------|
| $\rm Sc2$ |                      | 0.25                        | 0.75                        | 0.25                        | 0.75                        | $-0.7$                    | $-0.7$       | $-0.7$                    | $-0.7$       |
| Pr1       | Mean                 | 0.7521                      | 2.1538                      | 0.4181                      | 1.6871                      | $-0.4967$                 | $-0.7369$    | $-0.8885$                 | $-0.8383$    |
|           | $\operatorname{Med}$ | 0.7020                      | 2.0760                      | 0.3760                      | 1.6876                      | $-0.4501$                 | $-0.6855$    | $-0.8845$                 | $-0.8847$    |
|           | SD                   | 0.3396                      | 0.8889                      | 0.2231                      | 0.6975                      | 0.8453                    | 0.8468       | 0.7431                    | 0.7944       |
|           | $\operatorname{MSE}$ | 0.5814                      | 4.3847                      | 0.0841                      | 2.3349                      | 2.6452                    | 3.1382       | 2.3171                    | 3.6099       |
| Pr2       | Mean                 | 0.3647                      | 1.3137                      | 0.4228                      | 1.2348                      | $-1.1165$                 | $-0.6515$    | $-0.4213$                 | $-0.1344$    |
|           | $\operatorname{Med}$ | 0.3162                      | 1.1607                      | 0.3849                      | 1.1752                      | $-1.0083$                 | $-0.5606$    | $-0.6331$                 | $-0.2400$    |
|           | $_{\rm SD}$          | 0.1710                      | 0.5711                      | 0.2090                      | 0.5326                      | 0.7594                    | 0.7576       | 1.0543                    | 1.0620       |
|           | $\operatorname{MSE}$ | 0.0559                      | 0.8943                      | 0.0878                      | 0.7529                      | 1.6136                    | 1.0635       | 4.4644                    | 3.2623       |
| Pr3       | Mean                 | 0.3138                      | 1.2252                      | 0.9066                      | 1.8292                      | $-0.2455$                 | $-0.1096$    | $-0.5207$                 | $-0.2366$    |
|           | $\operatorname{Med}$ | 0.2745                      | 1.0927                      | 0.7962                      | 1.8625                      | $-0.1788$                 | $-0.0864$    | $-0.4504$                 | $-0.4160$    |
|           | SD                   | 0.1516                      | 0.5539                      | 0.5696                      | 0.9430                      | 0.6184                    | 0.5520       | 0.8235                    | 0.8362       |
|           | $\operatorname{MSE}$ | 0.0404                      | 0.7043                      | 1.3702                      | 4.0935                      | 1.3397                    | 0.9767       | 2.2154                    | 3.7844       |
| Pr4       | Mean                 | 0.7298                      | 2.0119                      | 0.4598                      | 1.5000                      | -1.4448                   | $-1.3014$    | $-0.6579$                 | $-1.0521$    |
|           | $\operatorname{Med}$ | 0.7416                      | 2.1335                      | 0.4201                      | 1.4855                      | $-1.3165$                 | $-1.1258$    | $-0.7351$                 | $-1.2570$    |
|           | $\operatorname{SD}$  | 0.3339                      | 0.8203                      | 0.2524                      | 0.6917                      | 0.9058                    | 0.8495       | 1.5437                    | 1.6733       |
|           | $\operatorname{MSE}$ | 0.9093                      | 4.7244                      | 0.1584                      | 1.6142                      | 3.2366                    | 2.5379       | 6.2915                    | 9.6339       |

Table 4.21: Simulation results of modelling multi-state data using the transition probabilities with a covariate included in the model -  $\widetilde{Q}_2$  Sc<sub>2</sub>.

Table 4.22: Simulation results of modelling multi-state data using the transition probabilities with a covariate included in the model -  $Q_2$   $Sc_3$ .

| Q2        | $\mathbf{Par}$       | $\boldsymbol{\lambda}_{12}$ | $\boldsymbol{\lambda}_{21}$ | $\boldsymbol{\lambda}_{23}$ | $\boldsymbol{\lambda}_{32}$ | $\boldsymbol{\beta}_{12}$ | $\beta_{21}$ | $\beta_{\underline{23}}$ | $\bm{\beta}_{32}$ |
|-----------|----------------------|-----------------------------|-----------------------------|-----------------------------|-----------------------------|---------------------------|--------------|--------------------------|-------------------|
| $\bf Sc3$ |                      | 0.25                        | 0.75                        | 0.25                        | 0.75                        | $-0.7$                    | $-0.7$       | $-0.7$                   | $-0.7$            |
| Pr1       | Mean                 | 0.2705                      | 0.7944                      | 0.3151                      | 1.1552                      | -0.4792                   | $-0.4047$    | $-0.3273$                | $-0.1870$         |
|           | Med                  | 0.2715                      | 0.7986                      | 0.2850                      | 1.0757                      | $-0.4793$                 | $-0.3846$    | $-0.3503$                | $-0.1786$         |
|           | ${\rm SD}$           | 0.0574                      | 0.1577                      | 0.1299                      | 0.4560                      | 0.2481                    | 0.2443       | 0.3597                   | 0.4526            |
|           | $\operatorname{MSE}$ | 0.0045                      | 0.0327                      | 0.0347                      | 0.4684                      | 0.1441                    | 0.0889       | 0.2792                   | 0.6076            |
| Pr2       | Mean                 | 0.2874                      | 0.8029                      | 0.2632                      | 0.9016                      | $-0.2016$                 | $-0.0780$    | $-0.4358$                | $-0.9394$         |
|           | $\operatorname{Med}$ | 0.2828                      | 0.7984                      | 0.2512                      | 0.8833                      | $-0.2267$                 | $-0.0715$    | $-0.4728$                | $-0.9011$         |
|           | ${\rm SD}$           | 0.0510                      | 0.1394                      | 0.0829                      | 0.2515                      | 0.2462                    | 0.2689       | 0.3347                   | 0.3627            |
|           | $\operatorname{MSE}$ | 0.0072                      | 0.0268                      | 0.0163                      | 0.1751                      | 0.2120                    | 0.3417       | 0.3174                   | 0.8863            |
| Pr3       | Mean                 | 0.3182                      | 0.9857                      | 0.2255                      | 0.8436                      | $-0.5106$                 | $-0.5799$    | $-0.0261$                | $-0.0133$         |
|           | $\operatorname{Med}$ | $\overline{0.3125}$         | 0.9714                      | 0.2124                      | 0.8273                      | $-0.4658$                 | $-0.5476$    | $-0.0025$                | $-0.0215$         |
|           | SD                   | 0.0749                      | 0.2148                      | 0.0780                      | 0.2407                      | 0.3926                    | 0.3821       | 0.4892                   | 0.5252            |
|           | $\overline{\bf MSE}$ | 0.0120                      | 0.1307                      | 0.0136                      | 0.0851                      | 0.4743                    | 0.4465       | 0.6000                   | 0.7257            |
| Pr4       | Mean                 | 0.2838                      | 0.9006                      | 0.2072                      | 0.7157                      | $-0.2241$                 | $-0.1481$    | $-0.0097$                | $-0.0234$         |
|           | $\operatorname{Med}$ | 0.2802                      | 0.8995                      | 0.2010                      | 0.6978                      | $-0.2131$                 | $-0.1329$    | $-0.0044$                | $-0.0168$         |
|           | ${\rm SD}$           | 0.0485                      | 0.1423                      | 0.0633                      | 0.2010                      | 0.2254                    | 0.2173       | 0.3925                   | 0.3402            |
|           | $\operatorname{MSE}$ | 0.0057                      | 0.0479                      | 0.0087                      | 0.0683                      | 0.1531                    | 0.1610       | 0.6250                   | 0.5258            |

| Q2              | $\mathbf{Par}$            | $\boldsymbol{\lambda}_{12}$ | $\boldsymbol{\lambda}_{21}$ | $\boldsymbol{\lambda}_{23}$ | $\boldsymbol{\lambda}_{32}$ | $\boldsymbol{\beta}_{12}$ | $\beta_{21}$ | $\boldsymbol{\beta}_{23}$ | $\beta_{32}$ |
|-----------------|---------------------------|-----------------------------|-----------------------------|-----------------------------|-----------------------------|---------------------------|--------------|---------------------------|--------------|
| Sc <sub>4</sub> |                           | 0.25                        | 0.75                        | 0.25                        | 0.75                        | $-0.7$                    | $-0.7$       | $-0.7$                    | $-0.7$       |
| Pr1             | Mean                      | 0.4354                      | 1.2806                      | 0.5650                      | 1.8784                      | $-0.5172$                 | $-0.7881$    | $-0.6000$                 | $-0.2648$    |
|                 | $\operatorname{Med}$      | 0.4060                      | 1.2192                      | 0.5194                      | 1.7587                      | $-0.5351$                 | $-0.7786$    | $-0.7117$                 | $-0.4003$    |
|                 | SD                        | 0.1759                      | 0.4962                      | 0.2632                      | 0.7996                      | 0.4843                    | 0.4773       | 0.6649                    | 0.6079       |
|                 | $\operatorname{MSE}$      | 0.1125                      | 0.9766                      | 0.2582                      | 3.5004                      | 1.0888                    | 1.1144       | 2.6563                    | 1.8497       |
| Pr2             | Mean                      | 0.3434                      | 0.9931                      | 0.3722                      | 1.2446                      | $-0.0469$                 | $-0.0074$    | $-0.2452$                 | $-0.2474$    |
|                 | $\operatorname{Med}$      | 0.3254                      | 0.9577                      | 0.3215                      | 1.1074                      | $-0.0368$                 | $-0.0200$    | $-0.1174$                 | $-0.1496$    |
|                 | $_{\rm SD}$               | 0.1006                      | 0.2660                      | 0.1811                      | 0.5685                      | 0.4307                    | 0.4390       | 0.6581                    | 0.6635       |
|                 | $\operatorname{MSE}$      | 0.0232                      | 0.1503                      | 0.0678                      | 0.8007                      | 0.7209                    | 0.6517       | 1.5157                    | 1.4998       |
| Pr3             | Mean                      | 0.3106                      | 0.8945                      | 0.3330                      | 1.1041                      | $-0.5733$                 | $-0.4369$    | $-0.0022$                 | $-0.0389$    |
|                 | $\operatorname{Med}$      | 0.2999                      | 0.8745                      | 0.3103                      | 1.0544                      | $-0.5466$                 | $-0.4081$    | $-0.0806$                 | $-0.0003$    |
|                 | SD                        | 0.0807                      | 0.2117                      | 0.1265                      | 0.3407                      | 0.3464                    | 0.3431       | 0.5132                    | 0.5573       |
|                 | $\operatorname{MSE}$      | 0.0122                      | 0.0765                      | 0.0350                      | $\overline{0.3565}$         | 0.5548                    | 0.3842       | 0.5473                    | 0.6319       |
| Pr4             | Mean                      | 0.3905                      | 1.2095                      | 0.1945                      | 0.7726                      | $-0.7957$                 | $-0.8672$    | $-0.2401$                 | $-0.1831$    |
|                 | $\overline{\textbf{Med}}$ | 0.3666                      | 1.1546                      | 0.1795                      | 0.7382                      | $-0.7876$                 | $-0.8346$    | $-0.2620$                 | $-0.1946$    |
|                 | SD                        | 0.1370                      | 0.3947                      | 0.0822                      | 0.2867                      | 0.4560                    | 0.4574       | 0.4724                    | 0.5300       |
|                 | $\operatorname{MSE}$      | 0.0589                      | 0.5637                      | 0.0101                      | 0.0905                      | 0.7930                    | 0.7423       | 0.9139                    | 0.9756       |

Table 4.23: Simulation results of modelling multi-state data using the transition probabilities with a covariate included in the model -  $\widetilde{Q}_2$  Sc<sub>4</sub>.

Table 4.24: Simulation results of modelling multi-state data using the transition probabilities with a covariate included in the model -  $Q_3$   $Sc_1$ .

| Q3  | Par                  | $\boldsymbol{\lambda}_{12}$ | $\boldsymbol{\lambda}_{21}$ | $\boldsymbol{\lambda}_{23}$ | $\boldsymbol{\lambda}_{32}$ | $\boldsymbol{\beta}_{12}$ | $\beta_{21}$ | $\boldsymbol{\beta}_{23}$ | $\boldsymbol{\beta}_{32}$ |
|-----|----------------------|-----------------------------|-----------------------------|-----------------------------|-----------------------------|---------------------------|--------------|---------------------------|---------------------------|
| Sc1 |                      | 0.75                        | 0.25                        | 0.75                        | 0.25                        | $-0.7$                    | $-0.7$       | $-0.7$                    | $-0.7$                    |
| Pr1 | Mean                 | 0.8591                      | 0.2718                      | 0.9814                      | 0.3157                      | $-0.7191$                 | $-0.7459$    | $-0.0725$                 | $-0.2510$                 |
|     | $\operatorname{Med}$ | 0.8352                      | 0.2563                      | 0.9654                      | 0.3054                      | $-0.8202$                 | -0.8292      | -0.0496                   | $-0.2373$                 |
|     | ${\rm SD}$           | 0.2736                      | 0.1082                      | 0.2232                      | 0.0814                      | 0.5174                    | 0.6896       | 0.3919                    | 0.3923                    |
|     | $\operatorname{MSE}$ | 0.1445                      | 0.0314                      | 0.1263                      | 0.0156                      | 1.0830                    | 2.1538       | 0.5016                    | 0.2937                    |
| Pr2 | Mean                 | 0.9278                      | 0.2860                      | 0.7472                      | 0.2547                      | $-0.4843$                 | $-0.7860$    | $-0.4278$                 | $-0.3194$                 |
|     | Med                  | 0.8929                      | 0.2681                      | 0.7452                      | 0.2485                      | $-0.4687$                 | $-0.7410$    | $-0.4220$                 | $-0.3402$                 |
|     | ${\rm SD}$           | 0.2805                      | 0.1088                      | 0.1548                      | 0.0627                      | 0.3839                    | 0.5127       | 0.3046                    | 0.3463                    |
|     | $\operatorname{MSE}$ | 0.2429                      | 0.0211                      | 0.0264                      | 0.0061                      | 0.2338                    | 0.6574       | 0.4334                    | 0.2058                    |
| Pr3 | Mean                 | 0.9563                      | 0.2533                      | 0.7585                      | $\overline{0.3}121$         | $-0.2893$                 | $-0.8702$    | $-0.0423$                 | $-0.0789$                 |
|     | $\operatorname{Med}$ | 0.8748                      | 0.2258                      | 0.7426                      | $\overline{0.3020}$         | $-0.2996$                 | $-0.7883$    | $-0.0344$                 | $-0.0926$                 |
|     | SD                   | 0.3632                      | 0.1238                      | 0.1836                      | 0.0844                      | 0.4610                    | 0.6080       | 0.3631                    | 0.3748                    |
|     | $\operatorname{MSE}$ | 0.3070                      | 0.0294                      | 0.0796                      | 0.0163                      | 0.5402                    | 1.0262       | 0.3324                    | 0.6490                    |
| Pr4 | Mean                 | 1.4193                      | 0.4026                      | 0.8245                      | 0.2754                      | $-1.0990$                 | $-1.1128$    | $-0.0392$                 | $-0.0403$                 |
|     | $\operatorname{Med}$ | 1.3202                      | 0.3658                      | 0.8187                      | 0.2717                      | $-1.0503$                 | -1.0844      | $-0.0238$                 | $-0.0398$                 |
|     | $\mathbf{SD}$        | 0.5860                      | 0.1845                      | 0.1719                      | 0.0656                      | 0.6439                    | 0.6744       | 0.3039                    | 0.2931                    |
|     | $\operatorname{MSE}$ | 1.2039                      | 0.0651                      | 0.0450                      | 0.0081                      | 1.4820                    | 1.4878       | 0.4553                    | 0.3111                    |

| Q3        | $\mathbf{Par}$       | $\boldsymbol{\lambda}_{12}$ | $\boldsymbol{\lambda}_{21}$ | $\boldsymbol{\lambda}_{23}$ | $\boldsymbol{\lambda}_{32}$ | $\boldsymbol{\beta}_{12}$ | $\beta_{21}$ | $\boldsymbol{\beta}_{23}$ | $\beta_{\underline{32}}$ |
|-----------|----------------------|-----------------------------|-----------------------------|-----------------------------|-----------------------------|---------------------------|--------------|---------------------------|--------------------------|
| $\rm Sc2$ |                      | 0.75                        | 0.25                        | 0.75                        | 0.25                        | $-0.7$                    | $-0.7$       | $-0.7$                    | $-0.7$                   |
| Pr1       | Mean                 | 1.6393                      | 0.6811                      | 1.1168                      | 0.3833                      | $-1.6821$                 | $-1.3923$    | $-0.4959$                 | $-0.4686$                |
|           | $\operatorname{Med}$ | 1.6016                      | 0.6246                      | 1.0387                      | 0.3468                      | $-1.7264$                 | $-1.5105$    | $-0.5588$                 | $-0.5870$                |
|           | SD                   | 0.6759                      | 0.3519                      | 0.4586                      | 0.1780                      | 0.8112                    | 0.7434       | 0.5777                    | 0.5984                   |
|           | $\operatorname{MSE}$ | 2.2869                      | 0.5153                      | 0.6921                      | 0.0914                      | 3.4428                    | 2.1744       | 0.9048                    | 0.7102                   |
| Pr2       | Mean                 | $1.6605\,$                  | 0.5311                      | 1.1371                      | 0.4062                      | $-0.6153$                 | $-0.2425$    | $-0.4981$                 | $-0.2368$                |
|           | $\operatorname{Med}$ | 1.5906                      | 0.4973                      | 1.0293                      | 0.3670                      | $-0.5191$                 | $-0.2196$    | $-0.5070$                 | $-0.2451$                |
|           | $_{\rm SD}$          | 0.6215                      | 0.2269                      | 0.4534                      | 0.1716                      | 0.6756                    | 0.7676       | 0.4846                    | 0.5129                   |
|           | $\operatorname{MSE}$ | 2.5518                      | 0.2223                      | 0.6926                      | 0.0757                      | 1.0131                    | 1.0534       | 0.6684                    | 0.7946                   |
| Pr3       | Mean                 | 1.9006                      | 0.4743                      | 1.4761                      | 0.6120                      | $-0.0353$                 | $-0.2598$    | $-1.0996$                 | $-0.6528$                |
|           | $\operatorname{Med}$ | 1.6252                      | 0.4121                      | 1.1819                      | 0.4823                      | $-0.0309$                 | $-0.2838$    | $-1.0067$                 | $-0.5303$                |
|           | SD                   | 0.8367                      | 0.2621                      | 0.7938                      | 0.3664                      | $\overline{0.5906}$       | 0.5900       | 0.6901                    | 0.6931                   |
|           | $\operatorname{MSE}$ | 4.3810                      | 0.2225                      | 1.8658                      | 0.4330                      | 0.8370                    | 0.7839       | 3.0015                    | 2.1936                   |
| Pr4       | Mean                 | 1.1097                      | 0.4999                      | 1.0593                      | 0.4067                      | $-1.4552$                 | $-0.9818$    | $-0.2522$                 | $-0.0219$                |
|           | $\operatorname{Med}$ | 1.0100                      | 0.4356                      | 0.9633                      | 0.3694                      | $-1.3095$                 | $-0.8401$    | $-0.2491$                 | $-0.0207$                |
|           | $\operatorname{SD}$  | 0.5164                      | 0.2674                      | 0.4202                      | 0.1704                      | 0.8015                    | 0.9762       | 0.4667                    | 0.4727                   |
|           | $\operatorname{MSE}$ | 0.7161                      | 0.2503                      | 0.3408                      | 0.0686                      | 4.8556                    | 3.8530       | 1.0509                    | 0.6557                   |

Table 4.25: Simulation results of modelling multi-state data using the transition probabilities with a covariate included in the model -  $Q_3$   $Sc_2$ .

Table 4.26: Simulation results of modelling multi-state data using the transition probabilities with a covariate included in the model -  $Q_3$   $Sc_3$ .

| Q <sub>3</sub> | $\mathbf{Par}$       | $\boldsymbol{\lambda}_{12}$ | $\boldsymbol{\lambda}_{21}$ | $\boldsymbol{\lambda}_{23}$ | $\boldsymbol{\lambda}_{32}$ | $\boldsymbol{\beta}_{12}$ | $\beta_{21}$ | $\beta_{23}^{}$ | $\beta_{32}$ |
|----------------|----------------------|-----------------------------|-----------------------------|-----------------------------|-----------------------------|---------------------------|--------------|-----------------|--------------|
| $\bf Sc3$      |                      | 0.75                        | 0.25                        | 0.75                        | 0.25                        | $-0.7$                    | $-0.7$       | $-0.7$          | $-0.7$       |
| Pr1            | Mean                 | 0.7424                      | 0.2586                      | 0.9096                      | 0.3028                      | $-0.0144$                 | $-0.3332$    | $-0.5703$       | $-0.6247$    |
|                | $\operatorname{Med}$ | 0.7474                      | 0.2527                      | 0.9062                      | 0.2979                      | $-0.0085$                 | $-0.3472$    | $-0.5532$       | $-0.5850$    |
|                | ${\rm SD}$           | 0.1609                      | 0.0696                      | 0.1916                      | 0.0722                      | 0.3127                    | 0.3671       | 0.2955          | 0.3154       |
|                | $\operatorname{MSE}$ | 0.0269                      | 0.0071                      | 0.0821                      | 0.0086                      | 0.5190                    | 1.3627       | 0.2265          | 0.2717       |
| Pr2            | Mean                 | 0.8425                      | 0.2428                      | 0.8301                      | 0.2617                      | $-0.3715$                 | $-0.2665$    | $-0.1720$       | $-0.1261$    |
|                | $\operatorname{Med}$ | 0.8178                      | 0.2339                      | 0.8267                      | 0.2586                      | $-0.3876$                 | $-0.2723$    | $-0.1700$       | $-0.1234$    |
|                | SD                   | 0.2122                      | 0.0745                      | 0.1419                      | 0.0500                      | 0.4164                    | 0.5333       | 0.2469          | 0.2744       |
|                | $\operatorname{MSE}$ | 0.0703                      | 0.0069                      | 0.0793                      | 0.0045                      | 0.4445                    | 0.9521       | 0.2040          | 0.1920       |
| Pr3            | Mean                 | 0.7695                      | 0.2016                      | 0.9273                      | 0.3065                      | $-0.0549$                 | $-0.0969$    | $-0.1550$       | $-0.0664$    |
|                | $\operatorname{Med}$ | 0.7625                      | 0.1964                      | 0.9131                      | 0.3027                      | $-0.0618$                 | $-0.1408$    | $-0.1608$       | $-0.0737$    |
|                | SD                   | 0.1765                      | 0.0622                      | 0.1862                      | 0.0679                      | 0.2877                    | 0.4493       | 0.2636          | 0.2648       |
|                | $\operatorname{MSE}$ | 0.0368                      | 0.0077                      | 0.1004                      | 0.0134                      | 0.4063                    | 0.7276       | 0.1980          | 0.3452       |
| Pr4            | Mean                 | 0.9181                      | 0.2904                      | 0.8461                      | 0.2708                      | $-0.2230$                 | $-0.5609$    | $-0.4252$       | $-0.2348$    |
|                | $\operatorname{Med}$ | 0.9128                      | 0.2837                      | 0.8376                      | 0.2650                      | $-0.2517$                 | $-0.5647$    | $-0.4232$       | $-0.2361$    |
|                | ${\rm SD}$           | 0.2115                      | 0.0775                      | 0.1520                      | 0.0541                      | 0.4664                    | 0.4272       | 0.2437          | 0.2858       |
|                | $\operatorname{MSE}$ | 0.1583                      | 0.0193                      | 0.0544                      | 0.0051                      | 0.4436                    | 0.4215       | 0.1300          | 0.1950       |

| Q <sub>3</sub> | Par                   | $\boldsymbol{\lambda}_{12}$ | $\boldsymbol{\lambda}_{21}$ | $\boldsymbol{\lambda}_{23}$ | $\boldsymbol{\lambda}_{32}$ | $\boldsymbol{\beta}_{12}$ | $\boldsymbol{\beta}_{21}$ | $\boldsymbol{\beta}_{23}$ | $\boldsymbol{\beta}_{32}$ |
|----------------|-----------------------|-----------------------------|-----------------------------|-----------------------------|-----------------------------|---------------------------|---------------------------|---------------------------|---------------------------|
| Sc4            |                       | 0.75                        | 0.25                        | 0.75                        | 0.25                        | $-0.7$                    | $-0.7$                    | $-0.7$                    | $-0.7$                    |
| Pr1            | Mean                  | 1.2263                      | 0.3690                      | 1.6916                      | 0.5743                      | $-0.7970$                 | $-0.9217$                 | $-1.4062$                 | $-1.2072$                 |
|                | $\operatorname{Med}$  | 1.1040                      | 0.3269                      | 1.6655                      | 0.5423                      | $-0.8224$                 | $-0.9451$                 | $-1.4120$                 | $-1.2099$                 |
|                | SD                    | 0.5617                      | 0.1880                      | 0.7504                      | 0.2771                      | 0.6291                    | 0.6310                    | 0.7040                    | 0.7200                    |
|                | $\operatorname{MSE}$  | 0.8302                      | 0.0667                      | 2.6528                      | 0.3049                      | 1.3441                    | 1.8096                    | 3.7041                    | 2.7517                    |
| Pr2            | $\operatorname{Mean}$ | 0.7918                      | 0.2846                      | 0.8433                      | 0.3071                      | $-0.1945$                 | $-0.4049$                 | $-0.1742$                 | $-0.1761$                 |
|                | $\operatorname{Med}$  | 0.7590                      | 0.2637                      | 0.8345                      | 0.2992                      | $-0.2258$                 | $-0.4312$                 | $-0.1979$                 | $-0.2078$                 |
|                | SD                    | 0.2252                      | 0.1044                      | 0.1789                      | 0.0738                      | 0.3752                    | 0.4328                    | 0.3085                    | 0.3454                    |
|                | $\operatorname{MSE}$  | 0.0869                      | 0.0178                      | 0.0709                      | 0.0126                      | 0.2443                    | 0.2895                    | 0.3484                    | 0.4133                    |
| Pr3            | Mean                  | 1.0398                      | 0.3322                      | 0.8451                      | 0.2811                      | $-0.7652$                 | $-0.6832$                 | $-0.2847$                 | $-0.2531$                 |
|                | $\operatorname{Med}$  | 0.9788                      | 0.3108                      | 0.8319                      | 0.2747                      | $-0.7369$                 | $-0.7187$                 | $-0.2714$                 | $-0.2153$                 |
|                | SD                    | 0.3616                      | 0.1342                      | 0.2191                      | 0.0816                      | 0.4879                    | 0.5178                    | 0.2733                    | 0.2982                    |
|                | $\operatorname{MSE}$  | 0.3948                      | 0.0299                      | 0.0919                      | 0.0104                      | 0.9972                    | 1.0311                    | 0.3417                    | 0.2510                    |
| Pr4            | Mean                  | 0.9693                      | 0.3188                      | 0.8398                      | 0.2912                      | $-0.7551$                 | $-0.7071$                 | $-0.2182$                 | $-0.0583$                 |
|                | Med                   | 0.8984                      | 0.2946                      | 0.8332                      | 0.2840                      | $-0.7253$                 | $-0.6852$                 | $-0.2094$                 | $-0.0492$                 |
|                | SD                    | 0.3479                      | 0.1255                      | 0.1983                      | 0.0793                      | 0.5122                    | 0.7338                    | 0.2628                    | 0.2803                    |
|                | $\operatorname{MSE}$  | 0.3039                      | 0.0504                      | 0.0748                      | 0.0106                      | 0.7633                    | 1.7195                    | 0.2368                    | 0.6468                    |

Table 4.27: Simulation results of modelling multi-state data using the transition probabilities with a covariate included in the model -  $\widetilde{Q}_3$   $Sc_4$ .

Table 4.28: Bias for a select number of models using the transition probabilities with a covariate included in the model.

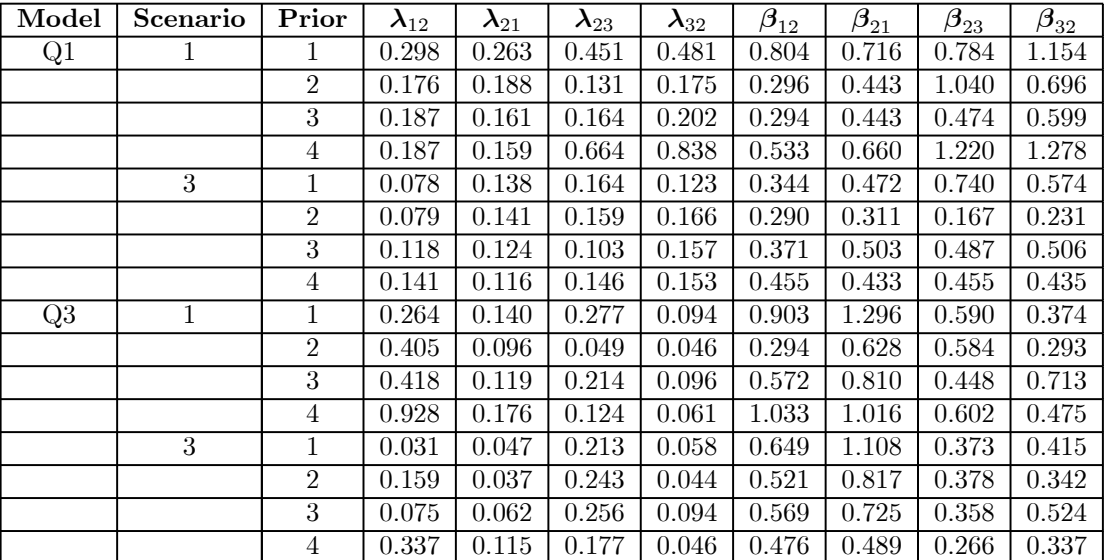

Table 4.29: Coverage probabilities ( $\alpha = 0.05$ ) and mean length of posterior Credible and HPD intervals of modelling multi-state data using the transition probabilities with a covariate included in the model -  $Q_1$   $Sc_1$   $Pr_1$ .

| Interval   | <b>Statistic</b> | $\boldsymbol{\lambda}_{12}$ | $\boldsymbol{\lambda}_{21}$ | $\boldsymbol{\lambda}_{23}$ | $\lambda_{32}$ | $\mathfrak{G}_{12}$ | $\boldsymbol{\beta}_{21}$ | $\bm{\beta}_{23}$ | $\boldsymbol{\beta}_{32}$ |
|------------|------------------|-----------------------------|-----------------------------|-----------------------------|----------------|---------------------|---------------------------|-------------------|---------------------------|
| Cred       | $Cov \%$         | 0.8743                      | 0.9341                      | 0.9162                      | 0.8802         | 0.9123              | 0.9102                    | 0.9581            | 0.9281                    |
| <b>HPD</b> | $Cov \%$         | 0.9162                      | 0.9521                      | 0.9281                      | 0.9401         | 0.9042              | 0.9341                    | 0.9521            | 0.9281                    |
| Cred       | Mean length      | 0.8870                      | 0.8156                      | 0.7879                      | 0.8835         | 1.2853              | .2649                     | 1.2514            | 1.2276                    |
| <b>HPD</b> | Mean length      | 0.8344                      | 0.7636                      | 0.7349                      | 0.8275         | 1.2319              | 1.2219                    | 1.1955            | 1.1759                    |

Table 4.30: Coverage probabilities ( $\alpha = 0.05$ ) and mean length of posterior Credible and HPD intervals of modelling multi-state data using the transition probabilities with a covariate included in the model -  $Q_3$   $Sc_4$   $Pr_1$ .

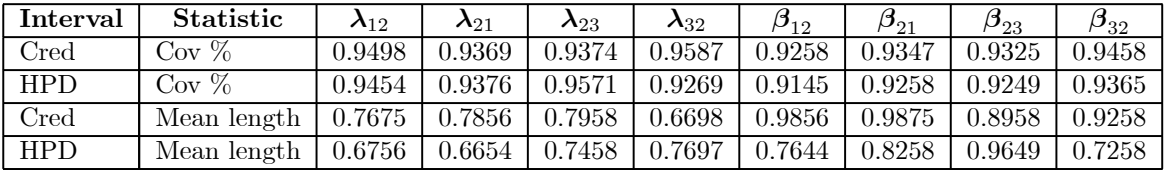

# 4.4 Illustrative Examples

In this section, the B-MSM's developed in this chapter are used to model a real world data set. The data set, taken from Sharples et al. (2003) and Jackson (2011), is a study of the progression of coronary allograft vasculopathy (CAV), a post-transplant deterioration of the arterial walls.

The example will take the following form:

- 1) Background is given about the data being used and an extract of the data is provided.
- 2) The multi-state model that will be fitted to the data is presented.
- 3) The priors that will be used when modelling the data using the limiting probabilities and transition probabilities of the process are given.
- 4) Posterior model assessment statistics are presented and interpreted (based on 3000 posterior variates for each parameter in the models).
- 5) The posterior parameter estimates and summary statistics are presented and interpreted for the best model based on the posterior assessment statistics from 4.

# 4.4.1 Coronary Allograft Vasculopathy (CAV)

The CAV data set, from Sharples et al. (2003) and Jackson (2011), consists of 614 individuals that were monitored after undergoing a heart transplant. Sharples et al. (2003) studied the progression of coronary allograft vasculopathy (CAV), a post-transplant deterioration of the arterial walls, using these data. Approximately each year after transplant, each patient had an angiogram, at which CAV could be diagnosed. The result of the test is used to classify a patient into 4 different states:

- $-1$ , representing no CAV (denoted by Well here).
- 2, representing mild/moderate CAV (denoted by Mild here).
- 3, representing severe CAV (denoted by Severe here).
- 4, recorded at the date of death (denoted by Death here).

Also included in the data set as possible covariates influencing the progression of CAV, is the age of the heart transplant donor (DAGE) and, if preoperative ischemic heart disease (IHD) was the primary diagnosis, the reason for the transplant. Table 4.31 contains an extract of the data set for two patients.

| Subject          | Time (years)    | <b>State</b>   | IHD              | <b>DAGE</b>     |
|------------------|-----------------|----------------|------------------|-----------------|
|                  |                 |                |                  |                 |
| $\overline{6}$   | $\overline{0}$  | $\mathbf{1}$   | $\mathbf{1}$     | $\overline{20}$ |
| $\overline{6}$   | $\overline{2}$  | $\overline{1}$ | $\overline{1}$   | $\overline{20}$ |
| $\overline{6}$   | $\overline{3}$  | $\overline{1}$ | $\overline{1}$   | $\overline{20}$ |
| $\overline{6}$   | $\overline{4}$  | $\overline{1}$ | $\overline{1}$   | $\overline{20}$ |
| $\overline{6}$   | $\overline{5}$  | $\overline{1}$ | $\overline{1}$   | $\overline{20}$ |
| $\overline{6}$   | $\overline{6}$  | $\mathbf{1}$   | $\mathbf{1}$     | $\overline{20}$ |
| $\overline{6}$   | 7               | $\overline{2}$ | $\overline{1}$   | $\overline{20}$ |
| $\overline{6}$   | $\overline{11}$ | $\overline{4}$ | $\overline{1}$   | $\overline{20}$ |
|                  |                 |                |                  |                 |
| $\overline{300}$ | $\overline{0}$  | $\overline{1}$ | $\overline{0}$   | $\overline{26}$ |
| 300              | $\overline{2}$  | $\mathbf{1}$   | $\boldsymbol{0}$ | $26\,$          |
| $\overline{300}$ | $\overline{4}$  | $\overline{2}$ | $\boldsymbol{0}$ | $\overline{26}$ |
| $\overline{300}$ | $\,6$           | $\overline{2}$ | $\overline{0}$   | $\overline{26}$ |
| $\overline{300}$ | 9               | $\overline{2}$ | $\boldsymbol{0}$ | $\overline{26}$ |
| $\overline{300}$ | $\overline{10}$ | $\overline{2}$ | $\overline{0}$   | $\overline{26}$ |
| $\overline{300}$ | 11              | $\overline{4}$ | $\boldsymbol{0}$ | $\overline{26}$ |
|                  |                 |                |                  |                 |

Table 4.31: Extract from the CAV data set.

The underlying multi-state model assumed by these authors is (Jackson, 2011)

$$
Q = \begin{bmatrix} -(\lambda_{WM} + \lambda_{WD}) & \lambda_{WM} & 0 & \lambda_{WD} \\ \lambda_{MW} & -(\lambda_{MW} + \lambda_{MS} + \lambda_{MD}) & \lambda_{MS} & \lambda_{MD} \\ 0 & \lambda_{SM} & -(\lambda_{SM} + \lambda_{SD}) & \lambda_{SD} \\ 0 & 0 & 0 & 0 \end{bmatrix}.
$$

The models discussed in this chapter are only applicable to 3-state models (their extension to 4-state models will form part of future research). Due to this, the data set is altered by combining all severe and death state observations into a single state 3. This gives the states and the corresponding multi-state model that will be used here as:

 $-1$ , representing no CAV (denoted by Well here).

— 2, representing mild/moderate CAV (denoted by Mild here).

 $-$  3, representing severe or death CAV (denoted by Severe here), and

$$
Q = \begin{bmatrix} -\lambda_{WM} & \lambda_{WM} & 0\\ \lambda_{MW} & -(\lambda_{MW} + \lambda_{MS} + \lambda_{MD}) & \lambda_{MS} \\ 0 & \lambda_{SM} & -\lambda_{SM} \end{bmatrix}.
$$

The same 6 priors (two for the LP and 4 for the TP models) introduced and used in Section 4.3.1.1 are used as prior distribution for the parameters in this example.

The DIC and goodness-of-fit (GOF) values for the two B-MSM's and different priors are given in Tables 4.32 and 4.33. The GOF values presented here can be compared to the frequentist model value of 1362.19 ( $p < 0.0001$ ). All GOF-values in Table 4.33 have p-values that have an upper limit that are smaller than 0.0001, based on an upper limit of the degrees of freedom of 70 (see Section 2.2.2).

These results indicate that the best fitting B-MSM is the model using the transition probabilities with covariates included in the model and using prior 4. It must however be noted that, similar to the results found by Sharples et al. (2003) and Jackson (2011) for the 4-state frequentist model, the p-values for the GOF statistic are extremely small, indicating a lack of fit for all these models. Jackson (2011) attributed this to the fact that the underlying multi-state model may not be strictly medically realistic and that a more complex pattern of time-dependence, or allowing the transition intensities to depend on covariates, would be expected to yield a better fit.

Table 4.32: DIC values for the10 B-MSM fitted to the reduced CAV data.

| Prior           | Jeff.    | MDI      |          |          |
|-----------------|----------|----------|----------|----------|
| L.P             | 3122.073 | 2923.668 |          |          |
| Prior           | Prior 1  | Prior 2  | Prior 3  | Prior 4  |
| <b>TP-NoCov</b> | 2721 171 | 2720.632 | 2720.660 | 2720.206 |
| $TP-Cov$        | 2701.01  | 2701 931 | 2705.597 | 2697.537 |

Table 4.33: Goodness-of-fit values for the10 B-MSM fitted to the reduced CAV data.

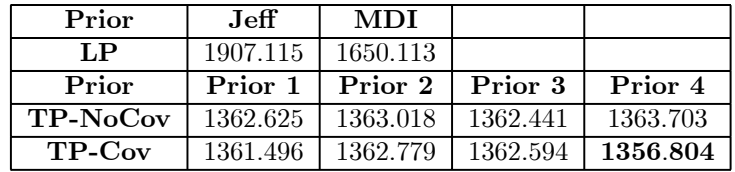

The summary statistics for the TP-Cov B-MSM of the posterior distributions (based on 3000 posterior variates) for the 8 parameters in the model are presented in Table 4.34. The posterior and frequentist hazard ratios, posterior prediction matrices and posterior predictive distributions are presented in Tables 4.35 to 4.37 and Figures 4.1 to 4.6.

Similar conlcusions are drawn from the hazard rates for both the B-MSM and the frequentist model: IHD significantly increases the hazard of CAV onset (63% increase for the Bayesian

model vs. 56% increase for the frequentist model), while none of the other rates are significantly influenced by IHD.

The prediction matrices give the probability of being in the three different states of the disease after one year in the study, for patients with and without IHD being the primary diagnosis. These are calculated as the mean values of the posterior predictive distributions that are presented in Figures 4.1 to 4.6. Both matrices (and the corresponding distributions) are very similar, but they do show that patients with primary diagnosis of IHD have a higher probability of being in the severe state after one year in the study.

As the GOF-values for all models (Bayesian and frequentist) indicate a lack of fit for the models it is important not to over interpret the results. The example is presented to illustrate the modelling process, rather than finding and interpreting the best model for this data set.

| Prior 4)<br>$_{\rm TP}$  | Mean      | $\operatorname{Med}$ | SD     | $Perc_L$  | Perc <sub>U</sub> | $Perc_{\bar{x}}$ | HPD <sub>L</sub> | $\overline{\text{HPD}_{\text{U}}}$ | $HPD_{\bar{x}}$ |
|--------------------------|-----------|----------------------|--------|-----------|-------------------|------------------|------------------|------------------------------------|-----------------|
| $\lambda_{WM}$           | 0.1684    | 0.1664               | 0.0107 | 0.1493    | 0.1878            | 0.0385           | 0.1493           | 0.1871                             | 0.0378          |
| $\lambda_{MW}$           | 0.2744    | 0.2824               | 0.0481 | 0.1936    | 0.3485            | 0.1550           | 0.1936           | 0.3482                             | 0.1546          |
| $\lambda_{MS}$           | 0.5278    | 0.5390               | 0.0432 | 0.4389    | 0.6240            | 0.1851           | 0.4588           | 0.6240                             | 0.1652          |
| $\lambda_{SM}$           | 0.0966    | 0.0922               | 0.0279 | 0.0532    | 0.1801            | 0.1269           | 0.0472           | 0.1611                             | 0.1139          |
| $\bar{\beta}^{IHD}_{WM}$ | 0.4898    | 0.4817               | 0.1006 | 0.2903    | 0.7139            | 0.4236           | 0.2833           | 0.6566                             | 0.3733          |
| $\bar{\beta}_{MW}^{HID}$ | 0.1635    | 0.1857               | 0.2189 | $-0.1952$ | 0.5634            | 0.7586           | $-0.1952$        | 0.4956                             | 0.6908          |
| $\bar{\beta}_{MS}^{HID}$ | 0.1171    | 0.1289               | 0.1151 | $-0.1587$ | 0.3316            | 0.4903           | $-0.1587$        | 0.2689                             | 0.4277          |
| $\beta^{IHD}_{SM}$       | $-0.1071$ | $-0.0798$            | 0.2187 | $-0.5997$ | 0.2604            | 0.8601           | $-0.5997$        | 0.2071                             | 0.8068          |

Table 4.34: Posterior summary for CAV data with covariates - TP  $(Pr_3)$ .

Table 4.35: Posterior and Frequentist models hazard ratios (95% HPD and 95% CI) for CAV data.

|                  | $\mathbf{HR}^{\text{TP}}$ | $+$ $\mathbf{HPD}_{95\%}^{L}$ + | ${\rm HPD}_0^{\iota}$<br>95% | $-95%$ | Frea  |       |
|------------------|---------------------------|---------------------------------|------------------------------|--------|-------|-------|
| W <sub>M</sub>   | 1.632                     | 1.337                           | 2.042                        | 1.564  | 1.212 | 2.017 |
| MW               | 1.178                     | 0.823                           | 1.757                        | 0.999  | 0.543 | 1.839 |
| $\frac{HID}{MS}$ | 1.124                     | 0.853                           | 1.393                        | 0.933  | 0.666 | 1.307 |
|                  | 0.898                     | 0.549                           | 1.297                        | 0.485  | 0.159 | 1.483 |

Table 4.36: One year prediction matrix. Primary diagnosis - IHD.

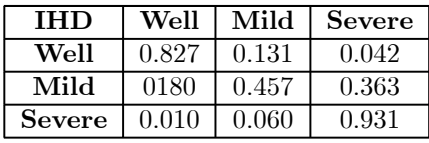

Table 4.37: One year prediction matrix. Primary diagnosis - non-IHD.

| <b>Non-IHD</b> | Well  | Mild  | <b>Severe</b> |
|----------------|-------|-------|---------------|
| Well           | 0.889 | 0.087 | 0.024         |
| Mild           | 0.168 | 0.497 | 0.335         |
| <b>Severe</b>  | 0.009 | 0.068 | 0.922         |

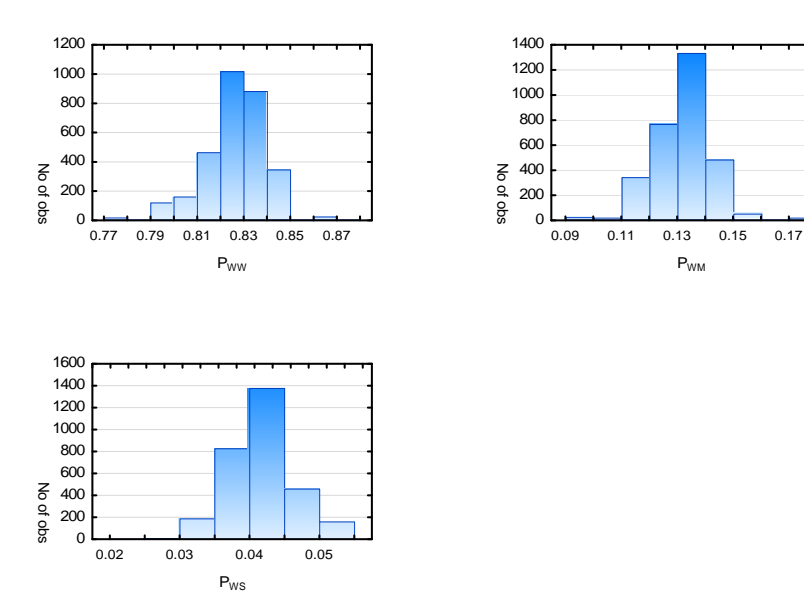

Initial State = Well, IHD Group

Figure 4.1: One year posterior predictive distributions for CAV data (Initial state = Well, IHD Group).

Initial State = Well, Non-IHD Group

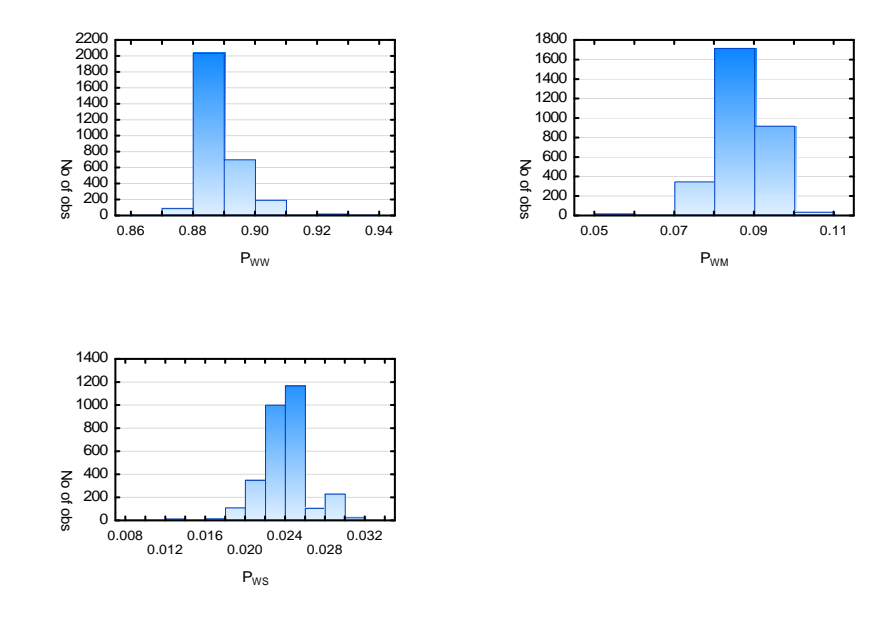

Figure 4.2: One year posterior predictive distributions for CAV data (Initial state = Well, Non-IHD Group).

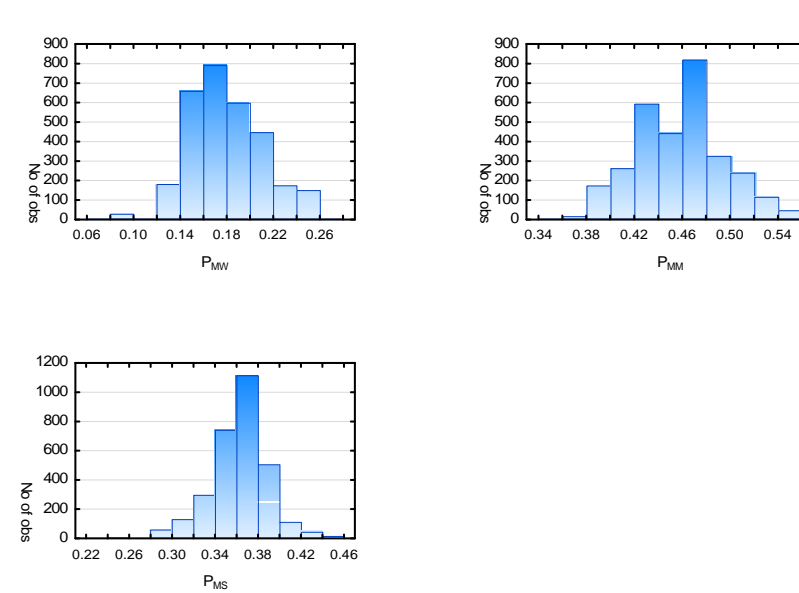

Initial State = Mild, IHD Group

Figure 4.3: One year posterior predictive distributions for CAV data (Initial state = Mild, IHD Group).

# Stellenbosch University http://scholar.sun.ac.za

## 4 Bayesian Multi-State Models

Initial State = Mild, Non-IHD Group

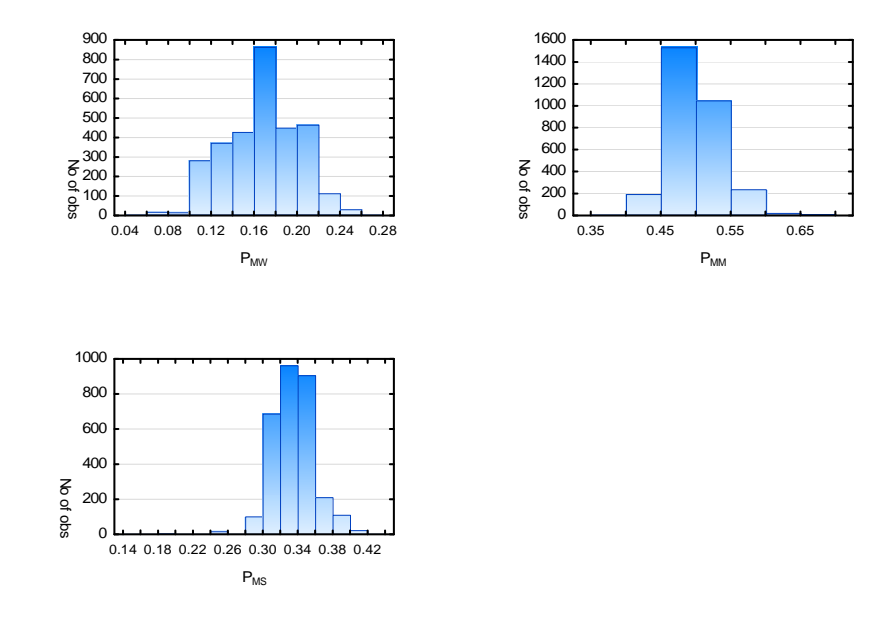

Figure 4.4: One year posterior predictive distributions for CAV data (Initial state = Mild, Non-IHD Group).

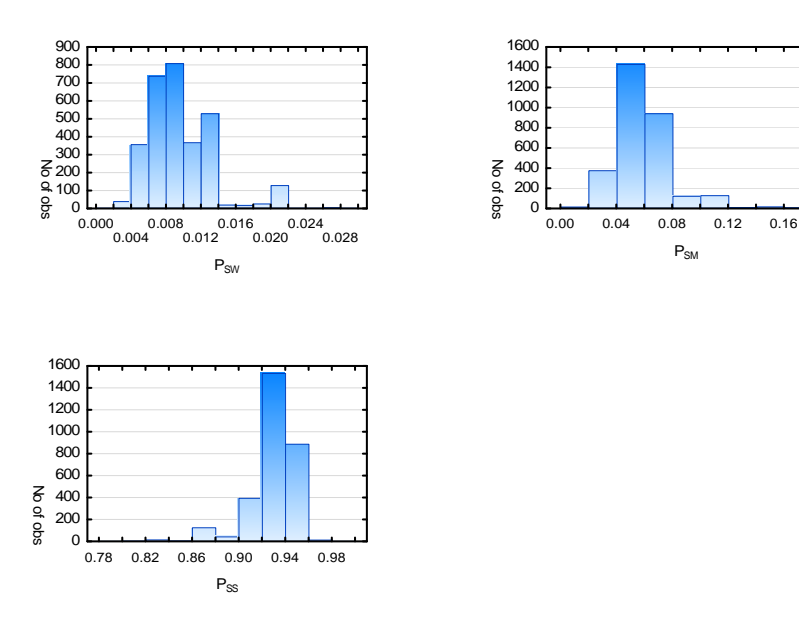

Initial State = Severe, IHD Group

Figure 4.5: One year posterior predictive distributions for CAV data (Initial state = Severe, IHD Group).

Initial State = Severe, Non-IHD Group

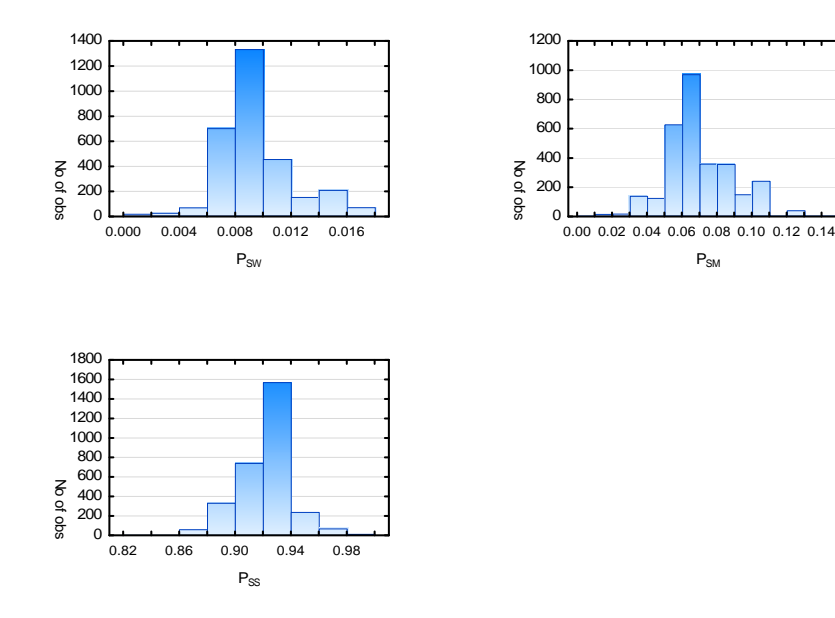

Figure 4.6: One year posterior predictive distributions for CAV data (Initial state = Severe, Non-IHD Group).

# 4.5 Conclusion

In this chapter, two different Bayesian approaches of modelling panel data using multi-state models were introduced.

In Section 4.1 a model was developed where the likelihood is written in terms of the long term probabilities of the multi-state process. The Jeffreys and the MDI priors were used as prior distributions for the long term probabilities and a Metropolis-Hastings algorithm was presented as an algorithm to sample values from the posterior distributions. Although this B-MSM can only been seen as a summary technique (the time between transitions is lost by only using the limiting probabilities in the model), it was shown in Section 4.3 that this method does yield results that are comparable (with regards to the MSE values) to those found in Section 2.3.3 where maximum likelihood estimates were calculated. One advantage of this B-MSM is that, irrespective of the sample size being used, no model presented itself with the instability of the parameters estimates, as was observed in Section 2.3.3.

In Section 4.2, a model was developed using the transition rates themselves in the likelihood function. The exponential distribution was used as prior distribution for the transition rates and a Metropolis-Hastings algorithm was utilised to sample variates from the posterior distribution. This model was also extended to incorporate covariates into the modelling process. This second B-MSM can be viewed as a more complete model in that the transition probabilities, which are functions of the transition rates, are modelled directly and the time between each transition is incorporated into the model. These models were generally found to have slightly larger MSE values than the models found in Section 2.3.3. It was however shown in Section 4.3 that if a prior distribution is selected that closely matches the underlying population rates, the MSE's were on par with the model based on the maximum likelihood estimates of the parameters. Unlike the maximum likelihood models, where extremely large MSE and standard deviation values were observed for smaller sample sizes, the B-MSM did not present itself with any of these large values. This clearly indicates that incorporating prior information into the modelling process allows one to fit multi-state models to smaller data sets than what is possible without incorporating prior information.

To illustrate the process of fitting B-MSM's to data, the models developed in this chapter were fitted to a published data set in Section 4.4. The results of the Bayesian model, selected based on DIC and GOF statistics, were compared to those of the corresponding frequentist model. In Chapter 5 Bayesian imputation techniques are presented, where prior information is incorporated directly into a panel of data. A maximised likelihood multi-state model is then fitted to the imputed and enlarged panel data sets.

Bayesian multi-state models where priors were placed on the parameters of the different models were introduced in the previous chapter. In this chapter priors will not be placed directly on the parameters of the model, but will rather be used to impute missing observations in the panel data itself. Once the data has been imputed using the proposed Bayesian multistate imputation (B-MSI) techniques, the data will be analysed using the multi-state models introduced in Chapter 2.

Two Bayesian multi-state imputation techniques are discussed in this chapter.

Assume a 3-state progressive model with monthly follow-up visits. A typical patient's data consisting of the known observations, the observation times (in months) and the states, is shown in Table 5.1.

Table 5.1: Patient data with missing observations

| Observation |  |  |
|-------------|--|--|
| <i>ime</i>  |  |  |
| state       |  |  |

As the patient is not observed every month there are time-gaps between the observations where no states are recorded. In the 4 month period between observations 1 and 2, this patient made a transition from state 1 to state 2, and in the 3 month period between observations 2 and 3 there was a transition from state 2 to state 3. The exact times of these transitions are not known and it could have occurred at any time during the 4 and the 3 month periods. The aim of the techniques proposed in this chapter is to model the time of the transition or even the transition itself using prior knowledge about the disease progression.

The first imputation technique, discussed in Section 5.1, uses prior probability vectors to impute all missing observations. At each missing observation prior vectors obtained from clinical experts are used to generate the parameters of a Dirichlet distribution. From this

distribution, the parameters of a multinomial distribution are sampled and the multinomial distribution is then used to assign a state to the missing observation. Table 5.2 shows the final data matrix for this patient after all missing observations,  $I_1$  to  $I_5$ , were imputed.

Table 5.2: Imputing missing observations

| bservation |  | υ |  |  |
|------------|--|---|--|--|
| me         |  | e |  |  |
| tate       |  |   |  |  |

The second imputation technique, discussed in Section 5.2, uses prior transition functions as the base functions for a Dirichlet process to impute the transition point between the known observations. In an interval where a known transition has taken place, the Dirichlet process is used to assign the point in the interval where the transition could have occurred. In Table 5.3, for example, the transition from state 1 to state 2 in the (0; 4] time interval is imputed as having occurred at time 3 and the transition from state 2 to state 3 in the  $(4,7)$  interval, is imputed as having occurred at time 5.

Table 5.3: Imputting transition point.

| Dbservation            |  | c |  |
|------------------------|--|---|--|
| ime                    |  |   |  |
| $\operatorname{State}$ |  |   |  |

Both techniques lead to larger imputed data sets that are then analysed using the multi-state modelling techniques described in Chapter 2.

The theoretical underpinnings of each technique are firstly discussed in Sections 5.1 and 5.2. In Section 5.3, an example is given to illustrate the different steps associated with both imputation techniques that were discussed in the theory sections.

In Section 5.4, an extensive simulation study is undertaken to assess the performance of these techniques under different models and data scenarios.

The chapter concludes with Section 5.5, where two published multi-state data sets are analysed using the two B-MSI techniques and the results are compared to those found by previous authors.

# 5.1 Imputing all unknown observations

The first approach is to incorporate clinicians' insight of disease progression into a multi-state model and to impute the state at each possible time point between two known visits. According to the natural order of the disease states (given a previous state), any neighbouring state can be visited by patients in the following time interval. In the setting of continuous-time Markov modelling, let the unique recorded visiting times for all patients be  $t_0 < t_1 < ... < t_m$ . justification for considering this grid of time points where no disease state was observed is, that given the data, there remains a probability of transitioning at these time points. As the likelihood (2.17) is in essence a multinomial likelihood, a conjugate prior in this setting is the Dirichlet distribution which is at the base of imputing disease states and is described subsequently.

Assume that two clinicians have sufficient information regarding disease progression and that at each of the visiting times with an unknown state, they indicate the probability of a patient being in each possible state, given the previous state and/or other covariates or explanatory variables. Denote a  $(k \times 1)$  probability vector

$$
\mathbf{q}'_i = [q_{i1}, \dots, q_{ik}], \qquad (5.1)
$$

where  $q_{ij} = P(\text{in state } j \text{ at current time } | \text{in state } i \text{ at previous time}), i, j = 1, ..., k \text{ and}$  $\sum_{i=1}^{k}$  $j=1$  $q_{ij} = 1$ . From (5.1), let  $\mathbf{q}_i^1$  and  $\mathbf{q}_i^2$  denote two clinicians' prior belief of the transitions in terms of probabilities, then two measures

$$
a_{ij} = \frac{q_{ij}^1 + q_{ij}^2}{2}, \ \forall i, j \tag{5.2}
$$

an average transition probability, and

$$
d_{ij} = \left| q_{ij}^1 - q_{ij}^2 \right|, \ \forall i, j
$$

a difference between the transition probability can be defined to describe their accuracy and variation (Congdon, 2002, pp. 37-41).

The underlying assumption is that the two  $(k \times 1)$  given probability vectors,  $\mathbf{q}_i^1$  and  $\mathbf{q}_i^2$ , each have a Dirichlet distribution with parameters  $\alpha_{i1}, ..., \alpha_{ik}$ , i.e.

$$
\mathbf{q}_i^1 \sim Dirichlet(\alpha_{i1}, ..., \alpha_{ik})
$$
 and  $\mathbf{q}_i^2 \sim Dirichlet(\alpha_{i1}, ..., \alpha_{ik}),$ 

with  $\sum^k$  $j=1$  $\alpha_{ij} = c_i$ , which means that if

$$
R_i = \sum_{j=1}^{k} (q_{ij}^1 - q_{ij}^2)^2,
$$

then it follows that

$$
E[R_i] = 2 \sum_{j=1}^{k} var(q_{ij}^1) = 2 \sum_{j=1}^{k} var(q_{ij}^2),
$$

since  $q_{ij}^1$  and  $q_{ij}^2$  are independent and identically distributed. It can easily be shown that

$$
E[R_i] = 2\sum_{j=1}^{k} \frac{\alpha_{ij}(c_i - \alpha_{ij})}{c_i^2(c_i + 1)}
$$

and hence

$$
E[R_i] = \frac{2}{c_i + 1} \left( 1 - \sum_{j=1}^{k} \eta_{ij}^2 \right),\tag{5.3}
$$

with  $\eta_{ij} = \frac{\alpha_{ij}}{c_i}$  (Congdon, 2002, pp. 37-41). This (5.3) is now estimated by

$$
\widehat{E[R_i]} = \frac{2}{c_i + 1} \left( 1 - \sum_{j=1}^{k} \widehat{\eta}_{ij}^2 \right),\tag{5.4}
$$

where  $\widehat{\eta}_{ij} = a_{ij}$  and  $\widehat{E[R_i]} = \sum_{i=1}^k$  $j=1$  $d_{ij}^2$ . Using (5.4),  $c_i$  can now be obtained and it can also be regarded as a prior weight in terms of the number of patients.

A Dirichlet prior can now be implemented sequentially to model disease states at all time points where no disease state information is available for a patient. These probabilities from the Dirichlet distribution enrich the likelihood (2.17) in a Bayesian setting by altering each patient's contribution to the likelihood according to the probabilities assigned by the clinicians.

# 5.1.1 Imputation methodology

The following scheme is used to impute all missing observations and to estimate the posterior distribution of the transition rates:

- 1) Let  $t_0 < t_1 < \ldots < t_m$  be the unique observed times that form the grid of points where the disease states will be simulated in the sample of  $n$  patients. Some patients will therefore have an unobserved disease state for some  $t_l$ .
- 2) At each  $t_l$  for which no disease state was observed for a particular patient, generate a vector of transition probabilities  $\theta$ ,  $\{\theta_j, j = 1, ..., k\}$ , from a Dirichlet distribution with parameters,

 $ca_{i1}, ..., ca_{ik}, (5.2)$  depending on the disease state *i* at  $t_{l-1}$ .

- 3) Generate a disease state,  $S(t_i)$   $(S(t_i) \in S = \{1, ..., k\})$ , from a multinomial distribution with parameter  $\theta$ .
- 4) Repeat steps 2 and 3 sequentially until all time points have a simulated disease state across all patients.
- 5) Fit a multi-state model to the updated data matrix and estimate the transition rates using the methods described in Section 2.1.2.1.
- 6) Repeat this process  $N$  times. This will provide Monte Carlo integration over the unobserved states and hence, posterior distributions of the transition rates are obtained.

The likelihood in (2.17) is enriched by a Bayesian imputation of disease states, which means that all  $n_{ijl}$  are non-zero for all observed  $t_0 < t_1 < \ldots < t_m$ . This scheme is illustrated by means of an example in Section 5.3.

# 5.2 Estimating the transition point

The second approach to incorporating clinicians' insight of disease progression into a multistate model is to model the transition time between two visits. Let  $t_0 < t_1 < \ldots < t_m$  be the unique visiting times in the data set and assume that some of these times have no recorded disease state for certain patients, i.e. a patient was not seen at that specific time point. Denote  $S(t_l)$   $(S(t_l) \in S = \{1, ..., k\})$  as the observed disease state of a patient at visit l and time  $t_l, l = 1, ..., m$ . Assume a patient seen at time  $t_l$  is in state  $S(t_l)$  and when next seen at time  $t_j$  the patient is in state  $S(t_j)$ , with  $S(t_l) \neq S(t_j)$ ,

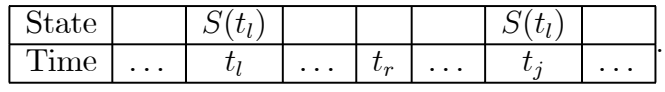

(It should be noted that transition times of disease states are only modelled if  $S(t_i) \neq S(t_j)$ for two subsequent visits *l* and *j*.) If  $S(t_j) = S(t_l) \pm 1$  the transition from  $S(t_l)$  to  $S(t_j)$  had to have happened in one of the  $(j - l)$  time intervals between  $t_i$  and  $t_j$ . If  $S(t_j) > S(t_l) + 1$ or  $S(t_j) < S(t_l) - 1$ , more than one transition had to have happened between time  $t_l$  and  $t_j$ . For the purposes of this study we assume that a patient can only move through the states in one direction in an interval between two known observations, i.e. patients can only move from state 1 to state 2 to state 3 etc. and not from state 1 to state 2 and then back to state 1 in an

interval between two observations. For example, if  $S(1) = 1$  and  $S(4) = 2$ , the patient must have changed to state 2 during one of time intervals  $(1; 2]$ ,  $(2; 3]$  or  $(3; 4]$ , say  $(2; 3]$ 

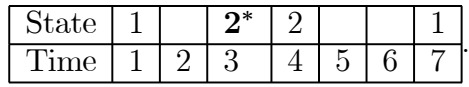

If  $S(1) = 1$  and  $S(4) = 3$ , the patient must have changed to state 2 during one of time intervals  $(1; 2], (2; 3]$  or  $(3; 4],$  say  $(1; 2],$  and then must have changed to state 3 during one of the time intervals  $(2; 3]$ ,  $(3; 4]$ , say  $(2; 3]$ 

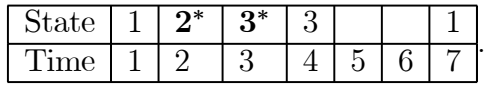

Assume now a random distribution  $G$ , distributed according to a Dirichlet process  $(DP)$ , governs the transition between two known states  $S(t_i)$  and  $S(t_i)$ . G is a Dirichlet process distributed with base distribution  $F(t)$  and weight parameter  $\gamma$ , written as  $G \sim DP(\gamma, F)$ , if

$$
(G(A_1),...,G(A_{j-l})) \sim Dir(\gamma F(A_1),...,\gamma F(A_{j-l})),
$$

for every finite measurable partition  $A_1, ..., A_{j-l}$  of the space  $\Omega = A_1 \cup A_2 \cup ... \cup A_{j-l}$  (Hjort et al., 2010, pp. 36-47). The base distribution can be thought of as the mean, since for any measurable set A we have  $E[G(A)] = F(A)$ , and the weight parameter,  $\gamma$ , can be understood as an inverse variance quantity (Hjort et al., 2010, pp. 36-47)

$$
Var[G(A)] = \frac{F(A)\{1 - F(A)\}}{(\gamma + 1)}.
$$

The larger  $\gamma$ , the smaller the variance, and the DP will concentrate more of its mass around the mean (Hjort et al., 2010, pp. 36-47). The weight parameter is also called the strength parameter, referring to the strength of the prior when using the  $DP$  as a nonparametric prior over distributions in a Bayesian nonparametric model, and the mass parameter, as the prior strength can be measured in units of sample size (or mass) of observations (Hjort et al., 2010, pp. 36-47).

The  $(j - l)$  intervals between the two known states  $S(t_l)$  and  $S(t_j)$  is regarded as a measurable partition  $A_1, ..., A_{j-l}$  and the vector  $(G(A_1), ..., G(A_{j-l}))$  is random since G is random. The Dirichlet process is utilised to model the transition time of a disease state by incorporating the  $h(h)$  is the possible number of transitions in the multi-state model under study defined in 4.2) possible transition functions,  $T_{rs}(t)$   $(r, s = 1, ..., k)$ , monotonic functions over the interval

 $(l, j]$ , that capture the likelihood of a patient in state  $S(0) = r$  being in state  $S(t) = s$  after time  $t$ , as the base functions of the  $DP$ . Following a general trend often utilised in survival analysis, the transition distribution (from this point onwards the base function will be referred to as the transition function of the process) is assumed to be Weibull distributed

$$
F(t) = T_{rs}(t) = 1 - e^{-\left(\frac{t}{\kappa}\right)^{\alpha}}
$$

with given scale,  $\kappa$ , and shape,  $\alpha$ , parameters; mainly due to its versatile hazard rate shape. (Ibrahim et. al., 2001, pp. 102-103).

The general scheme of imputing disease states at any of these  $(j - l)$  time intervals is discussed in Section 5.2.1, some characteristics of these transition functions, the base functions of the  $DP$ , and how to apply them is discussed in Section 5.2.2, an example explaining the different steps in the process is given in Section 5.3 and the simulation plan that will be used to assess the properties of the proposed imputing scheme is discussed in Section 5.4.

# 5.2.1 Imputation methodology

The following scheme is used to impute the transition time point between known observations and to estimate the posterior distribution of the subsequent transition rates:

- 1) For each patient, identify all the time intervals,  $(t_i; t_j]$ , in the data set where  $S(t_i) \neq S(t_j)$ .
- 2) Divide each of the intervals in step 1 into  $(j-l)$  time partitions,  $(t_l; t_{l+1}], (t_{l+1}; t_{l+2}], ..., (t_{j-1}; t_j]$ (a finite set of partitions).
- 3) Define the appropriate base/transition functions,  $T_{rs}(t)$  for all  $r \neq s$ , and  $r, s = 1, ..., k$ , by generating the shape parameter from a normal distribution and setting the scale parameter equal to the length of the interval under study (see Section 5.2.2 for more on the transition functions).
- 4) Calculate for each of these  $(j l)$  intervals a  $\beta_w^m$ ,  $w = 1, ..., (j l)$ , where

$$
\beta_w^m = \gamma F(A_w^m) = \begin{cases} \gamma | T_{S(t_l)[S(t_l)+1]}^m(t_{w-1}) - T_{S(t_l)[S(t_l)+1]}^m(t_w) |, & \text{if } S(t_l) < S(t_j) \text{ and} \\ \gamma | T_{S(t_l)[S(t_l)-1]}^m(t_{w-1}) - T_{S(t_l)[S(t_l)-1]}^m(t_w) |, & \text{if } S(t_l) > S(t_j) \end{cases} \tag{5.5}
$$

where  $\gamma$  can be regarded as a prior weight expressed as the number of patients (see Figures 5.7 to 5.9 for a graphical representation of these values for  $\gamma = 1$  and  $m = 1, ..., g$ .

5) Generate a vector of transition probabilities  $\boldsymbol{\theta}^m$ ,  $\{\theta_w^m, w = 1, ..., (j-l)\}\$ , from a Dirichlet

distribution with parameters,  $\beta_1^m,...,\beta_{j-l}^m$ .

- 6) Repeat steps 3 to 5  $\mu$  times.
- 7) Calculate the mean  $((j l) \times 1)$  transition probability vector  $\bar{\theta}$ , with  $\bar{\theta}_w = \frac{1}{g} \sum_{m=1}^g \theta_w^m$ ,  $w =$  $1, ..., (j - l).$
- 8) Generate z that indicates in which one of the  $(j l)$  intervals the appropriate transition occurred, from a multinomial distribution with parameters  $\bar{\theta}$ , with  $0 \leq z \leq (j - l)$ .
- 9) At the interval determined in step 8, set

$$
S(t_{l+z}) = \begin{cases} S(t_l) + 1, & \text{if } S(t_l) < S(t_j) \text{ and} \\ S(t_l) - 1, & \text{if } S(t_l) > S(t_j). \end{cases}
$$

- 10) If  $S(t_{l+z}) \neq S(t_j)$ , repeat the process (go to step 2) for the remaining intervals,  $(t_{l+z}; t_j]$ .
- 11) Fit a multi-state model to the updated data matrix and estimate the transition rates using the methods described in Section 2.1.2.1.
- 12) Repeat steps 1 to 11  $N$  times. This will provide Monte Carlo integration over the unobserved states and hence, posterior distributions of the transition rates are obtained.

This scheme is illustrated by means of an example in Section 5.3.

# 5.2.2 The transition function

The prior information about the multi-state model is incorporated into the modelling process via the transition function,  $T_{rs}(t)$   $(r, s = 1, ..., k)$ , of the Dirichlet process. This transition function is used to assign weights, the parameters  $\beta_w$ ,  $w = 1, ..., (j - l)$  in step 4 of section 5.2.1, to each one of the possible intervals between two observations where a transition occurred. Larger weights for an interval indicate that a patient is more likely to make a transition from one state to another within that specific interval.

In this study three types of transition functions are proposed. These three functions differ with regards to how the weights are assigned across the interval  $(t_i; t_j]$ . The three types of functions are plotted in Figures 5.1 to 5.3.  $T_B$ -functions (Figure 5.1) place more weight at the beginning of an interval and this type of function is used if a clinician suspects that a patient will move quickly from one state to the next.  $T_F$ -functions (Figure 5.2) are "flat" or non-informative functions that assign more or less equal weights to all intervals between  $t_i$  and  $t_i$ . This type of function is used if a clinician is uncertain as to where in the interval a patient

will move from one state to the next.  $T_E$ -functions (Figure 5.3) place most of the weight at the end of an interval and this type of function is used if a clinician suspects that a patient will stay in one state for a prolonged period of time before moving to the next state.

The transition functions are Weibull functions with differing scale,  $\kappa_{rs}$ , and shape,  $\alpha_{rs}$ , parameters

$$
T_{rs}(t) = 1 - e^{-\left(\frac{t}{\kappa}\right)^{\alpha}}, \ r, s = 1, ..., k.
$$
 (5.6)

The scale parameter is set to the length of the interval between the two known transition points. In Figures 5.1 to 5.3, a scale parameter of 5 is used and in Figures 5.4 to 5.6, a scale parameter of 3 is used. These figures show that the scale parameter ensures that the shape of the function stays the same across differing lengths of the intervals. It is thus possible to interpret the transition function in the exact same way, irrespective of the length of the time interval between two known observations.

The shape parameter controls how the distribution is spread across the interval. A shape parameter less than 1 is used if the probability of a transition is higher at the beginning of the interval (Figures 5.1, 5.4 and 5.7), a parameter between 1 and 1.5 is used if the probability is evenly distributed across the interval (Figures 5.2, 5.5 and 5.8) and a parameter larger than 1.5 is used if the probability of a transition is higher near the end of the interval (Figures 5.3, 5.6 and 5.9). In the simulation process the shape parameter is assumed to be a hyper-parameter and is sampled from a normal distribution

$$
\alpha \sim nor(\mu_{\lambda}, \sigma_{\lambda}^2).
$$

The parameters of the normal distribution,  $\mu_{\lambda}$  and  $\sigma_{\lambda}^2$ , are chosen based on the type of transition function required  $(T_B, T_F \text{ or } T_E)$ , with  $\mu \in \{\mu_{T_B}, \mu_{T_F}, \mu_{T_E}\}\$  and  $\sigma^2 \in \{\sigma_{T_B}^2, \sigma_{T_F}^2, \sigma_{T_E}^2\}$ . As the transition function is defined by the hyper-parameter selected from a normal distribution, a sample of functions is used for each interval (steps 3 to 6 in Section 5.2.1). This is done so as to negate the effect of selecting just one value for the hyper-parameter. The standard deviation of the normal distribution,  $\sigma_{\lambda}$ , quantifies the uncertainty present in the choice of the shape parameter. The higher the level of uncertainty about the type of transition function to use, the bigger the standard deviation that will be used in the sampling process.

If it is believed that a patient would move quickly from one state to the next,  $q$  of these

 $T_B$ –functions are used. At each iteration of step 3 the shape parameter for the transition function is sampled from a normal distribution with  $0 < \mu_{T_R} < 1$  (the hyper-distribution for  $T_B$  functions). In steps 4 and 5 the specific  $T_B$ -function is used to generate parameters  $\beta_1^m, ..., \beta_{j-l}^m$ , and in turn these are used in the Dirichlet distribution to generate a vector of probabilities,  $\{\theta_w^m, w = 1, ..., (j - l)\}\$ , for  $m = 1, ..., g$ . These steps are repeated and at the end of the loop an average  $((j - l) \times 1)$  vector of transition probabilities,  $\bar{\theta}$  with  $\{\bar{\theta}_w = \frac{1}{g} \sum_{i=1}^{g}$  $m=1$  $\theta_{w}^{m},$  $w = 1, ..., (j - l)$ , is used in the multinomial distribution to generate an event indicating in which one of the  $(j - l)$  intervals the transition occurred.

Table 5.4 summarises the effect of using shape parameters sampled from different normal distributions. In this table four possible transition intervals between the two known observations are assumed. Steps 3 to 7 of Section 5.2.1 are repeated  $g = 200$  times for each interval and the results presented in Table 5.4. It is clear from Table 5.4 that as the shape parameter of the Weibull distribution is increased, i.e. moving from a  $T_B$  to a  $T_F$  to a  $T_E$ -function, the probability of an event happening within a specific interval increases from left to right. Using a small shape parameter ( $\mu_{\lambda} = 0.1$ ) or  $T_B$ -function, the probability of the event occurring in the first interval is 90.3% compared to 5.4% in the second, 2.6% in the third and 1.7% in the fourth interval. As the shape parameter is increased and a  $T_F$ -function is used ( $\mu_{\lambda} = 1.3$ ) the probability of the event occurring in the first interval is 24.4%, in the second it is 28.5% , in the third 26.4% and in the fourth interval it is 20.7%. Finally using a  $T_E$ -function ( $\mu_{\lambda} = 7$ ) the probability has shifted towards the fourth interval and the probability of the event occurring in the first interval is 0.0%, in the second interval 1.7%, in the third interval 19.8% and in the fourth interval it is 78.5%.

In the remainder of this study  $T_B$ -functions are Weibull functions with the shape parameter sampled from a  $nor(0.3, 0.05)$  distribution,  $T_F$ -functions are Weibull functions with the shape parameter sampled from a  $nor(1.1, 0.05)$  distribution and  $T_E$ -functions are Weibull functions with the shape parameter sampled from a  $nor(8, 0.75)$  distribution.

| Interval                       | (0;1]      | (1; 2) | (2; 3] | (3; 4] |
|--------------------------------|------------|--------|--------|--------|
| $\mu_{\lambda}=0.1$            | 0.903      | 0.054  | 0.026  | 0.017  |
| $\mu_{\lambda}=0.\overline{4}$ | 0.685      | 0.153  | 0.091  | 0.071  |
| $\mu_{\lambda}=0.6$            | ${ 0.536}$ | 0.201  | 0.166  | 0.097  |
| $\mu_{\lambda}=0.8$            | 0.415      | 0.271  | 0.181  | 0.133  |
| $\mu_{\lambda}=1.1$            | 0.314      | 0.277  | 0.221  | 0.188  |
| $\mu_{\lambda}=1.3$            | 0.244      | 0.285  | 0.264  | 0.207  |
| $\mu_{\lambda}=1.5$            | 0.206      | 0.276  | 0.287  | 0.238  |
| $\mu_{\lambda}=1.7$            | 0.152      | 0.256  | 0.312  | 0.280  |
| $\mu_{\lambda}=2$              | 0.093      | 0.271  | 0.313  | 0.323  |
| $\mu_{\lambda}=3$              | 0.033      | 0.146  | 0.375  | 0.446  |
| $\mu_{\lambda}=4$              | 0.006      | 0.079  | 0.331  | 0.584  |
| $\mu_{\lambda}=5$              | 0.000      | 0.046  | 0.282  | 0.672  |
| $\mu_{\lambda}=6$              | 0.000      | 0.032  | 0.248  | 0.720  |
| $\mu_{\lambda}=7$              | 0.000      | 0.017  | 0.198  | 0.785  |

Table 5.4: The effect of differing transition functions.

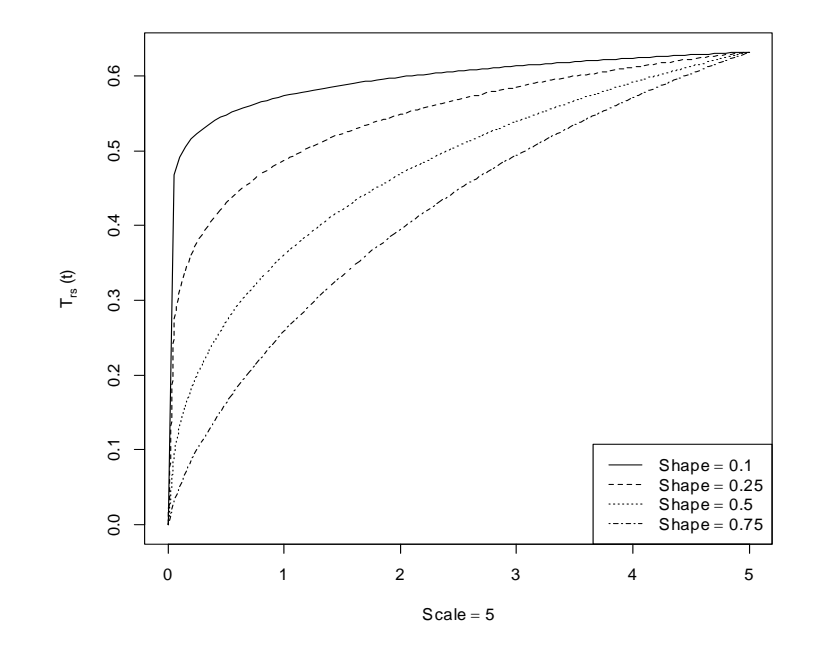

Figure 5.1: Transition functions with most weight at the beginning of an interval  $(\kappa = 5)$ .

5 Bayesian Multi-State Imputing

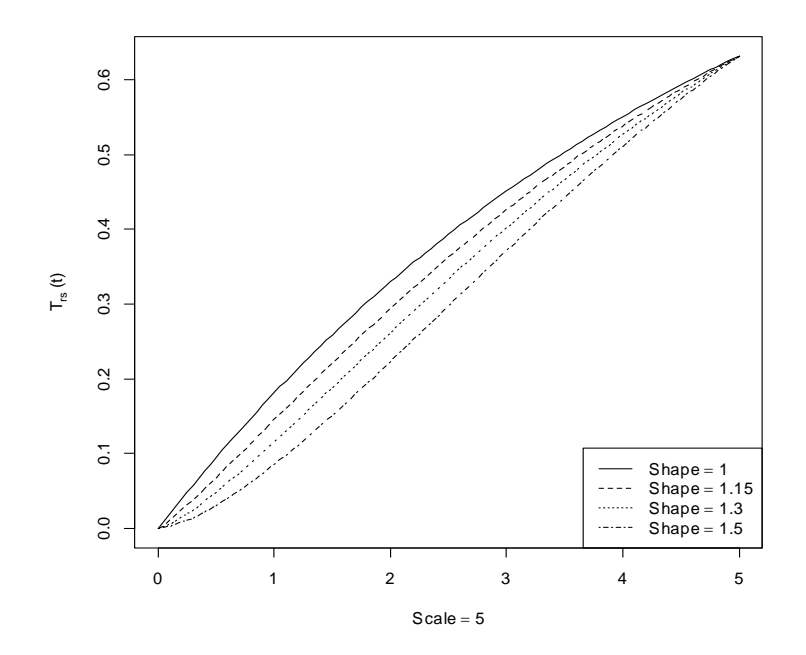

Figure 5.2: Transition functions with the weight spread evenly across an interval ( $\kappa = 5$ ).

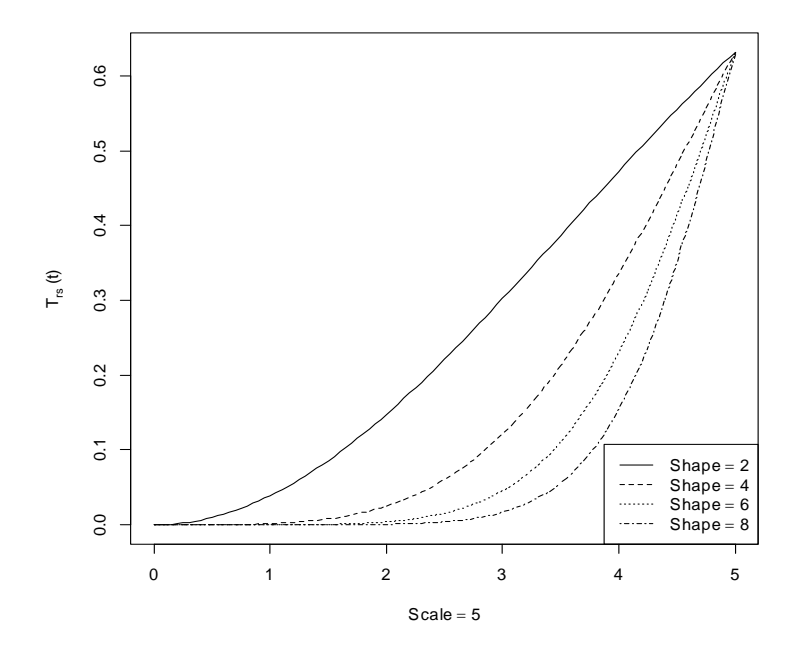

Figure 5.3: Transition functions with most weight at the end of an interval  $(\kappa = 5)$ .

5 Bayesian Multi-State Imputing

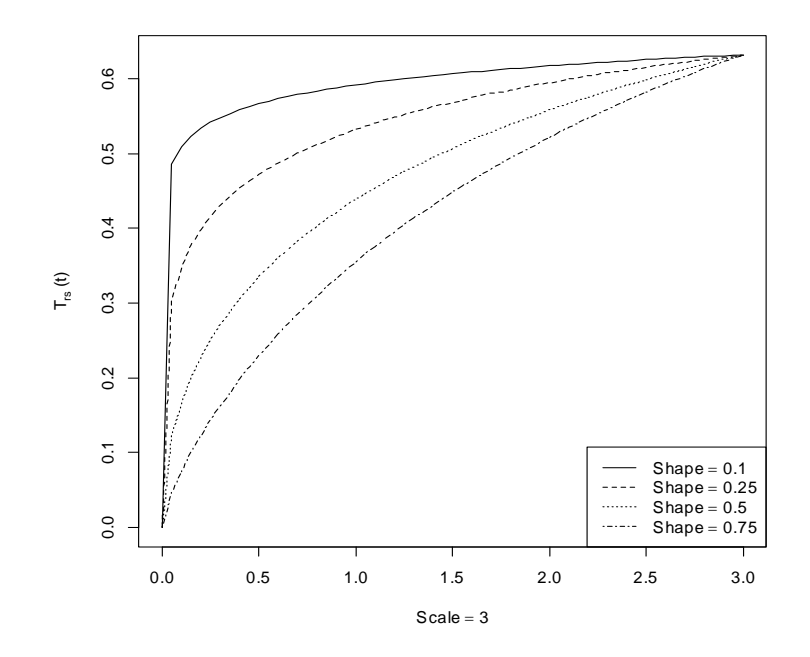

Figure 5.4: Transition functions with most weight at the beginning of an interval  $(\kappa = 3)$ .

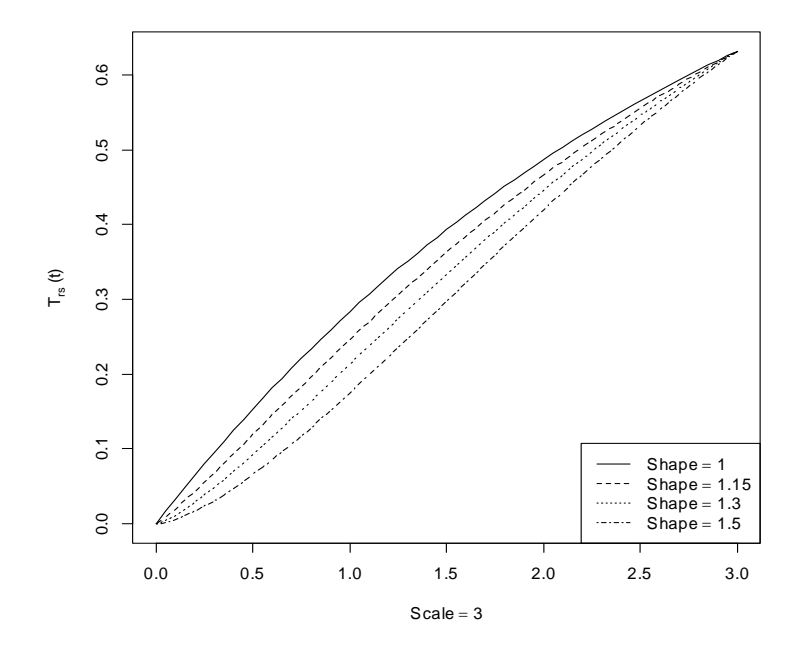

Figure 5.5: Transition functions with the weight spread evenly across an interval  $(\kappa = 3)$ .

5 Bayesian Multi-State Imputing

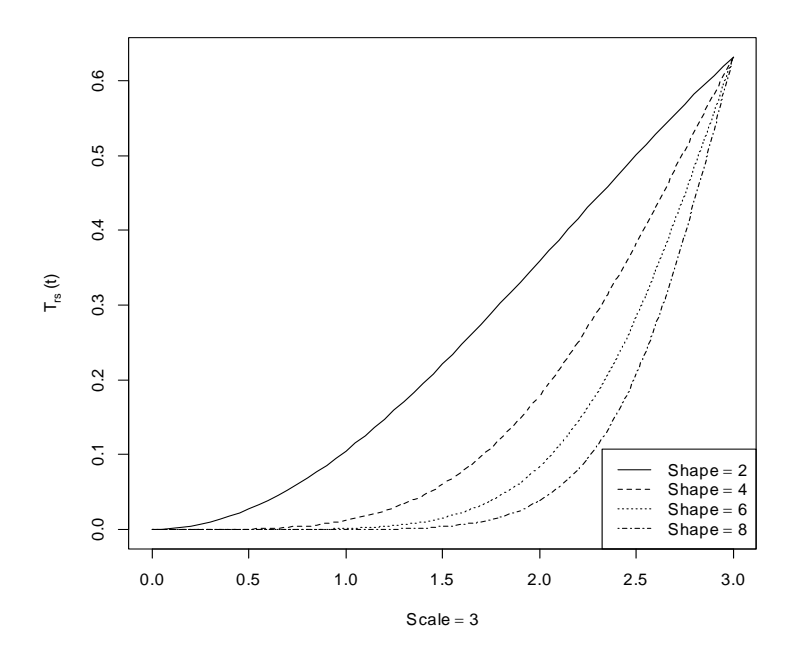

Figure 5.6: Transition functions with most weight at the end of an interval  $(\kappa = 3)$ .

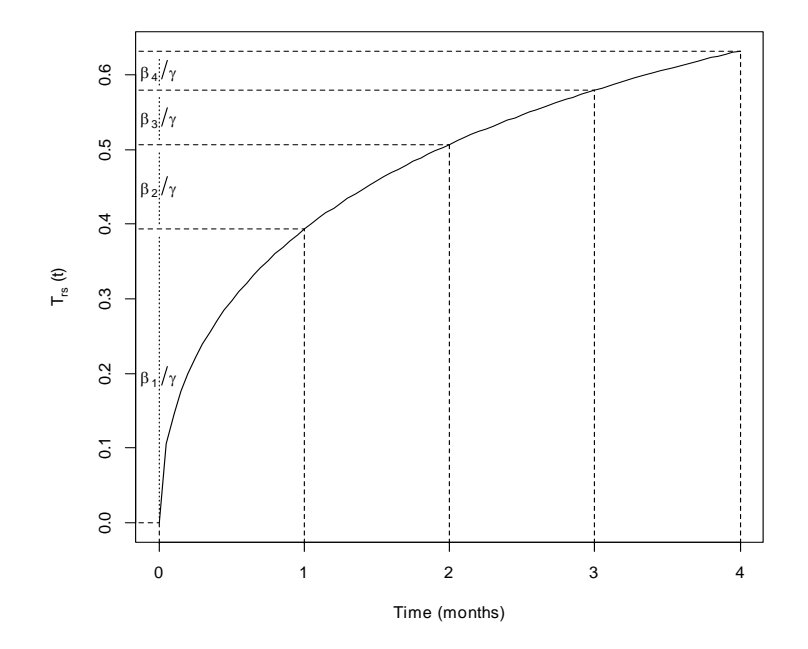

Figure 5.7: Transition function with  $\kappa = 4$  and  $\alpha = 0.5$ .

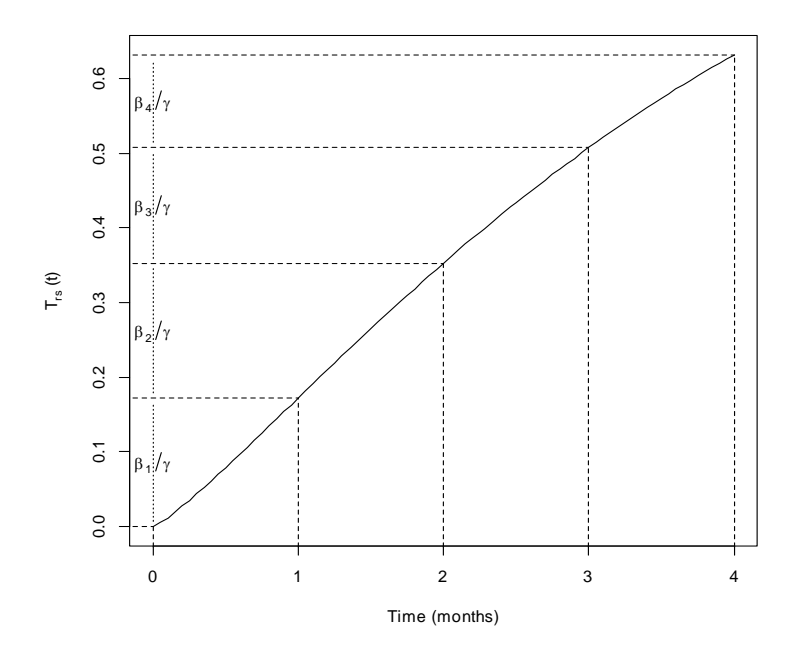

Figure 5.8: Transition function with  $\kappa = 4$  and  $\alpha = 1.2$ .

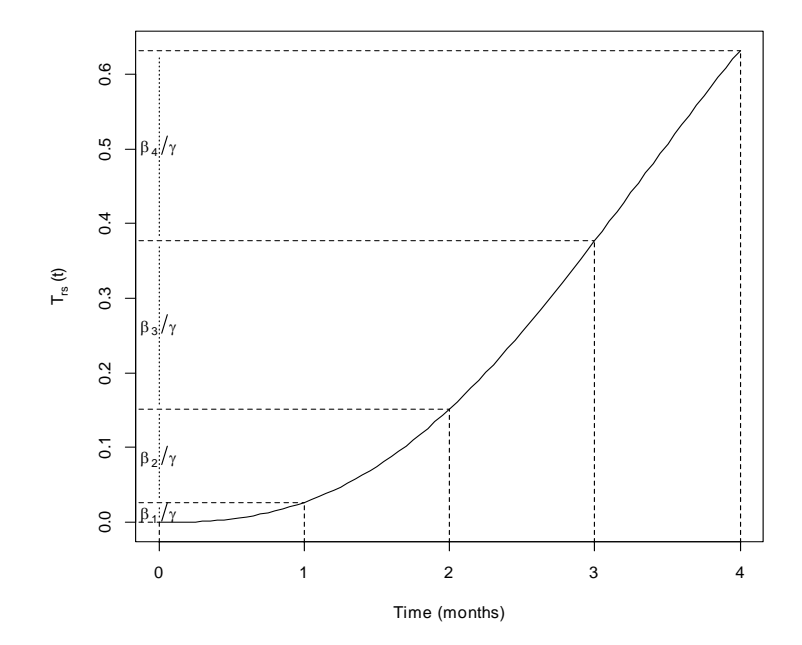

Figure 5.9: Transition function with  $\kappa = 4$  and  $\alpha = 2.6$ .

# 5.3 Illustrating the imputation process: an example

In this section the two proposed methods are illustrated using the example presented in the introduction to this chapter. Assume a 3-state progressive model with monthly follow-up visits. A typical patient's data consisting of the known observations, the observation times (in months) and the states, is shown in Table 5.1.

# 5.3.1 Imputing all unknown observations

As the patients are assumed to be followed-up monthly, the time grid for this example is

$$
t_0 = 0 < t_1 = 1 < \dots < t_7 = 7.
$$

Define  $Q^1$ , the first clinician's prior belief, as

$$
Q^{1} = \left[ \begin{array}{ccc} 0.7 & 0.3 & 0 \\ 0.15 & 0.7 & 0.15 \\ 0 & 0.3 & 0.7 \end{array} \right],
$$

and  $Q^2$ , the second clinician's prior belief, as

$$
Q^2 = \left[ \begin{array}{ccc} 0.5 & 0.45 & 0.05 \\ 0.3 & 0.5 & 0.2 \\ 0.05 & 0.45 & 0.5 \end{array} \right].
$$

 $Q<sup>1</sup>$  shows that the first clinician's prior belief is that there is a 70% probability that a patient will stay in the current state at the next visit. If a patient is currently in state 1 there is a 30% probability that the patient would be in state 2 at the next visit. If a patient is currently in state 2 it is equally likely that the patient will be in either state 1 or state 3 at the next visit. If a patient is currently in state 3 there is a 30% probability that the patient will be in state 2 at the next visit.

 $Q<sup>2</sup>$  shows that the second clinician's prior belief is that there is a 50% probability that a patient will stay in the current state at the next visit. If a patient is currently in state 1 there is a  $45\%$ probability that the patient would be in state 2 and a 5% probability that the patient will be in state 3 at the next visit. If a patient is currently in state 2 there is a 30% probability that a patient will be in state 1 and a 20% probability that the patient will be in state 3 at the next visit. If a patient is currently in state 3 there is a 45% probability that the patient will be in state 2 and a 5% probability that the patient will be in state 1 at the next visit.

From  $Q^1$  and  $Q^2$ , the average transition probability matrix A and the difference between the transition probabilities, matrix  $D$ , can be calculated as

$$
A = \begin{bmatrix} 0.6 & 0.375 & 0.025 \\ 0.225 & 0.6 & 0.175 \\ 0.025 & 0.375 & 0.6 \end{bmatrix},
$$
 (5.7)

$$
D = \left[ \begin{array}{ccc} 0.2 & 0.12 & 0.05 \\ 0.15 & 0.2 & 0.05 \\ 0.05 & 0.15 & 0.2 \end{array} \right].
$$
 (5.8)

Table 5.5 shows the time points that have missing observations and where the missing states will be imputed. At each time point a vector of transition probabilities,  $[\theta_1, \theta_2, \theta_3]'$ , is generated from a Dirichlet distribution with parameters  $(ca_1, ca_2, ca_3)$ , with  $(a_1, a_2, a_3)$  selected from the corresponding row in  $(5.7)$  and  $c$  calculated using  $(5.4)$  with  $(5.8)$  and  $(5.7)$ . If, for example, the missing observation is to be calculated for  $t_1$ , the following values are used:

$$
(a_1, a_2, a_3) = (0.6, 0.375, 0.025),
$$
  
\n
$$
\widehat{E[R_1]} = \sum_{j=1}^{3} d_{1j}^2 = 0.0569,
$$
  
\n
$$
\sum_{j=1}^{3} \widehat{\eta}_{1j}^2 = \sum_{j=1}^{3} a_{1j}^2 = 0.50125,
$$
  
\n
$$
0.0569 = \frac{2}{c+1}(1 - 0.50125)
$$
  
\n
$$
c = 7.7654
$$

and  $[\theta_1, \theta_2, \theta_3]'$  is generated from a  $Dirichlet(4.66, 2.91, 0.19)$  distribution. Using this distribution a possible probability vector at  $t_1 = 1$  is given by  $[0.508, 0.444, 0.048]'$ , and this is now used as the parameters of the multinomial distribution to generate the unobserved state at time  $t_1$ ,  $S(1)$ . For this example,  $S(1)$  is generated as  $S(1) = 1$  (Table 5.6).

This process is repeated at each time point with a missing observation until all missing values have been imputed for this specific patient (Table 5.6) and then for all patients under study.

Table 5.5: Missing observations that need to be imputed.

| ervation |  |   | o |    |  |
|----------|--|---|---|----|--|
| me       |  |   | ഩ | ι. |  |
| эе       |  | € |   |    |  |

Table 5.6: Imputing missing observations.

| oservation |  | ω |   | Ο |  |
|------------|--|---|---|---|--|
| $m\rho$    |  | ຕ | U |   |  |
| otate      |  |   |   |   |  |

The imputed data is now used to fit a multi-state model as described in Chapter 2 and to estimate the transition rates between the various states. Once the transition rates have been estimated, they are stored and the whole process is repeated 5000 times to generate a posterior distribution of the transition rates.

# 5.3.2 Estimating the transition point

As the patients are assumed to be followed-up monthly, the time grid for this example is

$$
t_0 = 0 < t_1 = 1 < \dots < t_7 = 7.
$$

The time intervals during which transition occurred are  $(0; 4]$  and  $(4; 7]$  (Table 5.7). Each one of these intervals is divided into smaller one month intervals giving possible transition points between 0 and 4 as

(0; 1](1; 2](2; 3](3; 4]

and between 4 and 7 as

(4; 5](5; 6](6; 7]

Over the 4 intervals between 0 and 4 the  $T_{12}(t)$  transition function will be used and over the 3 intervals between 4 and 7 the  $T_{23}(t)$  transition function will be used. Assume that from prior information it is known that patients currently in state 1 stay in state 1 for quite a while before transitioning to state 2 and that patients in state 2 makes a quick transition to state 3. This means that  $T_{12}(t)$  will be defined by  $T_E$ -type transition functions and  $T_{23}(t)$  by  $T_B$ -type transition functions. Figures 5.10 and 5.11 show one example of the  $T_{12}(t)$  and  $T_{23}(t)$  functions that are used over the two intervals  $(T_{12}(t) = 1 - \exp(-(\frac{t}{4})^3)$  and  $T_{23}(t) = 1 - \exp(-(\frac{t}{3})^{0.5})$ . In (5.5) assume  $\gamma = 5$ , the prior weight, and a  $T_E$ -function with  $\kappa = 4$  and  $\alpha = 3$  for the transition function, then for each one of the intervals between 0 and 4,  $\beta_w$ , for  $w = 1, 2, 3, 4$ ,

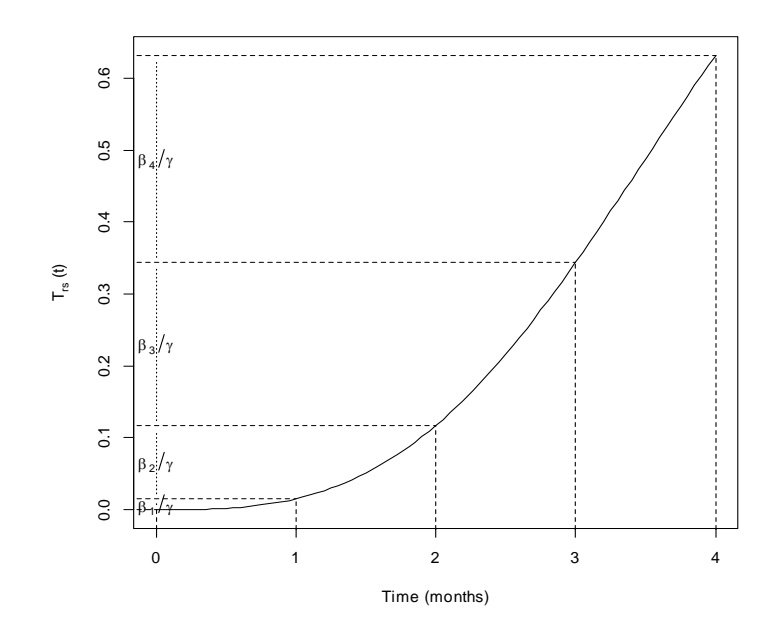

Figure 5.10: One of the 200 T<sub>E</sub>-type  $T_{12}$  transition functions ( $\kappa = 4, \alpha = 3$ ) used over the 4 time intervals between  $[0-4]$ .

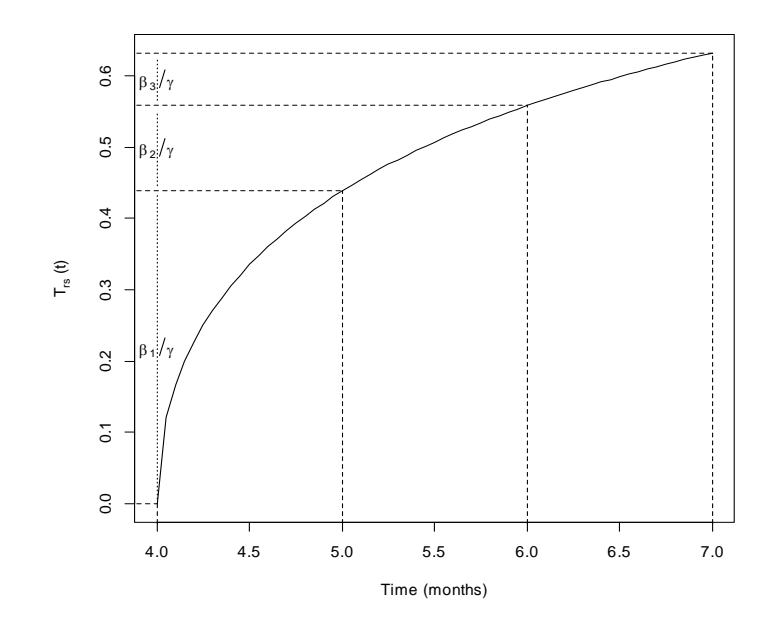

Figure 5.11: One of the 200 T<sub>B</sub>-type T<sub>23</sub> transition functions ( $\kappa = 3, \alpha = 0.5$ ) used over the 3 time intervals between  $[4 - 7]$ .
and  $[t_0 = 0, t_1 = 1, t_2 = 2, t_3 = 3, t_4 = 4]$  is calculated as

$$
\beta_w = 5 \left| \left\{ 1 - \exp(-\left(\frac{t_{k-1}}{4}\right)^3 \right\} - \left\{ 1 - \exp(-\left(\frac{t_k}{4}\right)^3 \right\} \right|,
$$

giving

$$
\beta_1=1.97, \beta_2=0.57, \beta_3=0.36, \beta_4=0.26.
$$

The probabilities that the transition took place in each one of the 4 intervals are now generated from a  $Dirichlet(1.97, 0.57, 0.36, 0.26)$  distribution. A possible  $(4 \times 1)$  transition probability vector from this distribution is

$$
\boldsymbol{\theta}' = [0.056, 0.108, 0.202, 0.634],
$$

indicating that there is a  $5.6\%$  probability that the transition occurred in the  $(0, 1]$  interval, a 108% probability that it occurred in the (1; 2] interval, a 202% probability that it occurred in the  $(2; 3]$  interval and a  $63.4\%$  probability that it occurred in the  $(3; 4]$  interval.

As  $\theta$  is highly dependent on the shape of the transition function, the process of generating the shape parameter using the transition function to calculate the  $\beta$ -values and generating a probability vector  $\theta$  for the possible transition interval, is repeated 100 times. On the next repetition the shape parameter may be 2.6 and  $\theta$  may be generated as

$$
\boldsymbol{\theta}' = [0.00, 0.298, 0.141, 0.561].
$$

A mean  $(4 \times 1)$  transition probability vector  $\bar{\theta}$  is calculated after repeating the above process  $g = 100$  times and, for this example, this is given by

$$
\bar{\theta}' = [0.021, 0.111, 0.356, 0.512]. \tag{5.9}
$$

The mean transition probability vector is used as the parameter of a 4-state multinomial distribution and the interval in which the transition occurred is generated from this distribution. From Table 5.8 it can be seen that for this example, it is estimated that the transition occurred in the (2; 3] interval, and thus it is known that the patient is in state 2 from time 3 onwards. Note that if the estimated interval was the (3; 4] interval, the data would not have been changed and no new observation would have been imputed.

For the transition in the (4; 7] interval the above mentioned process is repeated, with the only difference being that a  $T_B$ -type transition function is used (scale = 3, shape = 0.5) and there

are now only 3 possible transition intervals. Two possible  $(3 \times 1)$  transition probability vectors for this interval are

$$
\bm{\theta}' = [0.120, 0.835, 0.045]
$$

and

$$
\boldsymbol{\theta}' = [0.738, 0.239, 0.023]
$$

leading to a mean  $(3 \times 1)$  transition probability vector of

$$
\bar{\theta}' = [0.636, 0.218, 0.146]. \tag{5.10}
$$

Using this mean vector the transition in the (4; 7] interval is estimated to have taken place in the (4; 5] interval, and thus it is known that the patient is in state 3 from time 5 onwards.

The end result of this process can be seen in Table 5.8, were the original data has been augmented with the newly generated states at time 3 and time 5.

Table 5.7: Missing observations that need to be imputed.

| oservation |  | ں |  | υ |  |
|------------|--|---|--|---|--|
| me         |  |   |  |   |  |
| state      |  |   |  |   |  |

Table 5.8: Imputed transition points.

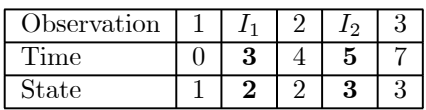

The imputed data is now used to fit a multi-state model as described in Chapter 2 and to estimate the transition rates between the various states. Once the transition rates have been estimated, they are stored and the whole process is repeated 5000 time, to generate a posterior distribution of the transition rates.

Comparing (5.9) and (5.10) the effect of the different types of transition functions can clearly be seen. When using a  $T_B$ -function (5.10) the highest probability of a transition is placed near the beginning of the interval under study. For the  $T_E$ -function (5.9) this was reversed, with the highest probability of a transition placed near the end of the interval under study. Although not used in this example, when using a  $T_F$  transition function, typical  $(4 \times 1)$  and

 $(3 \times 1)$  mean transition probability vectors are given by

$$
\bar{\theta}' = [0.258, 0.262, 0.257, 0.223],
$$

or

$$
\bar{\theta}' = [0.341, 0.339, 0.320],
$$

showing that the probability of a transition is spread out evenly across the intervals.

# 5.4 Simulation study

Two different Bayesian methods of imputing multi-state data have been presented in this chapter:

- Firstly, all missing observations in a panel data set were imputed using prior probability vectors obtained from clinical experts. It is assumed that these vectors come from the same Dirichlet distribution and it is this distribution that is used to estimate the missing states at each unobserved time point. In the remainder of this simulation section these models will be referred to as **Fill** models.
- Secondly, the transition point between two known observations were imputed using a Dirichlet process prior with base function defined by known transition functions. The transition functions are Weibull functions with varying shape and scale parameters. By varying the shape parameter, it is possible to assign different probabilities to the intervals between the two known transition points. In the remainder of this simulation section these models will be referred to as TP models.

In this section, a simulation study is performed to investigate the properties of these two modelling techniques.

# 5.4.1 Simulation process and methodology

The starting point for the simulation study is to generate data from a known population. The sample generated from a known population will then be used to assess the effectiveness of the proposed techniques. Effectiveness here is defined as the Bayesian technique being able to accurately estimate the population values. To this end, the simulation process that will be

employed here will proceed as follows:

- 1) Generate a multi-state data set from a specified population using the process described in Section 2.3 (see also Section 5.4.1.1 for the various models that will be used).
- 2) Impute the missing observations using the two approaches described in this chapter and fit a multi-state model to the imputed data set (see Sections 5.1.1 and 5.2.1 for the methodology that is used for each technique). For each method vary the prior information to assess its effect on the modelling process.
	- · When imputing all unknown observations, various prior mean vectors (5.1) are used in the modelling process to assess the effect of differing prior vectors on the parameter estimates.
	- · When imputing the transition point between two observations, various shapes  $(T_B,$  $T_F$  or  $T_E$ -functions) of the underlying transition function are used in the modelling process to assess the effect of the differing functions on the parameter estimates.
- 3) Steps 1 and 2 are repeated 5000 times to generate the posterior distribution of the parameters.
- 4) Assess the posterior distribution to see how accurately the estimates are given the known population values used to generate the specific data set. See Section 5.4.1.2 for the posterior statistics that will be used to assess each simulation run.

To calculate the coverage probability of the process, steps 1 to 3 are repeated 1000 times. The number of times that the credible interval and HPD region include the known population value is counted and expressed as a percentage to give the coverage probability (see Section 5.4.1.2). After running the simulation for models with no covariates, a select number of models will be run with covariates included in the modelling process. The purpose of these models is not to place priors on the covariates, but rather to investigate how the effect of the covariates is influenced when imputing the missing states.

## 5.4.1.1 Different models and scenarios

The investigation of the effect of the different model structures in the simulation process is done by using 6 different  $Q$  matrices. As the interest in this dissertation is on the disease progression of individuals, it will be assumed that individuals can only make a transition from one state to

an adjoining state and that no instantaneous transitions are possible to non-adjoining states. The models that will be investigated are the three 3-state  $(Q_1 (2.26), Q_2 (2.27), Q_3 (2.28))$ and three 4-state  $(Q_4 \ (2.29), Q_5 \ (2.30) \)$  and  $Q_6 \ (2.31)$  models introduced in Section 2.3.1.1. As noted in Section 2.3.3, the sample size plays an important role when fitting a multi-state model. To this end, the effect of the sample size and the number of observations per patient on the proposed techniques are also investigated. Six different data scenarios (Sc1 to Sc6 from Table 2.2) are assumed and compared across all models.

Along with these six data scenarios, data with covariates included will also be investiagted. As noted in Section 4.2.1 the aim of this dissertation is not to create a model with priors placed on the covariates and as such, when introducing covariates into the modelling process, only models with one categorical covariate (covariate model A as defined in Section 2.3.1.1) or models with one catogorical and one continuous variable (covariate model B as defined in Section 2.3.1.1) are investigated.

The first four data scenarios will be used when simulating models where no covariates are included in the modelling process. As the complexity of the models increases with the inclusion of covariates, scenarios 5 and 6 are specifically included to be used when the effect of covariates is being investigated (see Section 5.4.3).

The prior assumptions regarding the transition made by individuals in the data play an important role in the imputing process. As such it is critical to understand and investigate the effect of different priors on the modelling process. The different prior assumptions that will be investigated for the two proposed Bayesian multi-state imputation techniques are:

— When imputing all missing observations (Section 5.1) the following 5 priors are assumed to be the prior belief obtained from two clinicians:

$$
\begin{bmatrix}\n0.50 & 0.50 & 0 \\
1/3 & 1/3 & 1/3 \\
0 & 0.50 & 0.50\n\end{bmatrix}\n\text{ and }\n\begin{bmatrix}\n0.55 & 0.45 & 0 \\
0.30 & 0.40 & 0.30 \\
0 & 0.45 & 0.55\n\end{bmatrix}\n\text{ for a 3-state model, or}
$$
\n
$$
\begin{bmatrix}\n0.50 & 0.50 & 0 & 0 \\
1/3 & 1/3 & 1/3 & 0 \\
0 & 1/3 & 1/3 & 1/3 \\
0 & 0 & 0.50 & 0.50\n\end{bmatrix}\n\text{ and }\n\begin{bmatrix}\n0.55 & 0.45 & 0 & 0 \\
0.30 & 0.40 & 0.30 & 0 \\
0 & 0.30 & 0.40 & 0.30 \\
0 & 0 & 0.45 & 0.55\n\end{bmatrix}\n\text{ for a 4-state model.}
$$
\n
$$
\text{Prior}_{2}^{Fill}\n\begin{bmatrix}\n0.80 & 0.20 & 0 \\
0.10 & 0.80 & 0.10 \\
0 & 0.20 & 0.80\n\end{bmatrix}\n\text{ and }\n\begin{bmatrix}\n0.90 & 0.10 & 0 \\
0.05 & 0.90 & 0.05 \\
0 & 0.10 & 0.90\n\end{bmatrix}\n\text{ for a 3-state model, or}
$$

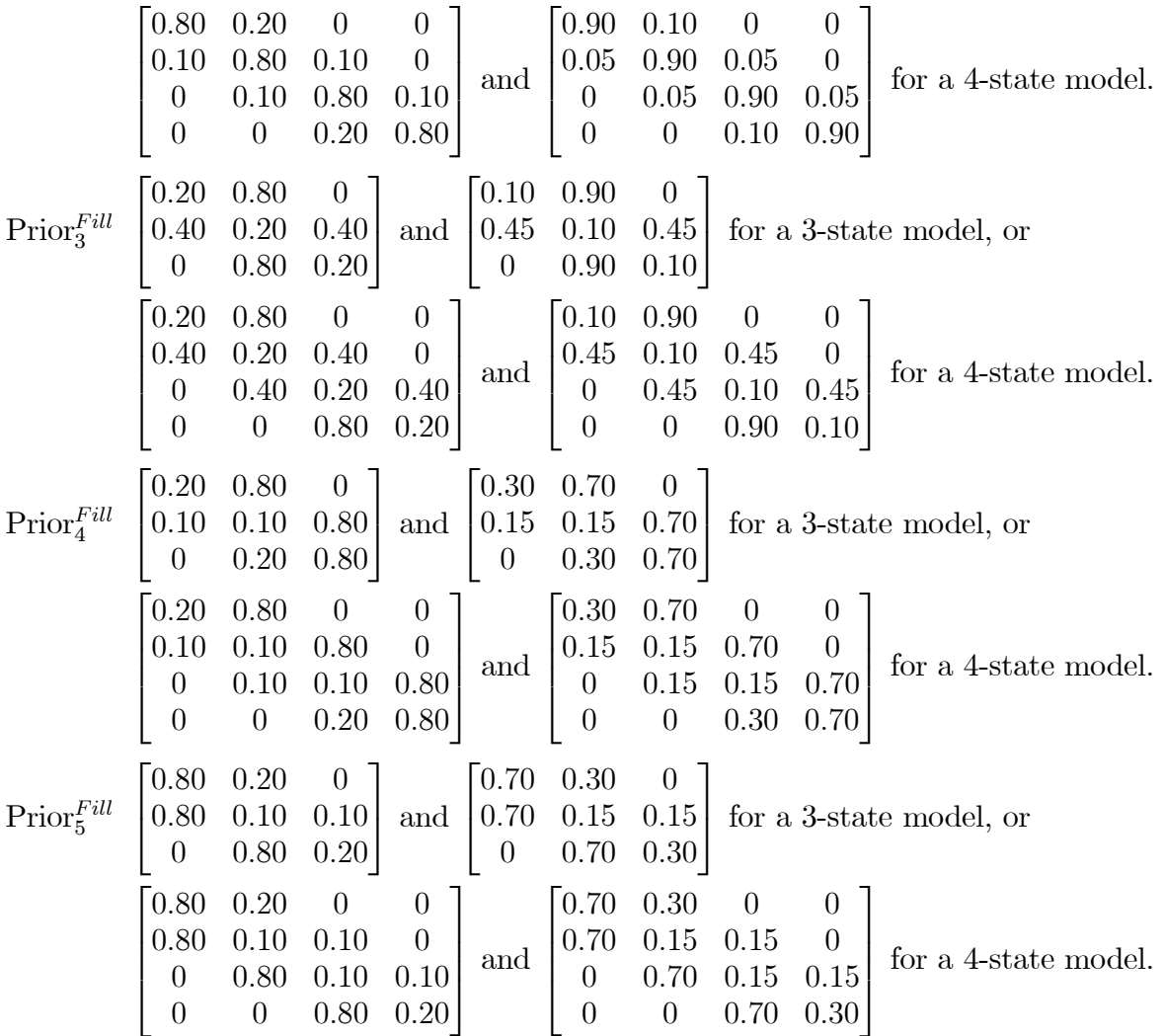

— When imputing the transition point between two known observations (Section 5.2) the following 5 priors are assumed to be the priors of the underlying transition functions:

- Prior<sup>TP</sup> All transition functions are assumed to be  $T_B$ -functions. Under this assumption it is assumed that the transition to the following state occurred at the beginning of the current observation interval.
- Prior<sup>TP</sup> All transition functions are assumed to be  $T_F$ -functions. Under this assumption it is assumed that the transition to the following state occurred at any point during the current observation interval.
- Prior<sup> $T_P$ </sup> All transition functions are assumed to be  $T_E$ -functions. Under this assumption it is assumed that the transition to the following state occurred near the end of the current observation interval.
- Prior<sup> $T P$ </sup> Transition functions to higher states ( $T_{12}$  or  $T_{23}$  or  $T_{34}$ ) are assumed to be  $T_B$ -functions

and transitions to lower states ( $T_{21}$  or  $T_{32}$  or  $T_{43}$ ) are assumed to be  $T_E$ -functions. Under these assumptions it is assumed that patients transition quickly from a lower to a higher state and once in a higher state takes longer to transition to a lower state.

Prior<sup> $T P$ </sup> Transition functions to higher states ( $T_{12}$  or  $T_{23}$  or  $T_{34}$ ) are assumed to be  $T_E$ -functions and transitions to lower states ( $T_{21}$  or  $T_{32}$  or  $T_{43}$ ) are assumed to be  $T_B$ -functions. Under these assumptions it is assumed that patients transition quickly from a higher to a lower state and once in a lower state takes longer to transition to a higher state. Combining the different model structures, data scenarios and prior assumptions give  $6 \times 4 \times 5 =$ 120 simulations studies for each one of the two techniques introduced in this chapter.<sup>(See footnote 4)</sup>

| Mean           |                |                | 100 Functions  |                |                |                | 200 Functions  |                |
|----------------|----------------|----------------|----------------|----------------|----------------|----------------|----------------|----------------|
| Run            | $\lambda_{12}$ | $\lambda_{21}$ | $\lambda_{23}$ | $\lambda_{32}$ | $\lambda_{12}$ | $\lambda_{21}$ | $\lambda_{23}$ | $\lambda_{32}$ |
|                | 0.6025         | 0.5580         | 0.2514         | 0.4184         | 0.4866         | 0.3469         | 0.4436         | 0.6549         |
| $\overline{2}$ | 0.4835         | 0.3913         | 0.6033         | 0.5887         | 0.6116         | 0.5478         | 0.4060         | 0.5190         |
| 3              | 0.5763         | 0.4640         | 0.5612         | 0.5870         | 0.4590         | 0.3153         | 0.5276         | 0.7390         |
| 4              | 0.5740         | 0.4290         | 0.5688         | 0.4631         | 0.4796         | 0.3336         | 0.4473         | 0.5188         |
| 5              | 0.4199         | 0.2131         | 0.5174         | 0.5115         | 0.5991         | 0.5117         | 0.3624         | 0.4103         |
| 6              | 0.5062         | 0.4637         | 0.4331         | 0.4144         | 0.4993         | 0.4315         | 0.3937         | 0.4319         |
| 7              | 0.4846         | 0.3735         | 0.4085         | 0.5155         | 0.5208         | 0.3397         | 0.3970         | 0.4311         |
| 8              | 0.4965         | 0.3244         | 0.3719         | 0.3238         | 0.3823         | 0.3913         | 0.3424         | 0.3928         |
| 9              | 0.4926         | 0.3725         | 0.4894         | 0.5732         | 0.4907         | 0.5071         | 0.4687         | 0.4326         |
| 10             | 0.6248         | 0.4499         | 0.4259         | 0.5252         | 0.6531         | 0.5340         | 0.3656         | 0.3576         |
| Mean           | 0.5261         | 0.4039         | 0.4631         | 0.4921         | 0.5182         | 0.4259         | 0.4154         | 0.4888         |
| SD             | 0.0646         | 0.0934         | 0.1067         | 0.0866         | 0.0810         | 0.0920         | 0.0565         | 0.1222         |

Table 5.9: Simulation results comparing the use of 100 vs 200 transition functions (Mean).

<sup>4</sup> A single realisation of imputing the data and fitting a 3-state model to data consisting of 25 patients observed over a 24 month period and assuming 50% missing observations, takes 165 minutes when using the mean of  $q = 200$  transition functions between each pair of known observations (simulations run on an Intel Core i7-2600 3.40GHz computer). As this needs to be repeated 1000 times to assess the coverage probability of the process and hence this needs to be repeated for different model structures and data sets, it can become computationally time consuming. Before continuing with the simulation study, the effect of the number of transition functions used in the imputing process is first investigated. To this end, the results when using 100 repetitions (using 100 repetitions, the imputing and subsequent modelling of the data takes 95 minutes) is compared to the results when using 200 repetitions (tables 5.9 to 5.11). From these tables it is clear that there is not a big difference in the mean, standard deviation and MSE of the estimated transition rates when using 100 vs. 200 repetitions and that the values are fairly stable across the 10 different runs performed here. For the remainder of this simulation study  $q = 100$  repetitions will be used to calculate the mean vector across the possible transition space (see section 5.2.1).

| <b>SD</b>      |                |                | 100 Functions  |                |                |                | 200 Functions  |                |
|----------------|----------------|----------------|----------------|----------------|----------------|----------------|----------------|----------------|
| Run            | $\lambda_{12}$ | $\lambda_{21}$ | $\lambda_{23}$ | $\lambda_{32}$ | $\lambda_{12}$ | $\lambda_{21}$ | $\lambda_{23}$ | $\lambda_{32}$ |
| 1              | 0.0385         | 0.0326         | 0.0069         | 0.0159         | 0.0341         | 0.0231         | 0.0309         | 0.0504         |
| $\overline{2}$ | 0.0363         | 0.0247         | 0.0426         | 0.0443         | 0.0194         | 0.0166         | 0.0406         | 0.0693         |
| 3              | 0.0317         | 0.0237         | 0.0354         | 0.0443         | 0.0192         | 0.0154         | 0.0308         | 0.0380         |
| $\overline{4}$ | 0.0305         | 0.0205         | 0.0209         | 0.0482         | 0.0442         | 0.0345         | 0.0178         | 0.0242         |
| 5              | 0.0280         | 0.0135         | 0.0343         | 0.0186         | 0.0283         | 0.0238         | 0.0177         | 0.0240         |
| 6              | 0.0263         | 0.0232         | 0.0198         | 0.0395         | 0.0369         | 0.0244         | 0.0232         | 0.0291         |
| 7              | 0.0286         | 0.0224         | 0.0307         | 0.0235         | 0.0180         | 0.0188         | 0.0178         | 0.0275         |
| 8              | 0.0295         | 0.0194         | 0.0176         | 0.0480         | 0.0255         | 0.0268         | 0.0235         | 0.0275         |
| 9              | 0.0316         | 0.0220         | 0.0278         | 0.0183         | 0.0771         | 0.0421         | 0.0190         | 0.0227         |
| 10             | 0.0319         | 0.0218         | 0.0349         | 0.0355         | 0.0215         | 0.0248         | 0.0187         | 0.0267         |
| Mean           | 0.0313         | 0.0224         | 0.0271         | 0.0401         | 0.0324         | 0.0250         | 0.0240         | 0.0339         |
| SD             | 0.0037         | 0.0048         | 0.0107         | 0.0129         | 0.0179         | 0.0081         | 0.0077         | 0.0150         |

Table 5.10: Simulation results comparing the use of 100 vs 200 transition functions (SD).

Table 5.11: Simulation results comparing the use of 100 vs 200 transition functions (MSE).

| <b>MSE</b>     |                |                | 100 Functions  |                |                |                | 200 Functions  |                |
|----------------|----------------|----------------|----------------|----------------|----------------|----------------|----------------|----------------|
| Run            | $\lambda_{12}$ | $\lambda_{21}$ | $\lambda_{23}$ | $\lambda_{32}$ | $\lambda_{12}$ | $\lambda_{21}$ | $\lambda_{23}$ | $\lambda_{32}$ |
| 1              | 0.0120         | 0.0044         | 0.0619         | 0.0069         | 0.0013         | 0.0240         | 0.0041         | 0.0265         |
| $\overline{2}$ | 0.0016         | 0.0124         | 0.0432         | 0.0376         | 0.0142         | 0.0034         | 0.0092         | 0.0016         |
| 3              | 0.0068         | 0.0019         | 0.0050         | 0.0099         | 0.0203         | 0.0344         | 0.0024         | 0.0619         |
| 4              | 0.0064         | 0.0055         | 0.0052         | 0.0017         | 0.0149         | 0.0279         | 0.0037         | 0.0018         |
| 5              | 0.0072         | 0.0825         | 0.0015         | 0.0017         | 0.0118         | 0.0013         | 0.0192         | 0.0086         |
| 6              | 0.0007         | 0.0019         | 0.0049         | 0.0079         | 0.0008         | 0.0053         | 0.0116         | 0.0052         |
| 7              | 0.0011         | 0.0165         | 0.0093         | 0.0025         | 0.0019         | 0.0263         | 0.0112         | 0.0056         |
| 8              | 0.0009         | 0.0312         | 0.0167         | 0.0314         | 0.0142         | 0.0122         | 0.0252         | 0.0122         |
| 9              | 0.0011         | 0.0167         | 0.0009         | 0.0066         | 0.0007         | 0.0008         | 0.0015         | 0.0053         |
| 10             | 0.0166         | 0.0030         | 0.0171         | 0.0176         | 0.0130         | 0.0029         | 0.0184         | 0.0208         |
| Mean           | 0.0054         | 0.0176         | 0.0166         | 0.0124         | 0.0093         | 0.0139         | 0.0107         | 0.0149         |
| SD             | 0.0055         | 0.0246         | 0.0202         | 0.0126         | 0.0074         | 0.0130         | 0.0081         | 0.0184         |

### 5.4.1.2 Assessing the simulation process

The posterior MSE will be the main statistic used to assess the performance of the proposed techniques. A smaller MSE will indicate that the estimates of the transition rates can be viewed as representative of the population under study, while a large MSE indicates a departure from the population values. As the MSE can be influenced by extreme values, the MedSE will be presented in cases where extreme MSE values are observed. The use of the MedSE will be clearly highlighted in the results.

The bias, another indicator as to the performance of the simulation process, and defined as

$$
Bias(\hat{\theta}) = \sqrt{MSE - var(\hat{\theta})},
$$

will be presented in a select number of simulation runs.

The mean, median and standard deviation of the posterior distribution will also be investigated for each simulation run.

The credible interval (Cred) and highest posterior density (HPD) region is calculated for each data run and will be used to calculate the equivalent frequentist coverage probabilities of the process. For this simulation study, the coverage probabilities will be based on 1000 repetitions of the process described in Section 5.4.1. The mean length of the posterior intervals over the 1000 repetitions are also calculated to give an indication of the width of the posterior  $intervals (see footnote 5)$ 

# 5.4.2 Simulation results

In this section the simulation results of the two different approaches used

- i) imputing all unknown observations (See Appendix A.4 for the R functions and programs used to generate these results.), and
- ii) estimating the transition point between two known observations (See Appendix A.5 for the R functions and programs used to generate these results.),

are shown, discussed and interpreted.

<sup>5</sup> As the computational time required to perform 1000 repetitions of the modelling process takes close on 15 days (this time is based on using all four processors found in most computers today), the posterior coverage probabilities and interval lengths will only be calculated for a select number of simulation studies.

## 5.4.2.1 Imputing all unknown observations

In Tables 5.12 to 5.32, models fitted when imputing all unknown observations in the data are investigated. Tables 5.12 to 5.29 summarise the posterior distributions across the different scenarios, in Table 5.30 the bias associated with a select number of scenarios is presented and in Tables 5.31 to 5.32, the posterior coverage probabilities and mean lengths of the credible and HPD intervals are shown.

The results can be summarised as follows:

- In this section, unlike in Sections 2.3.3 and 4.3, where the different scenarios had a big effect on the MSE's of the models being fitted, no real differences between the MSE's are observed across the different scenarios. This is to be expected, as the technique employed here imputes all unknown missing values, negating the fact that the different scenarios have different percentages of missingness.
- For models  $Q_1$  and  $Q_4$  (see Tables 5.12 to 5.15, 5.24 and 5.25), prior 1 has the smallest MSE values. Under these models the probability of transitioning to a higher or a lower state is exactly the same and, as this is what prior 1 suggests, it is to be expected that prior 1 should lead to the smallest MSE values for these models.
- When modelling  $Q_2$  and  $Q_5$  (see Tables 5.16 to 5.19, 5.26 and 5.27) the probability is larger that an individual will transition to a lower state rather than a higher state. For these models prior 5, the prior with the largest probability placed on moving backwards to a lower state, has the smallest MSE's.
- When modelling  $Q_3$  and  $Q_6$  (see Tables 5.20 to 5.23, 5.28 and 5.29) the probability is larger that an individual will transition to a higher rather than a lower state. For these models prior 4, the prior with the largest probability placed on moving forwards to the next higher state, has the smallest MSE's.
- Prior 3 has in general much larger MSE values across the different models and scenarios. This prior can be interpreted as an individual is unlikely to stay in his or her current state, but keeps moving up or down through the states. If in the lowest state (state 1) the individual would move up to the next state and if in the highest state (state 3 or 4) the individual would move to a lower state. This continuous up and down movement may be the reason why the parameter estimates when using prior 3 across all 6 models are the most

unstable, i.e. they have the highest SD and MSE values.

- The bias associated with model  $Q_1$ , data scenarios 1 and 3, and model  $Q_6$ , data scenarios 3 and 4, show no extreme bias values (see Table 5.30).
- The frequentist coverage probabilities are of similar order for both models  $Q_1$  and  $Q_5$  (see Tables 5.31 and 5.32), with some of the intervals having lower values than the expected 95%.
- No extreme MSE's are observed for any of the models fitted here, the largest value found is 2.2876 for model  $Q_2$ , scenario 4 with prior 3 (see Table 5.19).

From these results it is clear that this method of modelling multi-state data gives good all-round parameter estimates of the population transition rates. When the correct prior is used, i.e. the prior that best matches the underlying population model, the MSE's of the models become smaller, indicating that correctly specifying the prior does lead to better parameter estimates. When an incorrect prior is used, as is the case with prior 3, the models become more unstable and the SD and MSE's increase. This highlights the importance of using an appropriate prior and what effect the priors play on the Bayesian multi-state imputation technique presented here.

| Q1  | Par                  | $\lambda_{12}$ | $\lambda_{21}$ | $\lambda_{23}$ | $\lambda_{32}$ | Par | $\lambda_{12}$ | $\lambda_{21}$ | $\lambda_{23}$ | $\lambda_{32}$ |
|-----|----------------------|----------------|----------------|----------------|----------------|-----|----------------|----------------|----------------|----------------|
| Sc1 | Fill                 | 0.5            | 0.5            | 0.5            | 0.5            |     | 0.5            | 0.5            | 0.5            | 0.5            |
| Pr1 | Mean                 | 0.7985         | 0.5415         | 0.5019         | 0.7201         | Pr2 | 0.3387         | 0.2190         | 0.2418         | 0.3564         |
|     | $\operatorname{Med}$ | 0.7933         | 0.5384         | 0.4992         | 0.7153         |     | 0.3366         | 0.2178         | 0.2405         | 0.3538         |
|     | SD                   | 0.0831         | 0.0570         | 0.0517         | 0.0791         |     | 0.0345         | 0.0217         | 0.0225         | 0.0404         |
|     | $\operatorname{MSE}$ | 0.0975         | 0.0057         | 0.0061         | 0.0589         |     | 0.0283         | 0.0799         | 0.0683         | 0.0227         |
| Pr3 | Mean                 | 1.3820         | 0.8275         | 0.7737         | 1.3036         | Pr4 | 0.8620         | 0.5253         | 0.7796         | 0.6067         |
|     | $\operatorname{Med}$ | 1.3799         | 0.8257         | 0.7710         | 1.3014         |     | 0.8598         | 0.5233         | 0.7769         | 0.6036         |
|     | SD                   | 0.1119         | 0.0805         | 0.0748         | 0.1055         |     | 0.0746         | 0.0441         | 0.0665         | 0.0618         |
|     | $\operatorname{MSE}$ | 0.8039         | 0.1167         | 0.0835         | 0.6580         |     | 0.1432         | 0.0059         | 0.0855         | 0.0158         |
| Pr5 | Mean                 | 0.5550         | 0.7775         | 0.4886         | 0.6881         |     |                |                |                |                |
|     | $\operatorname{Med}$ | 0.5516         | 0.7754         | 0.4865         | 0.6867         |     |                |                |                |                |
|     | SD                   | 0.0548         | 0.0683         | 0.0385         | 0.0590         |     |                |                |                |                |
|     | $\operatorname{MSE}$ | 0.0086         | 0.0827         | 0.0043         | 0.0417         |     |                |                |                |                |

Table 5.12: Simulation results of imputing all unknown states -  $Q_1Sc_1$ .

Table 5.13: Simulation results of imputing all unknown states -  $Q_1 Sc_2$ .

| Q1  | Par                  | $\lambda_{12}$ | $\lambda_{21}$ | $\lambda_{23}$ | $\lambda_{32}$ | Par | $\lambda_{12}$ | $\lambda_{21}$ | $\lambda_{23}$ | $\lambda_{32}$ |
|-----|----------------------|----------------|----------------|----------------|----------------|-----|----------------|----------------|----------------|----------------|
| Sc2 | Fill                 | 0.5            | 0.5            | 0.5            | 0.5            |     | 0.5            | 0.5            | 0.5            | 0.5            |
| Pr1 | Mean                 | 0.8469         | 0.5428         | 0.5729         | 0.7774         | Pr2 | 0.2967         | 0.1983         | 0.1743         | 0.2956         |
|     | $\operatorname{Med}$ | 0.8408         | 0.5396         | 0.5698         | 0.7721         |     | 0.2943         | 0.1967         | 0.1731         | 0.2917         |
|     | SD                   | 0.0993         | 0.0650         | 0.0642         | 0.0939         |     | 0.0360         | 0.0222         | 0.0197         | 0.0466         |
|     | $\operatorname{MSE}$ | 0.1310         | 0.0080         | 0.0106         | 0.0862         |     | 0.0427         | 0.0923         | 0.1069         | 0.0442         |
| Pr3 | Mean                 | 1.6973         | 1.0907         | 0.8554         | 1.6293         | Pr4 | 0.9574         | 0.5172         | 0.9856         | 0.5970         |
|     | $\operatorname{Med}$ | 1.6966         | 1.0890         | 0.8540         | 1.6269         |     | 0.9536         | 0.5147         | 0.9817         | 0.5932         |
|     | SD                   | 0.1397         | 0.1003         | 0.0847         | 0.1431         |     | 0.0982         | 0.0517         | 0.0944         | 0.0687         |
|     | $\operatorname{MSE}$ | 1.4631         | 0.3617         | 0.1390         | 1.3052         |     | 0.2198         | 0.0042         | 0.2463         | 0.0143         |
| Pr5 | Mean                 | 0.5950         | 1.0151         | 0.4922         | 0.8574         |     |                |                |                |                |
|     | $\operatorname{Med}$ | 0.5909         | 1.0108         | 0.4895         | 0.8542         |     |                |                |                |                |
|     | SD                   | 0.0678         | 0.1016         | 0.0491         | 0.0924         |     |                |                |                |                |
|     | $\operatorname{MSE}$ | 0.0140         | 0.2830         | 0.0049         | 0.1377         |     |                |                |                |                |

Table 5.14: Simulation results of imputing all unknown states -  $Q_1Sc_3$ .

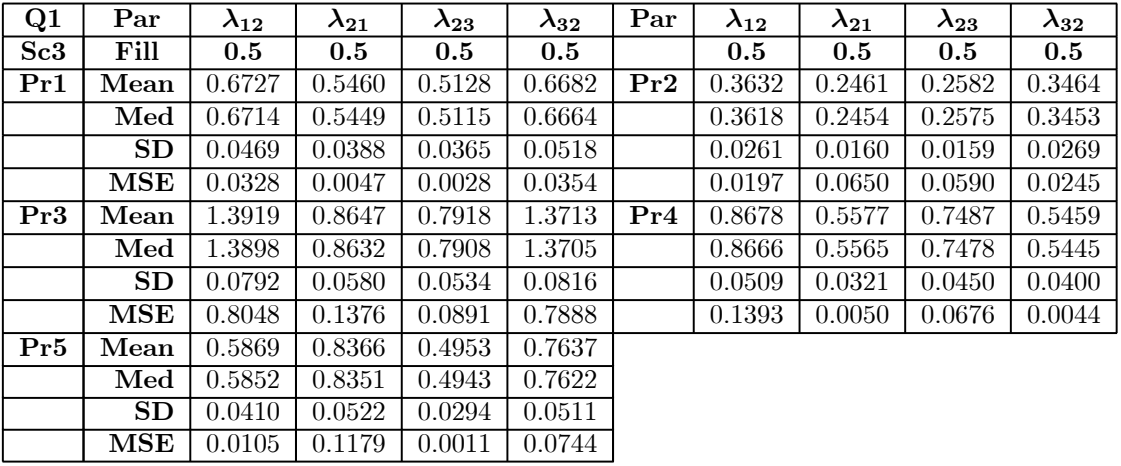

| Q1  | Par                  | $\lambda_{12}$ | $\lambda_{21}$ | $\lambda_{23}$ | $\lambda_{32}$ | Par | $\lambda_{12}$ | $\lambda_{21}$ | $\lambda_{23}$ | $\lambda_{32}$ |
|-----|----------------------|----------------|----------------|----------------|----------------|-----|----------------|----------------|----------------|----------------|
| Sc4 | Fill                 | 0.5            | 0.5            | 0.5            | 0.5            |     | 0.5            | 0.5            | 0.5            | 0.5            |
| Pr1 | Mean                 | 0.8057         | 0.5656         | 0.5500         | 0.7663         | Pr2 | 0.3000         | 0.1783         | 0.1878         | 0.2994         |
|     | $\operatorname{Med}$ | 0.8030         | 0.5642         | 0.5484         | 0.7633         |     | 0.2987         | 0.1775         | 0.1871         | 0.2978         |
|     | SD                   | 0.0647         | 0.0460         | 0.0436         | 0.0655         |     | 0.0265         | 0.0148         | 0.0149         | 0.0301         |
|     | $\operatorname{MSE}$ | 0.0982         | 0.0077         | 0.0047         | 0.0758         |     | 0.0410         | 0.1039         | 0.0978         | 0.0418         |
| Pr3 | Mean                 | 1.7851         | 1.0019         | 0.9266         | 1.7590         | Pr4 | 0.9516         | 0.5280         | 0.9890         | 0.6036         |
|     | $\operatorname{Med}$ | 1.7840         | 1.0012         | 0.9263         | 1.7586         |     | 0.9501         | 0.5268         | 0.9868         | 0.6016         |
|     | SD                   | 0.1073         | 0.0689         | 0.0647         | 0.1102         |     | 0.0675         | 0.0366         | 0.0665         | 0.0481         |
|     | $\operatorname{MSE}$ | 1.6649         | 0.2581         | 0.1870         | 1.5985         |     | 0.2090         | 0.0027         | 0.2442         | 0.0132         |
| Pr5 | Mean                 | 0.6242         | 1.0891         | 0.4771         | 0.8915         |     |                |                |                |                |
|     | $\operatorname{Med}$ | 0.6224         | 1.0871         | 0.4759         | 0.8893         |     |                |                |                |                |
|     | SD                   | 0.0497         | 0.0772         | 0.0356         | 0.0731         |     |                |                |                |                |
|     | $\operatorname{MSE}$ | 0.0183         | 0.3557         | 0.0028         | 0.1634         |     |                |                |                |                |

Table 5.15: Simulation results of imputing all unknown states -  $Q_1Sc_4$ .

Table 5.16: Simulation results of imputing all unknown states -  $Q_2Sc_1.$ 

| $\bf Q2$ | Par                  | $\lambda_{12}$ | $\lambda_{21}$ | $\lambda_{23}$ | $\lambda_{32}$ | Par | $\lambda_{12}$ | $\lambda_{21}$ | $\lambda_{23}$ | $\lambda_{32}$ |
|----------|----------------------|----------------|----------------|----------------|----------------|-----|----------------|----------------|----------------|----------------|
| Sc1      | Fill                 | 0.25           | 0.75           | 0.25           | 0.75           |     | 0.25           | 0.75           | 0.25           | 0.75           |
| Pr1      | Mean                 | 0.6091         | 0.9218         | 0.2884         | 0.8658         | Pr2 | 0.2195         | 0.4293         | 0.0871         | 0.4886         |
|          | $\operatorname{Med}$ | 0.6051         | 0.9158         | 0.2857         | 0.8574         |     | 0.2183         | 0.4275         | 0.0857         | 0.4734         |
|          | SD                   | 0.0651         | 0.0942         | 0.0439         | 0.1327         |     | 0.0221         | 0.0367         | 0.0152         | 0.1124         |
|          | $\operatorname{MSE}$ | 0.1343         | 0.0406         | 0.0040         | 0.0331         |     | 0.0017         | 0.1070         | 0.0270         | 0.0824         |
| Pr3      | Mean                 | 1.1603         | 1.3262         | 0.4869         | 1.5700         | Pr4 | 0.8457         | 1.0753         | 0.4006         | 0.6678         |
|          | $\operatorname{Med}$ | 1.1558         | 1.3210         | 0.4859         | 1.5674         |     | 0.8440         | 1.0719         | 0.3988         | 0.6620         |
|          | SD                   | 0.0975         | 0.1180         | 0.0583         | 0.1532         |     | 0.0687         | 0.0769         | 0.0457         | 0.0872         |
|          | $\operatorname{MSE}$ | 0.8514         | 0.3596         | 0.0633         | 0.7058         |     | 0.3675         | 0.1222         | 0.0259         | 0.0171         |
| Pr5      | Mean                 | 0.5001         | 0.6214         | 0.2052         | 0.8738         |     |                |                |                |                |
|          | $\operatorname{Med}$ | 0.4957         | 0.6113         | 0.2029         | 0.8695         |     |                |                |                |                |
|          | SD                   | 0.0635         | 0.0521         | 0.0368         | 0.1440         |     |                |                |                |                |
|          | $\operatorname{MSE}$ | 0.0683         | 0.0835         | 0.0047         | 0.0365         |     |                |                |                |                |

Table 5.17: Simulation results of imputing all unknown states -  $Q_2Sc_2$ .

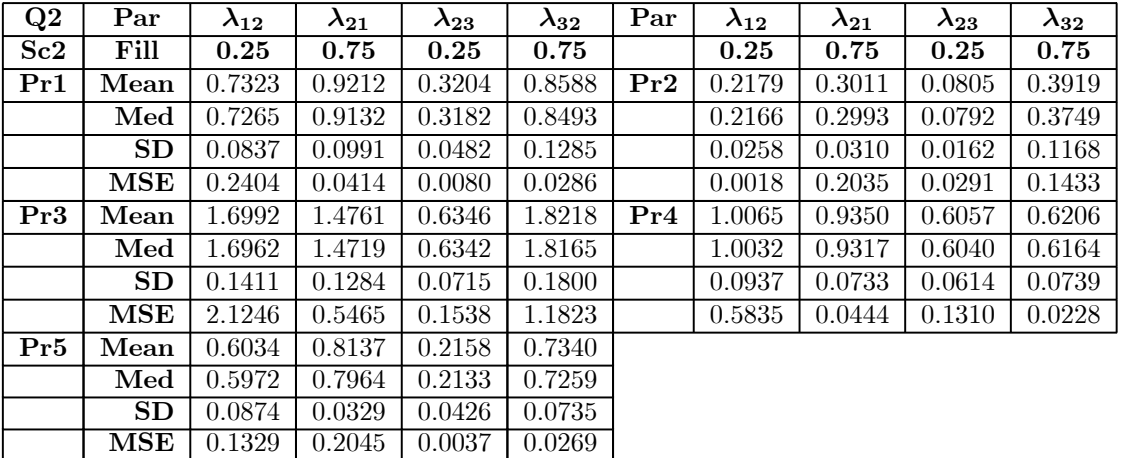

| $\bf Q2$ | Par                  | $\lambda_{12}$ | $\lambda_{21}$ | $\lambda_{23}$ | $\lambda_{32}$ | Par | $\lambda_{12}$ | $\lambda_{21}$ | $\lambda_{23}$ | $\lambda_{32}$ |
|----------|----------------------|----------------|----------------|----------------|----------------|-----|----------------|----------------|----------------|----------------|
| Sc3      | Fill                 | 0.25           | 0.75           | 0.25           | 0.75           |     | 0.25           | 0.75           | 0.25           | 0.75           |
| Pr1      | Mean                 | 0.5744         | 0.8945         | 0.2703         | 0.8022         | Pr2 | 0.2280         | 0.4142         | 0.0963         | 0.4252         |
|          | $\operatorname{Med}$ | 0.5727         | 0.8922         | 0.2694         | 0.7986         |     | 0.2274         | 0.4131         | 0.0956         | 0.4180         |
|          | SD                   | 0.0422         | 0.0622         | 0.0294         | 0.0847         |     | 0.0159         | 0.0261         | 0.0112         | 0.0696         |
|          | $\operatorname{MSE}$ | 0.1074         | 0.0260         | 0.0015         | 0.0102         |     | 0.0010         | 0.1137         | 0.0239         | 0.1135         |
| Pr3      | Mean                 | 1.1372         | 1.3815         | 0.4735         | 1.5914         | Pr4 | 0.7633         | 0.9551         | 0.4451         | 0.6340         |
|          | $\operatorname{Med}$ | 1.1353         | 1.3778         | 0.4728         | 1.5901         |     | 0.7620         | 0.9535         | 0.4442         | 0.6316         |
|          | SD                   | 0.0707         | 0.0901         | 0.0414         | 0.1104         |     | 0.0432         | 0.0480         | 0.0339         | 0.0560         |
|          | $\operatorname{MSE}$ | 0.7965         | 0.4072         | 0.0536         | 0.7350         |     | 0.2682         | 0.0450         | 0.0403         | 0.0169         |
| Pr5      | Mean                 | 0.4809         | 0.8612         | 0.2028         | 0.9153         |     |                |                |                |                |
|          | $\operatorname{Med}$ | 0.4788         | 0.8557         | 0.2015         | 0.9128         |     |                |                |                |                |
|          | <b>SD</b>            | 0.0431         | 0.0102         | 0.0256         | 0.1022         |     |                |                |                |                |
|          | MSE                  | 0.0552         | 0.0252         | 0.0032         | 0.0387         |     |                |                |                |                |

Table 5.18: Simulation results of imputing all unknown states -  $Q_2Sc_3$ .

Table 5.19: Simulation results of imputing all unknown states -  $Q_2Sc_4$ .

| $\bf Q2$ | Par                  | $\lambda_{12}$ | $\lambda_{21}$ | $\lambda_{23}$ | $\lambda_{32}$ | Par | $\lambda_{12}$ | $\lambda_{21}$ | $\lambda_{23}$ | $\lambda_{32}$ |
|----------|----------------------|----------------|----------------|----------------|----------------|-----|----------------|----------------|----------------|----------------|
| Sc4      | Fill                 | 0.25           | 0.75           | 0.25           | 0.75           |     | 0.25           | 0.75           | 0.25           | 0.75           |
| Pr1      | Mean                 | 0.7266         | 0.8773         | 0.3377         | 0.8503         | Pr2 | 0.2116         | 0.3313         | 0.0814         | 0.3792         |
|          | $\operatorname{Med}$ | 0.7235         | 0.8746         | 0.3365         | 0.8456         |     | 0.2107         | 0.3303         | 0.0808         | 0.3720         |
|          | SD                   | 0.0583         | 0.0667         | 0.0349         | 0.0870         |     | 0.0180         | 0.0241         | 0.0114         | 0.0675         |
|          | $\operatorname{MSE}$ | 0.2308         | 0.0214         | 0.0091         | 0.0177         |     | 0.0018         | 0.1760         | 0.0286         | 0.1448         |
| Pr3      | Mean                 | 1.7532         | 1.4557         | 0.6565         | 1.8980         | Pr4 | 0.9892         | 0.9493         | 0.5864         | 0.6629         |
|          | $\operatorname{Med}$ | 1.7527         | 1.4540         | 0.6560         | 1.8945         |     | 0.9879         | 0.9475         | 0.5858         | 0.6603         |
|          | SD                   | 0.1048         | 0.0908         | 0.0525         | 0.1355         |     | 0.0634         | 0.0519         | 0.0434         | 0.0559         |
|          | $\operatorname{MSE}$ | 2.2876         | 0.5119         | 0.1682         | 1.3524         |     | 0.5526         | 0.0450         | 0.1156         | 0.0111         |
| Pr5      | Mean                 | 0.5876         | 0.7503         | 0.2173         | 0.9121         |     |                |                |                |                |
|          | $\operatorname{Med}$ | 0.5845         | 0.7415         | 0.2162         | 0.9095         |     |                |                |                |                |
|          | SD                   | 0.0581         | 0.0527         | 0.0299         | 0.1066         |     |                |                |                |                |
|          | $\operatorname{MSE}$ | 0.1180         | 0.0264         | 0.0028         | 0.0408         |     |                |                |                |                |

Table 5.20: Simulation results of imputing all unknown states -  $Q_3Sc_1$ .

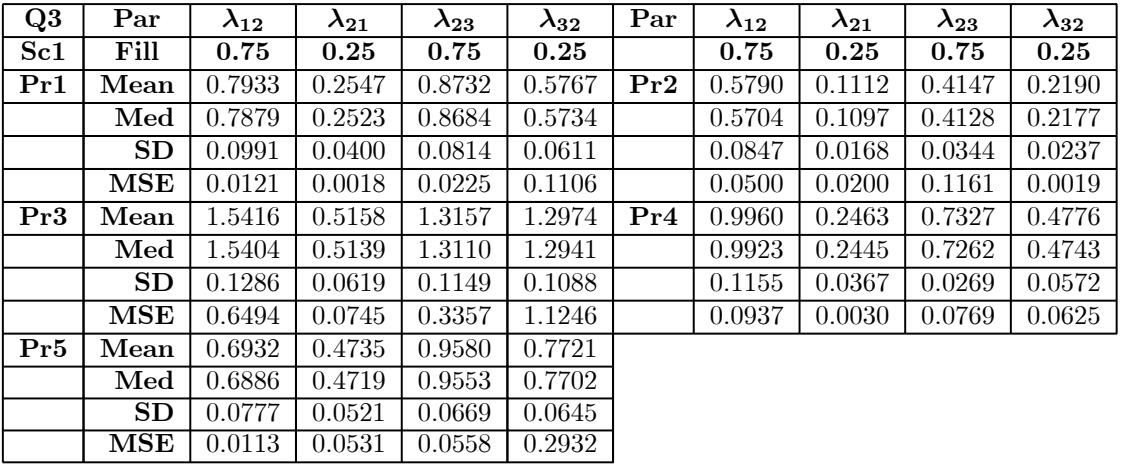

| Q3  | Par                  | $\lambda_{12}$ | $\lambda_{21}$ | $\lambda_{23}$ | $\lambda_{32}$ | Par | $\lambda_{12}$ | $\lambda_{21}$ | $\lambda_{23}$ | $\lambda_{32}$ |
|-----|----------------------|----------------|----------------|----------------|----------------|-----|----------------|----------------|----------------|----------------|
| Sc2 | Fill                 | 0.75           | 0.25           | 0.75           | 0.25           |     | 0.75           | 0.25           | 0.75           | 0.25           |
| Pr1 | Mean                 | 0.8777         | 0.3437         | 0.8817         | 0.7268         | Pr2 | 0.4343         | 0.0887         | 0.3149         | 0.2134         |
|     | $\operatorname{Med}$ | 0.8712         | 0.3410         | 0.8766         | 0.7215         |     | 0.4257         | 0.0873         | 0.3131         | 0.2119         |
|     | SD                   | 0.1128         | 0.0498         | 0.0897         | 0.0834         |     | 0.0717         | 0.0169         | 0.0303         | 0.0274         |
|     | $\operatorname{MSE}$ | 0.0312         | 0.0113         | 0.0262         | 0.2362         |     | 0.1069         | 0.0264         | 0.1915         | 0.0024         |
| Pr3 | Mean                 | 1.8897         | 0.6894         | 1.3707         | 1.7034         | Pr4 | 0.7488         | 0.2407         | 0.6144         | 0.5418         |
|     | $\operatorname{Med}$ | 1.8849         | 0.6880         | 1.3686         | 1.7018         |     | 0.7432         | 0.2380         | 0.6043         | 0.5377         |
|     | SD                   | 0.1751         | 0.0772         | 0.1154         | 0.1410         |     | 0.1300         | 0.0431         | 0.0568         | 0.0701         |
|     | $\operatorname{MSE}$ | 1.3317         | 0.2005         | 0.4047         | 2.1395         |     | 0.1129         | 0.0020         | 0.0137         | 0.0903         |
| Pr5 | Mean                 | 0.6485         | 0.6623         | 0.8632         | 0.9443         |     |                |                |                |                |
|     | $\operatorname{Med}$ | 0.6443         | 0.6600         | 0.8605         | 0.9408         |     |                |                |                |                |
|     | <b>SD</b>            | 0.0736         | 0.0701         | 0.0686         | 0.0913         |     |                |                |                |                |
|     | MSE                  | 0.0180         | 0.1757         | 0.0183         | 0.4937         |     |                |                |                |                |

Table 5.21: Simulation results of imputing all unknown states -  $Q_3Sc_2$ .

Table 5.22: Simulation results of imputing all unknown states -  $Q_3 Sc_3.$ 

| Q3  | Par                  | $\lambda_{12}$ | $\lambda_{21}$ | $\lambda_{23}$ | $\lambda_{32}$ | Par | $\lambda_{12}$ | $\lambda_{21}$ | $\lambda_{23}$ | $\lambda_{32}$ |
|-----|----------------------|----------------|----------------|----------------|----------------|-----|----------------|----------------|----------------|----------------|
| Sc3 | Fill                 | 0.75           | 0.25           | 0.75           | 0.25           |     | 0.75           | 0.25           | 0.75           | 0.25           |
| Pr1 | Mean                 | 0.8164         | 0.2869         | 0.8826         | 0.5937         | Pr2 | 0.5415         | 0.1034         | 0.4086         | 0.2153         |
|     | Med                  | 0.8136         | 0.2856         | 0.8798         | 0.5920         |     | 0.5377         | 0.1027         | 0.4076         | 0.2147         |
|     | SD                   | 0.0734         | 0.0303         | 0.0590         | 0.0448         |     | 0.0571         | 0.0119         | 0.0238         | 0.0162         |
|     | $\operatorname{MSE}$ | 0.0113         | 0.0023         | 0.0231         | 0.1214         |     | 0.0496         | 0.0217         | 0.1188         | 0.0016         |
| Pr3 | Mean                 | 1.4746         | 0.4949         | 1.2301         | 1.0783         | Pr4 | 0.9500         | 0.2300         | 0.6398         | 0.4684         |
|     | $\operatorname{Med}$ | 1.4740         | 0.4941         | 1.2264         | 1.0764         |     | 0.9491         | 0.2289         | 0.6372         | 0.4670         |
|     | SD                   | 0.0892         | 0.0426         | 0.0764         | 0.0639         |     | 0.0712         | 0.0252         | 0.0852         | 0.0393         |
|     | $\operatorname{MSE}$ | 0.5376         | 0.0657         | 0.2394         | 0.6958         |     | 0.0465         | 0.0014         | 0.0241         | 0.0505         |
| Pr5 | Mean                 | 0.6228         | 0.4667         | 0.9102         | 0.6580         |     |                |                |                |                |
|     | $\operatorname{Med}$ | 0.6209         | 0.4660         | 0.9086         | 0.6569         |     |                |                |                |                |
|     | SD                   | 0.0492         | 0.0352         | 0.0452         | 0.0387         |     |                |                |                |                |
|     | $\operatorname{MSE}$ | 0.0186         | 0.0525         | 0.0322         | 0.1691         |     |                |                |                |                |

Table 5.23: Simulation results of imputing all unknown states -  $Q_3Sc_4$ .

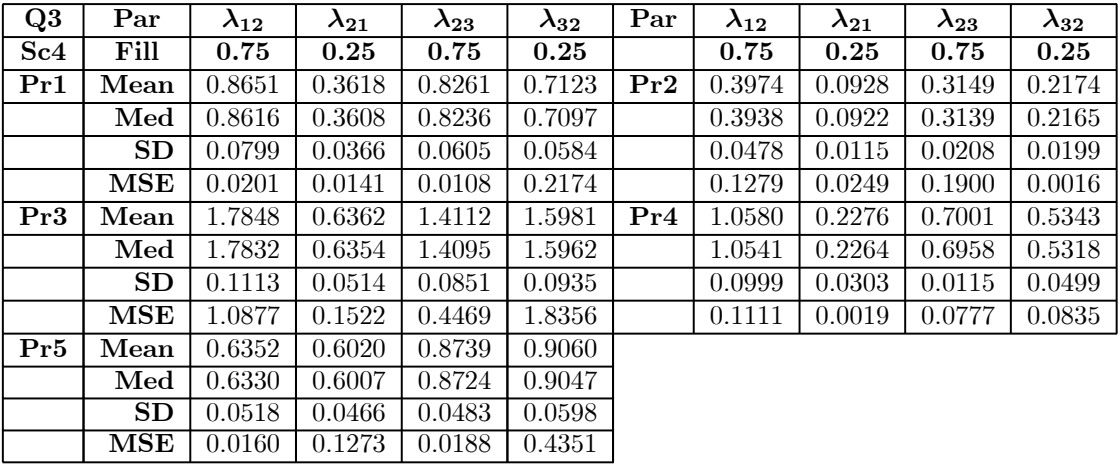

| $Q_4$     | Par                          | $\lambda_{12}$      | $\lambda_{21}$ | $\lambda_{23}$ | $\lambda_{32}$ | $\pmb{\lambda}_{34}$ | $\pmb{\lambda}_{43}$ |
|-----------|------------------------------|---------------------|----------------|----------------|----------------|----------------------|----------------------|
| $\bf Sc3$ | Fill                         | 0.5                 | 0.5            | 0.5            | $0.5\,$        | $0.5\,$              | $0.5\,$              |
| Pr1       | Mean                         | 0.7392              | 0.5657         | 0.4525         | 0.4554         | 0.5133               | 0.6718               |
|           | Med                          | 0.7366              | 0.5635         | 0.4515         | 0.4540         | 0.5113               | 0.6678               |
|           | SD                           | 0.0629              | 0.0496         | 0.0326         | 0.0375         | 0.0481               | 0.0682               |
|           | $\operatorname{MSE}$         | 0.0618              | 0.0083         | 0.0038         | 0.0038         | 0.0035               | 0.0365               |
| $\Pr2$    | Mean                         | 0.3576              | 0.2560         | 0.2331         | 0.2352         | 0.2613               | 0.3752               |
|           | $\operatorname{Med}$         | 0.3560              | 0.2550         | 0.2322         | 0.2339         | 0.2595               | 0.3715               |
|           | $\bar{\textbf{S}}\textbf{D}$ | 0.0283              | 0.0199         | 0.0162         | 0.0210         | 0.0240               | 0.0447               |
|           | $\operatorname{MSE}$         | 0.0215              | 0.0602         | 0.0719         | 0.0722         | 0.0577               | 0.0177               |
| Pr3       | Mean                         | $\overline{1.3400}$ | 0.9125         | 0.4992         | 0.5280         | 0.8042               | 1.3324               |
|           | $\operatorname{Med}$         | 1.3384              | 0.9105         | 0.4980         | 0.5271         | 0.8027               | 1.3309               |
|           | SD                           | 0.0962              | 0.0755         | 0.0355         | 0.0422         | 0.0736               | 0.1110               |
|           | $\operatorname{MSE}$         | 0.7184              | 0.1787         | 0.0020         | 0.0026         | $\overline{0.0992}$  | 0.7121               |
| Pr4       | Mean                         | 0.9423              | 0.6465         | 0.5511         | 0.4775         | 0.7053               | 0.5355               |
|           | Med                          | 0.9400              | 0.6446         | 0.5504         | 0.4766         | 0.7036               | 0.5329               |
|           | $\overline{\textbf{SD}}$     | 0.0690              | 0.0462         | 0.0322         | 0.0321         | 0.0531               | 0.0502               |
|           | MSE                          | 0.2060              | 0.0380         | 0.0072         | 0.0023         | 0.0460               | 0.0054               |
| $\Pr5$    | Mean                         | 0.6204              | 0.9097         | 0.4483         | 0.5557         | 0.5057               | 0.8259               |
|           | Med                          | 0.6182              | 0.9075         | 0.4476         | 0.5549         | 0.5035               | 0.8235               |
|           | SD                           | 0.0499              | 0.0657         | 0.0278         | 0.0388         | 0.0436               | 0.0803               |
|           | $\operatorname{MSE}$         | 0.0171              | 0.1766         | 0.0038         | 0.0049         | 0.0062               | 0.1340               |

Table 5.24: Simulation results of imputing all unknown states -  $Q_4Sc_3$ .

Table 5.25: Simulation results of imputing all unknown states -  $Q_4Sc_4$ .

| $\bf Q4$ | Par                   | $\lambda_{12}$ | $\lambda_{21}$ | $\lambda_{23}$      | $\lambda_{32}$ | $\pmb{\lambda}_{34}$ | $\pmb{\lambda}_{43}$ |
|----------|-----------------------|----------------|----------------|---------------------|----------------|----------------------|----------------------|
| Sc4      | Fill                  | $0.5\,$        | $0.5\,$        | $0.5\,$             | $0.5\,$        | $0.5\,$              | $0.5\,$              |
| Pr1      | Mean                  | 0.7932         | 0.5791         | 0.4466              | 0.4604         | 0.5467               | 0.7528               |
|          | Med                   | 0.7896         | 0.5765         | 0.4454              | 0.4589         | 0.5448               | 0.7477               |
|          | SD                    | 0.0727         | 0.0553         | 0.0353              | 0.0418         | 0.0559               | 0.0830               |
|          | $\operatorname{MSE}$  | 0.0922         | 0.0095         | 0.0042              | 0.0043         | 0.0061               | 0.0720               |
| Pr2      | Mean                  | 0.3184         | 0.2159         | 0.2132              | 0.1888         | 0.2145               | 0.3496               |
|          | $\operatorname{Med}$  | 0.3166         | 0.2149         | 0.2122              | 0.1876         | 0.2125               | 0.3442               |
|          | SD                    | 0.0306         | 0.0210         | 0.0175              | 0.0203         | 0.0243               | 0.0543               |
|          | $\operatorname{MSE}$  | 0.0342         | 0.0817         | 0.0828              | 0.0976         | 0.0822               | 0.0275               |
| Pr3      | $\operatorname{Mean}$ | 1.6186         | 0.9917         | 0.5732              | 0.5720         | 0.8958               | 1.5058               |
|          | $\operatorname{Med}$  | 1.6168         | 0.9902         | 0.5727              | 0.5710         | 0.8949               | 1.5048               |
|          | $\operatorname{SD}$   | 0.1223         | 0.0861         | 0.0428              | 0.0482         | 0.0832               | 0.1275               |
|          | $\overline{\bf MSE}$  | 1.2694         | 0.2509         | $\overline{0.0076}$ | 0.0085         | 0.1667               | 1.0281               |
| Pr4      | Mean                  | 1.0405         | 0.6519         | 0.6201              | 0.5259         | 0.7971               | 0.5633               |
|          | $\operatorname{Med}$  | 1.0365         | 0.6500         | 0.6190              | 0.5249         | 0.7952               | 0.5605               |
|          | SD                    | 0.0934         | 0.0562         | 0.0414              | 0.0387         | 0.0655               | 0.0560               |
|          | $\operatorname{MSE}$  | 0.3016         | 0.0296         | 0.0173              | 0.0055         | 0.0975               | 0.0076               |
| Pr5      | Mean                  | 0.6096         | 1.0247         | 0.4543              | 0.5936         | 0.5946               | 0.9031               |
|          | $\operatorname{Med}$  | 0.6077         | 1.0213         | 0.4530              | 0.5924         | 0.5923               | 0.8971               |
|          | SD                    | 0.0543         | 0.0831         | 0.0335              | 0.0496         | 0.0619               | 0.1096               |
|          | <b>MSE</b>            | 0.0154         | 0.2931         | 0.0054              | 0.0121         | 0.0131               | 0.1766               |

| Q5        | $\mathbf{Par}$       | $\lambda_{12}$ | $\lambda_{21}$ | $\lambda_{23}$ | $\lambda_{32}$ | $\pmb{\lambda}_{34}$ | $\pmb{\lambda}_{43}$ |
|-----------|----------------------|----------------|----------------|----------------|----------------|----------------------|----------------------|
| $\bf Sc3$ | Fill                 | 0.25           | 0.75           | 0.25           | 0.75           | 0.25                 | 0.75                 |
| Pr1       | Mean                 | 0.6177         | 0.9660         | 0.2253         | 0.7088         | 0.2453               | 0.8149               |
|           | Med                  | 0.6154         | 0.9620         | 0.2244         | 0.7052         | 0.2414               | 0.7911               |
|           | SD                   | 0.0500         | 0.0742         | 0.0259         | 0.0820         | 0.0603               | 0.2152               |
|           | $\operatorname{MSE}$ | 0.1389         | 0.0538         | 0.0015         | 0.0088         | 0.0040               | 0.0665               |
| Pr2       | Mean                 | 0.2203         | 0.4104         | 0.0994         | 0.4056         | 0.1224               | 0.5268               |
|           | Med                  | 0.2197         | 0.4093         | 0.0987         | 0.4011         | 0.1169               | 0.4976               |
|           | SD                   | 0.0164         | 0.0285         | 0.0110         | 0.0621         | 0.0323               | 0.1911               |
|           | $\operatorname{MSE}$ | 0.0013         | 0.1162         | 0.0230         | 0.1263         | 0.0181               | 0.1119               |
| Pr3       | Mean                 | 1.2881         | 1.5648         | 0.2875         | 0.8317         | 0.3967               | 1.3971               |
|           | $\operatorname{Med}$ | 1.2832         | 1.5593         | 0.2877         | 0.8308         | 0.3994               | 1.4253               |
|           | SD                   | 0.1209         | 0.1484         | 0.0344         | 0.0953         | 0.0966               | 0.2946               |
|           | $\operatorname{MSE}$ | 1.0985         | 0.6887         | 0.0026         | 0.0175         | 0.0316               | 0.5424               |
| Pr4       | Mean                 | 0.8057         | 1.1149         | 0.3256         | 0.7681         | 0.4257               | 0.5533               |
|           | $\operatorname{Med}$ | 0.8038         | 1.1124         | 0.3256         | 0.7676         | 0.4239               | 0.5475               |
|           | SD                   | 0.0593         | 0.0774         | 0.0294         | 0.0693         | 0.0649               | 0.0986               |
|           | $\operatorname{MSE}$ | 0.3139         | 0.1399         | 0.0069         | 0.0063         | 0.0354               | 0.0497               |
| Pr5       | Mean                 | 0.4591         | 0.7394         | 0.1986         | 0.8840         | 0.2268               | 0.7084               |
|           | Med                  | 0.4570         | 0.7348         | 0.1976         | 0.8834         | 0.2200               | 0.7078               |
|           | SD                   | 0.0403         | 0.0964         | 0.0236         | 0.0902         | 0.0587               | 0.1927               |
|           | $\operatorname{MSE}$ | 0.0455         | 0.0699         | 0.0034         | 0.0408         | 0.0083               | 0.0357               |

Table 5.26: Simulation results of imputing all unknown states -  $Q_5Sc_3$ .

Table 5.27: Simulation results of imputing all unknown states -  $Q_5Sc_4$ .

| Q5              | Par                  | $\lambda_{12}$ | $\lambda_{21}$ | $\lambda_{23}$ | $\lambda_{32}$ | $\boldsymbol{\lambda}_{34}$ | $\pmb{\lambda}_{43}$ |
|-----------------|----------------------|----------------|----------------|----------------|----------------|-----------------------------|----------------------|
| Sc <sub>4</sub> | Fill                 | $0.25\,$       | 0.75           | 0.25           | 0.75           | 0.25                        | 0.75                 |
| Pr1             | Mean                 | 0.7500         | 0.9340         | 0.2711         | 0.6599         | 0.3077                      | 0.7929               |
|                 | $\operatorname{Med}$ | 0.7463         | 0.9305         | 0.2701         | 0.6567         | 0.3046                      | 0.7801               |
|                 | SD                   | 0.0670         | 0.0800         | 0.0301         | 0.0744         | 0.0619                      | 0.1605               |
|                 | $\operatorname{MSE}$ | 0.2546         | 0.0407         | 0.0015         | 0.0140         | 0.0073                      | 0.0301               |
| Pr2             | Mean                 | 0.2122         | 0.3128         | 0.0699         | 0.2791         | 0.1139                      | 0.4699               |
|                 | $\operatorname{Med}$ | 0.2115         | 0.3118         | 0.0692         | 0.2730         | 0.1068                      | 0.3980               |
|                 | SD                   | 0.0190         | 0.0247         | 0.0106         | 0.0563         | 0.0410                      | 0.3220               |
|                 | $\operatorname{MSE}$ | 0.0018         | 0.1922         | 0.0327         | 0.2269         | 0.0214                      | 0.2572               |
| Pr3             | Mean                 | 1.7383         | 1.6307         | 0.3541         | 0.9012         | 0.4941                      | 1.5402               |
|                 | $\operatorname{Med}$ | 1.7384         | 1.6304         | 0.3545         | 0.9012         | 0.4976                      | 1.5611               |
|                 | $\operatorname{SD}$  | 0.1545         | 0.1465         | 0.0395         | 0.1002         | 0.1026                      | 0.2740               |
|                 | $\operatorname{MSE}$ | 2.2424         | 0.8107         | 0.0131         | 0.0383         | 0.0712                      | 0.7092               |
| Pr4             | Mean                 | 1.1714         | 1.2506         | 0.3714         | 0.7385         | 0.4906                      | 0.5434               |
|                 | $\operatorname{Med}$ | 1.1670         | 1.2469         | 0.3713         | 0.7390         | 0.4877                      | 0.5377               |
|                 | SD                   | 0.1059         | 0.0996         | 0.0345         | 0.0664         | 0.0665                      | 0.0875               |
|                 | $\bf{MSE}$           | 0.8655         | 0.2637         | 0.0167         | 0.0047         | 0.0629                      | 0.0505               |
| Pr5             | Mean                 | 0.5712         | 0.6491         | 0.2325         | 0.8235         | 0.2345                      | 0.7590               |
|                 | $\operatorname{Med}$ | 0.5680         | 0.6412         | 0.2309         | 0.8203         | 0.2260                      | 0.7057               |
|                 | SD                   | 0.0571         | 0.1042         | 0.0306         | 0.1066         | 0.0758                      | 0.0857               |
|                 | <b>MSE</b>           | 0.1067         | 0.1426         | 0.0021         | 0.0453         | 0.0070                      | 0.0419               |

| $\overline{\text{Q6}}$ | Par                  | $\lambda_{12}$ | $\lambda_{21}$ | $\lambda_{23}$ | $\lambda_{32}$      | $\pmb{\lambda}_{34}$ | $\boldsymbol{\lambda}_{43}$ |
|------------------------|----------------------|----------------|----------------|----------------|---------------------|----------------------|-----------------------------|
| $\rm Sc3$              | Fill                 | 0.75           | 0.25           | 0.75           | 0.25                | 0.75                 | 0.25                        |
| Pr1                    | Mean                 | 0.8664         | 0.3132         | 0.6933         | 0.2031              | 0.9256               | 0.5660                      |
|                        | Med                  | 0.8607         | 0.3106         | 0.6911         | 0.2023              | 0.9234               | 0.5643                      |
|                        | SD                   | 0.1046         | 0.0546         | 0.0539         | 0.0245              | 0.0660               | 0.0464                      |
|                        | $\operatorname{MSE}$ | 0.0248         | 0.0083         | 0.0121         | 0.0033              | 0.0356               | 0.1027                      |
| Pr2                    | Mean                 | 0.5631         | 0.1354         | 0.4702         | 0.0846              | 0.4251               | 0.2157                      |
|                        | $\operatorname{Med}$ | 0.5556         | 0.1327         | 0.4678         | 0.0838              | 0.4240               | 0.2149                      |
|                        | SD                   | 0.0684         | 0.0246         | 0.0397         | 0.0118              | 0.0284               | 0.0178                      |
|                        | $\operatorname{MSE}$ | 0.0448         | 0.0143         | 0.0843         | 0.0276              | 0.1082               | 0.0017                      |
| Pr3                    | Mean                 | 1.5567         | 0.5295         | 0.7845         | $\overline{0.2952}$ | 1.3397               | 1.1750                      |
|                        | $\operatorname{Med}$ | 1.5636         | 0.5312         | 0.7837         | 0.2950              | 1.3352               | 1.1715                      |
|                        | SD                   | 0.1819         | 0.0896         | 0.0631         | 0.0328              | 0.1119               | 0.0983                      |
|                        | MSE                  | 0.6959         | 0.0877         | 0.0060         | 0.0036              | $\overline{0.3625}$  | 0.8798                      |
| Pr4                    | Mean                 | 0.7724         | 0.2647         | 0.8406         | 0.2258              | 0.8185               | 0.4602                      |
|                        | $\operatorname{Med}$ | 0.7623         | 0.2619         | 0.8398         | 0.2247              | 0.8149               | 0.4581                      |
|                        | SD                   | 0.0168         | 0.0465         | 0.0525         | 0.0257              | 0.0790               | 0.0396                      |
|                        | MSE                  | 0.0362         | 0.0038         | 0.0140         | 0.0023              | 0.1029               | 0.0461                      |
| Pr5                    | Mean                 | 0.6949         | 0.5063         | 0.7075         | 0.2864              | 1.1409               | 0.7906                      |
|                        | $\operatorname{Med}$ | 0.6906         | 0.5043         | 0.7063         | 0.2857              | 1.1385               | 0.7885                      |
|                        | SD                   | 0.0767         | 0.0630         | 0.0430         | 0.0259              | 0.0728               | 0.0584                      |
|                        | $\operatorname{MSE}$ | 0.0104         | 0.0745         | 0.0101         | 0.0032              | 0.1777               | 0.3011                      |

Table 5.28: Simulation results of imputing all unknown states -  $Q_6Sc_3$ .

Table 5.29: Simulation results of imputing all unknown states -  $Q_6Sc_4$ .

| Q6              | Par                  | $\lambda_{12}$ | $\lambda_{21}$ | $\lambda_{23}$ | $\lambda_{32}$ | $\boldsymbol{\lambda}_{34}$ | $\pmb{\lambda}_{43}$ |
|-----------------|----------------------|----------------|----------------|----------------|----------------|-----------------------------|----------------------|
| Sc <sub>4</sub> | Fill                 | 0.75           | 0.25           | 0.75           | 0.25           | 0.75                        | 0.25                 |
| Pr1             | Mean                 | 0.9017         | 0.3764         | 0.6419         | 0.2539         | 0.8717                      | 0.6933               |
|                 | Med                  | 0.8934         | 0.3735         | 0.6400         | 0.2529         | 0.8676                      | 0.6899               |
|                 | SD                   | 0.1179         | 0.0605         | 0.0537         | 0.0297         | 0.0721                      | 0.0655               |
|                 | $\operatorname{MSE}$ | 0.0374         | 0.0198         | 0.0151         | 0.0010         | 0.0208                      | 0.2022               |
| Pr2             | Mean                 | 0.5365         | 0.0934         | 0.3982         | 0.0905         | 0.3429                      | 0.2091               |
|                 | $\operatorname{Med}$ | 0.5262         | 0.0904         | 0.3954         | 0.0897         | 0.3416                      | 0.2084               |
|                 | SD                   | 0.0834         | 0.0256         | 0.0380         | 0.0133         | 0.0268                      | 0.0215               |
|                 | $\operatorname{MSE}$ | 0.0601         | 0.0255         | 0.1258         | 0.0258         | 0.1679                      | 0.0022               |
| Pr3             | Mean                 | 1.6039         | 0.6356         | 0.7927         | 0.3458         | 1.4435                      | 1.5812               |
|                 | $\operatorname{Med}$ | 1.6136         | 0.6393         | 0.7925         | 0.3460         | 1.4436                      | 1.5801               |
|                 | SD                   | 0.1896         | 0.1013         | 0.0711         | 0.0399         | 0.1321                      | 0.1481               |
|                 | $\operatorname{MSE}$ | 0.7685         | 0.1602         | 0.0073         | 0.0110         | 0.4997                      | 1.7953               |
| Pr4             | Mean                 | 0.7287         | 0.2815         | 0.9130         | 0.2616         | 0.7277                      | 0.5064               |
|                 | Med                  | 0.7292         | 0.2782         | 0.9114         | 0.2605         | 0.7251                      | 0.5044               |
|                 | SD                   | 0.0657         | 0.0572         | 0.0637         | 0.0298         | 0.0604                      | 0.0458               |
|                 | $\bf{MSE}$           | 0.0478         | 0.0051         | 0.0338         | 0.0023         | 0.0917                      | 0.0682               |
| Pr5             | Mean                 | 0.6452         | 0.6343         | 0.7138         | 0.3770         | 1.1753                      | 1.0775               |
|                 | Med                  | 0.6412         | 0.6319         | 0.7137         | 0.3765         | 1.1748                      | 1.0763               |
|                 | SD                   | 0.0764         | 0.0757         | 0.0526         | 0.0352         | 0.0949                      | 0.1016               |
|                 | $\operatorname{MSE}$ | 0.0182         | 0.1553         | 0.0054         | 0.0179         | 0.1918                      | 0.6956               |

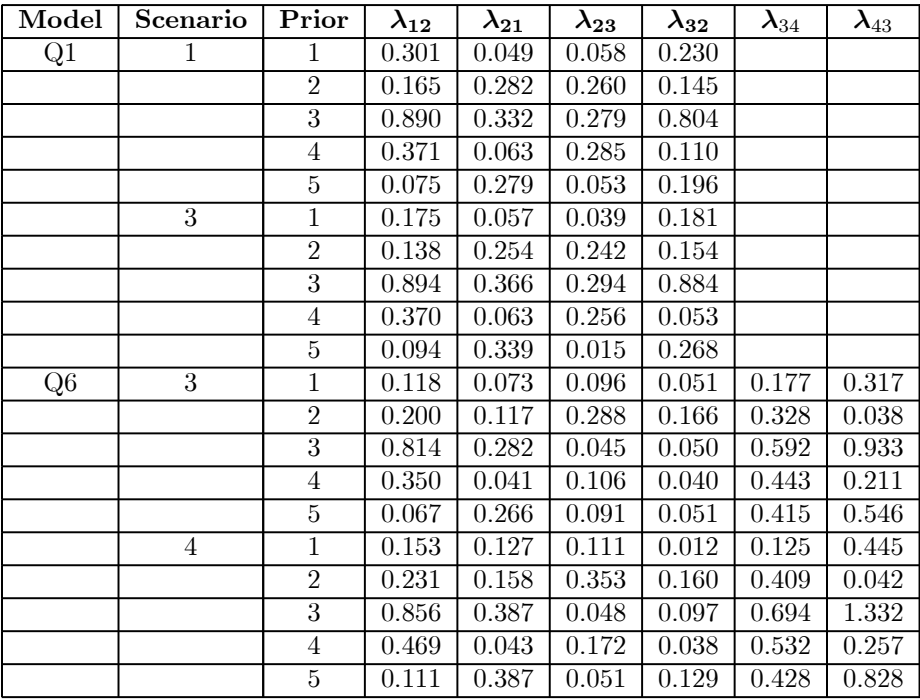

Table 5.30: Bias for a select number of models when imputing all unknown states.

Table 5.31: Coverage probabilities ( $\alpha = 0.05$ ) and mean length of posterior Credible and HPD intervals (Fill model) -  $Q_1Sc_1Pr_1$ .

| Fill Q1.Sc1.Pr1           | $\lambda_{12}$ | $\lambda_{21}$ | $\lambda_{23}$ | $\lambda_{32}$ |
|---------------------------|----------------|----------------|----------------|----------------|
| Cred Int (Coverage $\%$ ) | 0.8371         | 0.9707         | 0.9629         | 0.9332         |
| HPD Int (Coverage $\%$ )  | 0.8527         | 0.9727         | 0.9746         | 0.8410         |
| Cred Int (Mean length)    | 0.2684         | 0.1578         | 0.1874         | 0.1687         |
| HPD Int (Mean length)     | 0.3014         | 0.2687         | 0.1987         | 0.3598         |

Table 5.32: Coverage probabilities ( $\alpha = 0.05$ ) and mean length of posterior Credible and HPD intervals (Fill model) -  $Q_5Sc_3Pr_5$ .

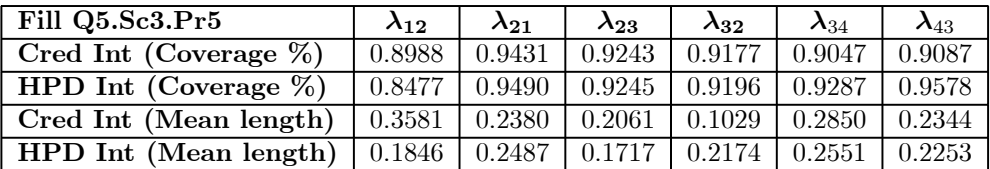

## 5.4.2.2 Estimating the transition point

In Tables 5.33 to 5.53, models fitted when estimating the transition point between two known observations in the data are investigated. Tables 5.33 to 5.50, summarise the posterior distributions across the different scenarios, in Table 5.51 the bias associated with a select number of scenarios is presented and in Tables 5.52 to 5.53, the posterior coverage probabilities and mean lengths of the credible and HPD intervals are shown.

The results can be summarised as follows:

- With the exception of  $Q_5$  (see Tables 5.47 and 5.48), the results here are similar to the results found in the previous section in that no real differences between the MSE's are observed across the different scenarios. This shows that, even for the smallest data sets (scenario 2), when imputing the transition point between two known observations, models can be fitted to the imputed data set without the sample size being as critical as was found in Sections 2.3.3 and 4.3.
- For models  $Q_1$  and  $Q_4$  (see Tables 5.33 to 5.36, 5.45 and 5.46), the rates at which transitions are made to higher and lower states are exactly the same. Although no differences are observed with regards to the MSE across the 5 different priors<sup>(see footnote 6)</sup>, the effect of the priors is visible when looking at the mean values of the posterior parameters:
	- · Prior 1, has in general, larger posterior transition rate variates than the other priors. This prior assumes that transitions occur at the beginning of an interval, indicating a prior belief in higher transition rates.
	- · Prior 2, has in general, posterior transition rate variates between those of priors 1 and 3. This prior assumes that transitions occur anywhere within the specified interval, indicating no real prior belief about the transition rates.
	- · Prior 3, has in general, smaller posterior transition rate variates than the other priors. This prior assumes that transitions occur nearer to the end of an interval, indicating a prior belief in lower transition rates.
	- · Prior 4, has larger posterior transition rate variates for the forward rates and smaller posterior transition rate variates for the backwards rates. This prior assumes forward

<sup>6</sup> The fact that the MSE's are so similar is due to the population parameters being 05 for all transition rates. This means that if a value is estimated as 04 and another value as 06, the MSE value associated with both of these estimates will be exactly the same.

transitions occur nearer to the beginning of an interval, indicating higher transition rates, and backward transitions nearer to the end of an interval, indicating lower transition rates.

- · Prior 5, has smaller posterior transition rate variates for the forward rates and larger posterior transition rate variates for the backwards rates. This prior assumes forward transitions occur nearer to the end of an interval, indicating lower transition rates, and backward transitions nearer to the beginning of an interval, indicating higher transition rates.
- When modelling  $Q_2$  and  $Q_5$  (see Tables 5.37 to 5.40, 5.47 and 5.48) prior 5 appears to be the prior with the smallest MSE values. This prior assumes forward transitions occur nearer to the end of an interval, indicating lower transition rates, and backward transitions nearer to the beginning of an interval, indicating higher transition rates.
- When modelling  $Q_3$  and  $Q_6$  (see Tables 5.41 to 5.44, 5.49 and 5.50) prior 4 appears to be the prior with the smallest MSE values. This prior assumes forward transitions occur nearer to the beginning of an interval, indicating higher transition rates, and backward transitions nearer to the end of an interval, indicating lower transition rates.
- The bias associated with model  $Q_1$ , data scenarios 1 and 3, and model  $Q_6$ , data scenarios 3 and 4, show no extreme bias values (5.51). The values are generally smaller than those observed when all the missing observations are imputed (see Table 5.30).
- Unlike in the previous section, where big differences were observed when the results of using the "correct" (priors that closely matches the parameters in the model) and "incorrect" (priors that do not correspond to the parameters in the model) priors were compared, here those differences are not as pronounced. This indicates that imputing the transition point is more robust with regards to, and hence less sensitive to, the choice of the prior distribution than when imputing all unknown states. This is due to the fact that here the prior is only used to impute a transition point between two observations, while with the previous technique, the prior was used to impute every single unknown value.
- The frequentist coverage probabilities are of similar order for both models  $Q_1$  and  $Q_5$  (see Tables 5.52 and 5.53), with some of the intervals having lower values than the expected 95%.

From these results it is clear that this method of modelling multi-state data gives good allround parameter estimates of the population transition rates. When the correct prior is used, i.e. the prior that best matches the underlying population model, the MSE's of the models become smaller, indicating that correctly specifying the prior does lead to better parameter estimates. When an incorrect prior is used, as is the case with prior 3 and 4 with model  $Q_5$ (see Tables 5.47 and 5.27), the models become more unstable and the SD and MSE's increase. This instability is not as pronounced as in the previous section, indicating that if the transition point between two known observations is estimated, an incorrectly specified prior does not have as big an effect on the parameter estimates as when all unknown observations are imputed. This shows that this technique is less sensitive to the choice of prior distribution.

| Q1  | Par                  | $\lambda_{12}$ | $\lambda_{21}$ | $\lambda_{23}$ | $\lambda_{32}$ | Par | $\lambda_{12}$ | $\lambda_{21}$ | $\lambda_{23}$ | $\lambda_{32}$ |
|-----|----------------------|----------------|----------------|----------------|----------------|-----|----------------|----------------|----------------|----------------|
| Sc1 | TP                   | 0.5            | 0.5            | 0.5            | 0.5            |     | 0.5            | 0.5            | 0.5            | 0.5            |
| Pr1 | Mean                 | 0.6709         | 0.4782         | 0.4665         | 0.4286         | Pr2 | 0.3923         | 0.3092         | 0.3734         | 0.4388         |
|     | $\operatorname{Med}$ | 0.6705         | 0.4781         | 0.4666         | 0.4282         |     | 0.3916         | 0.3086         | 0.3726         | 0.4378         |
|     | SD                   | 0.0318         | 0.0203         | 0.0122         | 0.0174         |     | 0.0143         | 0.0108         | 0.0127         | 0.0189         |
|     | $\operatorname{MSE}$ | 0.0344         | 0.0021         | 0.0276         | 0.0174         |     | 0.0219         | 0.0397         | 0.0237         | 0.0064         |
| Pr3 | Mean                 | 0.4181         | 0.3163         | 0.4000         | 0.4699         | Pr4 | 0.5427         | 0.4031         | 0.4978         | 0.4437         |
|     | $\operatorname{Med}$ | 0.4180         | 0.3164         | 0.3999         | 0.4695         |     | 0.5428         | 0.4032         | 0.4981         | 0.4436         |
|     | SD                   | 0.0077         | 0.0061         | 0.0097         | 0.0140         |     | 0.0196         | 0.0106         | 0.0111         | 0.0121         |
|     | $\operatorname{MSE}$ | 0.0165         | 0.0409         | 0.0287         | 0.0090         |     | 0.0103         | 0.0131         | 0.0114         | 0.0050         |
| Pr5 | Mean                 | 0.3743         | 0.4826         | 0.4194         | 0.4778         |     |                |                |                |                |
|     | $\operatorname{Med}$ | 0.3744         | 0.4827         | 0.4195         | 0.4777         |     |                |                |                |                |
|     | SD                   | 0.0057         | 0.0087         | 0.0084         | 0.0152         |     |                |                |                |                |
|     | $\operatorname{MSE}$ | 0.0231         | 0.0174         | 0.0117         | 0.0076         |     |                |                |                |                |

Table 5.33: Simulation results of imputing the transition point -  $Q_1Sc_1$ .

Table 5.34: Simulation results of imputing the transition point -  $Q_1Sc_2$ .

| Q1  | Par                  | $\lambda_{12}$ | $\lambda_{21}$ | $\lambda_{23}$ | $\lambda_{32}$ | Par | $\lambda_{12}$ | $\lambda_{21}$ | $\lambda_{23}$ | $\lambda_{32}$ |
|-----|----------------------|----------------|----------------|----------------|----------------|-----|----------------|----------------|----------------|----------------|
| Sc2 | TP                   | 0.5            | 0.5            | 0.5            | 0.5            |     | 0.5            | 0.5            | 0.5            | 0.5            |
| Pr1 | Mean                 | 0.6934         | 0.4508         | 0.4656         | 0.4479         | Pr2 | 0.4455         | 0.4179         | 0.2883         | 0.3635         |
|     | $\operatorname{Med}$ | 0.6888         | 0.4477         | 0.4631         | 0.4445         |     | 0.4403         | 0.4132         | 0.2860         | 0.3598         |
|     | SD                   | 0.0768         | 0.0508         | 0.0452         | 0.0504         |     | 0.0446         | 0.0401         | 0.0203         | 0.0355         |
|     | MSE                  | 0.0481         | 0.0141         | 0.0259         | 0.0356         |     | 0.0121         | 0.0293         | 0.0467         | 0.0227         |
| Pr3 | Mean                 | 0.3660         | 0.4854         | 0.3766         | 0.4341         | Pr4 | 0.5592         | 0.4170         | 0.4723         | 0.3421         |
|     | $\operatorname{Med}$ | 0.3649         | 0.4843         | 0.3759         | 0.4326         |     | 0.5564         | 0.4555         | 0.4712         | 0.3404         |
|     | SD                   | 0.0164         | 0.0247         | 0.0180         | 0.0246         |     | 0.0528         | 0.0364         | 0.0247         | 0.0237         |
|     | $\operatorname{MSE}$ | 0.0310         | 0.0107         | 0.0173         | 0.0298         |     | 0.0214         | 0.0222         | 0.0213         | 0.0282         |
| Pr5 | Mean                 | 0.3082         | 0.5206         | 0.4499         | 0.5302         |     |                |                |                |                |
|     | $\operatorname{Med}$ | 0.3080         | 0.5203         | 0.4483         | 0.5280         |     |                |                |                |                |
|     | SD                   | 0.0116         | 0.0165         | 0.0316         | 0.0484         |     |                |                |                |                |
|     | $\operatorname{MSE}$ | 0.0410         | 0.0436         | 0.0150         | 0.0200         |     |                |                |                |                |

Table 5.35: Simulation results of imputing the transition point -  $Q_1Sc_3$ .

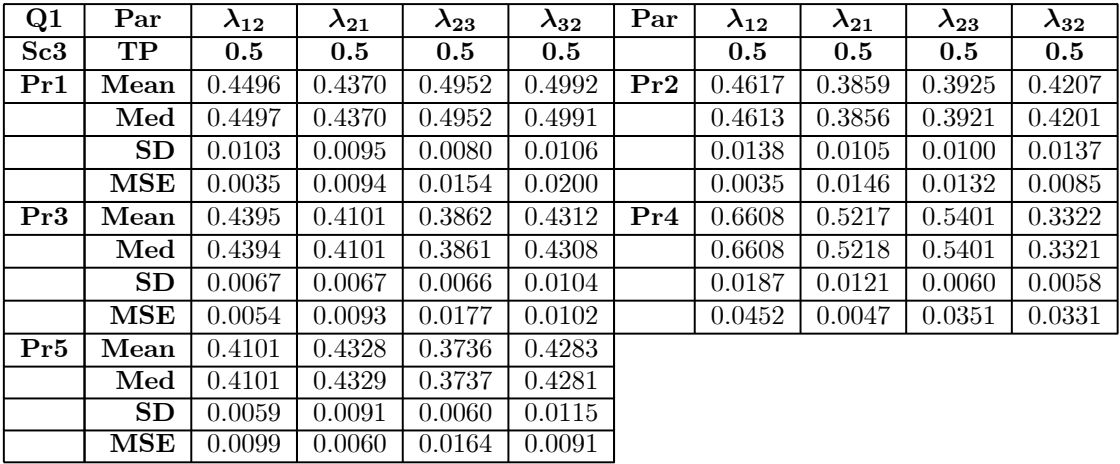

| Q1  | Par                  | $\lambda_{12}$ | $\lambda_{21}$ | $\lambda_{23}$ | $\lambda_{32}$ | Par | $\lambda_{12}$ | $\lambda_{21}$ | $\lambda_{23}$ | $\lambda_{32}$ |
|-----|----------------------|----------------|----------------|----------------|----------------|-----|----------------|----------------|----------------|----------------|
| Sc4 | TP                   | 0.5            | 0.5            | 0.5            | 0.5            |     | 0.5            | 0.5            | 0.5            | 0.5            |
| Pr1 | Mean                 | 0.6829         | 0.5864         | 0.4329         | 0.4102         | Pr2 | 0.4337         | 0.3428         | 0.3578         | 0.4132         |
|     | $\operatorname{Med}$ | 0.6814         | 0.5859         | 0.4318         | 0.4087         |     | 0.4322         | 0.3415         | 0.3564         | 0.4113         |
|     | SD                   | 0.0496         | 0.0391         | 0.0261         | 0.0303         |     | 0.0251         | 0.0187         | 0.0196         | 0.0285         |
|     | $\operatorname{MSE}$ | 0.0437         | 0.0217         | 0.0064         | 0.0111         |     | 0.0077         | 0.0273         | 0.0228         | 0.0107         |
| Pr3 | Mean                 | 0.4387         | 0.3723         | 0.3445         | 0.4484         | Pr4 | 0.6796         | 0.5366         | 0.3604         | 0.3503         |
|     | $\operatorname{Med}$ | 0.4382         | 0.3719         | 0.3441         | 0.4474         |     | 0.6771         | 0.5352         | 0.3600         | 0.3497         |
|     | SD                   | 0.0144         | 0.0116         | 0.0112         | 0.0195         |     | 0.0465         | 0.0319         | 0.0157         | 0.0156         |
|     | $\operatorname{MSE}$ | 0.0090         | 0.0262         | 0.0249         | 0.0080         |     | 0.0372         | 0.0064         | 0.0221         | 0.0241         |
| Pr5 | Mean                 | 0.4030         | 0.3898         | 0.5034         | 0.6842         |     |                |                |                |                |
|     | $\operatorname{Med}$ | 0.4026         | 0.3896         | 0.5026         | 0.6822         |     |                |                |                |                |
|     | SD                   | 0.0143         | 0.0173         | 0.0292         | 0.0517         |     |                |                |                |                |
|     | $\operatorname{MSE}$ | 0.0143         | 0.0172         | 0.0286         | 0.1330         |     |                |                |                |                |

Table 5.36: Simulation results of imputing the transition point -  $Q_1Sc_4$ .

Table 5.37: Simulation results of imputing the transition point -  $Q_2Sc_1$ .

| $\bf Q2$ | Par                  | $\lambda_{12}$ | $\lambda_{21}$ | $\lambda_{23}$ | $\lambda_{32}$ | Par | $\lambda_{12}$ | $\lambda_{21}$ | $\lambda_{23}$ | $\lambda_{32}$ |
|----------|----------------------|----------------|----------------|----------------|----------------|-----|----------------|----------------|----------------|----------------|
| Sc1      | TP                   | 0.25           | 0.75           | 0.25           | 0.75           |     | 0.25           | 0.75           | 0.25           | 0.75           |
| Pr1      | Mean                 | 0.2879         | 0.7755         | 0.1617         | 0.5981         | Pr2 | 0.2219         | 0.6250         | 0.1139         | 0.5301         |
|          | Med                  | 0.2871         | 0.7729         | 0.1605         | 0.5815         |     | 0.2215         | 0.6235         | 0.1131         | 0.5225         |
|          | SD                   | 0.0166         | 0.0456         | 0.0104         | 0.0808         |     | 0.0084         | 0.0265         | 0.0063         | 0.0611         |
|          | $\operatorname{MSE}$ | 0.0072         | 0.0348         | 0.0121         | 0.0352         |     | 0.0028         | 0.0274         | 0.0196         | 0.0581         |
| Pr3      | Mean                 | 0.2270         | 0.7043         | 0.2150         | 0.6904         | Pr4 | 0.2758         | 0.6881         | 0.1268         | 0.5792         |
|          | $\operatorname{Med}$ | 0.2270         | 0.7043         | 0.2147         | 0.6875         |     | 0.2759         | 0.6882         | 0.1261         | 0.5675         |
|          | SD                   | 0.0050         | 0.0249         | 0.0080         | 0.0413         |     | 0.0083         | 0.0175         | 0.0045         | 0.0454         |
|          | $\operatorname{MSE}$ | 0.0031         | 0.0256         | 0.0035         | 0.0332         |     | 0.0038         | 0.0106         | 0.0159         | 0.0384         |
| Pr5      | Mean                 | 0.2413         | 0.7565         | 0.1565         | 0.5756         |     |                |                |                |                |
|          | $\operatorname{Med}$ | 0.2413         | 0.7566         | 0.1564         | 0.5741         |     |                |                |                |                |
|          | SD                   | 0.0068         | 0.0304         | 0.0075         | 0.0497         |     |                |                |                |                |
|          | $\operatorname{MSE}$ | 0.0053         | 0.0398         | 0.0115         | 0.0632         |     |                |                |                |                |

Table 5.38: Simulation results of imputing the transition point -  $Q_2Sc_2$ .

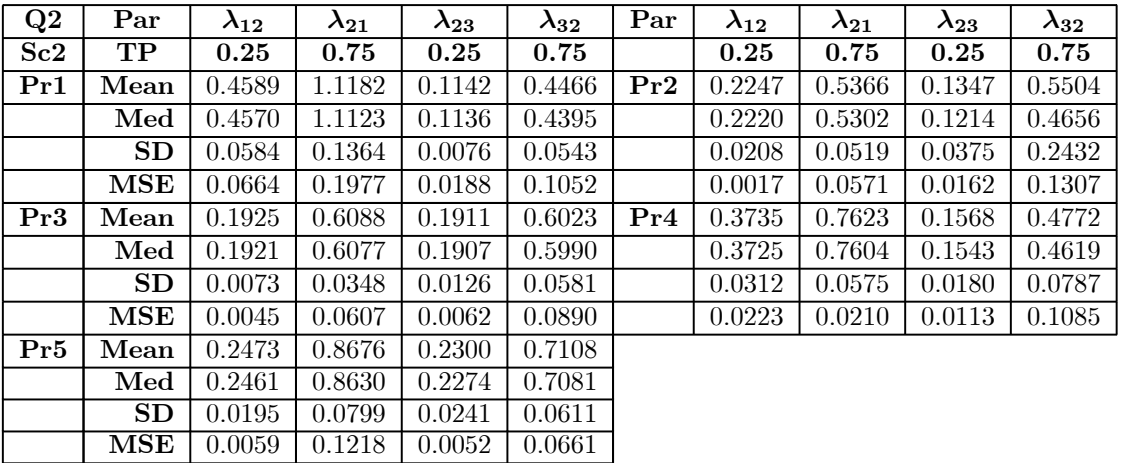

| $\bf Q2$ | Par                  | $\lambda_{12}$ | $\lambda_{21}$ | $\lambda_{23}$ | $\lambda_{32}$ | Par | $\lambda_{12}$ | $\lambda_{21}$ | $\lambda_{23}$ | $\lambda_{32}$ |
|----------|----------------------|----------------|----------------|----------------|----------------|-----|----------------|----------------|----------------|----------------|
| Sc3      | TP                   | 0.25           | 0.75           | 0.25           | 0.75           |     | 0.25           | 0.75           | 0.25           | 0.75           |
| Pr1      | Mean                 | 0.2524         | 0.6777         | 0.1489         | 0.5200         | Pr2 | 0.2408         | 0.6500         | 0.1312         | 0.4654         |
|          | $\operatorname{Med}$ | 0.2524         | 0.6776         | 0.1490         | 0.5193         |     | 0.2406         | 0.6493         | 0.1308         | 0.4628         |
|          | SD                   | 0.0062         | 0.0182         | 0.0049         | 0.0334         |     | 0.0053         | 0.0180         | 0.0043         | 0.0325         |
|          | $\operatorname{MSE}$ | 0.0008         | 0.0058         | 0.0124         | 0.0671         |     | 0.0023         | 0.0148         | 0.0148         | 0.0872         |
| Pr3      | Mean                 | 0.1750         | 0.6191         | 0.1878         | 0.7715         | Pr4 | 0.2752         | 0.6366         | 0.1572         | 0.4786         |
|          | $\operatorname{Med}$ | 0.1750         | 0.6191         | 0.1875         | 0.7699         |     | 0.2753         | 0.6368         | 0.1572         | 0.4764         |
|          | SD                   | 0.0019         | 0.0118         | 0.0060         | 0.0434         |     | 0.0065         | 0.0132         | 0.0047         | 0.0230         |
|          | $\operatorname{MSE}$ | 0.0059         | 0.0196         | 0.0064         | 0.0486         |     | 0.0023         | 0.0200         | 0.0093         | 0.0758         |
| Pr5      | Mean                 | 0.2364         | 0.8185         | 0.1756         | 0.7164         |     |                |                |                |                |
|          | $\operatorname{Med}$ | 0.2364         | 0.8186         | 0.1757         | 0.7174         |     |                |                |                |                |
|          | SD                   | 0.0045         | 0.0232         | 0.0057         | 0.0373         |     |                |                |                |                |
|          | $\operatorname{MSE}$ | 0.0006         | 0.0168         | 0.0077         | 0.0311         |     |                |                |                |                |

Table 5.39: Simulation results of imputing the transition point -  $Q_2Sc_3$ .

Table 5.40: Simulation results of imputing the transition point -  $Q_2Sc_4$ .

| $\bf Q2$ | Par                  | $\lambda_{12}$ | $\lambda_{21}$ | $\lambda_{23}$ | $\lambda_{32}$ | Par | $\lambda_{12}$ | $\lambda_{21}$ | $\lambda_{23}$ | $\lambda_{32}$ |
|----------|----------------------|----------------|----------------|----------------|----------------|-----|----------------|----------------|----------------|----------------|
| Sc4      | TP                   | 0.25           | 0.75           | 0.25           | 0.75           |     | 0.25           | 0.75           | 0.25           | 0.75           |
| Pr1      | Mean                 | 0.4349         | 1.1049         | 0.1334         | 0.4035         | Pr2 | 0.2259         | 0.6450         | 0.1292         | 0.4907         |
|          | $\operatorname{Med}$ | 0.4342         | 1.1039         | 0.1325         | 0.3977         |     | 0.2245         | 0.6414         | 0.1279         | 0.4824         |
|          | SD                   | 0.0344         | 0.0808         | 0.0082         | 0.0414         |     | 0.0147         | 0.0418         | 0.0099         | 0.0649         |
|          | $\operatorname{MSE}$ | 0.0523         | 0.1964         | 0.0148         | 0.1388         |     | 0.0022         | 0.0238         | 0.0157         | 0.0895         |
| Pr3      | Mean                 | 0.2314         | 0.5873         | 0.1758         | 0.6808         | Pr4 | 0.3168         | 0.6979         | 0.1437         | 0.4933         |
|          | $\operatorname{Med}$ | 0.2312         | 0.5867         | 0.1701         | 0.6446         |     | 0.3163         | 0.6972         | 0.1432         | 0.4881         |
|          | SD                   | 0.0062         | 0.0207         | 0.0218         | 0.1241         |     | 0.0194         | 0.0375         | 0.0063         | 0.0351         |
|          | $\operatorname{MSE}$ | 0.0012         | 0.0347         | 0.0137         | 0.0421         |     | 0.0114         | 0.0292         | 0.0124         | 0.0845         |
| Pr5      | Mean                 | 0.2666         | 0.8868         | 0.1807         | 0.6537         |     |                |                |                |                |
|          | Med                  | 0.2656         | 0.8833         | 0.1804         | 0.6522         |     |                |                |                |                |
|          | SD                   | 0.0165         | 0.0636         | 0.0098         | 0.0536         |     |                |                |                |                |
|          | $\operatorname{MSE}$ | 0.0026         | 0.0237         | 0.0074         | 0.0417         |     |                |                |                |                |

Table 5.41: Simulation results of imputing the transition point -  $Q_3Sc_1$ .

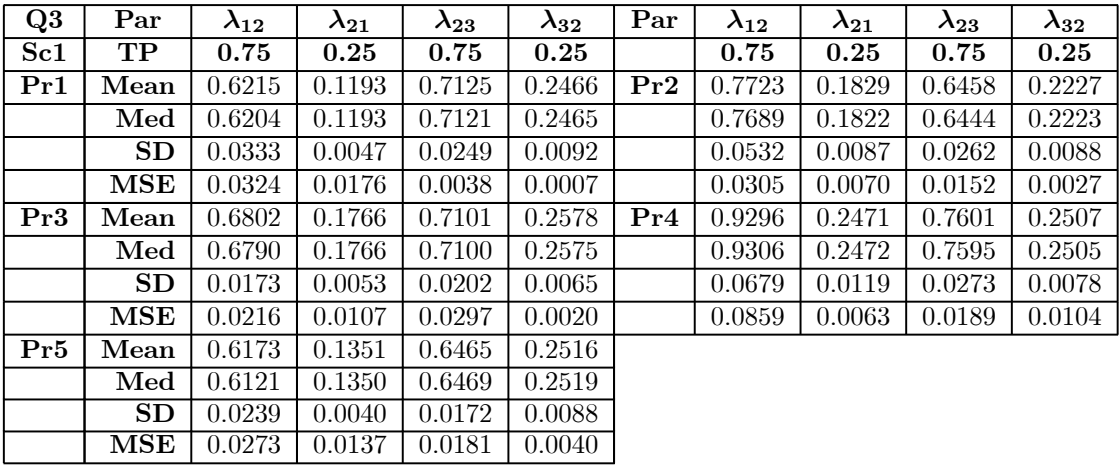

| Q3  | Par                  | $\lambda_{12}$ | $\lambda_{21}$ | $\lambda_{23}$ | $\lambda_{32}$ | Par | $\lambda_{12}$ | $\lambda_{21}$ | $\lambda_{23}$ | $\lambda_{32}$ |
|-----|----------------------|----------------|----------------|----------------|----------------|-----|----------------|----------------|----------------|----------------|
| Sc2 | TP                   | 0.75           | 0.25           | 0.75           | 0.25           |     | 0.75           | 0.25           | 0.75           | 0.25           |
| Pr1 | Mean                 | 0.6265         | 0.1646         | 1.1599         | 0.4615         | Pr2 | 0.7150         | 0.1706         | 0.6386         | 0.2513         |
|     | $\operatorname{Med}$ | 0.6121         | 0.1620         | 1.1582         | 0.4606         |     | 0.7041         | 0.1682         | 0.6327         | 0.2483         |
|     | SD                   | 0.0835         | 0.0201         | 0.0969         | 0.0467         |     | 0.0932         | 0.0194         | 0.0552         | 0.0251         |
|     | $\operatorname{MSE}$ | 0.0757         | 0.0093         | 0.2735         | 0.0776         |     | 0.0336         | 0.0081         | 0.0456         | 0.0074         |
| Pr3 | Mean                 | 0.5578         | 0.1601         | 0.8449         | 0.3068         | Pr4 | 0.8374         | 0.1808         | 0.7750         | 0.2516         |
|     | $\operatorname{Med}$ | 0.5560         | 0.1598         | 0.8356         | 0.3031         |     | 0.8371         | 0.1807         | 0.7727         | 0.2506         |
|     | SD                   | 0.0289         | 0.0089         | 0.0790         | 0.0313         |     | 0.0810         | 0.0158         | 0.0553         | 0.0176         |
|     | $\operatorname{MSE}$ | 0.0508         | 0.0108         | 0.0695         | 0.0118         |     | 0.0402         | 0.0058         | 0.0133         | 0.0046         |
| Pr5 | Mean                 | 0.5766         | 0.1574         | 1.0152         | 0.5363         |     |                |                |                |                |
|     | $\operatorname{Med}$ | 0.5683         | 0.1568         | 1.0163         | 0.5358         |     |                |                |                |                |
|     | SD                   | 0.0511         | 0.0148         | 0.0913         | 0.0591         |     |                |                |                |                |
|     | $\operatorname{MSE}$ | 0.1278         | 0.0130         | 0.4470         | 0.2980         |     |                |                |                |                |

Table 5.42: Simulation results of imputing the transition point -  $Q_3Sc_2$ .

Table 5.43: Simulation results of imputing the transition point -  $Q_3Sc_3$ .

| Q3  | Par                  | $\lambda_{12}$ | $\lambda_{21}$ | $\lambda_{23}$ | $\lambda_{32}$ | Par | $\lambda_{12}$ | $\lambda_{21}$ | $\lambda_{23}$ | $\lambda_{32}$ |
|-----|----------------------|----------------|----------------|----------------|----------------|-----|----------------|----------------|----------------|----------------|
| Sc3 | TP                   | 0.75           | 0.25           | 0.75           | 0.25           |     | 0.75           | 0.25           | 0.75           | 0.25           |
| Pr1 | Mean                 | 0.6442         | 0.1601         | 0.7644         | 0.2618         | Pr2 | 0.8072         | 0.1760         | 0.6098         | 0.2149         |
|     | $\operatorname{Med}$ | 0.6433         | 0.1602         | 0.7641         | 0.2618         |     | 0.8054         | 0.1756         | 0.6092         | 0.2147         |
|     | SD                   | 0.0240         | 0.0043         | 0.0200         | 0.0074         |     | 0.0411         | 0.0070         | 0.0164         | 0.0056         |
|     | MSE                  | 0.0228         | 0.0088         | 0.0058         | 0.0015         |     | 0.0236         | 0.0059         | 0.0280         | 0.0020         |
| Pr3 | Mean                 | 0.6025         | 0.1669         | 0.6385         | 0.2087         | Pr4 | 0.9051         | 0.2169         | 0.7186         | 0.2296         |
|     | $\operatorname{Med}$ | 0.6023         | 0.1669         | 0.6385         | 0.2087         |     | 0.9056         | 0.2170         | 0.7185         | 0.2296         |
|     | SD                   | 0.0147         | 0.0035         | 0.0127         | 0.0037         |     | 0.0311         | 0.0056         | 0.0163         | 0.0042         |
|     | $\operatorname{MSE}$ | 0.0260         | 0.0080         | 0.0281         | 0.0039         |     | 0.0439         | 0.0038         | 0.0141         | 0.0027         |
| Pr5 | Mean                 | 0.5813         | 0.1936         | 0.5509         | 0.1998         |     |                |                |                |                |
|     | $\operatorname{Med}$ | 0.5804         | 0.1937         | 0.5510         | 0.1998         |     |                |                |                |                |
|     | SD                   | 0.0147         | 0.0047         | 0.0099         | 0.0044         |     |                |                |                |                |
|     | $\operatorname{MSE}$ | 0.0290         | 0.0043         | 0.0407         | 0.0044         |     |                |                |                |                |

Table 5.44: Simulation results of imputing the transition point -  $Q_3Sc_4$ .

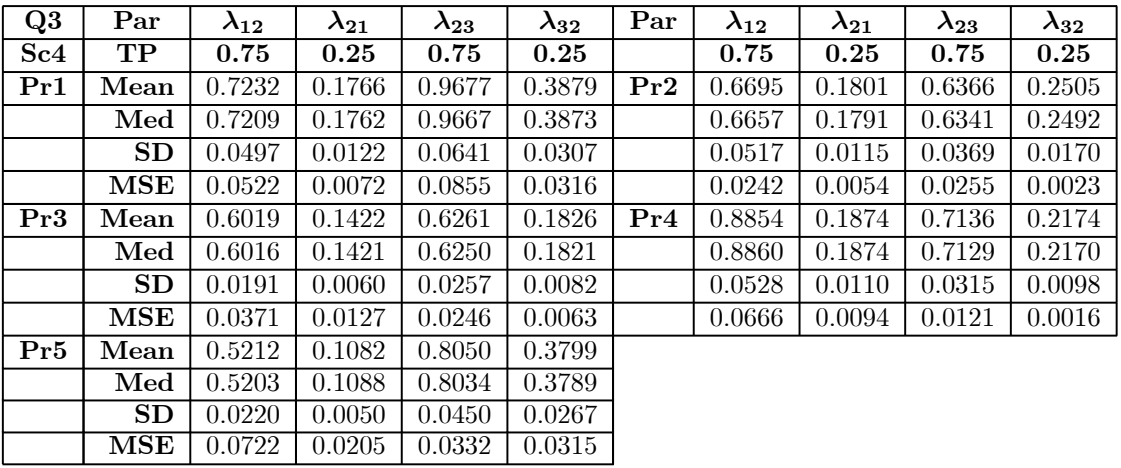

| $Q_4$  | Par                     | $\lambda_{12}$ | $\lambda_{21}$      | $\lambda_{23}$      | $\lambda_{32}$      | $\pmb{\lambda}_{34}$ | $\boldsymbol{\lambda}_{43}$ |
|--------|-------------------------|----------------|---------------------|---------------------|---------------------|----------------------|-----------------------------|
| Sc3    | TP                      | 0.5            | $0.5\,$             | $0.5\,$             | $0.5\,$             | $0.5\,$              | $0.5\,$                     |
| Pr1    | Mean                    | 0.5339         | 0.4456              | 0.3894              | 0.3676              | 0.4588               | 0.4767                      |
|        | Med                     | 0.5337         | 0.4455              | 0.3893              | 0.3673              | 0.4587               | 0.4764                      |
|        | <b>SD</b>               | 0.0186         | 0.0144              | 0.0086              | 0.0103              | 0.0108               | 0.0151                      |
|        | $\operatorname{MSE}$    | 0.0044         | 0.0081              | 0.0131              | 0.0178              | 0.0224               | 0.0173                      |
| $\Pr2$ | Mean                    | 0.4791         | 0.3879              | 0.3141              | 0.3217              | 0.3940               | 0.5528                      |
|        | $\operatorname{Med}$    | 0.4784         | 0.3870              | 0.3135              | 0.3210              | 0.3926               | 0.5508                      |
|        | SD                      | 0.0161         | 0.0129              | 0.0081              | 0.0114              | 0.0172               | 0.0314                      |
|        | MSE                     | 0.0065         | 0.0139              | 0.0356              | 0.0383              | 0.0119               | 0.0149                      |
| Pr3    | Mean                    | 0.4537         | 0.4206              | 0.3370              | 0.3218              | 0.3958               | 0.4541                      |
|        | $\operatorname{Med}$    | 0.4535         | 0.4206              | 0.3370              | 0.3216              | 0.3955               | 0.4534                      |
|        | SD                      | 0.0073         | 0.0086              | 0.0051              | 0.0079              | 0.0098               | 0.0154                      |
|        | $\overline{\text{MSE}}$ | 0.0049         | $\overline{0.0104}$ | $\overline{0.0291}$ | $\overline{0.0323}$ | 0.0123               | 0.0219                      |
| Pr4    | Mean                    | 0.6278         | 0.4865              | 0.5273              | 0.3146              | 0.4673               | 0.3987                      |
|        | $\operatorname{Med}$    | 0.6275         | 0.4863              | 0.5273              | 0.3145              | 0.4673               | 0.3982                      |
|        | SD                      | 0.0204         | 0.0130              | 0.0060              | 0.0073              | 0.0101               | 0.0121                      |
|        | $\operatorname{MSE}$    | 0.0234         | 0.0145              | 0.0330              | 0.0354              | 0.0191               | 0.0240                      |
| Pr5    | Mean                    | 0.4871         | 0.4897              | 0.3406              | 0.4473              | 0.4099               | 0.6013                      |
|        | Med                     | 0.4869         | 0.4896              | 0.3406              | 0.4471              | 0.4097               | 0.6007                      |
|        | SD                      | 0.0105         | 0.0142              | 0.0054              | 0.0092              | 0.0122               | 0.0273                      |
|        | $\operatorname{MSE}$    | 0.0021         | 0.0043              | 0.0257              | 0.0263              | 0.0147               | 0.0396                      |

Table 5.45: Simulation results of imputing the transition point -  $Q_4Sc_3$ .

Table 5.46: Simulation results of imputing the transition point -  $Q_4Sc_4$ .

| $\bf Q4$        | Par                  | $\lambda_{12}$ | $\lambda_{21}$ | $\lambda_{23}$ | $\lambda_{32}$      | $\boldsymbol{\lambda}_{34}$ | $\pmb{\lambda}_{43}$ |
|-----------------|----------------------|----------------|----------------|----------------|---------------------|-----------------------------|----------------------|
| Sc <sub>4</sub> | TP                   | $0.5\,$        | 0.5            | 0.5            | 0.5                 | 0.5                         | 0.5                  |
| Pr1             | Mean                 | 0.6149         | 0.4983         | 0.3518         | 0.3219              | 0.4558                      | 0.5042               |
|                 | Med                  | 0.6137         | 0.4977         | 0.3517         | 0.3215              | 0.4549                      | 0.5024               |
|                 | SD                   | 0.0383         | 0.0296         | 0.0109         | 0.0126              | 0.0272                      | 0.0392               |
|                 | $\operatorname{MSE}$ | 0.0240         | 0.0040         | 0.0256         | 0.0383              | 0.0090                      | 0.0156               |
| Pr2             | Mean                 | 0.4696         | 0.4085         | 0.3497         | 0.2943              | 0.3696                      | 0.5387               |
|                 | $\bf Med$            | 0.4674         | 0.4066         | 0.3490         | 0.2933              | 0.3665                      | 0.5326               |
|                 | SD                   | 0.0291         | 0.0242         | 0.0138         | 0.0159              | 0.0295                      | 0.0564               |
|                 | $_{\rm{MSE}}$        | 0.0089         | 0.0129         | 0.0264         | 0.0442              | 0.0186                      | 0.0106               |
| Pr3             | Mean                 | 0.4136         | 0.3734         | 0.4321         | 0.3831              | 0.5153                      | 0.5546               |
|                 | $\operatorname{Med}$ | 0.4130         | 0.3729         | 0.4318         | 0.3823              | 0.5130                      | 0.5515               |
|                 | SD                   | 0.0118         | 0.0136         | 0.0130         | 0.0174              | 0.0321                      | 0.0407               |
|                 | $\operatorname{MSE}$ | 0.0121         | 0.0192         | 0.0096         | 0.0239              | 0.0090                      | 0.0092               |
| Pr4             | Mean                 | 0.6204         | 0.4764         | 0.5357         | $\overline{0.}3583$ | 0.4417                      | 0.3593               |
|                 | $\operatorname{Med}$ | 0.6186         | 0.4753         | 0.5353         | 0.3577              | 0.4411                      | 0.3578               |
|                 | SD                   | 0.0429         | 0.0293         | 0.0132         | 0.0152              | 0.0179                      | 0.0230               |
|                 | MSE                  | 0.0200         | 0.0046         | 0.0282         | 0.0245              | 0.0279                      | 0.0269               |
| Pr5             | Mean                 | 0.4387         | 0.4472         | 0.3460         | 0.3711              | 0.5530                      | 0.5086               |
|                 | $\operatorname{Med}$ | 0.4380         | 0.4465         | 0.3458         | 0.3705              | 0.5504                      | 0.5047               |
|                 | SD                   | 0.0196         | 0.0249         | 0.0103         | 0.0182              | 0.0422                      | 0.0406               |
|                 | $\operatorname{MSE}$ | 0.0124         | 0.0100         | 0.0247         | 0.0248              | 0.0049                      | 0.0135               |

| Q5  | Par                  | $\lambda_{12}$ | $\lambda_{21}$ | $\lambda_{23}$ | $\lambda_{32}$ | $\pmb{\lambda}_{34}$ | $\boldsymbol{\lambda}_{43}$ |
|-----|----------------------|----------------|----------------|----------------|----------------|----------------------|-----------------------------|
| Sc3 | TP                   | 0.25           | 0.75           | 0.25           | 0.75           | 0.25                 | 0.75                        |
| Pr1 | Mean                 | 0.2673         | 0.7261         | 0.1420         | 0.5098         | 0.1195               | 0.4971                      |
|     | $\operatorname{Med}$ | 0.2672         | 0.7262         | 0.1418         | 0.5076         | 0.1182               | 0.4877                      |
|     | SD                   | 0.0077         | 0.0211         | 0.0041         | 0.0276         | 0.0096               | 0.0726                      |
|     | $\operatorname{MSE}$ | 0.0020         | 0.0015         | 0.0117         | 0.0607         | 0.0189               | 0.1690                      |
| Pr2 | Mean                 | 0.2450         | 0.6987         | 0.1571         | 0.5139         | 0.1398               | 0.5362                      |
|     | Med                  | 0.2444         | 0.6968         | 0.1565         | 0.5107         | 0.1366               | 0.5167                      |
|     | SD                   | 0.0086         | 0.0281         | 0.0069         | 0.0396         | 0.0181               | 0.1254                      |
|     | $\overline{\bf MSE}$ | 0.0011         | 0.0075         | 0.0091         | 0.0758         | 0.0153               | 0.0827                      |
| Pr3 | Mean                 | 0.2299         | 0.6492         | 0.1516         | 0.5196         | 0.1818               | 0.7355                      |
|     | $\operatorname{Med}$ | 0.2299         | 0.6494         | 0.1515         | 0.5193         | 0.1855               | 0.7578                      |
|     | $\operatorname{SD}$  | 0.0025         | 0.0130         | 0.0030         | 0.0195         | 0.0116               | 0.0743                      |
|     | MSE                  | 0.0005         | 0.0122         | 0.0111         | 0.0612         | $\overline{0.0}122$  | 0.2709                      |
| Pr4 | Mean                 | 0.2594         | 0.6053         | 0.1235         | 0.4241         | 104.7                | 3748.8                      |
|     | $\operatorname{Med}$ | 0.2595         | 0.6053         | 0.1231         | 0.4208         | 0.1231               | 0.8497                      |
|     | SD                   | 0.0063         | 0.0146         | 0.0047         | 0.0261         | 725.5                | 26015.0                     |
|     | MedSE                | $0.001**$      | $0.016**$      | $0.010**$      | $0.028**$      | $0.007**$            | $0.034***$                  |
| Pr5 | Mean                 | 0.2340         | 0.7667         | 0.1745         | 0.7220         | 0.2353               | 0.9195                      |
|     | $\operatorname{Med}$ | 0.2340         | 0.7666         | 0.1744         | 0.7223         | 0.2337               | 0.9188                      |
|     | SD                   | 0.0033         | 0.0189         | 0.0042         | 0.0335         | 0.0175               | 0.0973                      |
|     | $\operatorname{MSE}$ | 0.0004         | 0.0091         | 0.0061         | 0.0307         | 0.0222               | 0.2771                      |

Table 5.47: Simulation results of imputing the transition point -  $Q_5Sc_3$ .

Table 5.48: Simulation results of imputing the transition point -  $Q_5Sc_4$ .

| Q5           | $\mathbf{Par}$                              | $\lambda_{12}$ | $\lambda_{21}$ | $\lambda_{23}$ | $\lambda_{32}$ | $\pmb{\lambda}_{34}$ | $\pmb{\lambda}_{43}$ |
|--------------|---------------------------------------------|----------------|----------------|----------------|----------------|----------------------|----------------------|
| Sc4          | TP                                          | 0.25           | 0.75           | 0.25           | 0.75           | 0.25                 | 0.75                 |
| $_{\rm Pr1}$ | $\bold{Mean}$                               | 0.4792         | 1.1705         | 0.1221         | 0.3736         | 0.1918               | 0.5362               |
|              | $\operatorname{Med}$                        | 0.4781         | 1.1682         | 0.1218         | 0.3706         | 0.1881               | 0.5158               |
|              | SD                                          | 0.0440         | 0.0994         | 0.0050         | 0.0306         | 0.0269               | 0.1130               |
|              | $\operatorname{MSE}$                        | 0.0609         | 0.2293         | 0.0167         | 0.1477         | 0.0046               | 0.0898               |
| Pr2          | Mean                                        | 0.2511         | 0.6351         | 0.0994         | 0.4185         | 0.1809               | 0.6689               |
|              | $\operatorname{Med}$                        | 0.2494         | 0.6303         | 0.0987         | 0.4124         | 0.1730               | 0.6287               |
|              | SD                                          | 0.0204         | 0.0517         | 0.0063         | 0.0510         | 0.0352               | 0.1836               |
|              | $\operatorname{MSE}$                        | 0.0008         | 0.0224         | 0.0230         | 0.1322         | 0.0160               | 0.1855               |
| Pr3          | Mean                                        | 0.2092         | 0.5827         | 0.1719         | 0.6004         | 816.5                | 2936.9               |
|              | $\overline{\textbf{M}}\textbf{e}\textbf{d}$ | 0.2089         | 0.5814         | 0.1710         | 0.5987         | <b>1.0808</b>        | 4.0159               |
|              | SD                                          | 0.0064         | 0.0243         | 0.0098         | 0.0493         | 2793.4               | 9929.1               |
|              | $\rm MedSE$                                 | $0.003**$      | $0.014**$      | $0.002**$      | $0.036**$      | $0.008**$            | $0.023**$            |
| Pr4          | Mean                                        | 0.2578         | 0.6156         | 0.1294         | 0.3992         | 0.3360               | 2.5998               |
|              | $\operatorname{Med}$                        | 0.2572         | 0.6138         | 0.1287         | 0.3944         | 0.1259               | 0.6219               |
|              | SD                                          | 0.0174         | 0.0374         | 0.0082         | 0.0357         | 13.2                 | 125.3                |
|              | $\rm MedSE$                                 | $0.005**$      | $0.006**$      | $0.010**$      | $0.039**$      | $0.009**$            | $0.069**$            |
| $\Pr5$       | Mean                                        | 0.2457         | 0.8035         | 0.1890         | 0.6039         | 0.5027               | 0.7419               |
|              | $\operatorname{Med}$                        | 0.2452         | 0.8018         | 0.1887         | 0.6013         | 0.5040               | 0.7443               |
|              | SD                                          | 0.0132         | 0.0508         | 0.0108         | 0.0586         | 0.0196               | 0.1087               |
|              | $\operatorname{MSE}$                        | 0.0023         | 0.0220         | 0.0055         | 0.0260         | 0.0682               | 0.0883               |

| Q6           | $\mathbf{Par}$       | $\lambda_{12}$ | $\lambda_{21}$ | $\lambda_{23}$ | $\lambda_{32}$ | $\boldsymbol{\lambda}_{34}$ | $\boldsymbol{\lambda}_{43}$ |
|--------------|----------------------|----------------|----------------|----------------|----------------|-----------------------------|-----------------------------|
| $\rm Sc3$    | TP                   | 0.75           | 0.25           | 0.75           | 0.25           | 0.75                        | 0.25                        |
| $_{\rm Pr1}$ | Mean                 | 0.7958         | 0.2008         | 0.6606         | 0.1200         | 0.7031                      | 0.2383                      |
|              | Med                  | 0.7966         | 0.2009         | 0.6603         | 0.1199         | 0.7029                      | 0.2382                      |
|              | $\operatorname{SD}$  | 0.0337         | 0.0088         | 0.0183         | 0.0034         | 0.0167                      | 0.0061                      |
|              | $\operatorname{MSE}$ | 0.0042         | 0.0062         | 0.0145         | 0.0184         | 0.0039                      | 0.0008                      |
| Pr2          | Mean                 | 0.7214         | 0.1739         | 0.5379         | 0.1079         | 0.5678                      | 0.2257                      |
|              | $\operatorname{Med}$ | 0.7191         | 0.1730         | 0.5368         | 0.1075         | 0.5673                      | 0.2254                      |
|              | $\operatorname{SD}$  | 0.0457         | 0.0101         | 0.0198         | 0.0050         | 0.0184                      | 0.0079                      |
|              | $\operatorname{MSE}$ | 0.0222         | 0.0067         | 0.0480         | 0.0204         | 0.0387                      | 0.0020                      |
| Pr3          | Mean                 | 0.8653         | 0.2283         | 0.6057         | 0.1549         | 0.6272                      | 0.2273                      |
|              | Med                  | 0.8651         | 0.2280         | 0.6058         | 0.1551         | 0.6271                      | 0.2272                      |
|              | $\operatorname{SD}$  | 0.0357         | 0.0120         | 0.0143         | 0.0060         | 0.0136                      | 0.0053                      |
|              | $\bf{MSE}$           | 0.1222         | 0.0242         | 0.0241         | 0.0093         | 0.0200                      | 0.0040                      |
| Pr4          | Mean                 | 0.8800         | 0.1746         | 0.6614         | 0.1547         | 0.6191                      | 0.2229                      |
|              | $\operatorname{Med}$ | 0.8812         | 0.1746         | 0.6615         | 0.1545         | 0.6188                      | 0.2228                      |
|              | $_{\rm SD}$          | 0.0434         | 0.0075         | 0.0199         | 0.0049         | 0.0168                      | 0.0050                      |
|              | $\bf{MSE}$           | 0.0294         | 0.0092         | 0.0207         | 0.0098         | 0.0278                      | 0.0015                      |
| Pr5          | Mean                 | 0.6659         | 0.2099         | 0.5331         | 0.1285         | 0.6615                      | 0.2464                      |
|              | $\operatorname{Med}$ | 0.6654         | 0.2096         | 0.5326         | 0.1284         | 0.6614                      | 0.2464                      |
|              | SD                   | 0.0216         | 0.0113         | 0.0128         | 0.0041         | 0.0155                      | 0.0072                      |
|              | $\operatorname{MSE}$ | 0.0236         | 0.0038         | 0.0541         | 0.0159         | 0.0217                      | 0.0016                      |

Table 5.49: Simulation results of imputing the transition point -  $Q_6Sc_3$ .

Table 5.50: Simulation results of imputing the transition point -  $Q_6Sc_4$ .

| Q <sub>6</sub>  | $\mathbf{Par}$                | $\lambda_{12}$ | $\lambda_{21}$ | $\lambda_{23}$ | $\lambda_{32}$ | $\lambda_{34}$ | $\pmb{\lambda}_{43}$ |
|-----------------|-------------------------------|----------------|----------------|----------------|----------------|----------------|----------------------|
| Sc <sub>4</sub> | $\mathbf{TP}$                 | 0.75           | 0.25           | 0.75           | 0.25           | 0.75           | 0.25                 |
| Pr1             | Mean                          | 0.8350         | 0.2129         | 0.6476         | 0.1620         | 0.6818         | 0.2687               |
|                 | Med                           | 0.8292         | 0.2114         | 0.6468         | 0.1613         | 0.6805         | 0.2676               |
|                 | $\operatorname{SD}$           | 0.0909         | 0.0249         | 0.0338         | 0.0118         | 0.0406         | 0.0204               |
|                 | $\operatorname{MSE}$          | 0.0469         | 0.0029         | 0.0128         | 0.0112         | 0.0163         | 0.0098               |
| Pr2             | Mean                          | 0.9120         | 0.1526         | 0.5853         | 0.1792         | 0.5004         | 0.2015               |
|                 | $\operatorname{\mathbf{Med}}$ | 0.9013         | 0.1501         | 0.5832         | 0.1781         | 0.4986         | 0.2007               |
|                 | $\operatorname{SD}$           | 0.1128         | 0.0220         | 0.0349         | 0.0131         | 0.0255         | 0.0120               |
|                 | $\bf{MSE}$                    | 0.1845         | 0.0172         | 0.0383         | 0.0081         | 0.0690         | 0.0035               |
| Pr3             | Mean                          | 0.6643         | 0.2203         | 0.6695         | 0.2373         | 0.6257         | 0.2065               |
|                 | Med                           | 0.6628         | 0.2193         | 0.6681         | 0.2363         | 0.6242         | 0.2059               |
|                 | SD                            | 0.0357         | 0.0160         | 0.0334         | 0.0188         | 0.0303         | 0.0106               |
|                 | $\bf{MSE}$                    | 0.0261         | 0.0035         | 0.0298         | 0.0099         | 0.0180         | 0.0024               |
| Pr4             | Mean                          | 0.9671         | 0.1471         | 0.6671         | 0.2025         | 0.6624         | 0.2445               |
|                 | $\operatorname{Med}$          | 0.9646         | 0.1463         | 0.6662         | 0.2018         | 0.6619         | 0.2440               |
|                 | $\operatorname{SD}$           | 0.0856         | 0.0133         | 0.0327         | 0.0118         | 0.0289         | 0.0116               |
|                 | MSE                           | 0.0635         | 0.0112         | 0.0095         | 0.0044         | 0.0151         | 0.0008               |
| Pr5             | Mean                          | 0.6390         | 0.1772         | 0.5856         | 0.2049         | 0.8352         | 0.4034               |
|                 | Med                           | 0.6348         | 0.1759         | 0.5848         | 0.2044         | 0.8316         | 0.4015               |
|                 | SD                            | 0.0387         | 0.0145         | 0.0229         | 0.0129         | 0.0688         | 0.0417               |
|                 | $\operatorname{MSE}$          | 0.0477         | 0.0070         | 0.0315         | 0.0045         | 0.2201         | 0.1222               |

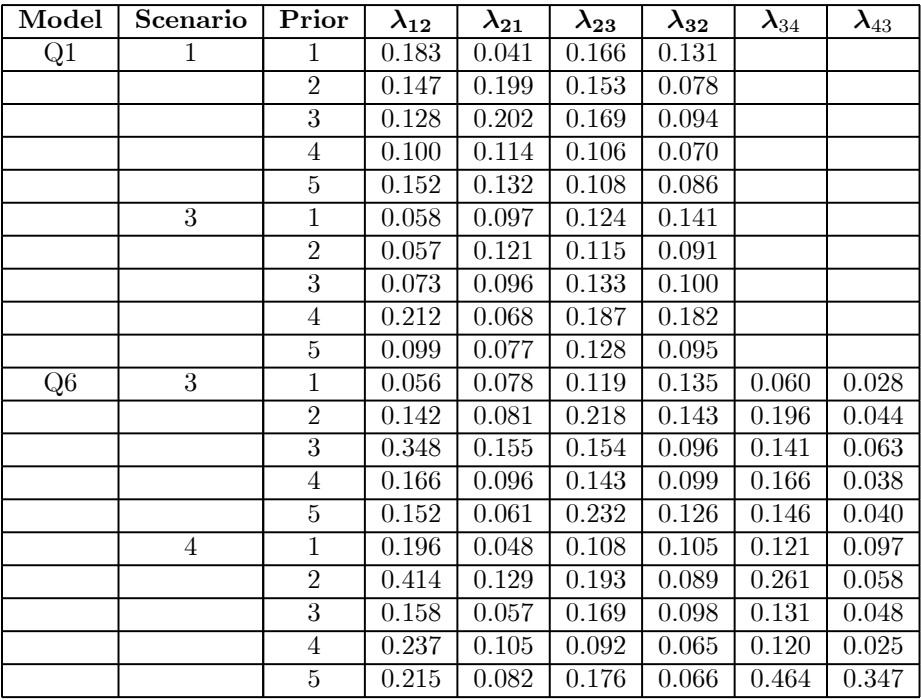

Table 5.51: Bias for a select number of models when imputing the transition point.

Table 5.52: Coverage probabilities ( $\alpha = 0.05$ ) and mean length of posterior Credible and HPD intervals (TP model) -  $Q_1Sc_1Pr_1$ .

| $\overline{\text{TP}}$ Q1.Sc1.Pr1          | $\lambda_{12}$ | $\lambda_{21}$ | $\lambda_{23}$ | $\lambda_{32}$ |
|--------------------------------------------|----------------|----------------|----------------|----------------|
| Cred Int (Coverage $\%$ )                  | 0.8734         | 0.8387         | 0.8621         | 0.8520         |
| HPD Int (Coverage $\%$ )                   | 0.8695         | 0.8406         | 0.8602         | 0.8520         |
| $\overline{\text{Cred Int}}$ (Mean length) | 0.2757         | 0.1687         | 0.1248         | 0.2687         |
| <b>HPD</b> Int (Mean length)               | 0.3544         | 0.1570         | 0.2004         | 0.4015         |

Table 5.53: Coverage probabilities ( $\alpha = 0.05$ ) and mean length of posterior Credible and HPD intervals (TP model) -  $Q_5Sc_3Pr_5$ .

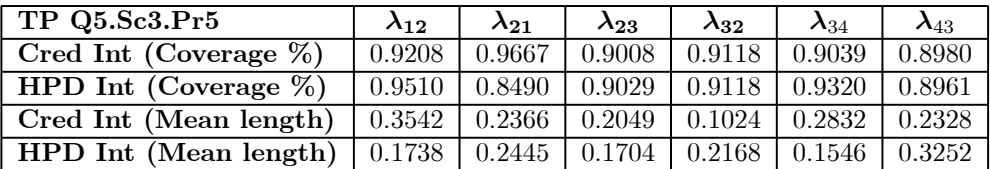

# 5.4.3 The effect on covariates

The aim of this chapter is not to develop models where covariates influence the prior effect on the transition rates (this will be the aim of follow-up research), but as most practical multi-state data sets include covariates, it is important to investigate what effect the proposed imputation techniques has on models when covariates are included in the modelling process. To this end, a select number of models are refitted to data sets that now include covariates. The two covariate models, model A and model B, as defined in Section 2.3.1.1 are investigated here.

The 6 models that will be refitted using data sets with firstly all missing observations imputed and secondly the transition points imputed between two known states, are:

- 1) Models  $Q_1$ ,  $Q_2$ , and  $Q_3$  for data scenario 2 with the categorical variable included in the data set. This scenario is chosen, as in Section 2.3.3 (see Tables 2.11 to 2.13) this scenario had very high MSE values across the 3 different models.
- 2) Models  $Q_1, Q_2$ , and  $Q_3$  for data scenario 4 with both the categorical and continuous variables included in the data. This scenario is chosen, as in Section 2.3.3 (see Tables 2.14 to 2.16) it was found to be a scenario with very high MSE values across the 3 different models.

The results can be summarised as follows:

- With the exception of prior 3, none of the extremely large MSE's associated with the transition rates found in Section 2.3.3 are observed for the models fitted here. This is to be expected, as the Bayesian imputation techniques enlarge the data sets and enrich the likelihood that is being modelled and thus increases the amount of information available when modelling the data.
- As was found in Section 5.4.2.1, large MSE values associated with the transition rates are observed across all 6 models when prior 3 is used to impute all unknown observations in the data set (see Tables 5.54, 5.56, 5.58, 5.60, 5.62 and 5.64). This is not the case with the MSE associated with the covariate effect parameters when using prior 3. This suggests that the choice of prior has a big effect on the estimated transition rates, but that the estimated covariate effects are influenced to a lesser extent by the choice of prior distribution.
- The MSE values of the covariate effects are significantly smaller than those found when a prior distribution was placed on the covariate effects in the B-MSM (see Section 4.3.2.3).

This may be due to the fact that the imputation techniques introduced here better handle the inclusion of covariates in the data or that more care should be taken when selecting the prior distributions for the B-MSM's of Chapter 4.

- As noted in the earlier sections (see Sections 5.4.2.1 and 5.4.2.2) when the prior is chosen that best matches the underlying population model (for model  $Q_2$  this is prior 5 and for model  $Q_3$  prior 4), the MSE values of the transition rates are generally smaller than for the other priors. There is also some evidence that if the prior that best matches the underlying population model is used, the estimates of the covariate effects have smaller MSE values.
- The MSE's, means and medians of the covariate effect parameters are on par with those found when no prior information was used in the modelling process (see Section 2.3.3). This indicates that the structure of the data sets with regards to how the covariates influence the transition rates were not significantly altered by imputing the unknown values in the data set.

One of the drawbacks of imputing unknown values is that the inherent structure of the data may be altered, especially as the influence of the covariates on the transition rates is not taken into account during the imputing process. The results found here show that although the effect of the covariates plays no role in the imputing process, the imputing of the unknown state does not have a big impact on the covariate effects on the transition rates - the values here are on par with those found when the data sets were modelled without imputing any values. This shows that even after imputing the unknown states, the underlying relationship between the transition rates and the covariates is similar to what it was before any values were imputed.

| Q1           | Par                  | $\lambda_{12}$ | $\lambda_{21}$     | $\lambda_{23}$ | $\lambda_{32}$ | $\beta_{12}^{Cat}$ | $\beta_{21}^{Cat}$ | $\beta_{23}^{Cat}$ | $\beta_{32}^{Cat}$ |
|--------------|----------------------|----------------|--------------------|----------------|----------------|--------------------|--------------------|--------------------|--------------------|
| Sc2          | Fill                 | $0.5\,$        | $0.5\,$            | $0.5\,$        | $0.5\,$        | $-0.7$             | $-0.7$             | $-0.7$             | $-0.7$             |
| $_{\rm Pr1}$ | Mean                 | 0.809          | 0.558              | 0.613          | 0.734          | $-0.064$           | 0.053              | $-0.189$           | $-0.012$           |
|              | Med                  | 0.794          | 0.548              | 0.602          | 0.722          | $-0.058$           | 0.053              | $-0.188$           | $-0.007$           |
|              | SD                   | 0.153          | 0.101              | 0.107          | 0.133          | 0.258              | 0.258              | 0.253              | 0.260              |
|              | $\operatorname{MSE}$ | 0.120          | 0.019              | 0.028          | 0.074          | 0.476              | 0.659              | 0.337              | 0.562              |
| Pr2          | Mean                 | 0.345          | 0.183              | 0.212          | 0.263          | $-0.259$           | $-0.035$           | $-0.162$           | 0.034              |
|              | Med                  | 0.334          | 0.180              | 0.209          | 0.257          | $-0.261$           | $-0.048$           | $-0.168$           | 0.029              |
|              | SD                   | 0.086          | 0.042              | 0.042          | 0.061          | 0.338              | 0.316              | 0.295              | 0.335              |
|              | $\operatorname{MSE}$ | 0.032          | 0.103              | 0.086          | 0.061          | 0.349              | 0.573              | 0.540              | 0.655              |
| Pr3          | Mean                 | 1.989          | 1.164              | 1.087          | 2.139          | $-0.380$           | $-0.373$           | $-0.171$           | $-0.363$           |
|              | Med                  | 1.933          | 1.132              | $1.063\,$      | 2.085          | $-0.374$           | $-0.361$           | $-0.168$           | $-0.360$           |
|              | $\operatorname{SD}$  | 0.403          | 0.256              | 0.248          | 0.442          | 0.261              | 0.299              | 0.308              | 0.275              |
|              | $\operatorname{MSE}$ | 2.381          | 0.522              | 0.413          | 2.912          | 0.190              | 0.203              | 0.375              | 0.200              |
| Pr4          | Mean                 | 0.944          | 0.480              | 1.096          | 0.671          | $-0.198$           | $-0.365$           | 0.032              | $-0.220$           |
|              | Med                  | 0.928          | 0.468              | $1.065\,$      | 0.657          | $-0.195$           | $-0.356$           | 0.048              | $-0.205$           |
|              | SD                   | 0.200          | 0.100              | 0.209          | 0.135          | 0.322              | 0.317              | 0.263              | 0.275              |
|              | $\operatorname{MSE}$ | 0.243          | 0.022              | 0.419          | 0.048          | 0.360              | 0.215              | 0.605              | 0.309              |
| $\Pr 5$      | Mean                 | 0.652          | 1.085              | 0.503          | 0.935          | $-0.127$           | $-0.013$           | $-0.262$           | $-0.126$           |
|              | $\operatorname{Med}$ | 0.642          | 1.072              | 0.497          | 0.921          | $-0.133$           | $-0.011$           | -0.266             | $-0.126$           |
|              | SD                   | 0.118          | 0.174              | 0.087          | 0.169          | 0.247              | 0.218              | 0.253              | 0.256              |
|              | $\operatorname{MSE}$ | 0.038          | $\overline{0.375}$ | 0.011          | 0.220          | 0.393              | 0.520              | 0.256              | 0.394              |

Table 5.54: Simulation results of imputing all unknown states with 1 covariate -  $Q_1Sc_2$ .

Table 5.55: Simulation results of imputing the transition point with 1 covariate -  $Q_1Sc_2$ .

| Q1        | Par                  | $\lambda_{12}$     | $\lambda_{21}$ | $\lambda_{23}$ | $\lambda_{32}$ | $\beta_{12}^{Cat}$ | $\beta_{21}^{Cat}$ | $\beta_{23}^{Cat}$ | $\beta_{32}^{Cat}$ |
|-----------|----------------------|--------------------|----------------|----------------|----------------|--------------------|--------------------|--------------------|--------------------|
| $\bf Sc2$ | $_{\rm TP}$          | $0.5\,$            | $0.5\,$        | $0.5\,$        | $0.5\,$        | $-0.7$             | $-0.7$             | $-0.7$             | $-0.7$             |
| Pr1       | Mean                 | 0.602              | 0.567          | 0.448          | 0.370          | $-0.155$           | 0.034              | $-0.138$           | $0.092\,$          |
|           | Med                  | 0.593              | 0.559          | 0.445          | 0.367          | $-0.146$           | 0.050              | $-0.149$           | 0.081              |
|           | SD                   | $\overline{0.101}$ | 0.089          | 0.050          | 0.050          | 0.260              | 0.241              | 0.215              | 0.237              |
|           | $\operatorname{MSE}$ | 0.056              | 0.038          | 0.011          | 0.033          | 0.475              | 0.908              | 0.442              | 1.235              |
| Pr2       | Mean                 | 0.430              | 0.320          | 0.303          | 0.305          | $-0.513$           | $-0.243$           | $-0.123$           | 0.009              |
|           | Med                  | 0.421              | 0.314          | 0.298          | 0.298          | $-0.520$           | $-0.247$           | $-0.144$           | $-0.010$           |
|           | SD                   | 0.075              | 0.052          | 0.046          | 0.051          | 0.253              | 0.242              | 0.252              | 0.279              |
|           | $\operatorname{MSE}$ | 0.013              | 0.041          | 0.046          | 0.049          | 0.357              | 0.610              | 0.576              | 0.626              |
| Pr3       | Mean                 | 0.415              | 0.337          | 0.298          | 0.551          | $-0.439$           | $-0.317$           | 0.062              | $-0.576$           |
|           | Med                  | 0.411              | 0.334          | 0.292          | 0.536          | $-0.446$           | $-0.327$           | 0.056              | $-0.575$           |
|           | SD                   | 0.046              | 0.036          | 0.041          | 0.081          | 0.140              | 0.143              | 0.172              | 0.161              |
|           | $\operatorname{MSE}$ | 0.010              | 0.035          | 0.046          | 0.020          | 0.111              | 0.180              | 0.652              | 0.049              |
| Pr4       | Mean                 | 0.687              | 0.430          | 0.278          | 0.342          | $-0.911$           | $-0.623$           | 0.642              | $-0.168$           |
|           | $\operatorname{Med}$ | 0.674              | 0.424          | 0.277          | 0.340          | $-0.912$           | $-0.627$           | 0.636              | $-0.173$           |
|           | SD                   | 0.108              | 0.060          | 0.034          | 0.039          | 0.196              | 0.157              | 0.153              | 0.141              |
|           | $\bf{MSE}$           | 0.085              | 0.056          | 0.071          | 0.048          | 0.087              | 0.054              | 1.826              | 0.360              |
| Pr5       | Mean                 | 0.555              | 0.689          | 0.271          | 0.336          | $-0.962$           | $-0.893$           | 0.404              | 0.725              |
|           | Med                  | 0.550              | 0.684          | 0.270          | 0.334          | $-0.959$           | $-0.900$           | 0.409              | 0.734              |
|           | SD                   | 0.075              | 0.102          | 0.023          | 0.036          | 0.154              | 0.166              | 0.162              | 0.194              |
|           | $\operatorname{MSE}$ | 0.009              | 0.052          | 0.053          | 0.045          | 0.107              | 0.086              | 1.249              | 2.112              |

| $\bf Q2$ | Par                  | $\lambda_{12}$ | $\lambda_{21}$ | $\lambda_{23}$ | $\lambda_{32}$ | $\bar{\beta}_{12}^{Cat}$ | $\beta_{21}^{Cat}$ | $\beta_{23}^{Cat}$ | $\beta_{32}^{Cat}$ |
|----------|----------------------|----------------|----------------|----------------|----------------|--------------------------|--------------------|--------------------|--------------------|
| Sc2      | Fill                 | 0.25           | 0.75           | 0.25           | 0.75           | $-0.7$                   | $-0.7$             | $-0.7$             | $-0.7$             |
| Pr1      | Mean                 | 0.755          | 1.029          | 0.289          | 0.984          | $-0.111$                 | $-0.359$           | 0.261              | $-0.271$           |
|          | $\operatorname{Med}$ | 0.735          | 1.003          | 0.281          | 0.943          | $-0.109$                 | $-0.350$           | 0.252              | $-0.259$           |
|          | SD                   | 0.146          | 0.187          | 0.079          | 0.254          | 0.266                    | 0.255              | 0.367              | 0.328              |
|          | <b>MSE</b>           | 0.277          | 0.114          | 0.008          | 0.121          | 0.418                    | 0.185              | 1.059              | 0.292              |
| Pr2      | Mean                 | 0.205          | 0.287          | 0.079          | 0.402          | $-0.040$                 | $-0.180$           | 0.212              | $-0.069$           |
|          | Med                  | 0.203          | 0.283          | 0.077          | 0.390          | $-0.037$                 | $-0.176$           | 0.233              | $-0.061$           |
|          | SD                   | 0.038          | 0.041          | 0.023          | 0.098          | 0.293                    | 0.237              | 0.473              | 0.378              |
|          | <b>MSE</b>           | 0.004          | 0.216          | 0.030          | 0.132          | 0.546                    | 0.388              | 1.065              | 0.565              |
| Pr3      | Mean                 | 1.826          | 1.631          | 0.727          | 1.995          | $-0.321$                 | $-0.284$           | $-0.280$           | $-0.441$           |
|          | Med                  | 1.783          | 1.601          | 0.709          | 1.927          | $-0.322$                 | $-0.284$           | $-0.278$           | $-0.424$           |
|          | SD                   | 0.355          | 0.316          | 0.175          | 0.431          | 0.281                    | 0.290              | 0.384              | 0.325              |
|          | $\operatorname{MSE}$ | 2.620          | 0.876          | 0.261          | 1.737          | 0.224                    | 0.259              | $0.329\,$          | 0.196              |
| Pr4      | Mean                 | 0.987          | 1.051          | 0.538          | 0.714          | $-0.310$                 | $-0.515$           | 0.195              | $-0.185$           |
|          | Med                  | 0.977          | 1.042          | 0.533          | 0.701          | $-0.306$                 | $-0.509$           | 0.196              | $-0.191$           |
|          | $_{\rm SD}$          | 0.137          | 0.129          | 0.087          | 0.126          | 0.212                    | 0.206              | 0.236              | 0.239              |
|          | $\operatorname{MSE}$ | 0.567          | 0.133          | 0.091          | 0.019          | 0.198                    | 0.078              | 0.857              | 0.322              |
| Pr5      | Mean                 | 0.609          | 0.668          | 0.245          | 0.797          | $-0.383$                 | $-0.366$           | $-0.348$           | $-0.232$           |
|          | $\operatorname{Med}$ | 0.591          | 0.625          | 0.238          | 0.760          | $-0.389$                 | $-0.365$           | $-0.325$           | $-0.208$           |
|          | SD                   | 0.124          | 0.109          | 0.066          | 0.086          | 0.195                    | $\overline{0.262}$ | 0.232              | 0.368              |
|          | $\operatorname{MSE}$ | 0.145          | 0.144          | 0.005          | 0.019          | 0.155                    | 0.261              | 0.304              | 0.371              |

Table 5.56: Simulation results of imputing all unknown states with 1 covariate -  $Q_2Sc_2$ .

Table 5.57: Simulation results of imputing the transition point with 1 covariate -  $Q_2Sc_2$ .

| Q2        | Par                  | $\lambda_{12}$     | $\lambda_{21}$ | $\lambda_{23}$ | $\lambda_{32}$ | $\beta_{12}^{Cat}$ | $\beta_{21}^{Cat}$ | $\beta_{23}^{Cat}$ | $\beta_{32}^{Cat}$ |
|-----------|----------------------|--------------------|----------------|----------------|----------------|--------------------|--------------------|--------------------|--------------------|
| $\bf Sc2$ | $_{\rm TP}$          | 0.25               | 0.75           | 0.25           | 0.75           | $-0.7$             | $-0.7$             | $-0.7$             | $-0.7$             |
| Pr1       | Mean                 | 0.343              | 0.981          | 0.104<br>0.586 |                | $-0.825$           | $-0.686$           | 0.723              | -0.508             |
|           | $\operatorname{Med}$ | $\overline{0.342}$ | 0.977          | 0.103          | 0.578          | $-0.841$           | $-0.690$           | 0.718              | $-0.505$           |
|           | SD                   | 0.054              | 0.127          | 0.021          | 0.111          | $\overline{0.216}$ | 0.168              | 0.237              | 0.202              |
|           | $\operatorname{MSE}$ | 0.030              | 0.124          | 0.024          | 0.050          | 0.161              | 0.164              | 2.264              | 0.130              |
| Pr2       | Mean                 | 0.237              | 0.589          | 0.124          | 0.566          | $-0.676$           | $-0.839$           | $-0.958$           | $-0.028$           |
|           | $\operatorname{Med}$ | 0.232              | 0.578          | 0.123          | 0.561          | $-0.694$           | $-0.858$           | $-0.782$           | $-0.052$           |
|           | SD                   | 0.041              | 0.085          | 0.017          | 0.072          | 0.239              | 0.217              | 1.197              | 0.264              |
|           | $\operatorname{MSE}$ | 0.004              | 0.033          | 0.020          | 0.057          | 0.658              | 0.105              | 6.311              | 0.991              |
| Pr3       | Mean                 | 0.162              | 0.526          | 0.347          | 1.037          | $-0.281$           | 0.142              | $-0.353$           | $-1.086$           |
|           | $\bf Med$            | 0.160              | 0.514          | 0.336          | 1.021          | $-0.305$           | 0.129              | $-0.361$           | $-1.115$           |
|           | $\operatorname{SD}$  | 0.021              | 0.084          | 0.087          | 0.195          | 0.184              | 0.239              | 0.335              | 0.264              |
|           | $\operatorname{MSE}$ | 0.010              | 0.079          | 0.031          | 0.147          | 0.228              | 0.837              | 0.691              | 0.240              |
| Pr4       | Mean                 | 0.270              | 0.659          | 0.164          | 0.685          | $-0.234$           | $-0.564$           | $-0.340$           | $-0.333$           |
|           | Med                  | 0.267              | 0.647          | 0.141          | 0.584          | $-0.262$           | $-0.593$           | $-0.326$           | $-0.298$           |
|           | SD                   | 0.042              | 0.102          | 0.081          | 0.346          | 0.263              | 0.248              | 0.598              | 0.545              |
|           | $\operatorname{MSE}$ | 0.003              | 0.034          | 0.022          | 0.212          | 0.299              | 0.090              | 1.403              | 0.497              |
| Pr5       | Mean                 | 0.326              | 0.886          | 0.201          | 0.699          | $-0.997$           | $-1.098$           | $-0.384$           | $-0.433$           |
|           | $\operatorname{Med}$ | 0.321              | 0.871          | 0.192          | 0.655          | $-0.904$           | $-1.103$           | $-0.360$           | $-0.421$           |
|           | SD                   | 0.049              | 0.141          | 0.050          | 0.114          | 0.173              | 0.183              | 0.115              | 0.131              |
|           | $\operatorname{MSE}$ | 0.011              | 0.042          | 0.011          | 0.123          | 0.350              | 0.213              | 0.313              | 0.181              |

| Q3  | Par                  | $\lambda_{12}$ | $\lambda_{21}$     | $\lambda_{23}$ | $\lambda_{32}$ | $\bar{\beta}_{12}^{Cat}$ | $\beta_{21}^{Cat}$ | $\beta_{23}^{Cat}$ | $\beta_{32}^{Cat}$ |
|-----|----------------------|----------------|--------------------|----------------|----------------|--------------------------|--------------------|--------------------|--------------------|
| Sc2 | Fill                 | 0.75           | 0.25               | 0.75           | 0.25           | $-0.7$                   | $-0.7$             | $-0.7$             | $-0.7$             |
| Pr1 | Mean                 | 0.874          | $\overline{0.326}$ | 0.887          | 0.734          | $-0.067$                 | 0.161              | $-0.240$           | $-0.160$           |
|     | Med                  | 0.855          | 0.320              | 0.873          | 0.721          | $-0.063$                 | 0.161              | $-0.236$           | $-0.158$           |
|     | SD                   | 0.179          | 0.074              | 0.139          | 0.124          | 0.293                    | 0.316              | 0.232              | 0.244              |
|     | <b>MSE</b>           | 0.050          | 0.011              | 0.042          | 0.251          | 0.488                    | 0.842              | 0.283              | 0.353              |
| Pr2 | Mean                 | 0.420          | 0.070              | 0.338          | 0.214          | $-0.038$                 | 0.073              | $-0.207$           | $-0.067$           |
|     | Med                  | 0.401          | 0.068              | 0.334          | 0.211          | $-0.031$                 | 0.084              | $-0.200$           | $-0.061$           |
|     | SD                   | 0.116          | 0.022              | 0.046          | 0.039          | 0.386                    | 0.491              | 0.211              | 0.270              |
|     | <b>MSE</b>           | 0.123          | 0.033              | 0.172          | 0.003          | 0.626                    | 0.839              | 0.297              | 0.476              |
| Pr3 | Mean                 | 9.390          | 2.794              | 2.544          | 2.831          | $-0.308$                 | $-0.155$           | $-0.584$           | $-0.269$           |
|     | Med                  | 1.908          | 0.671              | 1.710          | 1.866          | $-0.258$                 | $-0.091$           | $-0.535$           | $-0.235$           |
|     | SD                   | 18.99          | 13.11              | 10.4           | 12.3           | 0.544                    | 0.572              | 0.476              | 0.471              |
|     | $\operatorname{MSE}$ | 659.4          | 523.1              | 117.5          | 159.4          | 0.452                    | 0.659              | 0.263              | 0.420              |
| Pr4 | Mean                 | 0.706          | 0.196              | 0.856          | 0.665          | $-0.336$                 | $-0.305$           | $-0.400$           | $-0.165$           |
|     | Med                  | 0.708          | 0.188              | 0.875          | 0.634          | $-0.337$                 | $-0.281$           | $-0.399$           | $-0.171$           |
|     | $_{\rm SD}$          | 0.011          | 0.080              | 0.166          | 0.180          | 0.396                    | 0.336              | 0.280              | 0.319              |
|     | $\operatorname{MSE}$ | 0.041          | 0.009              | 0.175          | 0.207          | 0.376                    | 0.335              | 0.336              | 0.389              |
| Pr5 | Mean                 | 0.772          | 0.551              | 1.158          | 1.011          | $-0.309$                 | 0.058              | $-0.376$           | $-0.236$           |
|     | $\operatorname{Med}$ | 0.747          | 0.538              | 1.122          | 0.981          | $-0.290$                 | 0.068              | $-0.340$           | $-0.221$           |
|     | SD                   | 0.179          | 0.127              | 0.219          | 0.212          | 0.317                    | $\overline{0.303}$ | 0.281              | 0.285              |
|     | <b>MSE</b>           | 0.033          | 0.108              | 0.219          | 0.631          | 0.260                    | 0.671              | 0.190              | 0.304              |

Table 5.58: Simulation results of imputing all unknown states with 1 covariate -  $Q_3Sc_2$ .

Table 5.59: Simulation results of imputing the transition point with 1 covariate -  $Q_3Sc_2$ .

| Q <sub>3</sub> | Par                  | $\lambda_{12}$ | $\lambda_{21}$ | $\lambda_{23}$ | $\lambda_{32}$ | $\beta_{12}^{Cat}$ | $\beta_{21}^{Cat}$ | $\beta_{23}^{Cat}$ | $\beta_{32}^{Cat}$ |
|----------------|----------------------|----------------|----------------|----------------|----------------|--------------------|--------------------|--------------------|--------------------|
| $\bf Sc2$      | $_{\rm TP}$          | 0.75           | 0.25           | 0.75           | 0.25           | $-0.7$             | $-0.7$             | $-0.7$             | $-0.7$             |
| Pr1            | Mean                 | 0.593          | 0.125          | 1.055          | 0.422          | $-0.263$           | 0.664              | $-0.982$           | $-1.034$           |
|                | Med                  | 0.568          | 0.120          | 1.048          | 0.419          | $-0.260$           | 0.667              | $-0.994$           | $-1.047$           |
|                | SD                   | 0.134          | 0.031          | 0.135          | 0.063          | 0.346              | 0.344              | 0.189              | 0.207              |
|                | $\operatorname{MSE}$ | 0.085          | 0.018          | 0.211          | 0.051          | 0.362              | 2.284              | 0.155              | 0.196              |
| Pr2            | Mean                 | 0.599          | 0.126          | 0.677          | 0.235          | $-0.191$           | $-0.357$           | $-0.405$           | $-0.518$           |
|                | Med                  | 0.575          | 0.123          | 0.661          | 0.227          | $-0.198$           | $-0.397$           | $-0.414$           | $-0.526$           |
|                | SD                   | 0.136          | 0.024          | 0.106          | 0.042          | 0.250              | 0.297              | 0.209              | 0.240              |
|                | $\operatorname{MSE}$ | 0.111          | 0.022          | 0.047          | 0.007          | 0.954              | 0.234              | 0.444              | 0.235              |
| Pr3            | Mean                 | 0.565          | 0.277          | 0.926          | 0.133          | $-0.373$           | $-0.845$           | $-1.380$           | $-0.019$           |
|                | Med                  | 0.551          | 0.273          | 0.870          | 0.127          | $-0.411$           | $-0.930$           | $-1.392$           | $-0.042$           |
|                | SD                   | 0.114          | 0.062          | 0.251          | 0.035          | 0.258              | 0.340              | 0.244              | 0.277              |
|                | $\operatorname{MSE}$ | 0.053          | 0.006          | 0.364          | 0.017          | 0.525              | 0.203              | 0.886              | 0.578              |
| Pr4            | Mean                 | 0.471          | 0.198          | 0.807          | 0.399          | $-1.082$           | $-0.668$           | $-0.654$           | $-0.881$           |
|                | $\operatorname{Med}$ | 0.497          | 0.204          | 0.827          | 0.359          | $-1.022$           | $-0.674$           | $-0.686$           | -0.917             |
|                | SD                   | 0.097          | 0.252          | 0.337          | 0.493          | 0.509              | 0.167              | 0.312              | 0.233              |
|                | $\bf{MSE}$           | 0.498          | 0.098          | 0.214          | 0.816          | 0.659              | 0.150              | 0.263              | 0.188              |
| Pr5            | Mean                 | 0.536          | 0.178          | 0.442          | 0.123          | $-0.214$           | 0.059              | 0.157              | 0.230              |
|                | Med                  | 0.519          | 0.176          | 0.440          | 0.123          | $-0.223$           | 0.042              | 0.156              | $0.233\,$          |
|                | SD                   | 0.094          | 0.030          | 0.034          | 0.010          | 0.219              | 0.226              | 0.120              | 0.141              |
|                | $\operatorname{MSE}$ | 0.055          | 0.013          | 0.106          | 0.016          | 0.385              | 1.174              | 0.751              | 1.229              |

| Q1  | Par                  | $\lambda_{12}$ | $\lambda_{21}$ | $\lambda_{23}$ | $\lambda_{32}$ | $\beta_{12}^{Cat}$ | $\beta_{21}^{Cat}$ | $\beta^{Cat}_{23}$ | $\beta_{32}^{Cat}$ | $\beta_{12}^{Con}$ | $\beta_{21}^{Con}$ | $\beta^{Con}_{23}$ | $\beta_{32}^{Con}$ |
|-----|----------------------|----------------|----------------|----------------|----------------|--------------------|--------------------|--------------------|--------------------|--------------------|--------------------|--------------------|--------------------|
| Sc4 | Fill                 | 0.5            | $0.5\,$        | 0.5            | $0.5\,$        | $-0.7$             | $-0.7$             | $-0.7$             | $-0.7$             | 0.01               | 0.01               | 0.01               | 0.01               |
| Pr1 | Mean                 | 0.921          | 0.672          | 0.611          | 0.837          | $-0.312$           | $-0.386$           | $-0.224$           | $-0.282$           | $-0.003$           | $-0.002$           | $-0.008$           | 0.000              |
|     | Med                  | 0.880          | 0.646          | 0.585          | 0.798          | $-0.307$           | $-0.381$           | $-0.222$           | $-0.281$           | $-0.003$           | $-0.003$           | $-0.007$           | 0.001              |
|     | SD                   | 0.258          | 0.198          | 0.173          | 0.237          | 0.269              | 0.277              | 0.266              | 0.259              | 0.026              | 0.026              | 0.026              | 0.026              |
|     | <b>MSE</b>           | 0.254          | 0.087          | 0.043          | 0.172          | 0.230              | 0.176              | 0.297              | 0.242              | 0.001              | 0.001              | 0.001              | 0.001              |
| Pr2 | Mean                 | 0.292          | 0.179          | 0.153          | 0.278          | 0.344              | 0.136              | 0.341              | 0.316              | $-0.001$           | 0.003              | 0.006              | 0.005              |
|     | Med                  | 0.272          | 0.172          | 0.144          | 0.264          | 0.354              | 0.132              | 0.352              | 0.318              | 0.000              | 0.003              | 0.006              | 0.005              |
|     | $\operatorname{SD}$  | 0.118          | 0.057          | 0.056          | 0.095          | 0.344              | 0.315              | 0.313              | 0.335              | 0.039              | 0.033              | 0.034              | 0.035              |
|     | $\operatorname{MSE}$ | 0.062          | 0.108          | 0.124          | 0.059          | 1.253              | 0.956              | 1.222              | 1.194              | 0.002              | 0.001              | 0.001              | 0.001              |
| Pr3 | Mean                 | 2.059          | 1.057          | 1.292          | 2.140          | $-0.302$           | $-0.144$           | $-0.398$           | $-0.375$           | $-0.009$           | $-0.005$           | $-0.006$           | $-0.006$           |
|     | Med                  | 1.884          | 0.970          | 1.196          | 1.975          | $-0.314$           | $-0.142$           | $-0.417$           | $-0.388$           | $-0.007$           | $-0.004$           | $-0.004$           | $-0.005$           |
|     | SD                   | 1.250          | 0.487          | 0.596          | 1.016          | 0.267              | 0.284              | 0.260              | 0.240              | 0.028              | 0.029              | 0.032              | 0.030              |
|     | MSE                  | 4.823          | 0.623          | 1.227          | 4.196          | 0.241              | 0.404              | 0.201              | 0.196              | 0.001              | 0.001              | 0.001              | 0.001              |
| Pr4 | Mean                 | 1.498          | 0.819          | 0.919          | 0.682          | $-0.468$           | $-0.503$           | $-0.246$           | $-0.238$           | $-0.030$           | $-0.023$           | 0.021              | 0.003              |
|     | Med                  | 1.435          | 0.794          | 0.893          | 0.660          | $-0.469$           | $-0.513$           | $-0.251$           | $-0.247$           | $-0.030$           | $-0.023$           | 0.021              | 0.003              |
|     | SD                   | 0.441          | 0.223          | 0.201          | 0.163          | 0.259              | 0.257              | 0.249              | 0.261              | 0.024              | 0.025              | 0.021              | 0.025              |
|     | MSE                  | $1.352\,$      | 0.179          | 0.217          | 0.064          | 0.131              | 0.108              | 0.290              | 0.289              | 0.002              | 0.002              | 0.001              | 0.001              |
| Pr5 | Mean                 | 0.966          | 1.256          | 1.026          | 1.796          | $-0.450$           | $-0.334$           | $-0.675$           | $-0.593$           | $-0.021$           | $-0.005$           | $-0.024$           | $-0.030$           |
|     | Med                  | 0.834          | 1.154          | 0.878          | 1.541          | $-0.442$           | $-0.324$           | $-0.673$           | $-0.590$           | $-0.019$           | $-0.004$           | $-0.022$           | $-0.028$           |
|     | SD                   | 0.537          | 0.546          | 0.613          | 0.980          | 0.355              | 0.344              | 0.351              | 0.362              | 0.034              | 0.029              | 0.035              | 0.032              |
|     | <b>MSE</b>           | 0.603          | 0.918          | 1.114          | 3.565          | 0.238              | 0.266              | 0.183              | 0.281              | 0.002              | 0.001              | 0.003              | 0.003              |

Table 5.60: Simulation results of imputing all unknown states with 2 covariates -  $Q_1Sc_4$ .

Table 5.61: Simulation results of imputing the transition point with 2 covariates -  $Q_1Sc_4$ .

| $\bf Q1$ | Par                  | $\lambda_{12}$ | $\lambda_{21}$ | $\lambda_{23}$ | $\lambda_{32}$ | $\beta_{12}^{Cat}$ | $\beta_{21}^{Cat}$ | $\beta^{Cat}_{23}$ | $\beta^{Cat}_{32}$ | $\beta_{12}^{Con}$ | $\beta_{21}^{Con}$ | $\beta_{23}^{Con}$ | $\beta_{32}^{Con}$ |
|----------|----------------------|----------------|----------------|----------------|----------------|--------------------|--------------------|--------------------|--------------------|--------------------|--------------------|--------------------|--------------------|
| Sc4      | TP                   | $0.5\,$        | $0.5\,$        | $0.5\,$        | 0.5            | $-0.7$             | $-0.7$             | $-0.7$             | $-0.7$             | 0.01               | 0.01               | 0.01               | 0.01               |
| $\Pr1$   | Mean                 | 0.903          | 1.013          | 0.251          | 0.247          | $-0.633$           | $-0.606$           | 0.009              | $-0.164$           | $-0.007$           | $-0.021$           | 0.030              | 0.055              |
|          | Med                  | 0.887          | 0.989          | 0.245          | 0.243          | $-0.637$           | $-0.611$           | 0.018              | $-0.154$           | $-0.007$           | $-0.021$           | 0.031              | 0.055              |
|          | SD                   | 0.232          | 0.257          | 0.044          | 0.045          | 0.221              | 0.204              | 0.189              | 0.199              | 0.023              | 0.022              | 0.019              | 0.020              |
|          | $\operatorname{MSE}$ | 0.453          | 0.834          | 0.073          | 0.073          | 0.150              | 0.095              | 0.562              | 0.330              | 0.004              | 0.009              | 0.006              | 0.006              |
| Pr2      | Mean                 | 0.494          | 0.379          | 0.317          | 0.483          | $-0.149$           | $-0.364$           | $-0.117$           | $-0.245$           | $-0.003$           | 0.009              | 0.024              | 0.030              |
|          | Med                  | 0.454          | 0.353          | 0.287          | 0.434          | $-0.132$           | $-0.341$           | $-0.089$           | $-0.211$           | $-0.003$           | 0.009              | 0.024              | 0.030              |
|          | SD                   | 0.196          | 0.125          | 0.143          | 0.220          | 0.321              | 0.303              | 0.314              | 0.335              | 0.039              | 0.034              | 0.035              | 0.034              |
|          | <b>MSE</b>           | 0.046          | 0.036          | 0.084          | 0.143          | 0.441              | 0.440              | 0.460              | 0.376              | 0.002              | 0.001              | 0.003              | 0.005              |
| Pr3      | Mean                 | 0.245          | 0.281          | 0.791          | 0.697          | $-0.169$           | 0.324              | $-0.056$           | $-0.231$           | 0.056              | 0.025              | $-0.046$           | $-0.019$           |
|          | Med                  | 0.231          | 0.266          | 0.741          | 0.651          | $-0.158$           | 0.347              | $-0.042$           | $-0.222$           | 0.055              | 0.024              | $-0.049$           | $-0.021$           |
|          | $\operatorname{SD}$  | 0.084          | 0.089          | 0.305          | 0.250          | 0.252              | 0.244              | 0.299              | 0.284              | 0.031              | 0.031              | 0.037              | 0.034              |
|          | MSE                  | 0.079          | 0.067          | 0.189          | 0.211          | 0.347              | 1.152              | 0.805              | 0.435              | 0.003              | 0.001              | 0.005              | 0.007              |
| Pr4      | Mean                 | 1.159          | 0.912          | 0.205          | 0.262          | $-0.101$           | $-0.173$           | $-0.343$           | $-0.265$           | $-0.072$           | $-0.059$           | 0.075              | 0.036              |
|          | Med                  | 1.134          | 0.897          | 0.203          | 0.259          | $-0.097$           | $-0.165$           | $-0.342$           | $-0.267$           | $-0.073$           | $-0.060$           | 0.075              | 0.036              |
|          | $_{\rm SD}$          | 0.281          | 0.194          | 0.024          | 0.035          | 0.208              | 0.193              | 0.198              | 0.191              | 0.022              | 0.020              | 0.013              | 0.015              |
|          | $\bf{MSE}$           | 0.861          | 0.341          | 0.097          | 0.059          | 0.509              | 0.361              | 0.271              | 0.319              | 0.011              | 0.007              | 0.008              | 0.002              |
| Pr5      | Mean                 | 0.369          | 0.282          | 0.406          | 0.546          | $-0.095$           | 0.182              | $-0.558$           | $-0.479$           | 0.004              | 0.027              | 0.008              | 0.001              |
|          | Med                  | 0.351          | 0.273          | 0.395          | 0.535          | $-0.092$           | 0.188              | $-0.551$           | $-0.475$           | 0.005              | 0.027              | 0.008              | 0.002              |
|          | $_{\rm SD}$          | 0.103          | 0.066          | 0.082          | 0.107          | 0.151              | 0.142              | 0.158              | 0.160              | 0.021              | 0.018              | 0.019              | 0.018              |
|          | MSE                  | 0.054          | 0.067          | 0.018          | 0.018          | 0.405              | 0.801              | 0.048              | 0.108              | 0.002              | 0.001              | 0.001              | 0.000              |
| $\bf Q2$ | Par                  | $\lambda_{12}$ | $\lambda_{21}$ | $\lambda_{23}$ | $\lambda_{32}$ | $\beta_{12}^{Cat}$ | $\beta_{21}^{Cat}$ | $\beta^{Cat}_{23}$ | $\beta_{32}^{Cat}$ | $\beta_{12}^{Con}$ | $\beta_{21}^{Con}$ | $\beta^{Con}_{23}$ | $\beta_{32}^{Con}$ |
|----------|----------------------|----------------|----------------|----------------|----------------|--------------------|--------------------|--------------------|--------------------|--------------------|--------------------|--------------------|--------------------|
| Sc4      | Fill                 | 0.25           | 0.75           | 0.25           | 0.75           | $-0.7$             | $-0.7$             | $-0.7$             | $-0.7$             | 0.01               | 0.01               | 0.01               | 0.01               |
| Pr1      | Mean                 | 0.864          | 0.920          | 0.382          | 0.957          | $-0.287$           | $-0.185$           | $-0.273$           | $-0.340$           | $-0.012$           | 0.001              | $-0.007$           | $-0.002$           |
|          | Med                  | 0.836          | 0.889          | 0.373          | 0.925          | $-0.286$           | $-0.178$           | $-0.289$           | $-0.350$           | $-0.012$           | 0.001              | $-0.008$           | $-0.001$           |
|          | SD                   | 0.214          | 0.222          | 0.115          | 0.258          | 0.210              | 0.206              | 0.278              | 0.258              | 0.024              | 0.024              | 0.032              | 0.030              |
|          | <b>MSE</b>           | 0.423          | 0.079          | 0.032          | 0.110          | 0.220              | 0.315              | 0.262              | 0.212              | 0.001              | 0.001              | 0.001              | 0.001              |
| Pr2      | Mean                 | 0.221          | 0.278          | 0.112          | 0.732          | 0.123              | 0.102              | 0.400              | $-0.026$           | 0.009              | 0.030              | 0.022              | 0.011              |
|          | Med                  | 0.198          | 0.242          | 0.083          | 0.432          | 0.148              | 0.125              | 0.403              | 0.030              | 0.010              | 0.032              | 0.022              | 0.013              |
|          | $\operatorname{SD}$  | 0.111          | 0.154          | 0.211          | 3.639          | 0.406              | 0.380              | 0.537              | 0.550              | 0.044              | 0.047              | 0.070              | 0.078              |
|          | $\operatorname{MSE}$ | 0.017          | 0.255          | 0.095          | 24.94          | 0.909              | 0.903              | 1.621              | 0.921              | 0.002              | 0.003              | 0.007              | 0.010              |
| Pr3      | Mean                 | 2.195          | 1.861          | 0.846          | 2.340          | $-0.461$           | $-0.483$           | $-0.614$           | $-0.556$           | $-0.001$           | $-0.002$           | 0.001              | 0.001              |
|          | Med                  | 1.942          | 1.686          | 0.747          | 2.039          | $-0.470$           | $-0.492$           | $-0.620$           | $-0.562$           | 0.000              | $-0.004$           | 0.002              | 0.003              |
|          | SD                   | 2.760          | 2.293          | 0.603          | 1.831          | 0.340              | 0.340              | 0.407              | 0.380              | 0.035              | 0.035              | 0.043              | 0.041              |
|          | MSE                  | 17.35          | 10.03          | 0.984          | 8.167          | 0.179              | 0.176              | 0.177              | 0.172              | 0.002              | 0.001              | 0.004              | 0.003              |
| Pr4      | Mean                 | 1.291          | 1.596          | 0.613          | 0.904          | $-0.405$           | $-0.538$           | $-0.337$           | $-0.396$           | $-0.015$           | $-0.044$           | 0.014              | $-0.012$           |
|          | Med                  | 1.216          | 1.505          | 0.579          | 0.839          | $-0.402$           | $-0.542$           | $-0.344$           | $-0.401$           | $-0.014$           | $-0.044$           | 0.015              | $-0.012$           |
|          | SD                   | 0.466          | 0.593          | 0.215          | 0.335          | 0.303              | 0.297              | 0.330              | 0.308              | 0.029              | 0.030              | 0.029              | 0.031              |
|          | MSE                  | 1.308          | 1.100          | 0.180          | 0.144          | 0.183              | 0.115              | 0.245              | 0.191              | 0.001              | 0.004              | 0.001              | 0.001              |
| Pr5      | Mean                 | 0.604          | 1.758          | 0.243          | 1.167          | $-0.180$           | $-0.207$           | $-0.336$           | $-0.295$           | 0.000              | 0.000              | 0.020              | $-0.008$           |
|          | Med                  | 0.572          | 1.684          | 0.223          | 1.083          | $-0.177$           | $-0.205$           | $-0.350$           | $-0.297$           | 0.001              | $-0.001$           | 0.018              | $-0.007$           |
|          | SD                   | 0.193          | 0.524          | 0.107          | 0.440          | 0.273              | 0.240              | 0.381              | 0.344              | 0.029              | 0.026              | 0.041              | 0.033              |
|          | <b>MSE</b>           | 0.163          | 1.319          | 0.014          | 0.435          | 0.347              | 0.306              | 0.279              | 0.286              | 0.001              | 0.001              | 0.002              | 0.001              |

Table 5.62: Simulation results of imputing all unknown states with 2 covariates -  $Q_2Sc_4$ .

Table 5.63: Simulation results of imputing the transition point with 2 covariates -  $Q_2Sc_4$ .

| Q2           | Par  | $\lambda_{12}$ | $\lambda_{21}$ | $\lambda_{23}$ | $\lambda_{32}$ | $\beta_{12}^{Cat}$ | $\beta_{21}^{Cat}$ | $\beta^{Cat}_{23}$ | $\beta_{32}^{Cat}$ | $\beta_{12}^{Con}$ | $\beta_{21}^{Con}$ | $\beta_{23}^{Con}$ | $\beta_{32}^{Con}$ |
|--------------|------|----------------|----------------|----------------|----------------|--------------------|--------------------|--------------------|--------------------|--------------------|--------------------|--------------------|--------------------|
| Sc4          | TP   | 0.25           | 0.75           | 0.25           | 0.75           | $-0.7$             | $-0.7$             | $-0.7$             | $-0.7$             | 0.01               | 0.01               | 0.01               | 0.01               |
| $_{\rm Pr1}$ | Mean | 0.894          | 1.899          | 0.131          | 0.733          | $-0.697$           | $-0.341$           | 0.080              | $-0.062$           | $-0.086$           | $-0.064$           | 0.000              | $-0.031$           |
|              | Med  | 0.776          | 1.687          | 0.127          | 0.717          | $-0.701$           | $-0.346$           | 0.106              | $-0.051$           | $-0.086$           | $-0.064$           | 0.000              | $-0.031$           |
|              | SD   | 0.993          | 1.792          | 0.033          | 0.155          | 0.239              | 0.211              | 0.332              | 0.284              | 0.031              | 0.027              | 0.025              | 0.026              |
|              | MSE  | 2.487          | 8.366          | 0.016          | 0.033          | 0.081              | 0.193              | 1.196              | 0.494              | 0.012              | 0.010              | 0.001              | 0.003              |
| Pr2          | Mean | 0.329          | 0.529          | 0.591          | 4.903          | $-0.284$           | $-0.185$           | $-0.265$           | $-0.858$           | 0.021              | 0.060              | $-0.015$           | $-0.077$           |
|              | Med  | 0.198          | 0.363          | 0.231          | 1.438          | $-0.268$           | $-0.177$           | $-0.239$           | $-0.847$           | 0.019              | 0.060              | $-0.009$           | $-0.065$           |
|              | SD   | 0.531          | 0.598          | 2.1            | 24.2           | 0.459              | 0.401              | 0.530              | 0.454              | 0.068              | 0.065              | 0.080              | 0.088              |
|              | MSE  | 0.583          | 0.726          | 8.6            | 1182           | 0.468              | 0.555              | 0.535              | 0.283              | 0.008              | 0.009              | 0.010              | 0.020              |
| Pr3          | Mean | 0.202          | 0.649          | 0.308          | 0.797          | $-0.378$           | $-0.196$           | 0.520              | 0.248              | 0.015              | 0.004              | $-0.052$           | $-0.018$           |
|              | Med  | 0.199          | 0.641          | 0.298          | 0.783          | $-0.393$           | $-0.202$           | 0.540              | 0.249              | 0.015              | 0.004              | $-0.053$           | $-0.019$           |
|              | SD   | 0.031          | 0.095          | 0.069          | 0.135          | 0.170              | 0.151              | 0.293              | 0.285              | 0.018              | 0.016              | 0.025              | 0.022              |
|              | MSE  | 0.003          | 0.079          | 0.031          | 0.021          | 0.213              | 0.343              | 1.649              | 1.541              | 0.001              | 0.004              | 0.013              | 0.005              |
| Pr4          | Mean | 0.279          | 0.866          | 0.105          | 0.442          | $-0.392$           | $-0.362$           | $-0.037$           | 0.156              | 0.043              | $-0.015$           | 0.002              | $-0.012$           |
|              | Med  | 0.267          | 0.834          | 0.099          | 0.432          | $-0.378$           | $-0.357$           | $-0.014$           | 0.173              | 0.042              | $-0.015$           | 0.001              | $-0.013$           |
|              | SD   | 0.079          | 0.218          | 0.036          | 0.090          | 0.247              | 0.222              | 0.287              | 0.211              | 0.026              | 0.024              | 0.032              | 0.021              |
|              | MSE  | 0.021          | 0.147          | 0.024          | 0.103          | $0.232\,$          | 0.174              | 0.530              | 0.788              | 0.003              | 0.003              | 0.005              | 0.001              |
| Pr5          | Mean | 0.215          | 0.561          | 0.209          | 1.111          | $-0.244$           | $-0.283$           | 0.024              | 0.007              | 0.028              | 0.050              | 0.054              | $-0.014$           |
|              | Med  | 0.214          | 0.555          | 0.199          | 1.062          | $-0.248$           | $-0.286$           | 0.024              | $-0.001$           | 0.028              | 0.051              | 0.054              | $-0.014$           |
|              | SD   | 0.030          | 0.087          | 0.053          | 0.257          | 0.119              | 0.112              | 0.179              | 0.165              | 0.018              | 0.018              | 0.019              | 0.020              |
|              | MSE  | 0.010          | 0.045          | 0.017          | 0.330          | 0.244              | 0.203              | 0.568              | 0.528              | 0.005              | 0.002              | 0.005              | 0.001              |

| Q3  | Par                  | $\lambda_{12}$ | $\lambda_{21}$ | $\lambda_{23}$ | $\lambda_{32}$ | $\beta_{12}^{Cat}$ | $\beta_{21}^{Cat}$ | $\beta^{Cat}_{23}$ | $\beta_{32}^{Cat}$ | $\beta_{12}^{Con}$ | $\beta_{21}^{Con}$ | $\beta^{Con}_{23}$ | $\beta_{32}^{Con}$ |
|-----|----------------------|----------------|----------------|----------------|----------------|--------------------|--------------------|--------------------|--------------------|--------------------|--------------------|--------------------|--------------------|
| Sc4 | Fill                 | 0.75           | 0.25           | 0.75           | 0.25           | $-0.7$             | $-0.7$             | $-0.7$             | $-0.7$             | 0.01               | 0.01               | 0.01               | 0.01               |
| Pr1 | Mean                 | 0.995          | 0.436          | 0.876          | 0.779          | $-0.240$           | $-0.254$           | $-0.346$           | $-0.246$           | $-0.009$           | $-0.011$           | 0.010              | $-0.003$           |
|     | Med                  | 0.943          | 0.412          | 0.849          | 0.751          | $-0.241$           | $-0.265$           | $-0.341$           | $-0.242$           | $-0.009$           | $-0.009$           | 0.010              | $-0.003$           |
|     | SD                   | 0.309          | 0.148          | 0.212          | 0.196          | 0.281              | 0.313              | 0.225              | 0.233              | 0.030              | 0.035              | 0.024              | 0.025              |
|     | <b>MSE</b>           | 0.157          | 0.057          | 0.071          | 0.320          | 0.291              | 0.306              | 0.189              | 0.265              | 0.001              | 0.002              | 0.001              | 0.001              |
| Pr2 | Mean                 | 0.366          | 0.072          | 0.359          | 0.204          | $-0.216$           | 0.153              | $-0.137$           | $-0.044$           | 0.021              | 0.012              | $-0.008$           | 0.000              |
|     | Med                  | 0.321          | 0.067          | 0.352          | 0.199          | $-0.206$           | 0.151              | $-0.130$           | $-0.037$           | 0.021              | 0.011              | $-0.009$           | 0.000              |
|     | $\operatorname{SD}$  | 0.183          | 0.030          | 0.070          | 0.049          | 0.300              | 0.277              | 0.151              | 0.186              | 0.048              | 0.042              | 0.020              | 0.026              |
|     | $\operatorname{MSE}$ | 0.190          | 0.033          | 0.158          | 0.005          | 0.360              | 0.813              | 0.360              | 0.465              | 0.003              | 0.002              | 0.001              | 0.001              |
| Pr3 | Mean                 | 2.922          | 0.973          | 1.757          | 2.051          | $-0.513$           | $-0.481$           | $-0.369$           | $-0.331$           | $-0.011$           | $-0.009$           | $-0.010$           | $-0.007$           |
|     | Med                  | 2.383          | 0.823          | 1.602          | 1.878          | $-0.524$           | $-0.489$           | $-0.376$           | $-0.342$           | $-0.009$           | $-0.008$           | $-0.009$           | $-0.006$           |
|     | SD                   | 2.392          | 0.674          | 0.783          | 0.902          | 0.365              | 0.391              | 0.307              | 0.312              | 0.040              | 0.041              | 0.035              | 0.033              |
|     | MSE                  | 29.79          | 2.05           | 1.91           | 4.51           | 0.214              | 0.274              | 0.217              | 0.245              | 0.003              | 0.003              | 0.002              | 0.002              |
| Pr4 | Mean                 | 1.246          | 0.347          | 1.562          | 0.585          | $-0.299$           | $-0.209$           | $-0.255$           | $-0.253$           | $-0.005$           | $-0.014$           | 0.005              | $-0.001$           |
|     | Med                  | 1.198          | 0.331          | 1.519          | 0.570          | $-0.304$           | $-0.221$           | $-0.254$           | $-0.253$           | $-0.005$           | $-0.015$           | 0.005              | $-0.002$           |
|     | SD                   | 0.384          | 0.110          | 0.324          | 0.141          | 0.235              | 0.285              | 0.172              | 0.205              | 0.032              | 0.036              | 0.023              | 0.027              |
|     | MSE                  | 0.440          | 0.023          | 0.775          | 0.132          | 0.230              | 0.336              | 0.241              | 0.244              | 0.002              | 0.003              | 0.001              | 0.001              |
| Pr5 | Mean                 | 0.765          | 0.782          | 1.176          | 1.261          | $-0.297$           | 0.000              | $-0.582$           | $-0.396$           | 0.005              | $-0.014$           | 0.004              | 0.000              |
|     | Med                  | 0.703          | 0.718          | 1.039          | 1.114          | $-0.280$           | 0.007              | $-0.598$           | $-0.407$           | 0.003              | $-0.016$           | 0.004              | 0.000              |
|     | SD                   | 0.305          | 0.328          | 0.610          | 0.685          | 0.341              | 0.349              | 0.312              | 0.317              | 0.036              | 0.034              | 0.037              | 0.037              |
|     | <b>MSE</b>           | 0.124          | 0.446          | 0.860          | 1.854          | 0.320              | 0.807              | 0.272              | 0.332              | 0.002              | 0.002              | 0.002              | 0.002              |

Table 5.64: Simulation results of imputing all unknown states with 2 covariates -  $Q_3Sc_4$ .

Table 5.65: Simulation results of imputing the transition point with 2 covariates -  $Q_3Sc_4$ .

| Q3           | Par                  | $\lambda_{12}$ | $\lambda_{21}$ | $\lambda_{23}$ | $\lambda_{32}$ | $\beta_{12}^{Cat}$ | $\beta_{21}^{Cat}$ | $\beta^{Cat}_{23}$ | $\beta^{Cat}_{32}$ | $\beta_{12}^{Con}$ | $\beta_{21}^{Con}$ | $\beta_{23}^{Con}$ | $\beta_{32}^{Con}$ |
|--------------|----------------------|----------------|----------------|----------------|----------------|--------------------|--------------------|--------------------|--------------------|--------------------|--------------------|--------------------|--------------------|
| $\bf Sc4$    | TP                   | 0.75           | 0.25           | 0.75           | 0.25           | $-0.7$             | $-0.7$             | $-0.7$             | $-0.7$             | 0.01               | 0.01               | 0.01               | 0.01               |
| $_{\rm Pr1}$ | Mean                 | 0.548          | 0.162          | 0.582          | 0.227          | 0.358              | 0.479              | $-0.675$           | $-0.525$           | $-0.032$           | $-0.069$           | 0.093              | 0.052              |
|              | Med                  | 0.531          | 0.154          | 0.575          | 0.222          | 0.366              | 0.489              | $-0.677$           | $-0.525$           | $-0.033$           | $-0.069$           | 0.093              | 0.051              |
|              | SD                   | 0.114          | 0.048          | 0.127          | 0.054          | 0.229              | 0.280              | 0.178              | 0.216              | 0.024              | 0.040              | 0.020              | 0.023              |
|              | $\bf{MSE}$           | 0.151          | 0.015          | 0.114          | 0.008          | 1.182              | 1.522              | 0.050              | 0.092              | 0.004              | 0.008              | 0.008              | 0.004              |
| Pr2          | Mean                 | 0.322          | 0.078          | 0.981          | 0.247          | $-0.363$           | $-0.163$           | $-0.429$           | $-0.298$           | 0.107              | 0.069              | $-0.029$           | $-0.011$           |
|              | Med                  | 0.315          | 0.077          | 0.959          | 0.239          | $-0.365$           | $-0.160$           | $-0.428$           | $-0.296$           | 0.106              | 0.069              | $-0.029$           | $-0.012$           |
|              | SD                   | 0.079          | 0.017          | 0.212          | 0.055          | 0.213              | 0.189              | 0.138              | 0.157              | 0.032              | 0.024              | 0.017              | 0.018              |
|              | $\bf{MSE}$           | 0.253          | 0.031          | 0.499          | 0.028          | 0.394              | 0.383              | 0.094              | 0.212              | 0.018              | 0.005              | 0.006              | 0.003              |
| Pr3          | Mean                 | 0.852          | 0.372          | 0.805          | 0.256          | $-0.284$           | 0.410              | $-0.156$           | $-0.295$           | $-0.063$           | $-0.070$           | $-0.007$           | 0.006              |
|              | Med                  | 0.831          | 0.496          | 0.744          | 0.246          | $-0.263$           | 0.437              | $-0.140$           | $-0.290$           | $-0.069$           | $-0.073$           | $-0.006$           | 0.006              |
|              | SD                   | 0.209          | 0.812          | 0.275          | 0.070          | 0.341              | 0.400              | 0.227              | 0.240              | 0.068              | 0.069              | 0.026              | 0.027              |
|              | $\operatorname{MSE}$ | 0.304          | 0.713          | 0.784          | 0.012          | 0.459              | 1.877              | 0.548              | 0.350              | 0.036              | 0.023              | 0.004              | 0.002              |
| Pr4          | Mean                 | 0.998          | 0.281          | 0.716          | 0.290          | $-0.536$           | $-0.190$           | $-0.408$           | $-0.684$           | 0.033              | 0.041              | 0.005              | $-0.028$           |
|              | Med                  | 0.917          | 0.255          | 0.692          | 0.279          | $-0.498$           | $-0.153$           | $-0.416$           | $-0.680$           | 0.032              | 0.041              | 0.005              | $-0.029$           |
|              | SD                   | 0.395          | 0.111          | 0.162          | 0.075          | 0.313              | 0.348              | 0.196              | 0.227              | 0.035              | 0.036              | 0.022              | 0.025              |
|              | MSE                  | 0.374          | 0.022          | 0.028          | 0.012          | 0.174              | 0.455              | 0.218              | 0.057              | 0.002              | 0.003              | 0.002              | 0.006              |
| Pr5          | Mean                 | 1.171          | 0.323          | 0.530          | 0.218          | $-0.342$           | 0.233              | $-0.640$           | $-0.481$           | $-0.058$           | $-0.063$           | 0.044              | 0.060              |
|              | Med                  | 1.009          | 0.282          | 0.502          | 0.203          | $-0.336$           | 0.253              | $-0.612$           | -0.449             | $-0.059$           | $-0.065$           | 0.045              | 0.060              |
|              | SD                   | 0.657          | 0.172          | 0.154          | 0.075          | 0.312              | 0.329              | 0.252              | 0.282              | 0.047              | 0.045              | 0.030              | 0.032              |
|              | <b>MSE</b>           | 0.716          | 0.048          | 0.074          | 0.007          | 0.314              | 1.187              | 0.219              | 0.345              | 0.007              | 0.009              | 0.002              | 0.004              |

### Stellenbosch University http://scholar.sun.ac.za

5 Bayesian Multi-State Imputing

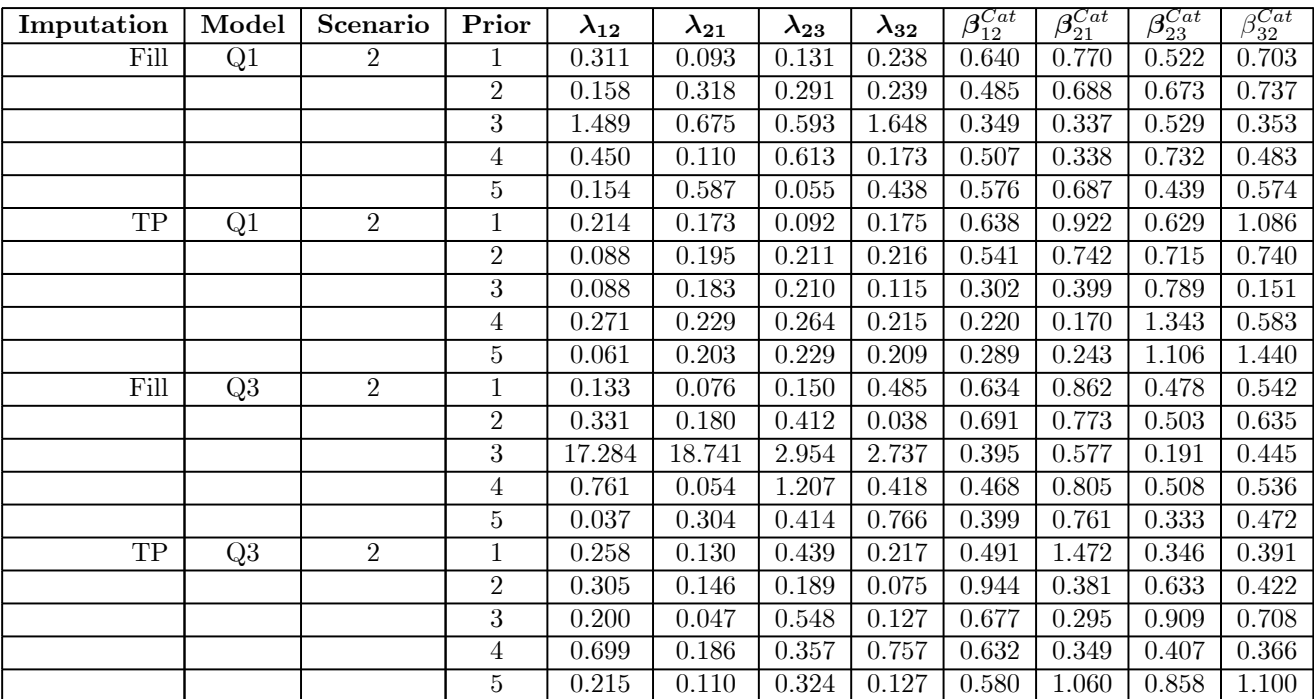

Table 5.66: Bias for a select number of imputation models with covariates present.

## 5.5 Illustrative Examples

In this section, the two techniques introduced in this chapter are used to model two real world data sets. The first data set, from by Sharples et al. (2003) and Jackson (2011), is a study of the progression of coronary allograft vasculopathy (CAV), a post-transplant deterioration of the arterial walls. The second data set, from Andersen et al. (1993, pp. 32-34) and de Wreede et al. (2010), is a study describing patients with liver cirrhosis.

Each example will take the following form:

- 1) Some background on the data is given and an extract of the data is provided.
- 2) The multi-state model that will be fitted to the data is presented.
- 3) The priors that will be used when imputing all missing observations is given (the Fill models).
- 4) The priors that will be used when imputing the transition point is given (the TP models).
- 5) Posterior model assessment statistics for the models without any covariates included are presented and interpreted. These statistics are based on repeating the modelling processes of Sections 5.1.1 and 5.2.1 3000 times for each prior, resulting in posterior distributions consisting of 3000 values for each parameter in the model.
- 6) Based on the results from 5, the best model is refitted (again using 3000 repetitions) now with covariates included and the posterior parameter estimates and summary statistics are presented and interpreted.

The aim of this section is not to assess the appropriateness of the multi-state models for the given data sets, but rather to repeat the analyses performed in the published articles and compare it to the Bayesian models proposed here.

### 5.5.1 Coronary Allograft Vasculopathy (CAV)

See Section 4.4.1 for a description of this data set.

The following prior assumption will be used for the Bayesian multi-state imputation techniques:

— Imputing all missing observations:

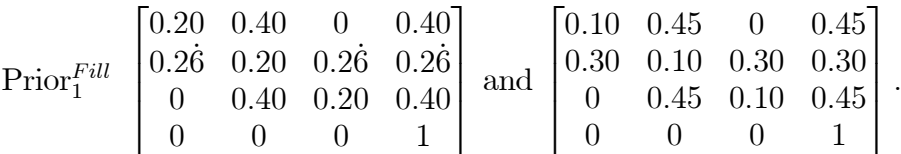

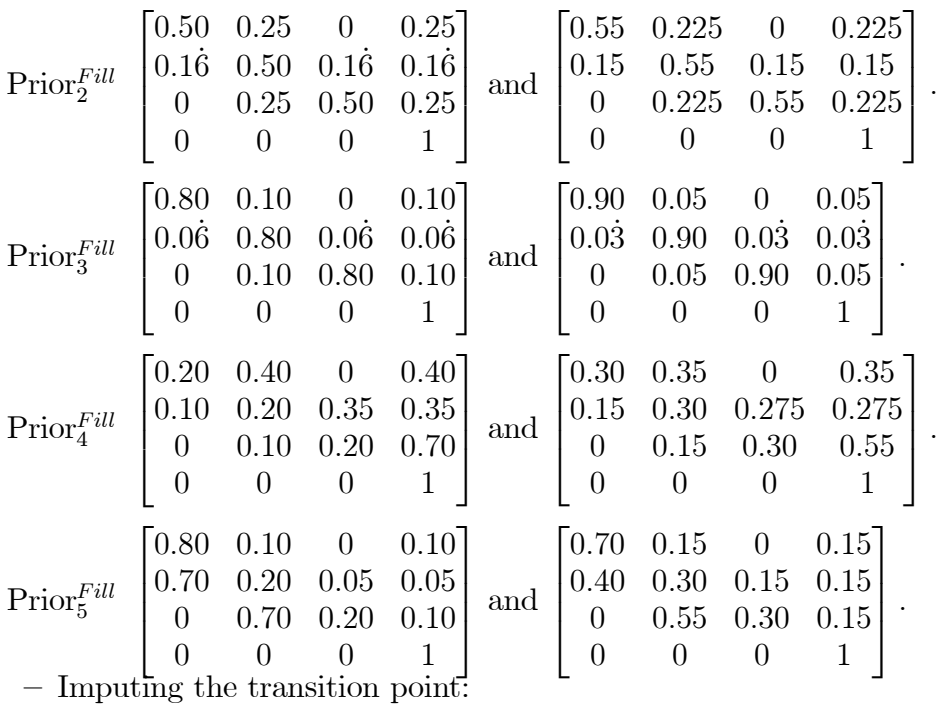

- Prior<sup>TP</sup> All transition functions are assumed to be  $T_B$ -functions. Under this assumption it is assumed that the transition to the following state occured at the beginning of the current observation interval, which corresponds to  $\text{Prior}_{1}^{Fill}$ .
- Prior<sup>TP</sup> All transition functions are assumed to be  $T_F$ -functions. Under this assumption it is assumed that the transition to the following state occurred at any point during the current observation interval, which corresponds to  $\text{Prior}_2^{Fill}$ .
- Prior<sup> $T_P$ </sup> All transition functions are assumed to be  $T_E$ -functions. Under this assumption it is assumed that the transition to the following state occurred near the end of the current observation interval, which corresponds to  $\text{Prior}_3^{Fill}$ .
- Prior<sup>TP</sup> Transition functions to higher states  $(T_{12}, T_{14}, T_{23}, T_{24} \text{ and } T_{34})$  are assumed to be  $T_B$ –functions and transitions to lower states ( $T_{21}$  and  $T_{32}$ ) are assumed to be  $T_E$ functions. Under these assumptions it is assumed that patients make transitions quickly from a lower to a higher state and once in a higher state take longer to make a transition to a lower state, which corresponds to  $\text{Prior}_4^{Fill}$ .
- Prior<sup> $TP$ </sup> Transition functions to higher states  $(T_{12}, T_{14}, T_{23}, T_{24}$  and  $T_{34})$  are assumed to be  $T_E$ –functions and transitions to lower states ( $T_{21}$  and  $T_{32}$ ) are assumed to be  $T_B$ functions. Under these assumptions it is assumed that patients make transitions quickly from a higher to a lower state and once in a lower state take longer to make

a transition to a higher state, which corresponds to  $\text{Prior}_{5}^{Fill}$ .

The DIC and goodness-of-fit (GOF) values for each one of 5 priors across the two techniques without any covariates included in the model are given in Tables 5.67 and 5.68. The GOF values presented here can be compared to the frequentist model value of  $165.05$  ( $p < 0.0001$ ) (Jackson, 2011). All GOF-values in Table 5.68 have p-values that have an upper limit that is smaller than 0.0001, based on an upper limit of the degrees of freedom of 81 (see Section 2.2.2).

These results indicate that the best fitting Bayesian model is the model where the transition point is imputed between two known observations and prior 3 is used as the prior for the transition functions. It must however be noted that, similar to the results found by Sharples et al. (2003) and Jackson (2011), the p-values for the GOF statistic are extremely small, indicating a lack of fit for all these models. Jackson (2011) attributed this to the fact that the underlying multi-state model may not be strictly medically realistic and that a more complex pattern of time-dependent, or allowing the transition intensities to depend on covariates, would be expected to yield a better fit.

Table 5.67: DIC values for the 5 priors and 2 imputing techniques for the CAV data.

|     |  | DIC   Prior 1   Prior 2   Prior 3   Prior 4   Prior 5            |  |
|-----|--|------------------------------------------------------------------|--|
|     |  | Fill   $4267.18$   $3737.13$   $3498.84$   $4071.49$   $3644.45$ |  |
| TP. |  | $3392.47$   $3378.06$   <b>3371.42</b>   $3392.45$   $3383.93$   |  |

Table 5.68: Goodness-of-fit values for the 5 priors and 2 imputing techniques for the CAV data.

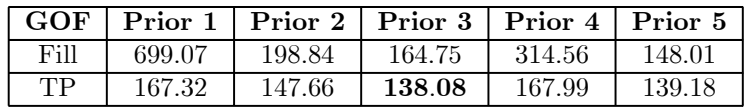

To improve the fit of the model, the "TP model" with prior 3 is refitted to the data together with the two covariates in the multi-state model. The GOF for this model is 333.64 (the frequentist model value is 299.95), with a p-value  $< 0.0001$  (based on an upper limit of the degrees of freedom of 241), and the DIC is found to be 3991.87. This result indicates that even with the two covariates included in the model, the model still does not fit the data well.

The summary statistics of the posterior distributions (based on 3000 posterior variates) for the 21 parameters in the model are presented in Table 5.69. The posterior and frequentist

hazard ratios, posterior prediction matrices and posterior survival curves for the fitted model are presented in Tables 5.70 to 5.72 and Figures 5.12 and 5.13.

The hazard rates indicate that a diagnosis of IHD is associated with a 45% increase in the hazard of CAV onset and a  $68\%$  decrease in the risk of moving back to the mild state once reaching the severe state. Every 1 year increase in the donor age is associated with a  $2\%$ increase in risk of CAV, a 2% decrease in the risk of death once reaching the mild state, a 4% increase in the risk of moving back to the mild state once reaching the severe state and a 4% decrease in the risk of death once reaching the severe state.

The prediction matrices give the probability of being in the four different stages after one year in the study for patients with and without IHD being the primary diagnosis (both assuming the donor age was 28, the mean value in the data set). These are calculated as the mean values of the posterior predictive distributions that are presented in Figures 5.14 to 5.19. The survival curves show the survival probabilities for a patient starting in each one of the three none death states at the beginning of the study. Both the prediction matrices and the survival curves show that if IHD is the primary diagnosis, that patient will have a lower survival time and will progress more quickly to the severe state of CAV.

As the GOF-values for all models (Bayesian and frequentist) indicate a lack of fit for the models, it is important not to over interpret the result. It is however useful to highlight the differences found by the two modelling techniques. These differences are most notable when looking at the hazard rates of the covariates in the model. Based on the Bayesian model, IHD increases the risk of CAV onset and decreases the risk of moving to moderate from severe CAV, while for the frequentist model IHD only increases the risk of CAV onset. Under the Bayesian model the donor age increases the risk of CAV onset and moving from severe to moderate CAV, and decreases the risk of moving from moderate to death and from severe to death. Under the frequentist model donor age increases the risk of CAV onset as well as the risk of death without CAV.

| (Prior 3)<br>TP                    | Mean      | Med       | SD     | $\mathrm{Cred}_\mathrm{L}$ | $\mathrm{Cred}_\mathrm{U}$ | $\mathrm{Cred}_{\bar{{\mathbf{x}}}}$ | HPD <sub>L</sub> | $HPD_U$   | $HPD_{\bar{x}}$ |
|------------------------------------|-----------|-----------|--------|----------------------------|----------------------------|--------------------------------------|------------------|-----------|-----------------|
| $\lambda_{WM}$                     | 0.1527    | 0.1531    | 0.0042 | 0.1437                     | 0.1605                     | 0.0167                               | 0.1440           | 0.1605    | 0.0164          |
| $\lambda_{WD}$                     | 0.0058    | 0.0051    | 0.0028 | 0.0027                     | 0.0128                     | 0.0101                               | 0.0023           | 0.0113    | 0.0090          |
| $\lambda_{MW}$                     | 0.2575    | 0.2566    | 0.0147 | 0.2305                     | 0.2876                     | 0.0570                               | 0.2313           | 0.2879    | 0.0566          |
| $\lambda_{MS}$                     | 0.2524    | 0.2517    | 0.0124 | 0.2290                     | 0.2802                     | 0.0511                               | 0.2281           | 0.2784    | 0.0500          |
| $\lambda_{MD}$                     | 0.2199    | 0.2224    | 0.0172 | 0.1818                     | 0.2472                     | 0.0654                               | 0.1870           | 0.2503    | 0.0630          |
| $\lambda_{SM}$                     | 0.1284    | 0.1289    | 0.0154 | 0.0984                     | 0.1588                     | 0.0603                               | 0.0973           | 0.1576    | 0.0603          |
| $\lambda_{SD}$                     | 0.2516    | 0.2527    | 0.0207 | 0.2105                     | 0.2889                     | 0.0783                               | 0.2120           | 0.2899    | 0.0777          |
| <i>IHD</i><br>WWM                  | 0.3734    | 0.3740    | 0.0512 | 0.2693                     | 0.4758                     | 0.2065                               | 0.2675           | 0.4735    | 0.2060          |
| $\lhd H D$<br>W S                  | $-0.4430$ | $-0.4220$ | 0.4013 | $-1.3217$                  | 0.2942                     | 1.6160                               | $-1.2401$        | 0.3224    | 1.5625          |
| I H D<br>MW                        | $-0.0500$ | $-0.0512$ | 0.0897 | $-0.2228$                  | 0.1349                     | 0.3577                               | $-0.2377$        | 0.1181    | 0.3559          |
| aIHD<br>$\overline{MS}$            | 0.0372    | 0.0385    | 0.1156 | $-0.1868$                  | 0.2663                     | 0.4532                               | $-0.2050$        | 0.2453    | 0.450           |
| $_{\mathcal{O}} I H D$<br>'MD      | $-0.0413$ | $-0.0597$ | 0.1288 | $-0.2505$                  | 0.2661                     | 0.5166                               | $-0.2771$        | 0.2184    | 0.4955          |
| aIHD<br>$\rho_{SM}$                | $-1.1454$ | $-1.1392$ | 0.2466 | $-1.6538$                  | $-0.6729$                  | 0.9809                               | $-1.7050$        | $-0.7361$ | 0.9697          |
| эIHD<br>'S D                       | 0.0642    | 0.0535    | 0.1503 | $-0.2009$                  | 0.3760                     | 0.5772                               | $-0.1969$        | 0.3792    | 0.5761          |
| DAGE<br>WM                         | 0.0169    | 0.0169    | 0.0023 | 0.0125                     | 0.0215                     | 0.0090                               | 0.0122           | 0.0210    | 0.0088          |
| 0DAGE<br>W <sub>D</sub>            | 0.0186    | 0.0274    | 0.0432 | $-0.0750$                  | 0.0814                     | 0.1564                               | $-0.0650$        | 0.0859    | 0.1510          |
| $\lnot\mathit{DAGE}$<br>MW         | $-0.0082$ | $-0.0081$ | 0.0050 | $-0.018$                   | 0.0015                     | 0.0202                               | $-0.0184$        | 0.0017    | 0.0201          |
| $\circ DAGE$<br>MS                 | $-0.0099$ | $-0.0101$ | 0.0050 | $-0.0203$                  | 0.0004                     | 0.0207                               | $-0.0191$        | 0.0008    | 0.0200          |
| $\gamma DAGE$<br>MD                | $-0.0197$ | $-0.0190$ | 0.0073 | $-0.0345$                  | $-0.0065$                  | 0.0279                               | $-0.0346$        | $-0.0068$ | 0.0278          |
| 2DAGE<br>$^{\prime}$ SM            | 0.0352    | 0.0340    | 0.0140 | 0.0105                     | 0.0628                     | 0.0523                               | 0.0102           | 0.0619    | 0.0516          |
| <sup>2</sup> DAGE<br>$^{\prime}SD$ | $-0.0373$ | $-0.0372$ | 0.0074 | $-0.0530$                  | $-0.0233$                  | 0.0296                               | $-0.0514$        | $-0.0224$ | 0.0289          |

Table 5.69: Posterior summary for CAV data with covariates - TP  $(Pr_3)$ .

Table 5.70: Posterior and Frequentist models hazard ratios (95% HPD and 95% CI) for CAV data.

|                          | $\mathbf{H} \mathbf{R}^{\mathrm{TP}}$ | ${\bf HPD}^L$ .<br>95% | ${\bf HPD}^U_2$<br>95% | Freq<br>HR.<br>95% | Freq<br>$\mathbf{LL_{95\%}^{1}}$ | Freq<br>$-95%$ |
|--------------------------|---------------------------------------|------------------------|------------------------|--------------------|----------------------------------|----------------|
| I H D<br>W <sub>M</sub>  | 1.453                                 | 1.307                  | 1.606                  | 1.565              | $1.179\,$                        | 2.076          |
| $\circ IHD$<br>W D       | 0.642                                 | 0.289                  | 1.381                  | 1.304              | 0.821                            | 2.073          |
| ΉD<br>MW                 | 0.951                                 | 0.788                  | 1.125                  | 0.937              | 0.519                            | 1.691          |
| I H D<br>$\overline{MS}$ | 1.038                                 | 0.815                  | 1.278                  | 0.958              | 0.613                            | 1.498          |
| I H D<br>MD              | 0.959                                 | 0.758                  | 1.244                  | 1.786              | 0.230                            | 13.873         |
| I H D<br>$S\overline{M}$ | 0.318                                 | 0.182                  | 0.479                  | 0.767              | 0.271                            | 2.173          |
| ΉD<br>SD                 | 1.066                                 | 0.821                  | 1.461                  | 0.757              | 0.456                            | 1.257          |
| DAGE<br>WМ               | 1.017                                 | 1.012                  | 1.021                  | 1.019              | 1.007                            | 1.032          |
| DAGE<br>W D              | 1.019                                 | 0.937                  | 1.090                  | 1.038              | 1.018                            | 1.059          |
| DAGE<br>$_{MW}$          | 0.992                                 | 0.982                  | 1.002                  | 0.998              | 0.973                            | 1.024          |
| DAGE<br>$\overline{MS}$  | 0.990                                 | 0.981                  | 1.001                  | 0.985              | 0.967                            | 1.004          |
| $\overline{DAGE}$<br>MD  | 0.980                                 | 0.966                  | 0.993                  | 0.932              | 0.845                            | 1.028          |
| DAGE<br>SM               | 1.036                                 | 1.010                  | 1.064                  | 0.998              | 0.948                            | 1.050          |
| $\overline{DAGE}$<br>SD  | 0.963                                 | 0.950                  | 0.978                  | 0.988              | 0.965                            | 1.013          |

Table 5.71: One year prediction matrix. Primary diagnosis - IHD; Donor age = 28 years.

| $IHD(DAGE = 28)$ | Well        | Mild  | <b>Severe</b> | Death |
|------------------|-------------|-------|---------------|-------|
| Well             | $\;\:0.845$ | 0.118 | 0.016         | 0.021 |
| Mild             | 0.161       | 0.500 | 0.154         | 0.185 |
| Severe           | 0.006       | 0.043 | 0.721         | 0.230 |

Table 5.72: One year prediction matrix. Primary diagnosis - non-IHD; Donor age = 28 years.

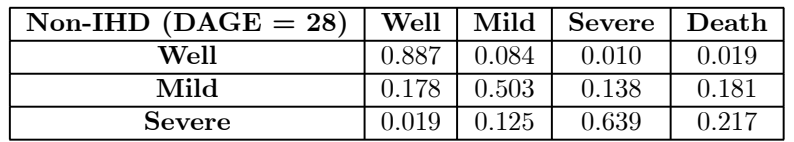

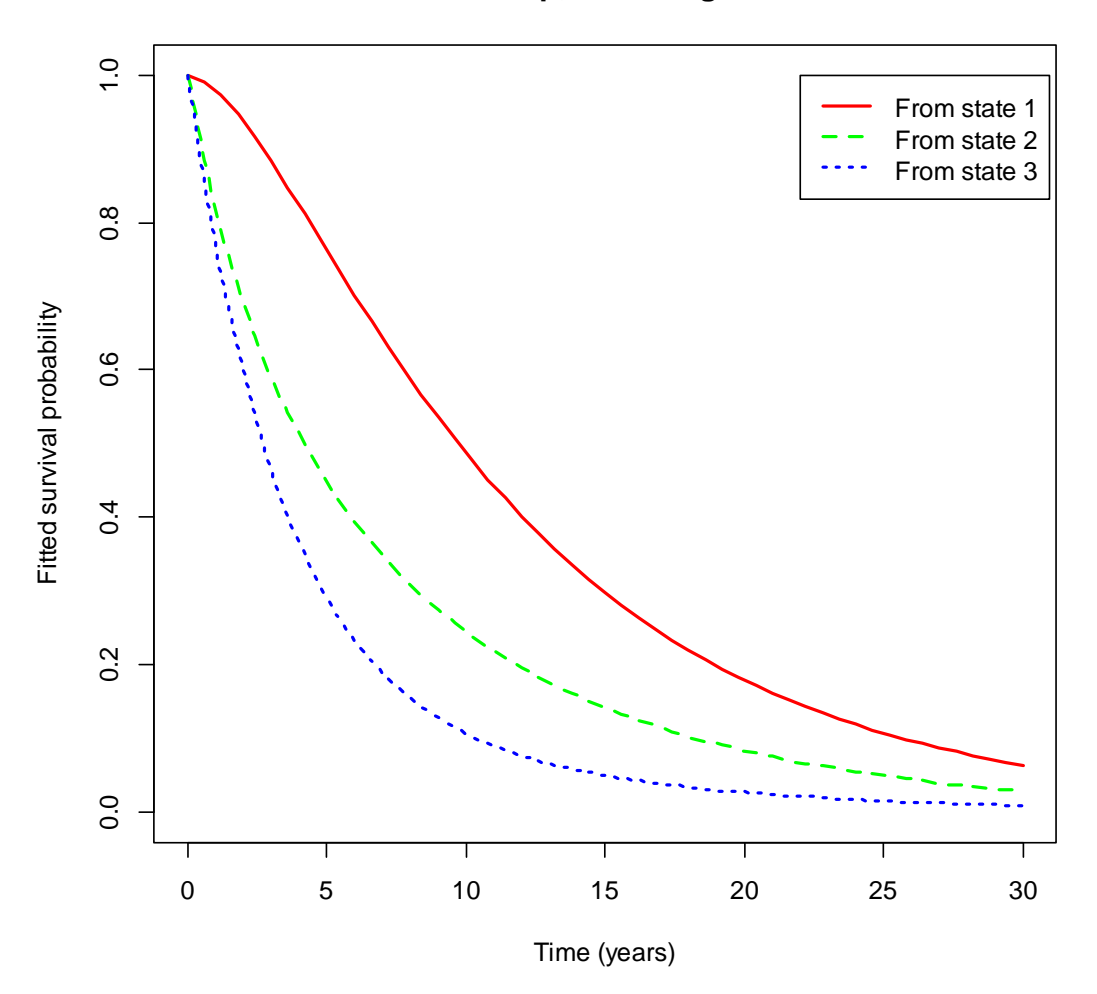

**IHD Group, Donor Age = 28**

Figure 5.12: Posterior survival curves for CAV data (Primary diagnosis - IHD; Donor age = 28 years).

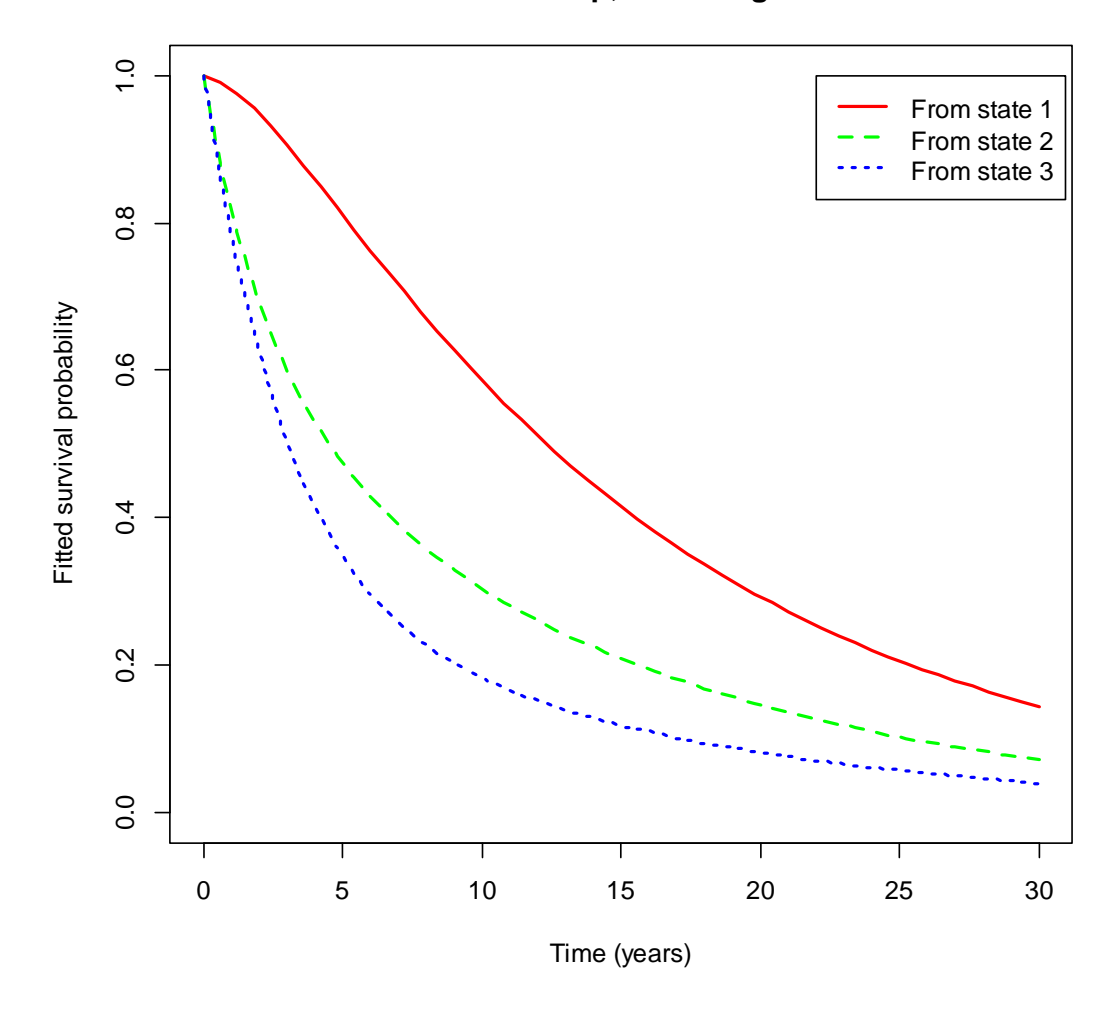

**Non-IHD Group, Donor Age = 28**

Figure 5.13: Posterior survival curves for CAV data (Primary diagnosis - Non-IHD; Donor age = 28 years).

Initial State = Well, IHD Group

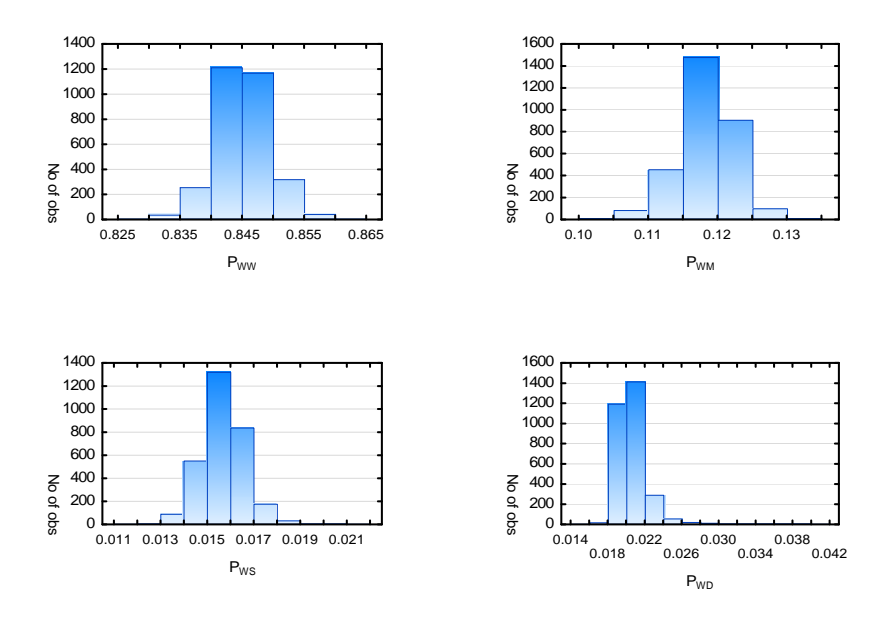

Figure 5.14: One year posterior predictive distributions for CAV data (Initial state = Well, IHD Group).

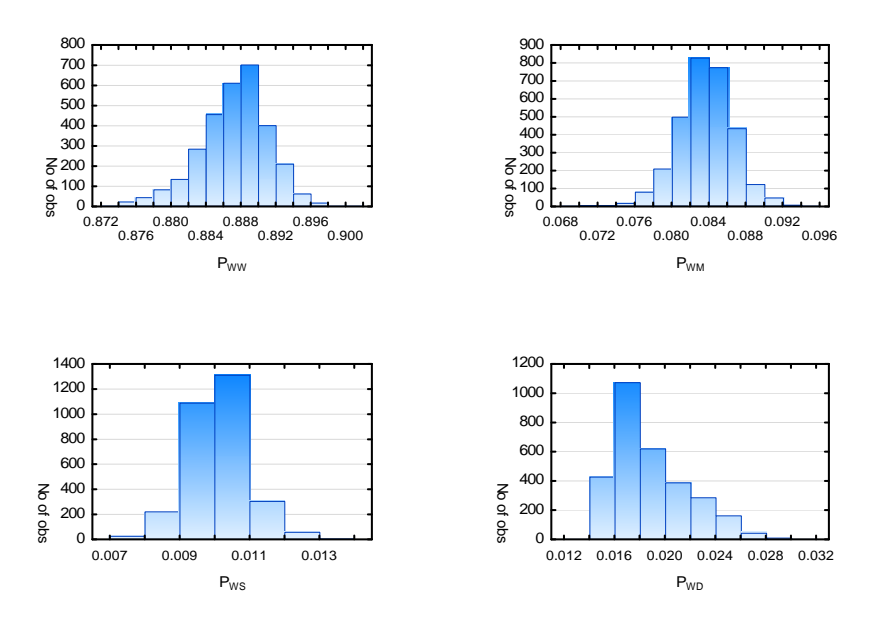

Initial State = Well, Non-IHD Group

Figure 5.15: One year posterior predictive distributions for CAV data (Initial state = Well, Non-IHD Group).

Initial State = Mild, IHD Group

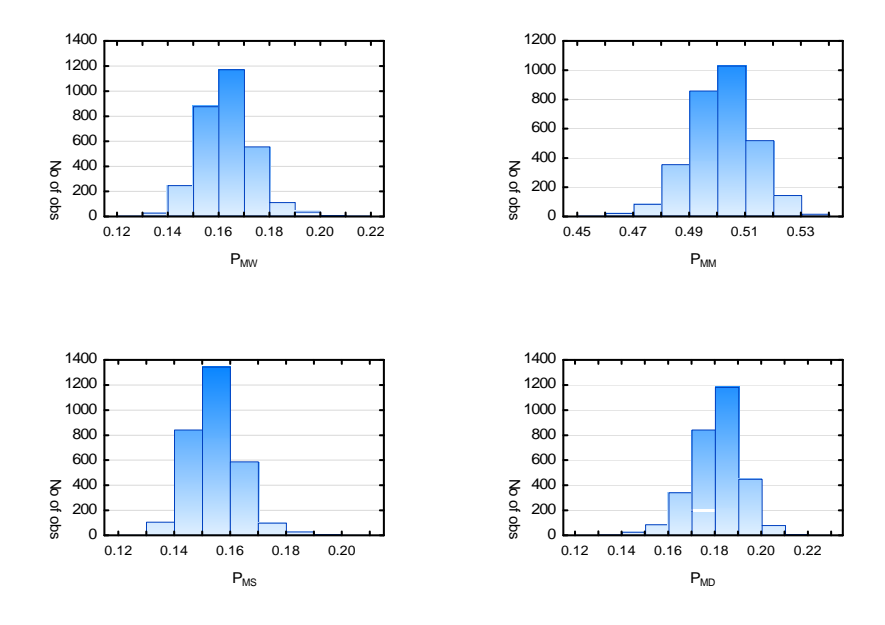

Figure 5.16: One year posterior predictive distributions for CAV data (Initial state = Mild, IHD Group).

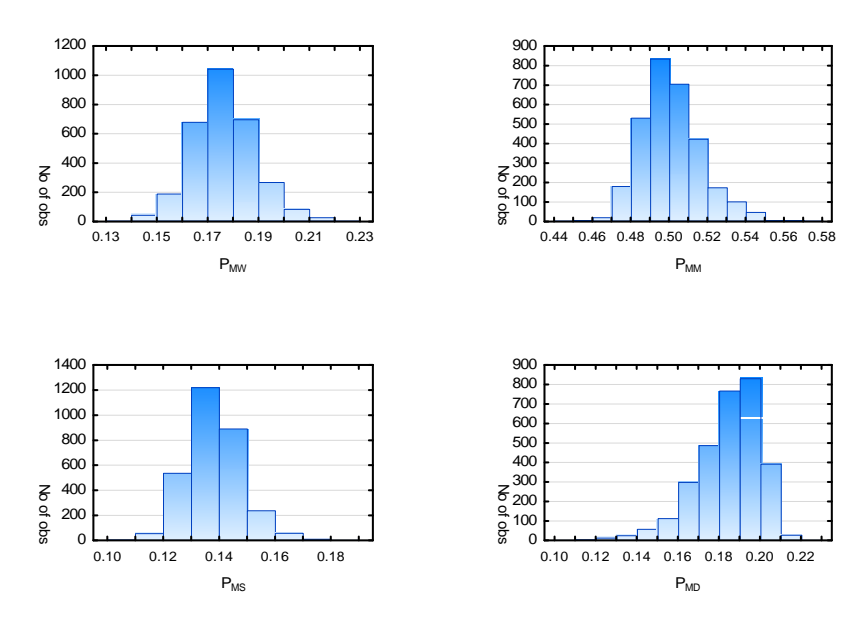

Initial State = Mild, Non-IHD Group

Figure 5.17: One year posterior predictive distributions for CAV data (Initial state = Mild, Non-IHD Group).

Initial State = Severe, IHD Group

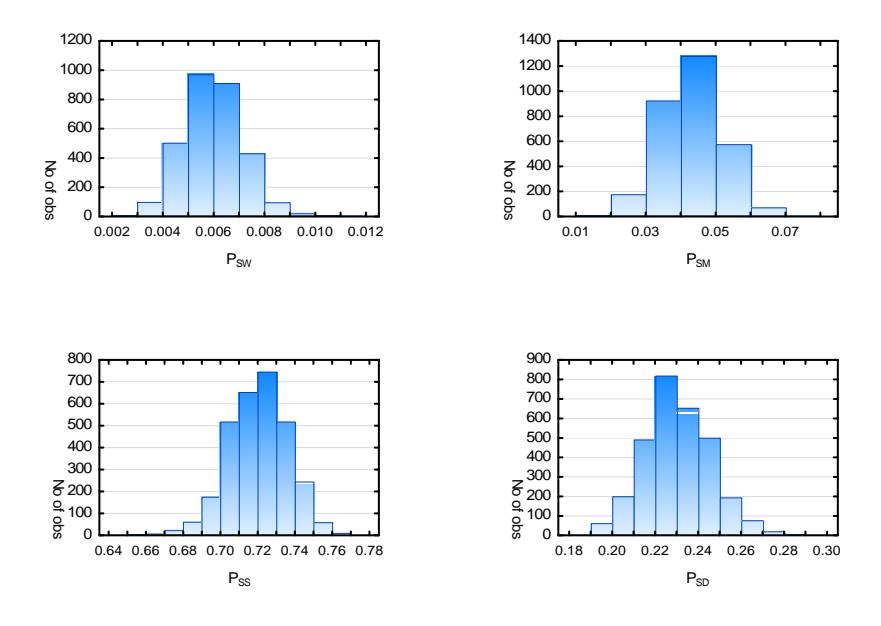

Figure 5.18: One year posterior predictive distributions for CAV data (Initial state = Severe, IHD Group).

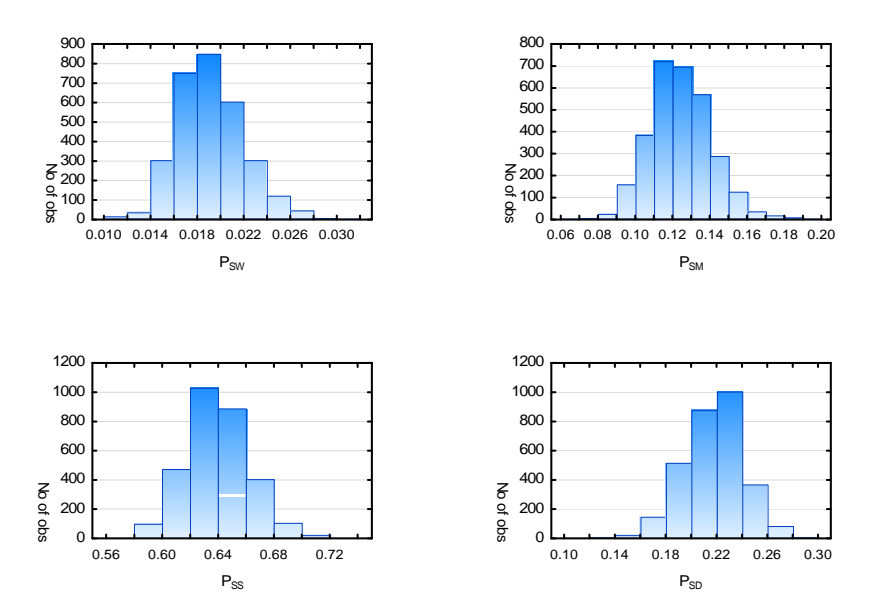

Initial State = Severe, Non-IHD Group

Figure 5.19: One year posterior predictive distributions for CAV data (Initial state = Severe, Non-IHD Group).

### 5.5.2 Liver cirrhosis (LC)

This data set is taken from Andersen et al. (1993, pp. 32-34) and de Wreede et al. (2010). The data describes patients with liver cirrhosis. They originate from a clinical trial performed in Copenhagen, in which patients were randomised to receive either the hormone prednisone or placebo. The primary goal was to investigate whether prednisone prolongs the survival of liver cirrhosis patients (de Wreede et al., 2010). Here the prothrombin index, an indication of the functioning of the liver, is used to classify patients into two transient and one absorbing state(-s) for this study:

- 1, normal prothrombin index.
- 2, low prothrombin index.
- $-3$ , death.

The data set consists of 251 patients who received prednisone and 237 who received the placebo. Of these 488 patients, only 265 had at least one follow-up visit before death; 141 receiving prednisone and 124 receiving the placebo. These 265 patients with at least one follow-up visit before death will be used in the analysis of this data set.

Table 5.73 contains an extract of the data for two patients.

| Subject        | Time (days) | <b>State</b>     | Prednisone |
|----------------|-------------|------------------|------------|
|                |             |                  |            |
| $\overline{2}$ |             | $\overline{2}$   |            |
| $\overline{2}$ | $251\,$     |                  |            |
| $\overline{2}$ | 434         | $\boldsymbol{2}$ |            |
| $\overline{2}$ | 729         |                  |            |
|                |             |                  |            |
| 560            |             |                  |            |
| 560            | 78          | $\overline{2}$   |            |
| 560            | 431         |                  |            |
| 560            | 1588        | 3                |            |
|                |             |                  |            |

Table 5.73: Extract from the LC data set.

The underlying model assumed by the authors, and the same model that will be used here, is (de Wreede et al., 2010):

$$
Q = \begin{bmatrix} -(\lambda_{NL} + \lambda_{ND}) & \lambda_{NL} & \lambda_{ND} \\ \lambda_{LN} & -(\lambda_{LN} + \lambda_{LD}) & \lambda_{LD} \\ 0 & 0 & 0 \end{bmatrix}.
$$

The following prior assumption will be used for the Bayesian multi-state imputation techniques:

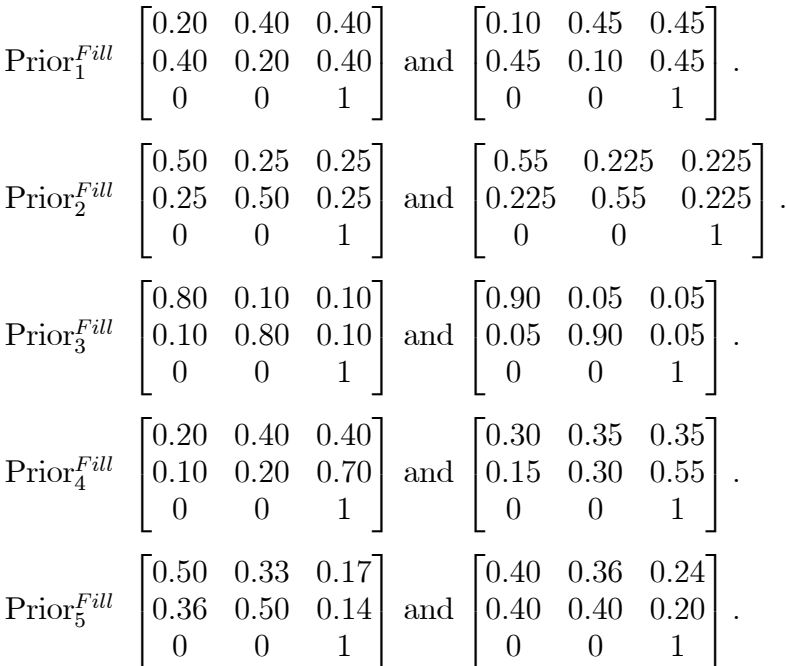

— Imputing all missing observations:

— Imputing the transition point:

- Prior<sup>TP</sup> All transition functions are assumed to be  $T_B$ -functions. Under this assumption it is assumed that the transition to the following state occurred at the beginning of the current observation interval, which corresponds to  $\text{Prior}_{1}^{Fill}$ .
- Prior<sup> $TP$ </sup> All transition functions are assumed to be  $T_F$ -functions. Under this assumption it is assumed that the transition to the following state occurred at any point during the current observation interval, which corresponds to  $\text{Prior}_2^{Fill}$ .
- Prior<sup> $T_P$ </sup> All transition functions are assumed to be  $T_E$ -functions. Under this assumption it is assumed that the transition to the following state occurred near the end of the current observation interval, which corresponds to  $\text{Prior}_{3}^{Fill}$ .
- $\text{Prior}^{TP}_4$ Transition functions to higher states ( $T_{12}$ ,  $T_{13}$  and  $T_{23}$ ) are assumed to be  $T_B$ -functions and transitions to lower states  $(T_{21})$  are assumed to be  $T_E$ -functions. Under these assumptions it is assumed that patients make ransitions quickly from a lower to a higher state and once in a higher state take longer to make a transition to a lower state, which corresponds to  $\text{Prior}_4^{Fill}$ .
- $Prior_5^{TP}$ Transition functions to higher states ( $T_{12}$ ,  $T_{13}$  and  $T_{23}$ ) are assumed to be  $T_E$ -functions and transitions to lower states  $(T_{21})$  are assumed to be  $T_B$ -functions. Under these

assumptions it is assumed that patients make transitions quickly from a higher to a lower state and once in a lower state take longer to make a transition to a higher state, which corresponds to  $\text{Prior}_5^{Fill}$ .

The DIC and goodness-of-fit (GOF) values for each one of 5 priors across the two techniques without any covariates included in the model are given in Tables 5.74 and 5.75. The GOF values presented here can be compared to the frequentist model value of 665.52 ( $p < 0.0001$ ). All GOF-values in Table 5.75 have p-values that have an upper limit that are smaller than 0.0001, based on an upper limit of the degrees of freedom of  $36$  (see Section 2.2.2).

These results indicate that the best fitting Bayesian model is the model where all missing observations are imputed using prior 5. The large GOF-values for the frequentist, as well as the Bayesian models show that none of these models really fit the data well.

Table 5.74: DIC values for the 5 priors and 2 imputing techniques for the LC data.

|      | DIC   Prior 1   Prior 2   Prior 3   Prior 4   Prior 5         |  |  |
|------|---------------------------------------------------------------|--|--|
|      | Fill   5794.38   5455.41   5704.73   5995.57   <b>5361.67</b> |  |  |
| TP - | $5399.92$   $5382.39$   $5395.61$   $5430.54$   $5472.47$     |  |  |

Table 5.75: Goodness-of-fit values for the 5 priors and 2 imputing techniques for the LC data.

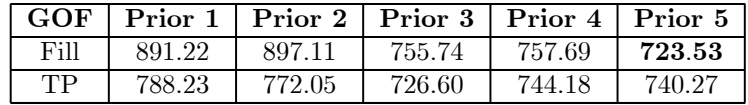

To improve the fit of the model, the "Fill model" with prior 5 is refitted to the data together with the covariate in the multi-state model. The GOF for this model is 753.83 (the frequentist model value is  $694.05$ ), with a p-value  $< 0.0001$  (based on an upper limit of the degrees of freedom of 72), and the DIC is found to be 5469.92. This indicates that the goodness-of-fit has increased with the introduction of the covariate into the model, indicating a worse fitted model than the one without the covariate included.

The summary statistics for the posterior distributions based on the 3000 posterior variates are presented in Table 5.69. The posterior and frequentist hazard ratios, posterior prediction matrices and posterior survival curves for the fitted model are presented in Tables 5.77 to 5.79 and Figures 5.20 and 5.21.

The hazard rates indicate that receiving prednisone is associated with a 34% decrease in the hazard of death from the normal prothrombin group and a 29% increase in the risk of death

from the low prothrombin group.

The prediction matrices give the probability of being in the three different stages after two years in the study for the prednisone and placebo groups. These are calculated as the mean values of the posterior predictive distributions that are presented in Figures 5.22 to 5.25. The survival curves show the survival probabilities for a patient starting in each one of the two none death states at the beginning of the study. Both the prediction matrices and the survival curves show slight differences between the two treatment groups, the prednisone group is slightly less likely to progress to the death stage, but as was found by de Wreede *et al.* (2010) there is no clear difference between the two groups.

As the GOF-values for all models (Bayesian and frequentist) indicate a lack of fit for the models, it is important not to over interpret the results. It is however useful to highlight the differences found by the two modelling techniques. These differences are most notable when looking at the hazard rates of the covariate in the model. Based on the Bayesian model prednisone decreases the risk of death in the normal group and increases the risk of death in the low group. Under the frequentist model prednisone decreases the risk of moving from the normal to the low group and increases the risk of moving from the low to the normal group.

Table 5.76: Posterior summary for LC data with covariates - Fill  $(Pr_5)$ .

| Fill<br>(Prior 5)                                  | Mean      | $\operatorname{Med}$ | SD     | $\mathrm{Cred}_\mathrm{L}$ | $\bf Cred_U$ | $\mathrm{Cred}_{\bar{{\mathbf{x}}}}$ | HPD <sub>L</sub> | $\overline{\text{HPD}}_{\text{U}}$ | $\overline{\text{HPD}}_{\overline{x}}$ |
|----------------------------------------------------|-----------|----------------------|--------|----------------------------|--------------|--------------------------------------|------------------|------------------------------------|----------------------------------------|
| $\lambda_{NL}$                                     | 0.0373    | 0.0370               | 0.0026 | 0.0325                     | 0.0433       | 0.0108                               | 0.0318           | 0.0419                             | 0.0101                                 |
| $\lambda_{ND}$                                     | 0.0004    | 0.0004               | 0.0001 | 0.0003                     | 0.0004       | 0.0001                               | 0.0003           | 0.0004                             | 0.0001                                 |
| $\lambda_{LN}$                                     | 0.0591    | 0.0589               | 0.0039 | 0.0521                     | 0.0685       | 0.0163                               | 0.0510           | 0.0670                             | 0.0159                                 |
| $\lambda_{LD}$                                     | 0.0027    | 0.0027               | 0.0001 | 0.0026                     | 0.0028       | 0.0002                               | 0.0026           | 0.0028                             | 0.0002                                 |
| $\mathop{\circ}\nolimits Treat$<br>$\mathcal{P}NL$ | $-0.1065$ | $-0.1083$            | 0.1128 | $-0.3170$                  | 0.1334       | 0.4504                               | $-0.3230$        | 0.1144                             | 0.4375                                 |
| $\lnot Treat$<br>$\mathcal{P}ND$                   | $-0.4133$ | $-0.4246$            | 0.1112 | $-0.6073$                  | $-0.1749$    | 0.4324                               | $-0.6150$        | $-0.1892$                          | 0.4257                                 |
| $_{\scriptscriptstyle{Q}}$ Treat<br>$^{\rho} L N$  | 0.0503    | 0.0525               | 0.1040 | $-0.1509$                  | 0.2641       | 0.4150                               | $-0.1538$        | 0.2641                             | 0.4180                                 |
| $_{\scriptscriptstyle O} Treat$<br>$^JLD$          | 0.2574    | 0.2596               | 0.0452 | 0.1563                     | 0.3436       | 0.1873                               | 0.1671           | 0.3490                             | 0.1818                                 |

Table 5.77: Posterior and Frequentist models hazard ratios (95% HPD and 95% CI) for LC data.

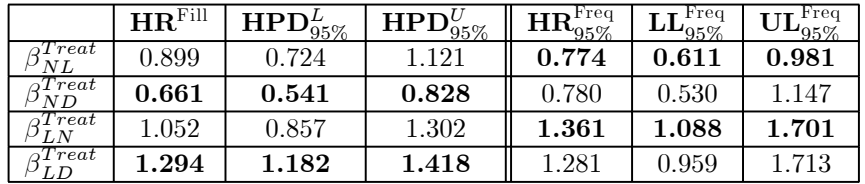

Table 5.78: Two year prediction matrix - Prednisone group.

| Prednisone | Normal | Low   | Death |
|------------|--------|-------|-------|
| Normal     | 0.248  | 0.165 | 0.587 |
| Low        | N 949  | በ 169 | 0.596 |

Table 5.79: Two year prediction matrix - Control group.

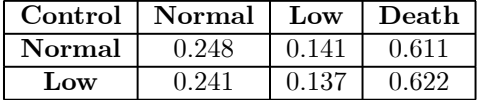

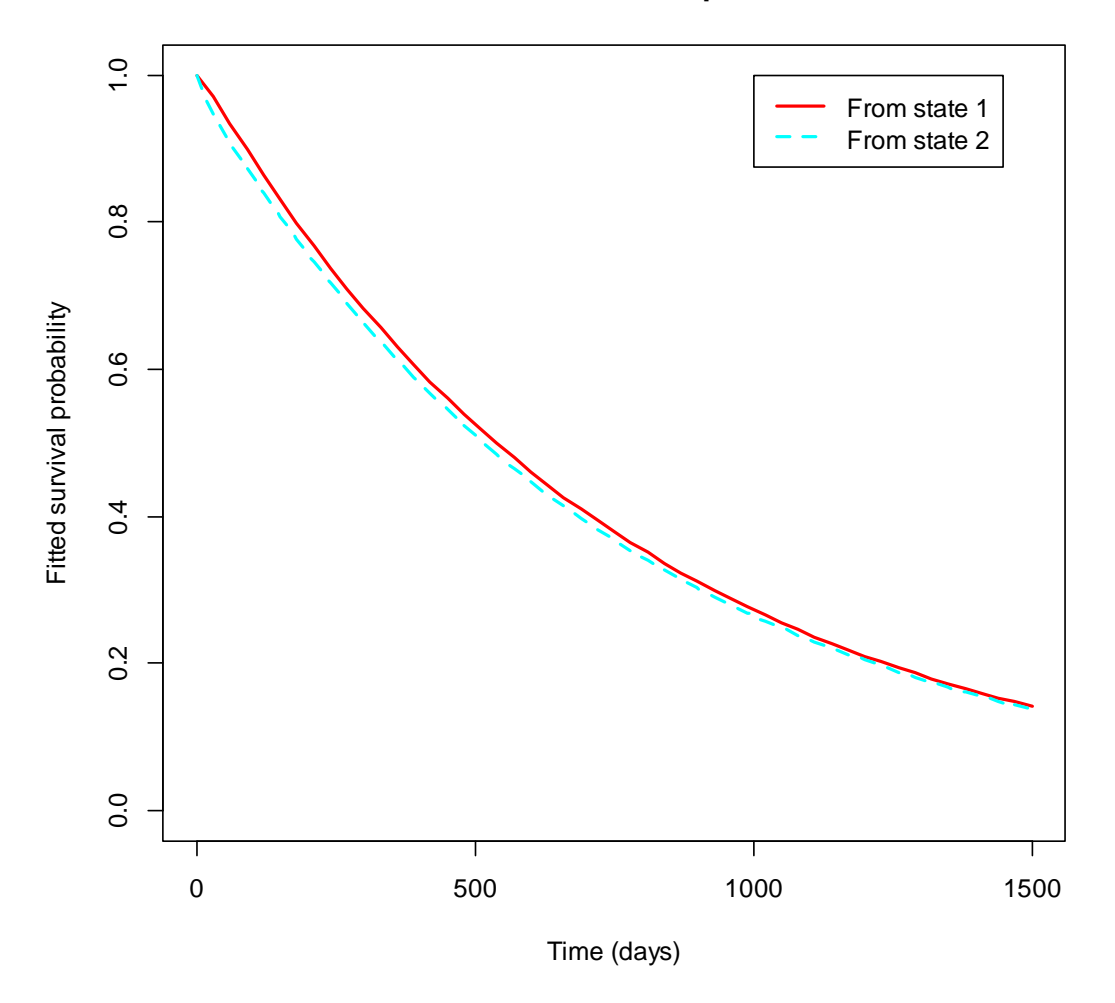

### **Control Group**

Figure 5.20: Posterior survival curves for LC data (Control group).

5 Bayesian Multi-State Imputing

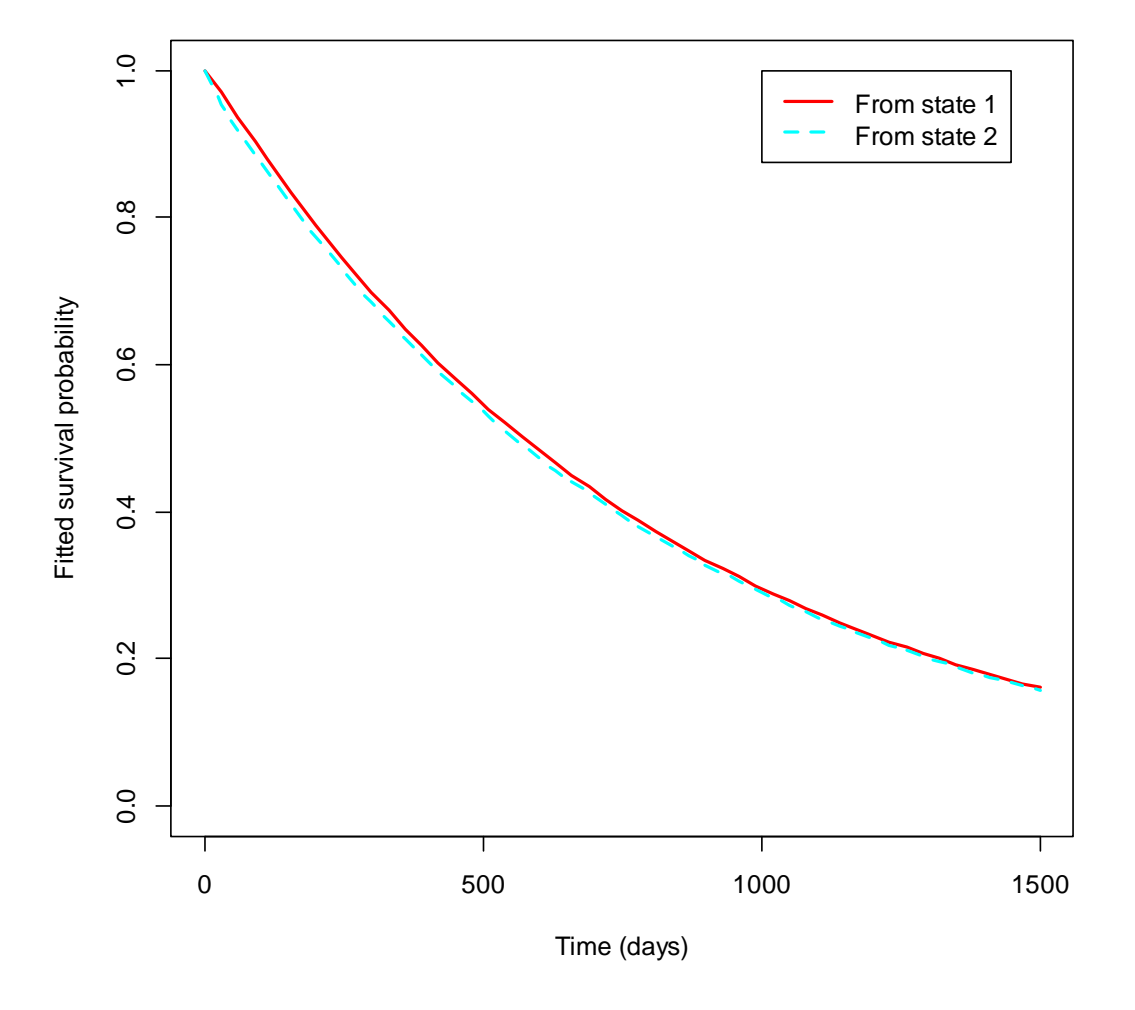

**Prednisone Group**

Figure 5.21: Posterior survival curves for LC data (Prednisone group).

### Stellenbosch University http://scholar.sun.ac.za

### 5 Bayesian Multi-State Imputing

Initial State = Normal, Control Group

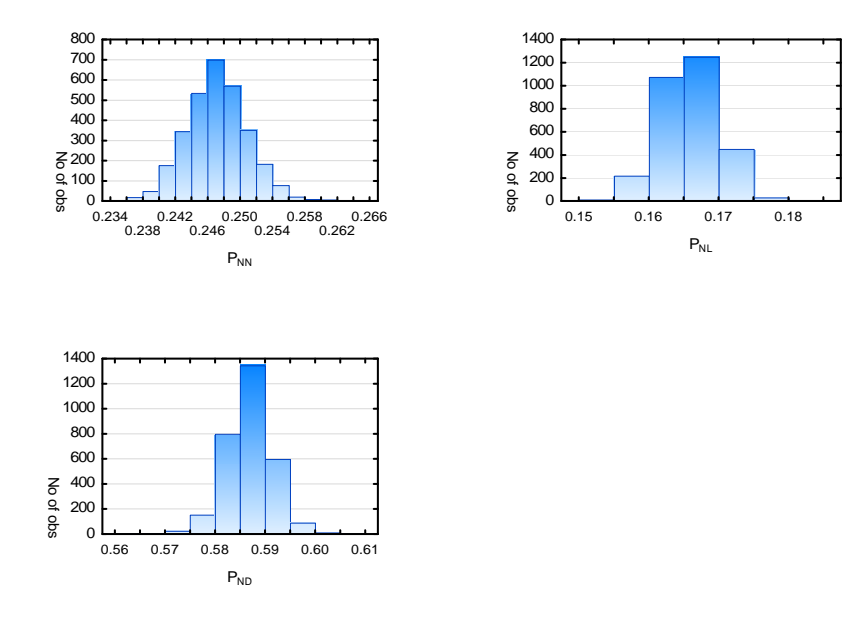

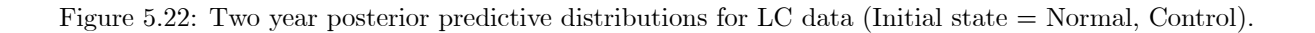

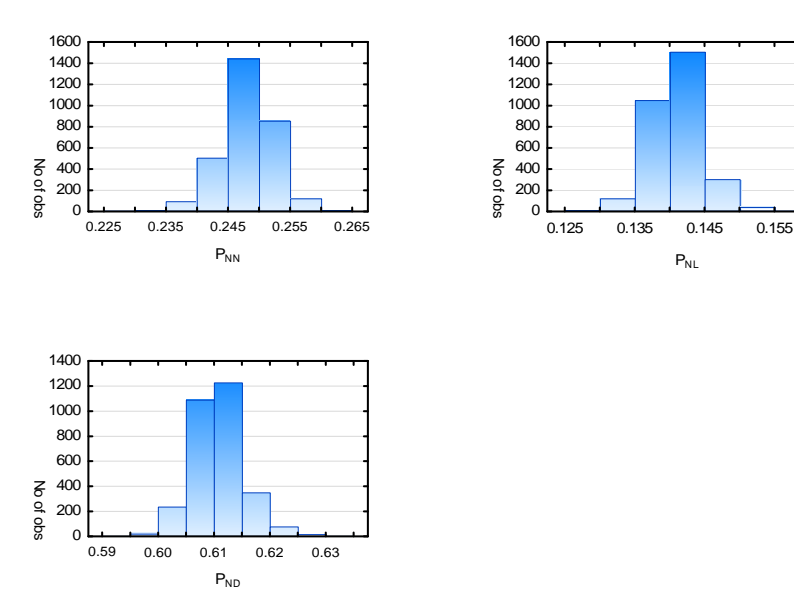

Initial State = Normal, Prednisone Group

Figure 5.23: Two year posterior predictive distributions for LC data (Initial state = Normal, Prednisone).

Initial State = Low, Control Group

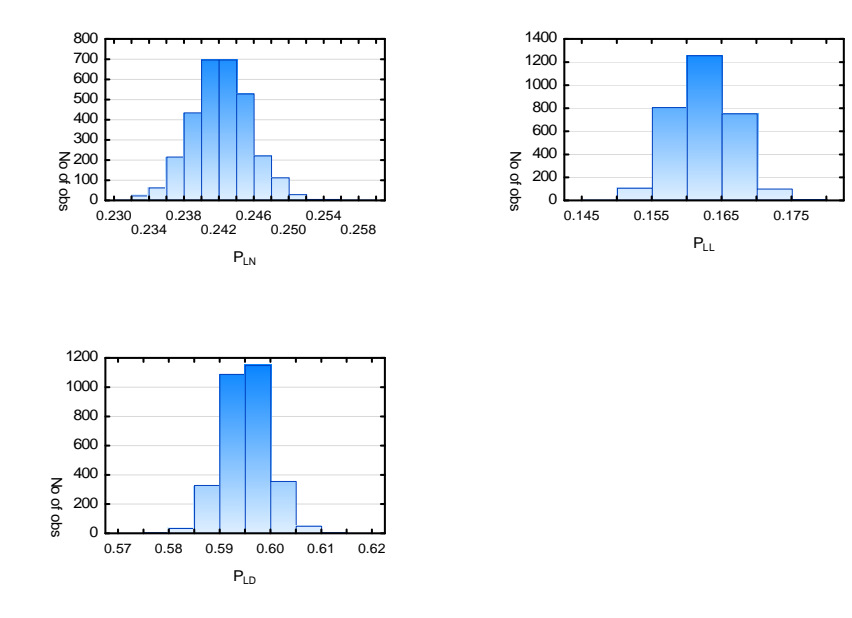

Figure 5.24: Two year posterior predictive distributions for LC data (Initial state = Low, Control).

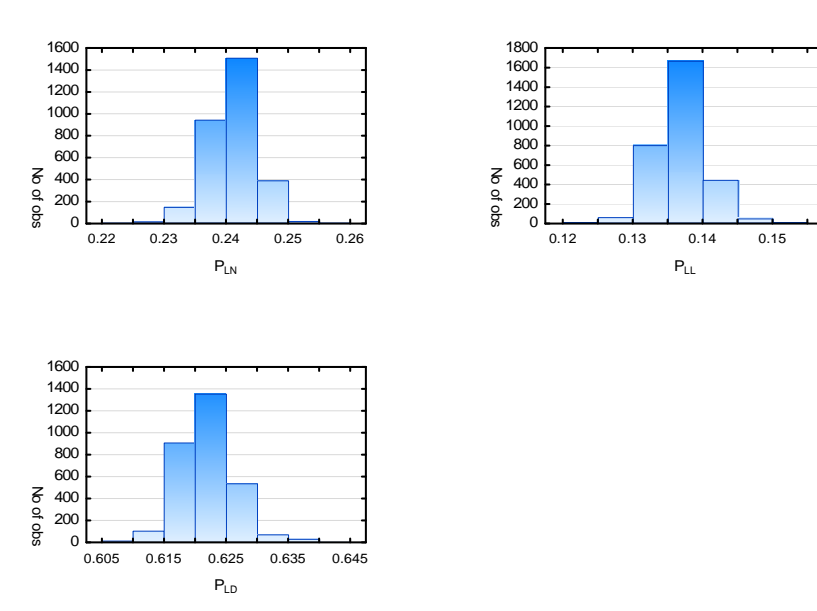

Initial State = Low, Prednisone Group

Figure 5.25: Two year posterior predictive distributions for LC data (Initial state = Low, Prednisone).

## 5.6 Conclusion

In this chapter, two Bayesian multi-state imputation techniques were developed to incorporate prior information into the multi-state modelling process.

In Section 5.1, an imputation technique that uses prior probability vectors to impute all missing observations was discussed. The unobserved state at each missing observation is sampled from a multinomial distribution with parameters sampled from a Dirichlet distribution. The parameters of the Dirichlet distribution were estimated based on prior probability vectors obtained from clinical experts.

In Section 5.2, an imputation technique that uses prior transition functions as the base functions for a Dirichlet process was discussed. A Dirichlet process is assumed to govern the distribution of the transition point between two known observations and it is used to generate the point at which a transition occurred between two known observations. Three different transition functions that can be used as the base function of the Dirichlet process were discussed. These base functions were used to calculate the parameters of a Dirichlet distribution and the Dirichlet distribution was then used to generate the parameters of a multinomial distribution. This multinomial distribution was then used to calculate in which interval between the two known observations the transition took place.

As it can be difficult to understand a process by just looking at the underlying theory, a short example was used in Section 5.3 to illustrate the two different imputation techniques.

In Section 5.4, an extensive simulation study was undertaken to assess the performance of the two imputation techniques under different models and data scenarios. In total, 6 different multi-state models, some with and without covariates, each under 6 different data scenarios were used to generate multi-state data sets. For each data set, 5 different prior distributions were used to impute the missing observations using the two proposed imputation techniques. Once the missing values in the data sets were imputed, a multi-state model was fitted to the data and the transition probabilities calculated. The posterior distribution for each parameter in the model was generated by repeating the imputation process 5000 times for simulated data sets. The MSE was the main statistic used to assess the posterior distributions and it was found that if the correct prior was used, both techniques give results that are comparable, and at times better, to those found in Sections 2.3.3 and 4.3.1.2. In this section it was shown that the

main advantage the two techniques presented here has over the frequentist method of modelling multi-state data discussed in Section 2.3.3, is that they gave consistent parameter estimates, i.e. small MSE's, even for small data sets with a large percentage of missing observations. This indicates that by incorporating prior information into the multi-state data sets we are able to fit multi-state models to data sets that would previously not yield conclusive results. The Bayesian imputation techniques were also shown to be sensitive to correctly specifying the prior distribution. If the prior distribution that best matches the underlying parameters was chosen, the models performed better, i.e. had smaller MSE's and bias, than models with prior distributions that do not match the parameters. It was found that imputing the transition point between two known observations is a more robust technique, i.e. less sensitive to incorrectly specified prior distributions, than when imputing all unknown states.

Finally in Section 5.5 two published multi-state data sets were modelled using the two imputation techniques. The results of the Bayesian models, selected based on DIC and GOF statistics, were compared to those of the corresponding frequentist models.

# Conclusions and further research areas

The primary aim of this research was to develop Bayesian multi-state models that allow the incorporation of prior clinical expertise into the multi-state modelling process. This aim was achieved by developing the following four Bayesian methods of modelling multi-state data:

- A Bayesian multi-state model was developed where the likelihood is expressed in terms of the limiting probabilities of a Markov process. Prior distributions - namely the MDI and the Jeffreys priors - are placed on the limiting probabilities, and a Metropolis-Hastings algorithm is used to sample variates from the posterior distributions.
- A Bayesian multi-state model was developed where the transition rates are directly modelled in the likelihood, and priors are placed on the transition rates.<sup>(See footnote 7)</sup> This model was extended to allow for the incorporation of covariates into the model.
- A Bayesian multi-state imputation technique was presented that uses prior probability vectors obtained from clinical experts to impute all missing observations in the data set. A multinomial distribution with parameters from a Dirichlet distribution is used to sample the unknown observations.
- A Bayesian multi-state imputation technique was presented where a Dirichlet process is used to estimate the unknown transition point between two known observations. Prior information about the transition process is incorporated in the Dirichlet process by means of prior transition functions that govern the imputation process. Three different transition functions were discussed.

The development of these four B-MSM's necessitated the development of a procedure that could generate panel data sets from populations with known parameters. To this end, a data generating procedure was developed. This procedure allows panel data sets to be generated for a myriad of different underlying multi-state models. This procedure was used extensively

 $\frac{7}{1}$  As the transition rates are the rates at which transitions are made to and from different states, the exponential distribution is used as a prior distribution.

#### 6 Conclusions and further research areas

to generate data sets so as to assess the performance of the proposed B-MSM's.

Extensive simulation studies were performed to investigate the properties of the four proposed techniques and to assess how they perform under different models and data scenarios. Through this simulation process it was shown that the estimates obtained from these methods are comparable to, and at times better than, those of the frequentist approach to modelling multistate data. For smaller data sets or more complex models, they where able to provide more stable estimates than the frequentist approach and when fitted to published multi-state data sets they outperformed the frequentist models.

The secondary aim of this research was to investigate the properties of the frequentist Markov model when fitted to multi-state models under varying model and data size scenarios and to ascertain under what situations this process yields unstable results. From this investigation it was found that - when fitting simple 3-state models - stable parameter estimates could be obtained with as few as 25 individuals in the data set. However, as soon as more complex 4-state models were fitted or covariates were included in the models, not even data sets with as many as 75 individuals will give stable results.

Further research possibilities include the following:

- The simulation studies can be extended by considering more complex multi-state models and different data scenarios. This can be done by specifying multi-state models with more complex transition rate patterns, for example, 5-state recurring models, and increasing the sample size, the time period under study and the percentage of missing observations used to generate data sets from these more complex models.
- The B-MSM's presented in Chapter 4 can be extended to models other than recurring 3 state models. Currently the theory and computer programs used to fit B-MSM's are limited to 3-state models. By developing the necessary theory and altering the computer programs used to fit the models, the B-MSM's can be extended to allow it to be fitted to data sets with more than 3 states.
- Covariate information can be incorporated into the prior probability vectors used when imputing all missing observations. This would entail combining information from the data with the clinicians' prior beliefs so as to generate the prior probability vectors. One possible

#### 6 Conclusions and further research areas

way this can be accomplished is to use a continuation-ratio logits model to model the probability of being in each state (Agresti, 2002, pp. 289-290).

- The prior distributions placed on the transition function used to estimate the transition point between two known observations, can be formulated to include covariate information. One possible way of achieving this is by regressing the shape and scale parameters of the Weibull function on the covariates in the data, or by replacing the Weibull function with an appropriately specified regression function of the covariates in the data set.
- Coverage probabilities can be calculated for a larger number of multi-state models and data scenarios, to better assess the frequentist properties of the B-MSM's.
- Kay (1986) proposed using interpolation to estimate exact transition times and then using these times to create a complete data set (see Section 2.2). Tests can then be performed on the complete data set to assess the Markov assumption. Instead of using interpolation to complete the data set, the imputation methods developed here could be used to create the complete data set.

Multi-state models are actively being used to model and understand the behaviour of complex systems. By incorporating prior information into the modelling process of these complex systems it is the author's belief that the underlying process in these complex systems can be better modelled and thus better explained and understood.

In these appendecis the R-programs used in the dissertation are presented. The programs used in each section are given first and then the code that was used to generate the results, by making use of the programs, is given.

## A.1 Simulating a panel data set

The following functions and program were used in Section 2.3.3.

 $simulate.data <$  function(num.pat,pos.times,num.obs.pat,vis.dif,sim.qmatrix,cov.eff.x,cov.eff.y){

```
data \rm < NULL
reg \leftarrow 0num.states \langle -\dim(\text{sim.}q^{\text{matrix}})[1] \ranglewhile (reg < num.pat) {
      reg \lt - reg + 1num.obs \langle- round(runif(1,2,num.obs.pat))
       pat.times <- sort(sample(pos.times, size=num.obs))
       if (0 \equiv \min(\text{pat.time}))pat.times \langle \cdot \rangle c(0,pat.times)
              num.obs \lt- num.obs + 1
       }
```

```
visits \langle - 1:num.obs
```

```
ran.start \langle- round(runif(1,1,3))
```

```
x.val < round(runif(1,0,1))
```
 $y.val <$  round(runif(1,1,15))

 $simulind.data <$  simmulti.msm(data=data.frame(subject=reg, time=pat.times, x=x.val, y=y.val),

qmatrix=sim.qmatrix, start=ran.start, covariates=list(x=cov.eff.x,y=cov.eff.y))

```
act.num.obs < - dim(simul.ind.data)[[1]]
```
stage.diff  $\le$  simul.ind.data[2:act.num.obs,"state"]-simul.ind.data[1:(act.num.obs-1),"state"]

time.diff  $\leq$  simul.ind.data[2:act.num.obs,"time"]-simul.ind.data[1:(act.num.obs-1),"time"]

problem.int  $\langle \cdot |$  (abs(stage.diff)  $> 1$ ) & (time.diff == vis.dif)

### Stellenbosch University http://scholar.sun.ac.za

### Appendecis

```
if (\text{sum}(\text{problem.int}) == 0){
                  data <- rbind(data,cbind(simul.ind.data,"Visit"=1:act.num.obs,"Indicator"=1))
            }
            else{
                 reg < rep - 1}
      }
      return(data)
Create.Sim.Data - function(Pat.data,Pat.ID,Visit,Time,Stage,Indicator,Absorbing){
      IDs - unique(Pat.data[,Pat.ID])
      num.path < - length(IDs)unitions < - sort(unique(Pat.data[,Time]))num.times < - length(untimes)temp.visit \lt- matrix(NA,nrow=1,ncol=dim(Pat.data)[[2]],dimnames=list(c(),dimnames(Pat.data)[[2]]))
      temp.visit[,Indicator] \langle -0new.data\rm < NULL
      for (i in IDs){
            num.obs \langle -\dim(\text{Pat.data}[\text{Pat.data}], \text{Pat.ID}[\text{==i},])| [1]]x.val < Pat.data[Pat.data[,Pat.ID]==i,'x'][1]
            y.val < Pat.data[Pat.data[, Pat.ID] == i, 'y'][1]act.visit <- Pat.data[Pat.data[,Pat.ID]==i,Time]
            mis.times \langle- uni.times[match(uni.times,act.visit,nomatch=0) == 0]
            num.new.obs < - length(mis.times)temp.new.data < NULLtemp.visit[,Pat.ID] < -itemp.yisit[, 'x'] < -x.valtemp.y\text{isit}[y'] < y.y\text{.}for (j in mis.times) {
```
 $temp.visit$ ,  $Time$   $\langle -j$ 

}

### Stellenbosch University http://scholar.sun.ac.za

### Appendecis

```
temp.new.data <-rbind(temp.new.data, temp.visit)}
     new.pat.data <- rbind(Pat.data[Pat.data],Pat.ID]==i,],temp.new.data)
     new.pat.data <- new.pat.data[match(sort(new.pat.data[,Time]),new.pat.data[,Time]),]
     new.path.data[,Visit] < c(1:dim(new.path.data)[[1]])new.data <- rbind(new.data,new.pat.data)
}
return(new.data)
```
}

The following program code uses the above functions to generate multi-state data sets for different transition matrixes and data scenarios, fits a Markov model to the generate data and calculates and collates the results.

```
sim.q.mat \langle c(1,2,3,4,5,6)\ranglesim.scn.doen \langle c(1,2,3,4,5,6)\ranglenum.rep< 5500 \,for (q.mat in sim.q.mat) {
for (sim.scn in sim.scn.doen){
      start.time <-proc.time()
      top.dimme \leq - paste('d:\CJBMuller\\My \vDcounts\\Navorsing\\PhD\\Multi-State \ Models\\Sagteware en Rekenaar Werk\{\mathcal{S}imulasie\{\,;sep=")
      next.dir.name <- paste('3 State\\Hfstk 6\\Covariates\\NO.COV.Q',q.mat,'.Sc',sim.scn,'.',sep=")
      dir.name <- paste(top.dir.name,next.dir.name,sep=")
      # Set type of model by the transition matrix
      if (q, mat == 1) {
            \text{sim.} qmatrix \lt-rbind(c(0, 0.5, 0),c(0.5, 0, 0.5),c(0, 0.5, 0))
            pop.par \langle c(0.5, 0.5, 0.5, 0.5)}
      if (q, mat == 2) {
            \text{sim.}qmatrix \lt-rbind(c(0, 0.25, 0),c(0.75, 0, 0.25),c(0, 0.75, 0))
            pop.par \langle \cdot \rangle c(0.25,0.75,0.25,0.75)
```

```
}
if (q, mat == 3) {
       \text{sim.}qmatrix \lt-rbind(c(0, 0.75, 0),c(0.25, 0, 0.75),c(0, 0.25, 0))
       pop.par \langle \cdot \rangle c(0.75,0.25,0.75,0.25)
}
if (q mat == 4) {
       \text{sim.}qmatrix \lt- rbind(c(0, 0.5, 0, 0),c(0.5, 0, 0.5, 0),c(0, 0.5, 0, 0.5),c(0, 0, 0.5, 0))
       pop.par \langle \cdot | c(0.5, 0.5, 0.5, 0.5, 0.5, 0.5, \text{cov.effect.x}, \text{cov.effect.y})}
if (q mat == 5) {
       \text{Sim.} \text{qmatrix} < \text{rbind}(c(0, 0.25, 0, 0), c(0.75, 0, 0.25, 0), c(0, 0.75, 0, 0.25), c(0, 0, 0.75, 0))pop.par \langle c(0.25, 0.75, 0.25, 0.75, 0.25, 0.75, \text{cov.effect.x}, \text{cov.effect.y}\rangle}
if (q mat == 6) {
       \text{sim.}qmatrix \lt-rbind(c(0, 0.75, 0, 0),c(0.25, 0, 0.75, 0),c(0, 0.25, 0, 0.75),c(0, 0, 0.25, 0))
       pop.par \langle c(0.75, 0.25, 0.75, 0.25, 0.75, 0.25, \text{cov.effect.x}, \text{cov.effect.y}\rangle}
# Set Data scenario
# Info on time frame 0 to 24 months, number of patients, max number of observations per patient
times \langle- seq(0,24,1)if (\text{sim.scn} == 1) {
       num.pat \langle - 25
       missing.perc < 0.1}
if (\text{sim.scn} == 2) {
       num.pat \langle - 25
       missing.perc <-0.5}
if (\text{sim}.\text{scn} == 3)num.pat<\!\! 50
```

```
missing.perc <-0.1}
if (\text{sim.scn} == 4) {
     num.pat <-50missing.perc <-0.5}
if (\text{sim}.\text{scn} == 5)num.pat< 75 \,missing.perc <-0.1}
if (sim.scn == 6) {
     num.pat <-75missing.perc <-0.5}
```
num.obs.pat  $\langle$ - round(length(times)\*(1-missing.perc),0)

```
trans.names.one <- list("1->2","2->1","2->3","3->2")
```
 $\#$  Create matrixes for final answers

 $\rm comb.ml.model$   $<$   $\rm NULL$ 

# Number of repitions for the type of data

# One Covariate

for (big.rep in 1:num.rep) {

```
sim.data \lt- simulate.data.nocov(num.pat,times,num.obs.pat,sim.qmatrix=sim.qmatrix,vis.dif=1)
```
 $s$ im.model  $\lt$ - msm(state ~time,subject=subject,data=sim.data,qmatrix=sim.qmatrix)

 $sim.model. est <$ - qmatrix.msm $(sim.model)[[1]]$ 

if  $(q.\text{mat} < 4)$  sim.model.est.uni  $\langle \text{c}(\text{sim.model.est}[1,\text{c}(2)],\text{sim.model.est}[2,\text{c}(1,3)],\text{sim.model.est}[3,\text{c}(2)])$ 

if  $(q.\text{mat } > 3)$  sim.model.est.uni <- c(sim.model.est[1,c(2)],sim.model.est[2,c(1,3)],sim.model.est[3,c(2,4)]  $, sim.model. est[4,c(3)]$ 

 $ml.$ model.est  $\langle -t|sim.model.est.$ uni)

 ${\tt dimnames(ml.model.est)}[[2]]<\!\!\cdot\text{-}trans.names.one$ 

```
comb.ml.model <- rbind(comb.ml.model,ml.model.est)
```

```
}
\text{comb.ml.model} < \text{comb.ml.model}[501:5500]ml.mean \langle- apply(comb.ml.model,2,mean)
ml.med \langle- apply(comb.ml.model,2,median)
ml.sd <- apply(comb.ml.model,2,sd)
ml.MSE <- cal.MSE(comb.ml.model,pop.par)
comb.summary.ml < -rbind(ml.mean,ml.med,ml.sd,ml.MSE)file.name <- paste(dir.name,'ml.summary.csv',sep=")
write.csv(round(comb.summary.ml,5),file=file.name)
```
## A.2 Limiting probabilities in the likelihood

The following functions and program were used in Section 4.3.2.1.

```
posterior.jeff \langle-function(m1,m2,m3,init.est,iter){
```
}

}

```
posterior < NULLposterior < -rbind(posterior,init.est)
n < m1 + m2 + m3uniq.est \langle- 1
i < -1reject < 0lamb<\!\!\text{-} 1
while (\text{unique} < \text{iter}){
       curr.set < post> posterior[i,]cand.est \langle- curr.est
       if (lamb > 4) {
             lamb<\!\! - 1}
       if (lamb == 1) {
              pos.set.1 < \text{rexp}(1, \text{curr}.\text{est}[1])
```

```
while (pos.est.1 >= 1) {
             pos. est.1 < <math>rev(1, curr. est[1])}
cand.est[1] \langle - pos.est.1
}
if (lamb == 2) {
      pos. est. 2 < -resp(1, curr. est[2])while (pos.est.2 \geq 1) {
             pos. est. 2 < -resp(1, curr. est[2])}
cand.est[2] <- pos.est.2
}
if (lamb == 3)pos. est.3 < - resp(1, curr. est[3])while (pos.est.3 > = 1) {
             pos. est.3 < -resp(1, curr. est[3])}
      cand.est[3] < pos.est.3
}
if (lamb == 4) {
      pos.set.4 < \operatorname{rexp}(1, \operatorname{curr}.\operatorname{est}[4])while (pos.est.4 >= 1) {
             pos. est.4 < -resp(1, curr.est[4])}
cand.est[4] \langle - pos.est.4
}
k.curr \langle- curr.est[2]*curr.est[4] + curr.est[1]*curr.est[4] + curr.est[3]*curr.est[1]
p1.curr < (curr.set[2]*curr.set[4]/k.curr)p2.curr < (curr.set[1]*curr.set[4]/k.curr)k.cand \langle- cand.est[2]*cand.est[4] + cand.est[1]*cand.est[4] + cand.est[3]*cand.est[1]
```

```
p1.cand < (cand.est[2]*cand.est[4]/k.cand)p2</sub>cand <math>\langle- (cand.est[1]*cand.est[4]/k.cand)
      post.curr <- (p1.curr^(m1-0.5))^*(p2.curr^(m2-0.5))^*((1-p1.curr-p2.curr^(n-m1-m2-0.5))post.cand \langle - (p1.cand^(m1-0.5))*(p2.cand^(m2-0.5))*((1-p1.cand-p2.cand)^(n-m1-m2-0.5))
      q.curr.giv.cand \langle -1/(\text{cand.est}[1]^* \text{cand.est}[2]^* \text{cand.est}[3]^* \text{cand.est}[4])\rangle^* \text{exp}((\text{-curr.est}[1]/\text{cand.est}[1])-
             (curr.est[2]/cand.est[2])-(curr.est[3]/cand.est[3])-(curr.est[4]/cand.est[4]))q.cand.giv.curr < - (1/(curr.est[1]*curr.est[2]*curr.est[3]*curr.est[4]))*exp((-cand.est[1]/curr.est[1])-(cand.est[2]/curr.set[2])-(cand.est[3]/curr.set[3])-(cand.est[4]/curr.set[4]))post.cand.q.curr - post.cand*q.curr.giv.cand
      post.curr.q.cand <- post.curr*q.cand.giv.curr
      a < -\min(\text{post.cand.q.curr}/\text{post.curr.q.cand,1})u < \text{runit}(1,0,1)if (i\sin \an(a))}
      else {
            if (u \le a){
                   posterior \langle- rbind(posterior,cand.est)
                   uniq.est \lt- uniq.est + 1
             }
             else {
                   posterior - rbind(posterior,curr.est)
                   reject < - reject + 1}
      }
      i \lt -i+1\lambdalamb \lambda - lamb +1}
return(list(posterior = posterior, num.rejected = reject, tot.iter = i))
```
}

```
posterior.mdi <- function(m1,m2,m3,minit.est.iter){
```

```
posterior <- NULL
posterior \langle- rbind(posterior,init.est)
uniq.est \langle- 1
\rm i < 1
reject < 0lamb<\!\! - 1while (\text{unique} < \text{iter}){
       curr.set < posterior[i,]cand.est <\!\!\text{-}\;{\rm curr.est}if (lamb > 4) {
              lamb < -1}
       if (lamb == 1) {
              \mathtt{pos. est.1} < \mathtt{r} \mathtt{exp}(1, \mathtt{curr}.\mathtt{est}[1])while (pos.est.1 >= 1) {
                     pos.set.1 < \text{rexp}(1, \text{curr}.\text{est}[1])}
              cand.est[1] \langle- pos.est.1
       }
       if (lamb == 2) {
              pos. est. 2 < -resp(1, curr. est[2])while (pos.est.2 \geq 1) {
                     pos.set.2 \leq rev(1,curr.set[2])}
              cand.est[2] \le pos.est.2
       }
       if (\text{lambda} == 3)pos. est.3 < - resp(1, curr. est[3])while (pos.est.3 > = 1) {
                     pos. est.3 < -\nexp(1, curr. est[3])
```

```
}
       cand.est[3] \langle - pos.est.3
}
if (lamb == 4) {
       pos. est.4 < -resp(1, curr.est[4])while (pos.est. 4 \geq 1) {
                    pos. est.4 < -\nexp(1, curr.est[4])}
      cand.est[4] \langle - pos.est.4
}
k.curr \langle- curr.est[2]*curr.est[4] + curr.est[1]*curr.est[4] + curr.est[3]*curr.est[1]
p1.curr < - (curr.est[2]*curr.est[4]/k.curr)
p2.curr < (curr.set[1]*curr.set[4]/k.curr)p3.curr < (curr.set[3]*curr.set[1]/k.curr)k.cand \langle- cand.est[2]*cand.est[4] + cand.est[1]*cand.est[4] + cand.est[3]*cand.est[1]
p1.cand < (cand.est[2]*cand.est[4]/k.cand)p2</sub>cand <math>\langle \text{cand.est}[1]^* \text{cand.est}[4]/k\text{.cand}p3.cand < (cand.est[3]*cand.est[1]/k.cand)post.curr <- (p1.curr^(m1+p1.curr))*(p2.curr^(m2+p2.curr))*(p3.curr^(m3+p3.curr))post.cand \langle- (p1.cand\langle(m1+p1.cand))*(p2.cand\langle(m2+p2.cand))*(p3.cand\langle(m3+p3.cand))
q.curr.giv.cand \langle -(1/(\text{cand.est}[1]*\text{cand.est}[2]*\text{cand.est}[3]*\text{cand.est}[4]))*exp(-\text{curr.est}[1]/\text{cand.est}[1])-curr.est[2]/cand.est[2]-curr.est[3]/cand.est[3]-curr.est[4]/cand.est[4])
q.cand.giv.curr \langle -1/(curr.est[1]^*curr.est[2]^*curr.est[3]^*curr.est[4]))^*exp(-cand.est[1]/curr.est[1])-cand.est[2]/curr.est[2]-cand.est[3]/curr.est[3]-cand.est[4]/curr.est[4])
\text{comb.curr} < \text{post.curr} * q.cand.giv.curr
\text{comb}.\text{cand} \leq \text{post}.\text{cand} * \text{q}.\text{curr}.\text{giv}.\text{cand}a \leq \min(\text{comb.cand}/\text{comb.curr}, 1)u < \text{runif}(1,0,1)
```

```
if (i\sinan(a))
```

```
}
```
```
else {
                 if (u \le a){
                       posterior \langle- rbind(posterior,cand.est)
                       uniq.est \lt- uniq.est + 1
                 }
                 else {
                       posterior \langle- rbind(posterior,curr.est)
                       reject < reject + 1
                 }
           }
           i \leq i+1lamb < -lamb + 1}
return(list(posterior = posterior,num.rejected = reject, tot.iter = i))
}
cal.MSE <-function(data.mat, pop.par) {
      MSE \leq-function(x,pop.par) {
           par.num \langle x|1|x < x[-1]sum((x-pop-par[nar.num])^2)/length(x)}
      MSE.eq <- apply(rbind(1:dim(data.mat)[[2]],data.mat),2,MSE,pop.par=pop.par)
      return(MSE.eq)
```
}

The following program code uses the above functions to generate posterior distributions for Bayesian multi-state models based on using limiting probabilities in the likelihood. Data sets for different transition matrixes and data scenarios are generated, the Bayesian models are fitted and the posterior distributions generated, summarised and the results collated.

```
sim.prior.doen \langle c(1,2,3,4) \rangle
```
sim.scn.doen  $\langle c(1,2,3,4) \rangle$ 

```
sim.q.mat \langle c(1,2,3) \ranglefor (sim.prior in sim.prior.doen){
for (sim.scn in sim.scn.doen){
for (q.mat in sim.q.mat){
      top.dimme \leq - paste('d:\CJBMuller\\My \, Documents\\Navorsing\\PhD\\Multi-State \, Models\\Sagteware en Rekenaar Werk\langle \mathcal{S}imulasie\langle \mathcal{S}, sep=")
      next.dim <- paste('3 State\\Hfstk 5\\Q',q.mat,'.Sc',sim.scn,'.Pr',sim.prior,'.',sep=")
      dir.name <- paste(top.dir.name,next.dir.name,sep=")
      # Set type of model by the transition matrix
      if (q, mat == 1) {
             \text{sim.}qmatrix \lt-rbind(c(0, 0.5, 0),c(0.5, 0, 0.5),c(0, 0.5, 0))
             pop.par \langle c(0.5, 0.5, 0.5, 0.5)}
      if (q mat == 2) {
             \text{sim.}qmatrix \leq-rbind(c(0, 0.25, 0),c(0.75, 0, 0.25),c(0, 0.75, 0))
             pop.par \langle \cdot \rangle c(0.25,0.75,0.25,0.75)
      }
      if (q, mat == 3) {
             \text{sim.}qmatrix \lt-rbind(c(0, 0.75, 0),c(0.25, 0, 0.75),c(0, 0.25, 0))
             pop.par \langle \cdot \rangle c(0.75,0.25,0.75,0.25)
      }
      # Set Data scenario
      times \langle- seq(0,24,1)if (\text{sim.scn} == 1) {
             num.pat \langle - 25
             missing.perc <-0.1}
      if (\text{sim}.\text{scn} == 2)num.pat <- 25
             missing.perc <-0.5
```

```
}
if (\text{sim}.\text{scn} == 3)num.pat <-50missing.perc <\, 0.1
}
if (\text{sim.scn} == 4)num.pat<\!\! 50
      missing.perc <-0.5}
num.obs.path < -round(length(times)*(1-missing.perc),0)#Prior 52
if (\text{sim.prior} == 1){
      prior.lambda.52 <- c(0.2, 0.2, 0.2, 0.2)}
if (\text{sim.prior} == 2)prior.lambda.52 <- c(0.8, 0.8, 0.8, 0.8)}
if (\text{sim.prior} == 3){
      prior.lambda.52 <- c(0.2, 0.8, 0.2, 0.8)}
if (\text{sim.prior} == 4){
      prior.lambda.52 <- c(0.8, 0.2, 0.8, 0.2)}
s.trans.names << list("1->2","2->1","2->3","3->2")
# Create matrixes for final answers
\text{comb}.\text{post}.\text{mean} < \text{NULL}comb.post med <- NULL
\mbox{comb.post.sd} <\mbox{NULL}\text{comb}.\text{post.}\text{perc} <\sim \text{NULL}\mbox{comb.post.perc.len} < NULL
```
 $comb.post.HPD <\text{- } NULL$ 

 $comb.post.HPD.len < -$  NULL

 $\text{comb}.\text{post}.\text{MSE} <\sim \text{NULL}$ 

cov.perc.511  $\langle c(0,0,0,0) \rangle$ 

 $cov.HPD.511 < c(0,0,0,0)$ 

 $cov. \text{perc}.512 \leq c(0,0,0,0)$ 

 $cov.HPD.512 < c(0,0,0,0)$ 

 $\#$  Number of repitions for the type of data

 $num.rep < 4$ 

iter.<br/>51  $<\!$  5500

for (big.rep in 1:num.rep) {

# Simulate dataset based on tran matrix

sim.data  $\lt$ - simulate.data.nocov(num.pat,times,num.obs.pat,sim.qmatrix=sim.qmatrix,

vis.dif=1)

sim.data.cov <- simulate.data.cov(num.pat,times,num.obs.pat,sim.qmatrix=sim.qmatrix,

vis.dif=1,cov.effect)

# Sec 5.1: Prior op Limiting Prob

 $num.vis < apply(statetable.msm(state,subject, data=sim.data), 2, sum)$ 

```
m1 <- num.vis[1]
```
 $m2 <$ - num.vis[2]

 $m3 <$ - num.vis[3]

 $init.set < c(0.5, 0.5, 0.5, 0.5)$ 

 $post.511 < posterior.jeff.ind.lamb(m1,m2,m3,init.est,iter.51)$ 

 $post.511 < - post.511[501:5500]$ 

post.511.mean  $\langle$ - apply(post.511[[1]],2,mean)

post.511.med  $\langle$ - apply(post.511[[1]],2,median)

post.511.sd  $\langle$ - apply(post.511[[1]],2,sd)

 $post.511. perc.1 <$  apply $post.511[[1]], 2, quantile, probs=c(0.025))$ 

post.511.perc.u  $\langle$ - apply(post.511[[1]],2,quantile,probs=c(0.975))

 $\text{post.511.perc.len} <\text{- post.511.perc.u - post.511.perc.l}$ 

- $post.511.HPD < HPDinterval(as.mcmc(post.511[[1]]))$
- $\text{post.511.HPD.1} \leq \text{post.511.HPD[,1]}$
- $post.511.HPD.u < post.511.HPD[2]$
- $\text{post.511.HPD.len} \leq \text{post.511.HPD[,2]} \text{post.511.HPD[,1]}$
- $post.511.MSE < cal.MSE(post.511[[1]], pop.par)$
- cov.perc.511  $\langle$  cov.perc.511 + ((post.511.perc.l  $\langle$  = pop.par) & (pop.par  $\langle$  = post.511.perc.u))
- cov.HPD.511  $\langle$  cov.HPD.511 + ((post.511.HPD.l  $\langle$  = pop.par) & (pop.par  $\langle$  = post.511.HPD.u))
- $post.512 < posterior.mdi.ind.lamb(m1,m2,m3,nit.est,iter.51)$
- $post.512 < post.512[501:5500]$
- $post.512mean <$  apply $post.512[[1]], 2, mean)$
- post.512.med  $\langle$  apply(post.512[[1]],2,median)
- post.512.sd  $\langle$  apply(post.512[[1]],2,sd)
- post.512.perc.l  $\langle$  apply(post.512[[1]],2,quantile,probs=c(0.025))
- post.512.perc.u  $\langle$  apply(post.512[[1]],2,quantile,probs=c(0.975))
- $post.512.pec.len < post.512.pec.u post.512.perc.l$
- $post.512.HPD < HPDinterval(as.mcmc(post.512[[1]]))$
- $\text{post.512.HPD.}1 \leq \text{post.512.HPD[,1]}$
- $\text{post.512.HPD.u} \leq \text{post.512.HPD[},2]$
- $\text{post.512.HPD.len} \leq \text{post.512.HPD[,2]} \text{post.512.HPD[,1]}$
- $post.512.MSE < cal.MSE(post.512[[1]], pop.par)$
- $cov.perc.512 < cov.perc.512 + ((post.512.perc.1 < = pop.par) & (pop.par < = post.512.perc.u))$
- cov.HPD.512  $\langle$  cov.HPD.512 + ((post.512.HPD.l  $\langle$  = pop.par) & (pop.par  $\langle$  = post.512.HPD.u))
- # Posterior Summary of techniques
- $post_mean < post.511.$ mean
- $post med <$  post.511.med
- $\text{post.sd} < \text{post.511.sd}$
- $post.perc.$   $\leq -$  post.511.perc.)
- $post.perc.u <$  post.511.perc.u
- $post.perc.length <$  post.511.perc.len
- $post.HPD.1 < post.511.HPD.1$

 $post.HPD.u < post.511.HPD.u$ 

 $post.HPD.length < 1 post.511.HPD.length$ 

 $post.MSE < post.511.MSE$ 

post.mean <- cbind(big.rep,post.mean)

 $post med <$ -  $cbind(big.rep, post med)$ 

 $post sd <$ -  $cbind(big.rep, post sd)$ 

post.perc - cbind(big.rep,post.perc)

post.perc.len <- cbind(big.rep,post.perc.len)

 $post.HPD <$ -  $cbind(big.rep, post.HPD)$ 

post.HPD.len <- cbind(big.rep,post.HPD.len)

 $post.MSE <$ -  $cbind(big.rep, post.MSE)$ 

 $comb.post.mean < -rbind(comb.post.mean, post.mean)$ 

 $comb.post med < -rbind(comb.post med, post med)$ 

 $comb.post.sd < -rbind(comb.post.sd, post.sd)$ 

 $comb.post.perc < -rbind(comb.post.perc, post.perc)$ 

 $comb.post.perc.length < -rbind(comb.post.perc.length, post.perc.length)$ 

comb.post.HPD <- rbind(comb.post.HPD,post.HPD)

comb.post.HPD.len <- rbind(comb.post.HPD.len,post.HPD.len)

```
comb.post.MSE <- rbind(comb.post.MSE,post.MSE)
```
# }

```
post.cov.perc.count <- cov.perc.511
```

```
post.cov.HPD.count <- cov.HPD.511
```
post.cov.perc - post.cov.perc.count/num.rep

 $post.cov.HPD < post.cov.HPD.count/num.rep$ 

post.cov.count  $\langle$ - rbind(post.cov.perc.count,post.cov.HPD.count)

post.cov - rbind(post.cov.perc,post.cov.HPD)

rows.511  $\langle$  c(1,5,9,13)

rows.512 <-  $c(2,6,10,14)$ 

## $mean.511 <$ - apply(comb.post.mean[rows.511,-1],2,mean)

 $med.511 <$  - apply(comb.post.med[rows.511,-1],2,mean)

```
stdev.511 < \frac{1}{2} apply(comb.post.sd[rows.511,-1],2,mean)
mse.511 <- apply(comb.post.MSE[rows.511,-1],2,mean)
mean.512 \leq apply(comb.post.mean[rows.512,-1],2,mean)med.512 < - apply(comb.post.med[rows.512,-1],2,mean)
stdev.512 \leq apply(comb.post.sd[rows.512,-1],2,mean)mse.512 \leq apply(comb.post.MSE[rows.512,-1],2,mean)comb. summary < -rbind(mean.511, med.511, stdev.511, mes.511, mean.512, med.512, stdev.512, mse.512)file.name \langle- paste(dir.name,'comb.summary.csv',sep=")
write.csv(round(comb.summary,5),file=file.name)
```
# A.3 Using the likelihood with transition rates

The following functions and program were used in Sections 4.3.2.2 and 4.3.2.3.

 $posterior.\theta < \frac{function(path.data,init.est,iter,varcov.est,lambda)}{$ 

```
posterior <- NULL
posterior < -rbind(posterior,init.est)
uniq.est \lt-1
tot.it \langle -1c.1 < 1\rm c.2 < -1c.3 < -1c.4 < 1reject < 0rej.c1 < 0rej.c2 < 0rei.c3 < 0rej.c4 < 0while (uniq.est \langle iter){
```
}

}

}

## Appendecis

 $current.set < post>posterior[tot.it.]$ 

candidate.est  $<\!\!\text{-}\!$  current.est

 $pos.set.1 \leq abs(rnorm(1,mean=current.est[1], sd=varcov.est[1]))$ 

while (pos.est. $1 \geq 1$ ){

 $pos.set.1 < * abs(rnorm(1,mean=current.est[1], sd=varcov.est[1]))$ 

}

candidate.est $[1]$  <- pos.est.1

trans.matrix.current  $\langle$ -rbind(c(0,current.est[1],0),c(current.est[2],0,current.est[3]),

 $c(0, current. est[4],0))$ 

trans.matrix.candidate  $\leq$ -rbind(c(0,candidate.est[1],0),c(candidate.est[2],0,candidate.est[3]),  $c(0,$ candidate.est[4],0))

like.current  $\langle -e^{i\theta} \rangle = \langle -e^{i\theta} \rangle$  exp(msm(state ~time,subject=subject,data=pat.data,qmatrix=trans.matrix.current, fixedpars=TRUE)\$minus2loglik/-2)

like.candidate <- exp(msm(state ~time,subject=subject,data=pat.data,qmatrix=trans.matrix.candidate, fixedpars=TRUE)\$minus2loglik/-2)

 $postcurrent < -like.current*exp(-trans.matrix.current[1,2]*lambda[1])*exp(-trans.matrix.current[2,1]*hat[-1]))*exp(-trans.matrix.current[2,1]*hat[-1,2]*lambda[1])*exp(-trans.matrix.current[2,1]*hat[-1,2]*hat[-1,2]*hat[-1,2]*hat[-1,2]*hat[-1,2]*hat[-1,2]*hat[-1,2]*hat[-1,2]*hat[-1,2]*hat[-1,2]*hat[-1,2]*hat[-1,2]*hat[-1,2]*hat[-1,2]*hat[-1,2]*hat[-1,2]*hat[-1,2]*hat[-1,2]*hat[-1,2]*hat[-1,2]*hat[-1,2]*hat[-1,2]*hat[-1,2]*hat[-1,2$ lambda[2])\*exp(-trans.matrix.current[2,3]\*lambda[3])\*exp(-trans.matrix.current[3,2]\*lambda[4])

post.candidate  $\lt\text{-like.candidate}^*$ exp(-trans.matrix.candidate[1,2]\*lambda[1])\*exp(-trans.matrix.candidate[2,1]\*

lambda[2])\*exp(-trans.matrix.candidate[2,3]\*lambda[3])\*exp(-trans.matrix.candidate[3,2]\*lambda[4])

 $a < -\min(\text{post.candidate}/\text{post.current},1)$ 

 $u < \text{runit}(1,0,1)$ 

if  $(i\sinan(a))$ 

}

## else {

```
tot.it \lt- tot.it + 1
```

```
if (u \le a){
```
 $posterior < -$  rbind(posterior,candidate.est)

uniq.est  $\lt$ - uniq.est + 1

 $rej.c1 < 0$ 

}

```
else {
            posterior < -rbind(posterior,current.est)
            reject \langle reject + 1
            rej.c1 < rej.c1 + 1}
}
current.set < post>posterior[tot.it.]candidate.est <\!\!\text{-} current.est
pos. est.2 < abs(rnorm(1,mean=current. est[2], sd=varcov. est[2]))while (\text{pos.est.2} > = 1){
      pos. est.2 < abs(rnorm(1,mean=current. est[2], sd=varcov. est[2]))}
candidate.est[2] <- pos.est.2
trans.matrix.current \langle-rbind(c(0,current.est[1],0),c(current.est[2],0,current.est[3]),
      c(0, current. est[4],0))trans.matrix.candidate \leq-rbind(c(0,candidate.est[1],0),c(candidate.est[2],0,candidate.est[3]),
      c(0,candidate.est[4],0))
like.current \langle -e^{i\theta} \rangle = \langle -e^{i\theta} \rangle exp(msm(state ~time,subject=subject,data=pat.data,qmatrix=trans.matrix.current,
      fixedpars=TRUE)$minus2loglik/-2)
like.candidate <- exp(msm(state ~time,subject=subject,data=pat.data,qmatrix=trans.matrix.candidate,
      fixedpars=TRUE)$minus2loglik/-2)
post.current \langle- like.current*exp(-trans.matrix.current[1,2]*lambda[1])*exp(-trans.matrix.current[2,1]*
      lambda[2])*exp(-trans.matrix.current[2,3]*lambda[3])*exp(-trans.matrix.current[3,2]*lambda[4])
post.candidate \lt-like.candidate*exp(-trans.matrix.candidate[1,2]*lambda[1])*exp(-trans.matrix.candidate[2,1]*
      lambda[2])*exp(-trans.matrix.candidate[2,3]*lambda[3])*exp(-trans.matrix.candidate[3,2]*lambda[4])
a < -\min(\text{post.candidate}/\text{post.current},1)u <- runif(1,0,1)
```
if  $(is.\text{nan}(a))$  {

```
}
```

```
else {
```

```
tot.it \langle -\text{tot.} \cdot \text{it} + 1 \rangleif (u \le a){
                posterior - rbind(posterior,candidate.est)
                uniq.est \lt- uniq.est + 1
                rej.c2 < 0}
        else {
                posterior \langle- rbind(posterior,current.est)
                reject < -reject + 1rej.c3 < rej.c3 + 1}
}
current.set < post>posterior[tot.it.]candidate.est \lt- current.est
pos. est.3 <- abs(rnorm(1,mean=current.est[3], sd=varcov.est[3]))
while (\text{pos.est.1} > = 1){
        pos. est.3 <- abs(romr(1,mean=current. est[3], sd=varcov. est[3]))}
candidate.est[3] <- pos.est.3
trans.matrix.current \langle-rbind(c(0,current.est[1],0),c(current.est[2],0,current.est[3]),
        c(0, current. est[4],0))trans.matrix.candidate \lt\text{-rbind}(\text{c}(0,\text{candidate.est}[1],0),\text{c}(\text{candidate.est}[2],0,\text{candidate.est}[3]),c(0,candidate.est[4],0))
like.current < - exp(msm(state^{\text{t}}time,subject=subject,data=pat.data,qmatrix=trans.mathix.current,fixedpars=TRUE)$minus2loglik/-2)
like.candidate \lt- exp(msm(state ~time,subject=subject,data=pat.data,qmatrix=trans.matrix.candidate,
        fixedpars=TRUE)$minus2loglik/-2)
postcurrent < - likecurrent*exp(-trans.mathrix.current[1,2]*lambda[1])*exp(-trans.mathrix.current[2,1]*i])lambda[2])*exp(-trans.matrix.current[2,3]*lambda[3])*exp(-trans.matrix.current[3,2]*lambda[4])
post.candidate < -like.candidate * exp(-trans.matrix.candidate[1,2]*lambda[1]) * exp(-trans.matrix.candidate[2,1]*lambda[1])) * exp(-trans.matrix.candidate[2,1]*lambda[1]) * exp(-trans.matrix.candidate[2,1]*lambda[1]) * exp(-trans.matrix.candidate[2,1]*lambda[1]) * exp(-trans.matrix.candidate[2,1]*lambda[1]) * exp(-trans.matrix.candidate[2,1]*lambda[1]) * exp(-trans.matrix.candidate[2,1]*lambda[1]) * exp(-trans.matrix.candidate[2,1]*lambda[1]) * exp(-trans.matrix.candidate[2,1]*lambda[1]) * exp(-trans.matrix.candidate[2,1]*lambda[1
```

```
lambda[2])*exp(-trans.matrix.candidate[2,3]*lambda[3])*exp(-trans.matrix.candidate[3,2]*lambda[4])
a < -\min(\text{post.candidate}/\text{post.current},1)u <- runif(1,0,1)
if (i\sinan(a))}
else {
      tot.it \langle tot.it + 1
      if (u \le a){
             posterior < - rbind(posterior,candidate.est)
             uniq.est \lt- uniq.est + 1
            rei.c3 < 0}
      else {
             posterior \langle- rbind(posterior,current.est)
            reject <- reject + 1
            rej.c3 < rej.c3 + 1}
}
current.set < post>posterior[tot.it.]candidate.est<\!\!\text{-}\textrm{current.} \textrm{est}pos. est.4 < abs(rnorm(1,mean=current.est[4], sd=varcov.est[4]))while (pos.est. 4 \geq 1){
      pos. est.4 < abs(romom(1,mean=current. est[4], sd=varcov. est[4]))}
candidate.est[4] \langle - pos.est.4
trans.matrix.current \langle-rbind(c(0,current.est[1],0),c(current.est[2],0,current.est[3]),
      c(0, current. est[4],0))trans.matrix.candidate \langle-rbind(c(0,candidate.est[1],0),c(candidate.est[2],0,candidate.est[3]),
      c(0,candidate.est[4],0))
```
216

 $like current < - exp(msm(state "time, subject = subject, data = pat.data, qmatrix = trans.mathix.current,$ 

fixedpars=TRUE)\$minus2loglik/-2)

```
like.candidate <- exp(msm(state ~time,subject=subject,data=pat.data,qmatrix=trans.matrix.candidate,
     fixedpars=TRUE)$minus2loglik/-2)
```

```
post.current <- like.current*exp(-trans.matrix.current[1,2]*lambda[1])*exp(-trans.matrix.current[2,1]*
```

```
lambda[2])*exp(-trans.matrix.current[2,3]*lambda[3])*exp(-trans.matrix.current[3,2]*lambda[4])
```

```
post.candidate <- like.candidate*exp(-trans.matrix.candidate[1,2]*lambda[1])*exp(-trans.matrix.candidate[2,1]*
```

```
lambda[2])*exp(-trans.matrix.candidate[2,3]*lambda[3])*exp(-trans.matrix.candidate[3,2]*lambda[4])
```

```
a < -\min(\text{post.candidate}/\text{post.current},1)
```

```
u <- runif(1,0,1)
```

```
if (i\sinan(a))
```
## }

```
else {
```

```
tot.it \langle tot.it + 1
            if (u \le a){
                  posterior < - rbind(posterior,candidate.est)
                  uniq.est \lt- uniq.est + 1
                  rej.c4 < 0}
            else {
                  posterior - rbind(posterior,current.est)
                  reject < reject + 1
                  rej.c4 < rej.c4 + 1}
      }
}
return(list(posterior = posterior,num.rejected = reject,tot.iter = tot.it))
```

```
}
```
posterior.theta.cov <- function(pat.data,init.est,iter,varcov.trans.rate,varcov.cov.eff,prior.lambda,prior.mu,prior.sig){

 $posterior < NULL$ 

```
posterior < -rbind(posterior,init.est)
```
uniq.est  $\lt$ -1

 $i < -1$ 

 $reject < 0$ 

while  $(i < iter$ }{

 $current.set < post>posterior[i]$ 

 $current.set.transpose < current.get[1:4]$ 

 $c$ candidate.est.trans.rate  $\langle -$  abs(rmnorm(mean = current.est.trans.rate,varcov =

diag(varcov.trans.rate,nrow=4,ncol=4)))

trans.matrix.current  $\lt\text{-rbind}(c(0,\text{current.est.trans.rate}[1],0),c(\text{current.est.trans.rate}[2],0,$ current.est.trans.rate[3]),c(0,current.est.trans.rate[4],0))

trans.matrix.candidate  $\lt\text{-}\t{rbind}(c(0,candidate.est.trans.rate[1],0),c(candidate.est.trans.rate[2],0,$ 

candidate.est.trans.rate $[3]$ ,c $(0,$ candidate.est.trans.rate $[4]$ ,0))

 $current.set.cov.eff < current.est[5.8]$ 

 $c\text{andidate.}$ est.cov.eff  $\leq$ - rmnorm(mean = current.est.cov.eff,varcov = diag(varcov.cov.eff,nrow=4,ncol=4))

like.current  $\lt$ - exp(msm(state  $\tilde{\text{time}}$ ,covariates= $\tilde{\text{rx}}$ ,subject=subject,data=pat.data,qmatrix=

trans.matrix.current,covinits=list(x=current.est.cov.eff),fixedpars=TRUE)\$minus2loglik/-2)

like.candidate  $\lt\text{-}\exp(\text{msm}(\text{state}\text{-}\text{time},\text{covariates}=\text{-}x,\text{subject}=subject,\text{data}=pat.data,\text{qmatrix}=$ 

trans.matrix.candidate,covinits=list(x=candidate.est.cov.eff),fixedpars=TRUE)\$minus2loglik/-2)

 $\textit{post-current} \leq -\textit{like}.\textit{current}^* \textit{exp}(-\textit{trans}.\textit{matrix}.\textit{current}[1,2]^* \textit{prior}.\textit{lambda}[1])^* \textit{exp}(-\textit{trans}.\textit{matrix}.\textit{current}[2,1]^* \textit{error}(-\textit{index}[1,2]^* \textit{prior}].$ prior.lambda[2])\*exp(-trans.matrix.current[2,3]\*prior.lambda[3])\*exp(-trans.matrix.current[3,2]\* prior.lambda[4])\*exp(-0.5\*((current.est.cov.eff[1]-prior.mu[1])^2/prior.sig[1]))\*exp(-0.5\*  $((\text{current.est.cov.eff}[2]-\text{prior.mu}[2])^2/\text{prior}.sig[2]))*exp(-0.5*((\text{current.est.cov.eff}[3]-\text{prior.mu}[3])^2/\text{prior}.g[3])$ 

prior.sig[3]))\*exp(-0.5\*((current.est.cov.eff[4]-prior.mu[4])^2/prior.sig[4]))

post.candidate  $\langle$ - like.candidate\*exp(-trans.matrix.candidate[1,2]\*prior.lambda[1])\*

exp(-trans.matrix.candidate[2,1]\*prior.lambda[2])\*exp(-trans.matrix.candidate[2,3]\*prior.lambda[3])\*  $exp(-trans.matrix.candidate[3,2]*prior.lambda[4])*exp(-0.5*((candidate.est.cov.eff[1]-prior.mu[1])^2/$ prior.sig[1]))\*exp(-0.5\*((candidate.est.cov.eff[2]-prior.mu[2])^2/prior.sig[2]))\*exp(-0.5\*((candidate.est. cov.eff[3]-prior.mu[3])^2/prior.sig[3]))\*exp(-0.5\*((candidate.est.cov.eff[4]-prior.mu[4])^2/prior.sig[4]))  $a < -\min(\text{post.candidate}/\text{post.current},1)$ 

 $u < -\text{runif}(1,0,1)$ 

```
if (is.\text{nan}(a))}
            else {
                  if (u \le a){
                         ccandidate.est \langle -c(c \text{andidate.est.}trans.rate, candidate.est.cov.eff) \rangleposterior \langle- rbind(posterior,candidate.est)
                         uniq.est \lt- uniq.est + 1
                   }
            else {
                   posterior \langle- rbind(posterior,current.est)
                  reject < reject + 1
                   }
            }
            i \lt -i+1}
      return(list(posterior = posterior, num(rejected = reject))cal.MSE < function(data.mat, pop.par) {
      MSE \leq- function(x,pop.par) {
            par.mum \langle x|1|x < x[-1]sum((x-pop.par[par.num])^2)/length(x)}
      MSE.eq <- apply(rbind(1:dim(data.mat)[[2]],data.mat),2,MSE,pop.par=pop.par)
      return(MSE.eq)
```
}

}

The following program code uses the above functions to generate posterior distributions for Bayesian multi-state models based on using the transition rates in the likelihood. Data sets for different transition matrixes and data scenarios are generated, the Bayesian models are fitted and the posterior distributions generated, summarised and the results collated.

```
sim.prior.doen \langle c(1,2,3,4) \ranglesim.scn.doen \langle c(1,2,3,4) \ranglesim.q.mat \langle \cdot \rangle c(1,2,3)
for (sim.prior in sim.prior.doen){
for (sim.scn in sim.scn.doen){
for (q.mat in sim.q.mat){
      top.dir.name <- paste('d:\\CJBMuller\\My Documents\\Navorsing\\PhD\\Multi-State Models\\
             Sagteware en Rekenaar Werk\langle \mathcal{S}imulasie\langle \mathcal{S}, sep=")
      next.dim <- paste('3 State\\Hfstk 5\\Q',q.mat,'.Sc',sim.scn,'.Pr',sim.prior,'.',sep=")
      dir.name <- paste(top.dir.name,next.dir.name,sep=")
      # Set type of model by the transition matrix
      if (q mat == 1) {
             \text{sim.}qmatrix \lt-rbind(c(0, 0.5, 0),c(0.5, 0, 0.5),c(0, 0.5, 0))
             pop.par \langle c(0.5, 0.5, 0.5, 0.5)}
      if (q, mat == 2) {
             \text{sim.}qmatrix \lt- rbind(c(0, 0.25, 0),c(0.75, 0, 0.25),c(0, 0.75, 0))
             poppar < c(0.25, 0.75, 0.25, 0.75)}
      if (q, mat == 3)\text{sim.}qmatrix \lt-rbind(c(0, 0.75, 0),c(0.25, 0, 0.75),c(0, 0.25, 0))
             pop.par \langle \cdot \rangle c(0.75,0.25,0.75,0.25)
      }
      # Set Data scenario
      times \langle- seq(0,24,1)if (\text{sim.scn} == 1) {
             num.pat \langle - 25
             missing.perc \langle 0.1}
      if (\text{sim}.\text{scn} == 2)
```

```
num.pat<\!\! 25
      missing.perc <-0.5}
if (\text{sim}.\text{scn} == 3)num.pat <-50missing.perc <-0.1}
if (\text{sim.scn} == 4) {
      num.pat <-50missing.perc <-0.5}
num.obs.path < -round(length(times)*(1-missing.perc),0)#Prior 52
if (\text{sim.prior} == 1)prior.lambda.52 <- c(0.2, 0.2, 0.2, 0.2)}
if (\text{sim.prior} == 2){
      prior.lambda.52 <- c(0.8, 0.8, 0.8, 0.8)}
if (\text{sim.prior} == 3)prior.lambda.52 <- c(0.2, 0.8, 0.2, 0.8)}
if (\text{sim.prior} == 4){
      prior.lambda.52 <- c(0.8, 0.2, 0.8, 0.2)}
cov.\text{effect} < c(-0.7,-0.7,-0.7,-0.7)poppar.cov < c(pop.par,cov.effect)sim.covinits < c(-0.7,-0.7,-0.7,-0.7)s.trans.names <- list("1->2","2->1","2->3","3->2")
trans.names <- list("1->2","2->1","2->3","3->2","B1->2","B2->1","B2->3","B3->2")
```
trans.names.int <- list("1->2 L","1->2 U","2->1 L","2->1 U","2->3 L","2->3 U","3->2 L","3->2 U",

"B1-2 L","B1-2 U","B2-1 L","B2-1 U","B2-3 L","B2-3 U","B3-2 L","B3-2 U")

# Create matrixes for final answers

 $\text{comb}.\text{post}.\text{mean} < \text{NULL}$ 

 $\text{comb}.\text{post}.\text{med} <$ - NULL

 $\mbox{comb.post.sd} <\mbox{NULL}$ 

 $\text{comb}.\text{post.}\text{perc} <\text{-} \text{ NULL}$ 

 $\mbox{comb.post.perc.len} <$  NULL

 $comb.post.HPD <\sim NULL$ 

 $\mbox{comb.post.HPD.}$ len $<$  - NULL

 $comb.post.MSE < - NULL$ 

 $\text{comb. post. mean.522} <$ - NULL

 $comb.post.med.522 <\sim NULL$ 

 $\operatorname{comb. post.sd.522}$  <-  $\operatorname{NULL}$ 

 $\text{comb}.\text{post.perc.522} < \text{NULL}$ 

 $comb.post.HPD.522 <\text{- NULL}$ 

 $\operatorname{comb. post. MSE. 522} <$  -  $\operatorname{NULL}$ 

 $cov. \text{perc.}521 \leq c(0,0,0,0)$ 

 $cov.HPD.521 < c(0,0,0,0)$ 

 $cov. \text{perc.522} < c(0,0,0,0,0,0,0,0)$ 

 $cov.HPD.522 < c(0,0,0,0,0,0,0,0)$ 

# Number of repitions for the type of data

num.rep $<\!\!\operatorname{-} 4$ 

iter.521  $<$  5500

iter.522  $<-5500$ 

for (big.rep in 1:num.rep) {

# Simulate dataset based on tran matrix

sim.data <- simulate.data.nocov(num.pat,times,num.obs.pat,sim.qmatrix=sim.qmatrix,

vis.dif=1)

 $s$ im.data.cov  $\langle$ - simulate.data.cov(num.pat,times,num.obs.pat,sim.qmatrix=sim.qmatrix,

vis.dif=1,cov.effect)

- # Sec 5.2.1: Prior of Transition Rates sonder Kovariate
- $init.set < c(0.5, 0.5, 0.5, 0.5)$
- varcov.est  $\langle \cdot \rangle$  c(0.025,0.025,0.025,0.025)
- post.521 <- posterior.theta.one.one(sim.data,init.est,iter.521,varcov.est,prior.lambda.52)
- $post.521 < -post.521[501:5500]$
- $post.521mean <$  apply $post.521[[1]], 2, mean)$
- $post.521 med <$  apply $post.521[[1]], 2, median)$
- post.521.sd  $\langle$  apply(post.521[[1]],2,sd)
- $post.521. perc.l \leftarrow apply(post.521[[1]], 2, quantile, probes=c(0.025))$
- post.521.perc.u  $\langle$  apply(post.521[[1]],2,quantile,probs=c(0.975))
- $post.521.pec.len < post.521.perc.u post.521.perc.l$
- $post.521.HPD < HPDinterval(as.mcmc(post.521[[1]]))$
- $\text{post.521.HPD.1} \leq \text{post.521.HPD}$ [,1]
- $post.521.HPD.u < post.521.HPD[0.2]$
- $\text{post.521.HPD.len} \leq \text{post.521.HPD[},2] \text{post.521.HPD[},1]$
- $post.521.MSE < cal.MSE(post.521[[1]], pop.par)$
- $cov.perc.521 < cov.perc.521 + ((post.521.perc.1 < = pop.par) & (pop.par < = post.521.perc.u))$
- cov.HPD.521  $\leq$  cov.HPD.521 + ((post.521.HPD.l  $\leq$  pop.par) & (pop.par  $\leq$  post.521.HPD.u))
- # Sec 5.2.2: Prior of Transition Rates met Kovariate
- $init.set < c(0.5, 0.5, 0.5, 0.5, 0.5, 0.5, 0.5, 0.5)$
- varcov.trans.rate  $\langle \cdot | c(0.01, 0.01, 0.01, 0.01) \rangle$
- varcov.cov.eff  $\langle \cdot \rangle$  c(0.01,0.01,0.01,0.01)
- prior.mu  $\langle c(0.5, 0.5, 0.5, 0.5)$
- prior.sig  $\langle \cdot | 1000, 1000, 1000, 1000 \rangle$
- post.522 <- posterior.theta.cov(pat.data=sim.data.cov,init.est=init.est,iter=iter.522,varcov.trans.rate= varcov.trans.rate,varcov.cov.eff=varcov.cov.eff,prior.lambda=prior.lambda.52,prior.mu=

#### prior.mu,prior.sig=prior.sig)

- $post.522 < post.52[501:5500]$
- $post.522mean <$  apply $post.522[[1]],2,mean)$

## Appendecis

post.522.med  $\langle$ - apply(post.522[[1]],2,median)

post.522.sd  $\langle$ - apply(post.522[[1]],2,sd)

 $post.522. perc.1 <$  apply $post.522[[1]], 2, quantile, probs=c(0.025))$ 

post.522.perc.u  $\langle$ - apply(post.522[[1]],2,quantile,probs=c(0.975))

 $post.522.pec.len < - post.522.perc.u - post.522.perc.l$ 

 $post.522.HPD < HPDinterval(as.mcmc(post.522[[1]]))$ 

 $\text{post.522.HPD.1} \leq \text{post.522.HPD}$ [,1]

 $\text{post.522.HPD.u} \leq \text{post.522.HPD[},2]$ 

 $\text{post.522.HPD.len} \leq \text{post.522.HPD}$ [,2] - post.522.HPD[,1]

 $post.522.MSE < - cal.MSE(post.522[[1]], pop.par.cov)$ 

cov.perc.522  $\leq$  cov.perc.522 + ((post.522.perc.1  $\leq$  pop.par.cov) & (pop.par.cov  $\leq$  post.522.perc.u))

cov.HPD.522  $\leq$  cov.HPD.522 + ((post.522.HPD.1)  $\leq$  pop.par.cov) & (pop.par.cov  $\leq$  post.522.HPD.u))

# Posterior Summary of techniques

 $post_mean < -rbind(post.521mean)$ 

 $post med < -rbind(post.521 med)$ 

 $\text{post.sd} < \text{rbind}(\text{post.521.sd})$ 

 $post.perc.1 < rbind(post.521.perc.1)$ 

 $post.perc.u < - rbind(post.521.perc.u)$ 

 $post.perc.length < - rbind(post.521.perc.length)$ 

 $post.HPD.1 < -\r{r}bind(post.521.HPD.1)$ 

 $post.HPD.u < rbind(post.521.HPD.u)$ 

 $post.HPD.length < - rbind(post.521.HPD.length)$ 

 $post.MSE < -rbind(post.521.MSE)$ 

post.mean  $\langle$ - cbind(post.mean,0,0,0,0)

 $post med <$ - $cbind(post med, 0, 0, 0, 0)$ 

 $\text{post.sd} < \text{cbind}(\text{post.sd},0,0,0,0)$ 

post.perc - cbind(post.perc.l[,1],post.perc.u[,1],post.perc.l[,2],post.perc.u[,2],post.perc.l[,3],post.perc.u[,3] ,post.perc.l[,4],post.perc.u[,4],0,0,0,0,0,0,0,0)

 $post.perc.length < - child(post.perc.length,0,0,0,0)$ 

post.HPD <- cbind(post.HPD.l[,1],post.HPD.u[,1],post.HPD.l[,2],post.HPD.u[,2],post.HPD.l[,3],post.HPD.u[,3]

## Appendecis

# ,post.HPD.l[,4],post.HPD.u[,4],0,0,0,0,0,0,0,0)

 $post.HPD.length < - child(post.HPD.length,0,0,0,0)$ 

- $post.MSE <$   $cbind(post.MSE, 0, 0, 0, 0)$
- post.mean <- rbind(post.mean,post.522.mean)
- $post med < -rbind(post med, post.522 med)$
- $post.sd < -rbind(post.sd,post.522.sd)$
- post.perc.522 cbind(post.522.perc.l[1],post.522.perc.u[1],post.522.perc.l[2],post.522.perc.u[2],

post.522.perc.l[3],post.522.perc.u[3],post.522.perc.l[4],post.522.perc.u[4],post.522.perc.l[5], post.522.perc.u[5],post.522.perc.l[6],post.522.perc.u[6],post.522.perc.l[7],post.522.perc.u[7],

post.522.perc.l[8],post.522.perc.u[8])

post.perc - rbind(post.perc,post.perc.522)

- post.perc.len <- rbind(post.perc.len,post.522.perc.len)
- post.HPD.522  $\leq$  cbind(post.522.HPD.l[1],post.522.HPD.u[1],post.522.HPD.l[2],post.522.HPD.u[2], post.522.HPD.l[3],post.522.HPD.u[3],post.522.HPD.l[4],post.522.HPD.u[4],post.522.HPD.l[5], post.522.HPD.u[5],post.522.HPD.l[6],post.522.HPD.u[6],post.522.HPD.l[7],post.522.HPD.u[7], post.522.HPD.l[8],post.522.HPD.u[8])
- post.HPD <- rbind(post.HPD,post.HPD.522)
- post.HPD.len <- rbind(post.HPD.len,post.522.HPD.len)
- $post.MSE < -rbind(post.MSE, post.522.MSE)$
- $post_mean < child(big.rep, post-mean)$
- $post med <$   $cbind(big.rep, post med)$
- $post sd <$   $cbind(big.rep, post.sd)$
- post.perc cbind(big.rep,post.perc)
- $post.perc.length < child(big.rep, post.perc.length)$
- $post.HPD <$   $cbind(big.rep, post.HPD)$
- $post.HPD.length < chind(big.rep, post.HPD.length)$
- $post.MSE <$   $cbind(big.rep, post.MSE)$
- $comb.post.mean < -rbind(comb.post.mean, post.mean)$
- comb.post.med  $\langle$  rbind(comb.post.med,post.med)
- $comb.post.sd < -rbind(comb.post.sd, post.sd)$

## Appendecis

 $comb.post.perc < -rbind(comb.post.perc, post.perc)$  $comb.post.perc.length < - rbind(comb.post.perc.length, post.perc.length)$ comb.post.HPD <- rbind(comb.post.HPD,post.HPD) comb.post.HPD.len <- rbind(comb.post.HPD.len,post.HPD.len)  $comb.post.MSE < -rbind(comb.post.MSE, post.MSE)$ 

}

 $post.cov.perc.count < -rbind(cbind(rbind(cov.perc.521),0,0,0,0),cov.perc.522)$ 

 $post.cov.HPD.count < - rbind (cbind(rbind(cov.HPD.521),0,0,0,0),cov.HPD.522)$ 

post.cov.perc - post.cov.perc.count/num.rep

post.cov.HPD <- post.cov.HPD.count/num.rep

post.cov.count <- rbind(post.cov.perc.count,post.cov.HPD.count)

post.cov - rbind(post.cov.perc,post.cov.HPD)

rows.521  $\langle$  c(1,5,9,13)

rows.522  $\langle \cdot \rangle$  c(2,6,10,14)

 $mean.521 <$ - apply(comb.post.mean[rows.521,-1],2,mean)

 $med.521 <$  - apply(comb.post.med[rows.521,-1],2,mean)

 $stdev.521 <$ - apply(comb.post.sd[rows.521,-1],2,mean)

 $mse.521 <$ - apply(comb.post.MSE[rows.521,-1],2,mean)

 $mean.522 <$ - apply(comb.post.mean[rows.522,-1],2,mean)

 $med.522 <$  - apply(comb.post.med[rows.522,-1],2,mean)

 $stdev.522 \leq apply(comb.post.sd[rows.522,-1],2,mean)$ 

```
mse.522 \leq apply(comb.post.MSE[rows.522,-1],2,mean)
```
 $comb. summary <$ - $rbind(mean.521, med.521, stdev.521, mes.521, mean.522, med.522, stdev.522, mes.522)$ 

file.name  $\langle$ - paste(dir.name,'comb.summary.csv',sep=")

write.csv(round(comb.summary,5),file=file.name)

} } }

# A.4 Imputing all unknown observations

The following functions and program were used in Section 5.4.2.1.

```
Cal.Dirichlet. Stage <-function(Est1,Est2){
      pos.\text{stages} < c(1:\text{length}(Est1))mean.est \langle- (Est1+Est2)/2
      sum.sq \langle - sum(mean.est^2)
      sum.sq.diff \langle- sum((Est1-Est2)^2)
      \text{est.C} < (2*(1\text{-sum.sq})/\text{sum.sq.dim})prior.mult.par <- est.C*mean.est
      prior.mult.par[which(prior.mult.par == 0)] <- 1e-50
      prior.pop < -rdrichlet(1,prior.mult.par)ran.multi < -rmultinom(1,1,prior.prob)stage \langle- pos.stages[ran.multi == 1]
      return(stage)
```
}

Fill.Dirichlet.Stages < function(pat.data,Pat.ID,Stage,Indicator,Est1,Est2){

```
pat.ids < -unique(pat.data[,Pat.ID])new.data<- NA
for (j in pat.ids) {
      temp.data < - pat.data[pat.data[,Pat.ID] == j,]
      num.obs < dim(temp.data)[[1]]observed \langle- which(temp.data[,Indicator] > 0,0)
      first.obs \langle - observed[1]
      last.obs < - observed[length(observed)]for (i in (first.obs+1):num.obs) {
            if (temp.data[i,Indication] == 0) {
                  if (\text{temp.data}[i-1,Stage] == 1) {
                        new.stage \langle- Cal.Dirichlet.Stage(Est1[1,],Est2[1,])
                        if (new.stage != 3) temp.data[i,Stage] \lt- new.stage
                                                       227
```

```
}
                    else if (\text{temp.data}[i-1,Stage] == 2) temp.data[i,Stage] <Cal.Dirichlet.Stage(Est1[2], Est2[2])else if (\text{temp.data}[i-1, \text{Stage}] == 3) {
                           new.stage \langle- Cal.Dirichlet.Stage(Est1[3,],Est2[3,])
                           if (new.stage != 1) temp.data[i,Stage] \lt- new.stage
                    }
              }
      }
      rev. observed < - observed[length(observed):1]for (l \in (1:(\text{length}(rev.observed)-1))) {
              begin{bmatrix} \text{begin} \text{obs} \text{}<\text{rev.} \text{observed} \end{bmatrix}end.obs \langle- rev.observed[1+1] + 1
              if (begin.obs != end.obs) {
                    test.stage <- temp.data[begin.obs,Stage]
                    for (k \text{ in } (\text{begin.} \text{obs-1}):end.obs) {
                    if (abs(temp.data[k,Stage] - test stage) > 1)temp.data[k,Stage] < NAelse
                           break
                    }
              }
      }
      new.data <- rbind(new.data,temp.data)
return.data \langle- new.data[is.na(new.data[,Stage])==0,]
return(return.data)
```
The following program code uses the above functions to imput all unknown observations in a multi-state data sets based on prior probability vectors. Data sets for different transition matrixes and data scenarios are generated, the Bayesian imputation is performed, a Markov

}

}

model is fitted and the posterior distributions are generated, summarised and the results collated.

```
sim.prior.doen \langle c(1,2,3,4,5)\rangle
```
 $sim.scn.doen < c(1,2,3,4)$ 

sim.q.mat  $\langle c(1,2,3,4,5,6)\rangle$ 

for (sim.prior in sim.prior.doen){

for (sim.scn in sim.scn.doen){

for (q.mat in sim.q.mat) {

```
top.dir.name <- paste('d:\\CJBMuller\\My Documents\\Navorsing\\PhD\\Multi-State Models\\
```

```
Sagteware en Rekenaar Werk\langle \mathcal{S}imulasie\langle \mathcal{S}, sep=")
```

```
next.dir.name <- paste('4 State\\Hfstk 6\\Covariates\\Q',q.mat,'.Sc',sim.scn,'.Pr',sim.prior,'.',sep=")
```

```
dir.name <- paste(top.dir.name,next.dir.name,sep=")
```

```
cov.\text{effect.x} < c(-0.7,-0.7,-0.7,-0.7,-0.7,-0.7)
```

```
cov. effect.y \leq c(0.01, 0.01, 0.01, 0.01, 0.01, 0.01)
```

```
# Set type of model by the transition matrix
```
if  $(q, mat == 1)$  {

 $\text{sim.}$ qmatrix  $\langle$ -rbind(c(0, 0.5, 0),c(0.5, 0, 0.5),c(0, 0.5, 0))

```
pop.par \langle \cdot | c(0.5, 0.5, 0.5, 0.5, \text{cov.effect.x})
```

```
}
```

```
if (q, mat == 2) {
```
 $\text{sim.}q$ matrix  $\lt$ -rbind(c(0, 0.25, 0),c(0.75, 0, 0.25),c(0, 0.75, 0)) pop.par  $\langle \cdot \right.$  c(0.25,0.75,0.25,0.75,cov.effect.x)

}

```
if (q, mat == 3) {
```

```
\text{sim.} qmatrix \lt-rbind(c(0, 0.75, 0),c(0.25, 0, 0.75),c(0, 0.25, 0))
```

```
pop.par \langle \cdot \rangle c(0.75,0.25,0.75,0.25,cov.effect.x)
```
#### }

if  $(q, mat == 4)$  {

 $\text{sim.}$ qmatrix  $\lt$ -rbind(c(0, 0.5, 0, 0),c(0.5, 0, 0.5, 0),c(0, 0.5, 0, 0.5),c(0, 0, 0.5, 0))

pop.par  $\langle c(0.5, 0.5, 0.5, 0.5, 0.5, 0.5, cov.\text{effect.x}, cov.\text{effect.y})$ 

```
}
if (q, mat == 5) {
       \text{sim.}qmatrix \lt-rbind(c(0, 0.25, 0, 0),c(0.75, 0, 0.25, 0),c(0, 0.75, 0, 0.25),c(0, 0, 0.75, 0))
       pop.par \langle \cdot c(0.25, 0.75, 0.25, 0.75, 0.25, 0.75, cov.\text{effect.x}, cov.\text{effect.y}\rangle}
if (q mat == 6) {
       \text{sim.}qmatrix \lt\text{-} \text{rbind}(c(0, 0.75, 0, 0), c(0.25, 0, 0.75, 0), c(0, 0.25, 0, 0.75), c(0, 0, 0.25, 0))pop.par \langle \cdot | c(0.75, 0.25, 0.75, 0.25, 0.75, 0.25, \text{cov.effect.x}, \text{cov.effect.y})}
# Set Data scenario
# Info on time frame 0 to 24 months, number of patients, max number of observations per patient
times \langle- seq(0,24,1)if (\text{sim.scn} == 1) {
       num.pat \langle - 25
       missing.perc \langle 0.1}
if (sim.scn == 2) {
      num.pat \langle - 25
       missing.perc <-0.5}
if (\text{sim}.\text{scn} == 3)num.pat <-50missing.perc <-0.1}
if (\text{sim}.\text{scn} == 4)num.pat <-50missing.perc <-0.5}
num.obs.pat \langle- round(length(times)*(1-missing.perc),0)
# Prior
```

```
if (\text{sim.prior} == 1)est1 <- matrix(c(0.50,0.50,0,0, 1/3,1/3,1/3,0, 0,1/3,1/3,1/3, 0,0,0.50,0.50)),
            nrow=4,ncol=4,byrow=T)
      ext2 < matrix(c(0.55,0.45,0,0, 0.30,0.40,0.30,0, 0,0.30,0.40,0.30, 0,0,0.45,0.55),
            nrow=4, ncol=4, by row=T}
if (\text{sim.prior} == 2){\rm est1} < matrix(c(0.80,0.20,0,0, 0.10,0.80,0.10,0, 0,0.10,0.80,0.10, 0,0,0.20,0.80),
            nrow=4, ncol=4, by row=T){\rm est2} < matrix(c(0.90,0.10,0,0, 0.05,0.90,0.05,0, 0,0.05,0.90,0.05, 0,0,0.10,0.90),
            nrow=4, ncol=4, by row=T)}
if (\text{sim.prior} == 3)\text{est1} < \text{matrix}(c(0.20, 0.80, 0, 0, 0.40, 0.20, 0.40, 0, 0.40, 0.20, 0.40, 0.00, 0.80, 0.20),nrow=4, ncol=4, by row=Text2 < matrix(c(0.10,0.90,0,0, 0.45,0.10,0.45,0, 0,0.45,0.10,0.45, 0,0,0.90,0.10),
            nrow=4,ncol=4,byrow=T)
}
if (\text{sim.prior} == 4)est1 <- matrix(c(0.20,0.80,0,0, 0.10,0.10,0.80,0, 0,0.10,0.10,0.80, 0,0,0.20,0.80),
            nrow=4,ncol=4,byrow=T)
      est2 - matrix(c(0.30,0.70,0,0, 0.15,0.15,0.70,0, 0,0.15,0.15,0.70, 0,0,0.30,0.70),
            nrow=4,ncol=4,byrow=T)
}
if (\text{sim.prior} == 5)ext1 < \text{matrix}(c(0.80, 0.20, 0, 0.80, 0.10, 0.10, 0, 0.80, 0.10, 0.10, 0.10, 0.0.80, 0.20),nrow=4, ncol=4, by row=Test2 < matrix(c(0.70,0.30,0,0, 0.70,0.15,0.15,0, 0,0.70,0.15,0,0,0.70,0.30),
            nrow=4,ncol=4,byrow=T)
```
}

 $trans.names < -list("1->2", "2->1", "2->3", "3->2", "3->4", "4->3", "X 1->2", "X 2->1", "X 2->3", "X 3->2", "X 3->2", "X 3->2", "X 3->2", "X 3->2", "X 3->2", "X 3->3", "X 3->2", "X 3->3", "X 3->3", "X 3->3", "X 3->3", "X 3->3", "X 3->3", "X 3->3", "X 3->3", "X 3->3", "X 3->3", "X 3->3", "X 3->3", "X 3->3", "X 3->3", "X 3->3", "$ 

"X 3->4", "X 4->3", "Y 1->2", "Y 2->1", "Y 2->3", "Y 3->2", "Y 3->4", "Y 4->3")

trans.names.int <- list("1->2 L","1->2 U","2->1 L","2->1 U","2->3 L","2->3 U","3->2 L","3->2 U","3->4 L",

"3-4 U","4-3 L","4-3 U")

fin.row.names  $\langle -\text{ list}("61", "62")$ 

# Create matrixes for final answers

 $\text{comb}.\text{post}.\text{mean} <$ - NULL

 $comb.post med < - NULL$ 

 $comb.post.sd <$ - NULL

 $comb.post.perc <$ - NULL

 $comb.post.perc.length < - NULL$ 

 $comb.post.HPD <$ - NULL

 $comb.post.HPD.length < - NULL$ 

 $\text{comb}.\text{post}.\text{MSE} <\sim \text{NULL}$ 

 $\text{cov. perc.61} < c(0,0,0,0,0,0,0,0,0,0,0,0,0,0,0,0,0)$ 

 $cov.HPD.61 < c(0,0,0,0,0,0,0,0,0,0,0,0,0,0,0,0,0)$ 

# Number of repitions for the type of data

 $num.rep < 4$ 

fill.rep  $<$ - 5000

for (big.rep in 1:num.rep) {

# Simulate dataset based on tran matrix

sim.data  $\lt$  - simulate.data.cov.two(num.pat,times,num.obs.pat,sim.qmatrix=sim.qmatrix,vis.dif=1,

cov.effect.x,cov.effect.y)

 $\text{sim.data}$ .big  $\lt$ - Create.Sim.Data.Cov(sim.data,Pat.ID=1,Visit=6,Time=2,Stage=3,Indicator=7)

 $#$  Fit ML model to simulated data

 $\text{simmodel} \leq \text{mm}(\text{state}^{\text{time}},\text{subject}=sub\text{ject},\text{data}=sim.\text{data},\text{qmatrix}=sim.\text{qmatrix},\text{covariates}=x + y)$ 

 $\text{simmodel}$ .est  $\lt$ - qmatrix.msm(sim.model, covariates = list(x=0,y=0))[[1]]

# Sec 6.1: Fill data Dirichlet from two prior vectors

 $post.61 <$ - NULL

se.not.found  $<\!\!\!\cdot\;\!0$ 

## $i < -1$

while  $(i \leq fillrep)$  {

 $i \lt -i+1$ 

sim.data.fill  $\langle$ - Fill.Dirichlet.Stages(sim.data.big,Pat.ID=1,Stage=3,Indicator=7,est1,est2)

 $\text{fill}$ .model  $\lt$ - msm(state ~time,subject=subject,data=sim.data.fill,qmatrix=sim.model.est,

 $covariates = \tilde{x} + y$ 

fill.model.est  $\langle$ - qmatrix.msm(fill.model, covariates = list(x=0,y=0))[[1]]

 $\text{fill.model.est} < \text{c}(\text{fill.model.est}[1,\text{c}(2)],\text{fill.model.est}[2,\text{c}(1,3)],\text{fill.model.est}[3,\text{c}(2,4)],$ 

fill.model.est $[4,c(3)]$ 

fill.model.x.est - c(fill.model\$Qmatrices\$x[1,c(2)],fill.model\$Qmatrices\$x[2,c(1,3)],fill.model\$Qmatrices  $\langle x[3,c(2,4)],\text{fill}.\text{model}\$ \Qmatrices\{\mathbb{3}{4,c(3)])

fill.model.y.est  $\langle -c(fill_model\$ gmatrices\$y[1,c(2)],fill.model\$Qmatrices\$y[2,c(1,3)],fill.model\$Qmatrices

 $\y[3,c(2,4)]$ ,fill.model $\Q$ matrices $\y[4,c(3)]$ 

```
if (fill.model$foundse) {
```
 $post.61 < - \text{rbind} (post.61, \text{cbind} (t(\text{fill}.\text{model}.\text{est}), t(\text{fill}.\text{model}.\text{x}.\text{est}), t(\text{fill}.\text{model}.\text{y}.\text{est})))$ 

}

# else {

}

se.not.found  $\langle$ - se.not.found + 1  $i \ensuremath{\leftarrow} i$  -  $1$ }

 $dimnames(post.61)[[2]] < -transnanmes$ 

 $post.61$ .mean  $\langle$ - apply(post.61,2,mean)

```
post.61.med \langle- apply(post.61,2,median)
```

```
post.61.sd \langle- apply(post.61,2,sd)
```

```
post.61.perc.l \langle- apply(post.61,2,quantile,probs=c(0.025))
```

```
post.61.pec.u <- applypost.61.2.quantile, probs=c(0.975))
```

```
post.61.perc.len \lt- post.61.perc.u - post.61.perc.l
```

```
post.61.HPD < HPDinterval(as.mcmc(post.61))
```

```
\text{post.61.HPD.}1 \leq \text{post.61.HPD[},1]
```
 $post.61.HPD.u < post.61.HPD[2]$ 

 $\text{post.61.HPD}$ .len  $\text{< post.61.HPD}[,2]$  -  $\text{post.61.HPD}[,1]$ 

 $post.61.MSE < -cal.01.MSE(post.61,pop.par)$ 

cov.perc.61  $\langle$  cov.perc.61 + ((post.61.perc.1  $\langle$  = pop.par) & (pop.par  $\langle$  = post.61.perc.u))

cov.HPD.61  $\langle$  cov.HPD.61 + ((post.61.HPD.1)  $\langle$  = pop.par) & (pop.par  $\langle$  = post.61.HPD.u))

# Posterior Summary of techniques

 $post_mean < - post.61 mean$ 

 $post med <$ - post.61.med

 $\text{post.sd} < \text{post.61.sd}$ 

 $\mathrm{post.perc.l} <$  post.61.perc.l

 $post.perc.u < post.61.perc.u$ 

 $post.perc.length < - post.61.perc.length$ 

 $post.HPD.1 \leq post.61.HPD.1$ 

 $post.HPD.u < post.61.HPD.u$ 

 $post.HPD.length < - post.61.HPD.length$ 

 $post.MSE < post.61.MSE$ 

post.mean <- cbind(big.rep,post.mean)

 $post med < - child(big.rep, post med)$ 

 $\text{post}.\text{sd} < \text{chind}(\text{big.rep},\text{post}.\text{sd})$ 

post.perc - cbind(big.rep,post.perc.l[,1],post.perc.u[,1],post.perc.l[,2],post.perc.u[,2],post.perc.l[,3],post.perc.u[,3] ,post.perc.l[,4],post.perc.u[,4],post.perc.l[,5],post.perc.u[,5],post.perc.l[,6],post.perc.u[,6])

 $post.perc.length < - child(big.rep, post.perc.length)$ 

post.HPD <- cbind(big.rep,post.HPD.l[,1],post.HPD.u[,1],post.HPD.l[,2],post.HPD.u[,2],post.HPD.l[,3],

post.HPD.u[,3],post.HPD.l[,4],post.HPD.u[,4],post.HPD.l[,5],post.HPD.u[,5],post.HPD.l[,6],post.HPD.u[,6])

 $post.HPD.length \leftarrow child(big.rep, post.HPD.length)$ 

 $post.MSE <$ -  $cbind(big.rep, post.MSE)$ 

 $comb.post.mean < -rbind(comb.post.mean, post.mean)$ 

 $comb.post.med <$ -rbind $(comb.post.med,post.med)$ 

 $comb.post.sd < -rbind(comb.post.sd, post.sd)$ 

comb.post.perc - rbind(comb.post.perc,post.perc)

## Appendecis

```
comb.post.perc.len \langle-rbind(comb.post.perc.len,post.perc.len)
     comb.post.HPD \leq rbind(comb.post.HPD, post.HPD)comb.post.HPD.len <- rbind(comb.post.HPD.len,post.HPD.len)
     comb.post.MSE < -rbind(comb.post.MSE, post.MSE)}
post.cov.perc.count < - cov.perc.61postcov.HPD.count <- cov.HPD.61
post.cov.perc - post.cov.perc.count/num.rep
post.cov.HPD < post.cov.HPD.count/num.reppost.cov.count <- rbind(post.cov.perc.count,post.cov.HPD.count)
post.cov - rbind(post.cov.perc,post.cov.HPD)
mean.61 < apply(comb.post.mean[,-1],2,mean)
med.61 < apply(comb.post.med[,-1],2,mean)
stdev.61 \leq apply(comb.post.sd[, -1], 2, mean)mse.61 < apply(comb.post.MSE[,-1],2, mean)
\text{comb.summary.}61 < \text{rbind}(\text{mean}.61,\text{med}.61,\text{stdev}.61,\text{mse}.61)file.name \langle- paste(dir.name,'comb.summary.csv',sep=")
write.csv(round(comb.summary.61,5),file=file.name)
```
}

}

}

# A.5 Estimating and imputing the transition point

The following functions and program were used in Section 5.4.2.2.

```
Cal.Dirichlet. Trans.Point.Betas.Her < - function (times, info, beta, pos, beta. her)num.int < -info['End Visit'] - info['Begin Visit']end.time < time>time imes[info['End Visit']]
      elaps.times \langle \cdot | c(0) \ranglefor (i in (info['Begin Visit']+1):info['End Visit']) {
             elaps.times - c(elaps.times,times[i] - times[info['Begin Visit']])
```

```
}
```
 $elaps.times.max \le elaps.times[length(elaps.times)]$ 

 $c.\text{weight} < 5$ 

theta $<\!\!\text{-}$  0

- if  $(info['Begin Stage'] \lt info['End Stage'])$  change  $\lt\text{-}$  paste $(info['Begin Stage'],info['Begin Stage']+1,sep=")$
- if  $(info['Begin Stage'] > info['End Stage'])$  change <- paste $(info['Begin Stage'], info['Begin Stage']$ -1,sep=")

```
if (change == "12") lambda.parm <-1
```
- if (change  $==$  "21") lambda.parm  $\langle -2 \rangle$
- if (change  $==$  "23") lambda.parm  $\lt$  3
- if (change == "32") lambda.parm <- 4
- if (change  $==$  "34") lambda.parm  $<-5$
- if (change  $==$  "43") lambda.parm  $<-6$
- if (change  $==$  "45") lambda.parm  $\lt$  7

```
beta.use < - beta.pos[lambda.parm,]
```

```
trans.func \langle- function(t,pr.loc,pr.shape){1-exp(-(t/pr.loc)^pr.shape)}
```
- $prior.loc <$  elaps.times.max
- for  $(i$  in  $(1:beta.her))$

```
prior.k \langle- abs(rnorm(1,beta.use[1],beta.use[2]))
```

```
alfa \langle \cdot \rangle c()
```

```
if (num.int != 0){
```

```
for (i in 1:(num.int)) \{
```
 $a$ lfa.temp  $\langle -abs(c.\text{weight}^*(trans.\text{func}(elaps.time[i],prior.\text{loc},prior.k) - b.\rangle)$ 

```
trans.func(elaps.times[(i+1)],prior.loc,prior.k)))
```
alfa  $\langle$ - c(alfa, alfa.temp)

```
}
```
}

else {

```
alfa< 2 \,
```
}

```
theta \langle- theta + rdirichlet(1, \text{abs}(\text{alfa}))
```

```
}
gem.theta \langle- theta/beta.her
prob.NA < -sum(is.na(gem.theta)))if (prob.NA > 0) {
      aantal.theta \langle- length(gem.theta)
      if (aantal.theta > 1) {
            for (h in 1:aantal.theta){
                  if (is.na(gem.theta[h])) {
                         gem.theta[h] \langle 0 \rangle}
            }
            if (sum(gem.theta) == 0) {
                  gem.theta[1] < 1}
      }
      if (aantal.theta == 1)}
            gem.theta<\!\!-1}
}
ran.multi \langle- rmultinom(1,1,gen.teta)trans.time < which(ran.multi == 1)
if (info['Begin Stage'] < info['End Stage']) new.stage \langle- info['Begin Stage'] + 1if (info['Begin Stage'] > info['End Stage']) new.stage <- info['Begin Stage']-1
answer \langle- matrix(nrow=1,ncol=2)
\text{answer}[1,1] \leq \text{info}[\text{Begin Visit'}] + \text{trans.time}answer[1,2] < new.stage
if (info["Begin Visit"] == info["End Visit"]}
      answer[1,1] < \inf["Begin Visit"]}
return(answer)
```
# }

Dirichlet.Trans.Point.Betas.Her <- function(big.data,Pat.ID,Stage,Time,Indicator,beta.pos,beta.her) {

```
update.data \langle- big.data
```

```
pat.ids < -unique(big.data[,Pat.ID])
```

```
for (i in pat.ids) {
```

```
\text{in}.\text{pat} < \text{big.data}[\text{big.data}[, \text{Pat.ID}]=i,]
```
 $visit.times < -in.path$ , Time

 $num.visits < - length(visit.times)$ 

 $visit.id < c(1:num.visits)$ 

```
obs.visit < -visit.id[in.path[, Indicator] == 1]
```

```
obs.stages - in.pat[obs.visit,Stage]
```

```
obs.times < in.path[obs.visit,Time]
```

```
num.obs <- length(obs.stages)
```

```
start.change.int \langle -c(\rangle)
```

```
for (j \in 1:(num.obs-1))
```

```
if (obs. stages[i+1] != obs. stages[i])
```
start.change.int  $\langle -c(stat{\rm.change.int.}_j)\rangle$ 

# }

```
num.changes \langle- length(start.change.int)
```

```
change.int < - matrix(ncol=9,nrow=num.changes)
```

```
dimnames(change.int) <-list(c(),c('Begin Visit','End Visit','Begin Time','End Time','Begin Stage'),
```
'End Stage','Num Stage Changes','Direction','Order'))

 $temp-change.int < - NULL$ 

if (num.changes  $> 0$ ) {

for (k in 1:num.changes) {

 $\langle$ change.int $[k, Begin Visit']$   $\langle$  - obs.visit $[start.change.int[k]]$ change.int $[k, 'End Visit']$  <- obs.visit $[start.change.int[k]+1]$  $\text{change.int}[k,\text{'Begin Time'}] \leq \text{obs.time}[\text{start.change.int}[k]]$  $\text{change.int}[k,\text{'End Time'}] \leq \text{obs.time}[\text{start.change.int}[k]+1]$  $\langle$  change.int[k,'Begin Stage']  $\langle$  - obs.stages[start.change.int[k]]

# Appendecis

change.int $[k, 'End Stage' ]$  < obs.stages[start.change.int $[k]+1]$ ] change.int[k,'Num Stage Changes']  $\langle$  - change.int[k,5] - change.int[k,6] if (change.int[k,'Num Stage Changes']  $> 0$ ) change.int[k,'Direction'] <--1 if (change.int[k,'Num Stage Changes']  $<$  0) change.int[k,'Direction']  $<$ - 1  $\langle$  change.int[k,'Num Stage Changes']  $\langle$  - abs(change.int[k,'Num Stage Changes'])  $change.int[k, 'Order'] < k$ 

}

test.num.changes <- sum(change.int[,'Num Stage Changes'])

```
if (test.num.changes != num.changes) {
```

```
for (l in 1:num.changes) {
```
 $new-change.point.temp < - NULL$ 

if (change.int[l,'Num Stage Changes']  $== 1$ }{

 $temp-change.int < -rbind(temp.change.int.change.int[l,])$ 

}

```
else {
```
for  $(m \in [1:(change.int[1, 'Num Stage Changes']-1))$  {

new.change.point.temp <- rbind(new.change.point.temp,change.int[l,])

#### }

for (m in 1:(change.int[l,'Num Stage Changes']-1)) {

new.change.point.temp[m,'Begin Visit'] <- NA

new.change.point.temp[m,'Begin Time'] <- NA

if  $(new-change.point.temp[m, 'Direction'] == -1)$ {

new.change.point.temp[m,'Begin Stage'] <- change.int[l,"Begin Stage"]

- m

new.change.point.temp[m,'End Stage']  $\langle$ - new.change.point.temp

[m,"Begin Stage"] - 1

}

if (new.change.point.temp[m,'Direction'] == 1) {

new.change.point.temp[m,'Begin Stage'] <- change.int[l,"Begin Stage"]

+ m

 $new-change.point.temp[m,YEnd Stage'] < -new-change.point.temp$ 

```
[m,"Begin Stage"]+1
```
}

new.change.point.temp[m,'Num Stage Changes'] <-

```
change.int[l,"Num Stage Changes"] - m
```
new.change.point.temp[m,'Order'] <- new.change.point.temp[m,'Order']

 $+ 0.5$ 

}

if (change.int[l,'Direction']  $== -1$ ) change.int[l,'End Stage']  $\langle -1 \rangle$ 

```
change.int[l,'Begin Stage'] - 1
```
if (change.int[l,'Direction']  $=$  1) change.int[l,'End Stage']  $\langle$ -

```
change.int[l,'Begin Stage'] + 1
```
temp.change.int <- rbind(temp.change.int,change.int[l,],new.change.point.temp)

}

}

```
change.int < - temp-change.int
```
 $num{changes} < _$  test.num.changes

# }

 $pred-change < - matrix(ncol=2,nrow=num.changes)$ 

```
for (k in 1:num.changes) {
```
if  $(charge.int[k, 'Num Stage Changes'] == 1)$ 

pred.change[k,] - Cal.Dirichlet.Trans.Point.Betas.Her(visit.times,change.int[k,],beta.pos, beta.her)

if (change.int[k,'Num Stage Changes']  $> 1$ ) {

 $temp-change <$ - Cal.Dirichlet.Trans.Point.Betas.Her(visit.times,change.int[k,],

beta.pos,beta.her)

```
change.int[k+1], Begin Visit'\vert \langle - temp.change[1]
```
 $\text{change.int}[k+1, \text{Begin Time'}] \leq \text{visit.time}[\text{temp.change}[1]]$ 

 $pred.change[k,] <$ - temp.change

}

```
}
                  dimensionalism names(pred-change) [[2]] < -c("New Visit", "New Stage")update.data[update.data[,Pat.ID]==i,][pred.change[,"New Visit"],Stage] - pred.change[,"New Stage"]
            }
      }
      return.data \langle- update.data[is.na(update.data[,Stage])==0,]
      return(return.data)
}
```
The following program code uses the above functions to imput the transition rate between two known observations in a multi-state data sets based on prior transition functions. Data sets for different transition matrixes and data scenarios are generated, the Bayesian imputation is performed, a Markov model is fitted and the posterior distributions are generated, summarised and the results collated.

```
sim.prior.doen \langle c(1,2,3,4,5)\ranglesim.scn.doen < c(1,2,3,4)sim.q.mat \langle \cdot \rangle c(1,2,3)
for (sim.prior in sim.prior.doen){
for (sim.scn in sim.scn.doen){
for (q.mat in sim.q.mat) {
      top.dir.name \ {\cal C}- paste('d:\\CJBMuller\\My Documents\\Navorsing\\PhD\\Multi-State Models\\
                   Sagteware en Rekenaar Werk\langleFinale Simulasie\langle, sep=")
      next.dim <- paste('4 State\\Hfstk 6\\Covariates\\Q',q.mat,'.Sc',sim.scn,'.Pr',sim.prior,'.',sep=")
      dir.name <- paste(top.dir.name,next.dir.name,sep=")
      cov.\text{effect.x} < c(-0.7,-0.7,-0.7,-0.7,-0.7,-0.7)cov. effect.y \leq c(0.01, 0.01, 0.01, 0.01, 0.01, 0.01)# Set type of model by the transition matrix
      if (q, mat == 1) {
            \text{sim.}qmatrix \lt-rbind(c(0, 0.5, 0),c(0.5, 0, 0.5),c(0, 0.5, 0))
             pop.par \langle c(0.5, 0.5, 0.5, 0.5, \text{cov.effect.x})
```
}
# Stellenbosch University http://scholar.sun.ac.za

# Appendecis

```
if (q, mat == 2) {
        \text{sim.}qmatrix \lt-rbind(c(0, 0.25, 0),c(0.75, 0, 0.25),c(0, 0.75, 0))
        pop.par \langle \cdot \rangle c(0.25,0.75,0.25,0.75,cov.effect.x)
}
if (q, mat == 3)\text{sim.}qmatrix \lt-rbind(c(0, 0.75, 0),c(0.25, 0, 0.75),c(0, 0.25, 0))
        pop.par \langle \cdot | 0.75, 0.25, 0.75, 0.25, \text{cov.effect.x} \rangle}
if (q, mat == 4) {
        \text{sim.}qmatrix \lt-rbind(c(0, 0.5, 0, 0),c(0.5, 0, 0.5, 0),c(0, 0.5, 0, 0.5),c(0, 0, 0.5, 0))
        pop.par \langle c(0.5, 0.5, 0.5, 0.5, 0.5, 0.5, \text{cov}. effect.x, cov.effect.y)
}
if (q, mat == 5) {
        \text{sim.}qmatrix \lt-rbind(c(0, 0.25, 0, 0),c(0.75, 0, 0.25, 0),c(0, 0.75, 0, 0.25),c(0, 0, 0.75, 0))
        pop.par \langle \cdot \ c(0.25, 0.75, 0.25, 0.75, 0.25, 0.75, \text{cov.effect.x}, \text{cov.effect.y}) \rangle}
if (q mat == 6) {
        \text{sim.}\left(\frac{\sin \theta}{\cos \theta}\right) - \text{sim.}\left(\frac{\sin \theta}{\cos \theta}\right) (0, 0.75, 0, 0.75, 0, 0.75, 0, 0.75, 0, 0.75),c(0, 0, 0.75, 0))
        \text{pop.} \text{par} < \text{c} (0.75, 0.25, 0.75, 0.25, 0.75, 0.25, \text{cov.} \text{effect.x}, \text{cov.} \text{effect.y})}
# Set Data scenario
# Info on time frame 0 to 24 months, number of patients, max number of observations per patient
times \langle- seq(0,24,1)if (\text{sim.scn} == 1) {
        num.pat \langle - 25
```

```
}
```
if  $(\text{sim.scn} == 2)$ 

num.pat  $<$ - 25

```
missing.perc <-0.5
```
missing.perc  $<-0.1$ 

# Appendecis

```
}
if (\text{sim.scn} == 3)num.path < 50missing.perc <-0.1}
if (\text{sim.scn} == 4)num.pat <-50missing.perc <-0.5}
num.obs.pat \langle- round(length(times)*(1-missing.perc),0)
# Prior
# Set the shape parameter of the Weibull transition function
possible.shape \langle-rbind(c(0.3,0.05),c(1.1,0.05),c(8,0.75))
if (\text{sim.prior} == 1)shape.pos \leq rbind(possible.shape[1,],possible.shape[1,],possible.shape[1,],possible.shape[1,],
            possible.shape[1,],possible.shape[1,])
}
if (\text{sim.prior} == 2){
      shape.pos < -rbind(possible.shape[2], possible.shape[2], possible.shape[2], possible.shape[2], possible.shape[2],possible.shape[2,],possible.shape[2,])
}
if (\text{sim.prior} == 3)shape.pos \leq rbind(possible.shape[3,],possible.shape[3,],possible.shape[3,],possible.shape[3,],
            possible.shape[3,],possible.shape[3,])
}
if (\text{sim.prior} == 4){
      shape.pos \leq rbind(possible.shape[1,],possible.shape[3,],possible.shape[1,],possible.shape[3,],
             possible.shape[1,],possible.shape[3,])
}
```
if  $(\text{sim.prior} == 5)$ {

# Stellenbosch University http://scholar.sun.ac.za

# Appendecis

shape.pos  $\langle$ -rbind(possible.shape[3,],possible.shape[1,],possible.shape[3,],possible.shape[1,],

possible.shape[3,],possible.shape[1,])

}

 $t$ rans.names <- list("1->2","2->1","2->3","3->2","3->4","4->3","X 1->2","X 2->1","X 2->3","X 3->2",

```
"X 3->4", "X 4->3", "Y 1->2", "Y 2->1", "Y 2->3", "Y 3->2", "Y 3->4", "Y 4->3")
```
trans.names.int <- list("1->2 L","1->2 U","2->1 L","2->1 U","2->3 L","2->3 U","3->2 L","3->2 U","3->4 L",

"3-4 U","4-3 L","4-3 U")

fin.row.names  $\langle$  - list("61","62")

# Create matrixes for final answers

 $comb.post.macan < - NULL$ 

 $comb.post med < - NULL$ 

 $comb.post.sd <$ - NULL

 $comb.post.perc <$ - NULL

 $comb.post.perc.length < - NULL$ 

 $comb.post.HPD <$ - NULL

 $comb.post.HPD.length < - NULL$ 

 $comb.post.MSE <$ - NULL

 $cov. \text{perc.62} < c(0,0,0,0,0,0,0,0,0,0,0,0,0,0,0,0,0)$ 

 $cov.HPD.62 < c(0,0,0,0,0,0,0,0,0,0,0,0,0,0,0,0,0)$ 

# Number of repitions for the type of data

```
num.rep < 4
```
fill.rep  $\langle$  - 5000

 $tp.rep < 5000$ 

shape.in.tp.rep  $\langle 100$ 

for (big.rep in 1:num.rep) {

# Simulate dataset based on tran matrix

sim.data  $\lt$ - simulate.data.cov.two(num.pat,times,num.obs.pat,sim.qmatrix=sim.qmatrix,vis.dif=1,

cov.effect.x,cov.effect.y)

sim.data.big  $\langle$  - Create.Sim.Data.Cov(sim.data,Pat.ID=1,Visit=6,Time=2,Stage=3,Indicator=7)

 $\#$  Fit ML model to simulated data

# Appendecis

 $s$ im.model  $\leq$  msm(state ~time,subject=subject,data=sim.data,qmatrix=sim.qmatrix,covariates= $\sim x + y$ )  $\text{simmodel}$ .est  $\lt\text{-}$  qmatrix.msm(sim.model, covariates = list(x=0,y=0))[[1]]  $#$  Sec 6.2: Calculate trans point  $post.62 <$ - NULL  $i < -1$ se.not.found  $<\!\!\text{-}$  0 while  $(i \leq t p_{\text{rep}})$  $i \lt -i+1$ sim.data.tp <- Dirichlet.Trans.Point.Betas.Her(sim.data.big,Pat.ID=1,Stage=3,Time=2,Indicator=7, beta.pos=shape.pos,beta.her=shape.in.tp.rep) tp.model  $\leq$  msm(state ~time,subject=subject,data=sim.data.tp,qmatrix=sim.model.est,  $covariates = \tilde{x} + y$  $tp$ .model.est  $\langle$ - qmatrix.msm(tp.model, covariates = list(x=0,y=0))[[1]]  $tp_model.set < c(tp_model.set[1, c(2)], tp_model.set[2, c(1,3)], tp_model.set[3, c(2,4)],$  $tp$ .model.est $[4,c(3)]$  $tp_model.x. est < -c(tp_model\$Qmatrices \$x[1,c(2)], tp_model \$Qmatrices \$x[2,c(1,3)], tp_model \$Qmatrices$  $x[3,c(2,4)]$ ,tp.model $\mathcal{R}$ matrices $x[4,c(3)]$  $tp_model.y. est < -c(tp.model\$ Q matrices\ $[1,c(2)],tp.model\$ Q matrices\ $[2,c(1,3)],tp.model\$ Q matrices $Q matrices$  $\y[3,c(2,4)]$ ,tp.model $\Q$ matrices $x[4,c(3)]$ if (tp.model\$foundse) {  $post.62 <$ - $rbind(post.62, cbind(t(tp.model.est), t(tp.model.x.est), t(tp.model.y.est)))$ } else { se.not.found  $\langle$ - se.not.found + 1  $i < -i-1$ } }  $dimnames(post.62)[[2]] < -transnanames$ 

 $post.62$ .mean  $\langle$ - apply(post.62,2,mean)

 $post.62$ .med  $\langle$ - apply(post.62,2,median)

#### Stellenbosch University http://scholar.sun.ac.za

# Appendecis

 $post.62$ .sd  $\leftarrow$  apply(post.62,2,sd)

 $post.62. \text{perc.}1 \leq apply( \text{post.}62.2, \text{quantile}, \text{probs} = c(0.025))$ 

 $post.62. perc.u <$ - apply $post.62.2. quantile, probs=c(0.975))$ 

 $post.62.pec.len < -post.62.pec.u - post.62.perc.l$ 

 $post.62.HPD < HPDinterval(as.mcmc(post.62))$ 

 $post.62.HPD.1 < post.62.HPD[,1]$ 

 $post.62.HPD.u < post.62.HPD[2]$ 

 $\text{post.62.HPD.len} \leq \text{post.62.HPD}[\text{,2}] - \text{post.62.HPD}[\text{,1}]$ 

 $post.62.MSE < -cal.MSE(post.62, pop.par)$ 

 $\text{cov.perc.62} < \text{cov.perc.62} + ((\text{post.62.perc.1} < = \text{pop.par}) \& (\text{pop.par} < = \text{post.62.perc.u}))$ 

cov.HPD.62  $\leq$  cov.HPD.62 + ((post.62.HPD.1  $\leq$  pop.par) & (pop.par  $\leq$  post.62.HPD.u))

# Posterior Summary of techniques

 $post_mean < - post.62mean$ 

 $post med <$ - post.62.med

 $\text{post.sd} < \text{post}.62.\text{sd}$ 

 $post.perc.$ l  $\langle$ - post.62.perc.l

 $post.perc.u < post.62.perc.u$ 

 $post.perc.length < - post.62.perc.length$ 

 $post.HPD.1 < post.62.HPD.1$ 

 $post.HPD.u < post.62.HPD.u$ 

 $post.HPD.length < - post.62.HPD.length$ 

 $post.MSE < post.62.MSE$ 

 $post_mean < - child(big.rep, post-mean)$ 

 $post med <$ -  $cbind(big.rep, post med)$ 

 $post sd <$ -  $cbind(big.rep, post sd)$ 

post.perc - cbind(big.rep,post.perc.l[,1],post.perc.u[,1],post.perc.l[,2],post.perc.u[,2],post.perc.l[,3],

post.perc.u[,3],post.perc.l[,4],post.perc.u[,4],post.perc.l[,5],post.perc.u[,5],post.perc.l[,6],post.perc.u[,6])

post.perc.len <- cbind(big.rep,post.perc.len)

post.HPD <- cbind(big.rep,post.HPD.l[,1],post.HPD.u[,1],post.HPD.l[,2],post.HPD.u[,2],post.HPD.l[,3],

post.HPD.u[,3],post.HPD.l[,4],post.HPD.u[,4],post.HPD.l[,5],post.HPD.u[,5],post.HPD.l[,6],post.HPD.u[,6])

# Appendecis

post.HPD.len <- cbind(big.rep,post.HPD.len)  $post.MSE <$ -  $cbind(big.rep, post.MSE)$ comb.post.mean <- rbind(comb.post.mean,post.mean) comb.post.med  $\langle$ - rbind(comb.post.med,post.med)  $comb.post.sd < -rbind(comb.post.sd, post.sd)$ comb.post.perc - rbind(comb.post.perc,post.perc) comb.post.perc.len <- rbind(comb.post.perc.len,post.perc.len)  $comb.post.HPD < -rbind(comb.post.HPD, post.HPD)$ comb.post.HPD.len <- rbind(comb.post.HPD.len,post.HPD.len) comb.post.MSE <- rbind(comb.post.MSE,post.MSE)

# }

 $post.cov.perc.count < - cov.perc.62$  $post.cov.HPD.count <$ - cov.HPD.62 post.cov.perc - post.cov.perc.count/num.rep  $post.cov.HPD \leq post.cov.HPD.count/num.rep$ post.cov.count <- rbind(post.cov.perc.count,post.cov.HPD.count) post.cov - rbind(post.cov.perc,post.cov.HPD)  $mean.62 <$ - apply(comb.post.mean[,-1],2,mean)

```
med.62 \leq apply (comb.post.med[, -1], 2, mean)
```

```
stdev.62 \leq apply(comb.post.sd[, -1], 2, mean)
```

```
mse.62 \leq apply(comb.post.MSE[, -1], 2, mean)
```
 $\text{comb.summary.62} < \text{rbind}(\text{mean}.62, \text{med}.62, \text{stdev}.62, \text{mse}.62)$ 

file.name <- paste(dir.name,'comb.summary.csv',sep=")

write.csv(round(comb.summary.62,5),file=file.name)

# } } }

Agresti, A. (2002). Categorical Data Analysis ( $2^{nd}$  ed), New Yersey: Wiley-Interscience.

Aguirre-Hernández, R. and Farewell, V.T. (2002). A Pearson-type goodness-of-fit test for stationary and time-continuous Markov regression models. Statistics in Medicine, 21, 1899- 1911.

Andersen, P.K., Borgan, O., Gill, R.D. and Keiding (1993). Statistical Models Based on Counting Processes  $(2^{nd}$  ed), Springer Series in Statistics, New York: Springer.

Andersen, P.K., Abildstrom, S.Z. and Rosthoj, S. (2002). Competing Risks as a Multi-State Model. Statistical Methods in Medical Research, 11, 203-215.

Berger, J.O. and Bernardo, J.M. (1989). Estimating a product of means: Bayesian analysis with reference priors. *Journal of the American Statistical Association*, **84**, 200-207.

Bernardo, J.M. (1979). Reference posterior distributions for Bayesian inference (with discussion). Journal of the Royal Statistical Society: Series B, 41, 113—147.

Bernardo, J.M. and Smith, A.F.M. (1994). Bayesian Theory, New York: Wiley.

Box, G.E.P. and Tiao, G.C. (1992). *Bayesian Inference in Statistical Analysis*, New York: Wiley.

Casella, G. and Berger, R.L. (2001). Statistical Inference ( $2^{nd}$  ed), Belmont: Duxbury Advanced Series.

Casella, G. and George, E. I. (1992). Explaining the Gibbs Sampler. The American Statistician, 46, 167-174.

Chib, S. and Greenberg, E. (1995). Understanding the Metropolis-Hastings Algorithm. The American Statistician, 49, 327-336.

Congdon, P. (2002). Bayesian statistical modelling, New York: Wiley.

Data, G.S. and Mukerjee, R. (2004). Probability Matching Priors: Higher Order Asymptotics, New York: Springer.

Data, G.S. and Sweeting, T.J. (2005). Probability matching priors. In Handbook of Statistics, 25, Bayesian Thinking: Modeling and Computation, Dey, D. and Rao, C.R. (eds.), 91-114, Amsterdam: Elsevier.

De Groot, M.H. (1970). Optimal Statistical Decisions, New Jersey: John Wiley & Sons.

de Wreede, L.C., Fiocco, M. and Putter, H. (2010). The mstate Package for Estimation and Prediction in Non- and Semi-Parametric Multi-State and Competing Risks Models. Computer Methods and Programs in Biomedicine, 99, 261-274.

Faddy, M.J. (1976). A note on the general time-dependent stochastic compartmental model. Biometrics, 32, 443-448.

Ferguson, T.S. (1973). A Bayesian Analysis of some Nonparametric Problems. The Annals of Statistics, 1, 209-230.

Gelfand, A.E. and Smith, A.F.M. (1990). Sampling-Based Approaches to Calculating Marginal Densities. Journal of the American Statistical Association, 85, 398-409.

Gentleman, R.C., Lawless, J.F., Lindsey, J.C. and Yan, P. (1994). Multi-State Markov Models for Analysing Incomplete Disease History Data with Illustrations for HIV Disease. Statistics in Medicine, 13, 805-821.

Gill, J. (2008). Bayesian Methods A Social and Behavioral Sciences Approach ( $2^{nd}$  ed), Boca Raton: Chapam & Hall/CRC.

Hamada, M.S., Wilson, A.G., Reese, C.S. and Martz, H.F. (2008). Bayesian Reliability, New York: Springer.

Hjort, N.L., Holmes, C., Müller, P. and Walker, S.G. editors (2010). Bayesian Nonparametrics. Cambridge Series in Statistical and Probabilistic Mathematics, number 28. Cambridge: Cambridge University Press.

Hollander, M. and Proschan, F. (1976). Testing to Determine the Underlying Distribution Using Randomly Censored Data. Biometrics, 35, 393-401.

Howard, G., Coffey, C.S., and Cutter, G.R. (2005). Is Bayesian Analysis Ready for Use in Phase III Randomized Clinical Trials. Stroke, 36, 1622-1623.

Hsiao, C. (2003). Analysis of Panel Data, Cambridge: Cambridge University Press

Hyndman, R.J. (1996). Computing and Graphing Highest Density Regions. The American Statistician, 50, 120-126.

Ibrahim, J.G., Chen, M.-H. and Sinha, D. (2001). Bayesian Survival Analysis, New York: Springer.

Jackson, C.H., Sharples, L.D., Thompson, S.G., Duffy, S.W. and Couto, E. (2003). Multistate Markov Models for Disease Progression with Classification Error, The Statistician, **52**, 193-209.

Jackson, C.H (2005). Multi-state modelling with R: the msm package. R msm Package Software Manual (http://cran.r-project.org/, Downloaded: 12/12/2011).

Jackson, C.H. (2011). Multi-State Models for Panel Data: The msm Package for R. Journal of Statistical Software, 38, 8.

Jaynes, E.T. (1980). Marginalization and Prior Probabilities. In Bayesian Analysis in Econometrics and Statistics, A. Zellner (ed.). Amsterdam: North Holland.

Kalbfleisch, J.D. and Lawless, J.F. (1985). The Analysis of Panel Data under a Markov Assumption. Journal of the American Statistical Association, 80, 863-871.

Kass, R.E. and Wasserman, L. (1996). Formal rules of selecting prior distributions: a review and annotated bibliography. Journal of the American Statistical Association, 91, 343-1370.

Kay, R. (1986). A Markov Model for Analysing Cancer Markers and Disease States in Survival Studies. Biometrics, 42, 855-865.

Klein, J.P. and Moeschberger, M.L. (2003). Survival Analysis Techniques for Censored and Truncated Data  $(2^{nd} Edition)$ , New York: Springer.

Longini Jr., I.M., Clark, W.S., Byers, R.H., Ward, J.W., Darrow, W.W., Lemp, G.F. and Hethcote, H.W. (1989). Statistical Analysis of the Stages of HIV Infection Using a Markov Model. Statistics in Medicine, 8, 831-843.

Marshall, G. and Jones, R.H. (1995). Multi-State Models and Diabetic Retinopathy. Statistics in Medicine, 14, 1975-1983.

Martz, H.F. and Waller R.A. (1982). Bayesian Reliability Analysis, New York: Wiley.

Meira-Machado, L., Cadarso-Suárez, C. and de Uña-Álvarez, J. (2008). Inference in the Progressive Three-state Model. International Journal of Mathematical Models and Methods in Applied Sciences, 3, 447-454.

Meira-Machado, L., de Uña-Álvarez, J., Cadarso-Suárez, C. and Anderson, P.K. (2009). Multistate Models for the Analysis of Time-to-Event Data. Statistical Methods in Medical Research, 18, 195-222.

Mostert, P.J., Bekker, A. and Yadavalli, V.S.S. (2004). A two-unit intermittently used cold standby system from a Bayesian viewpoint assuming a Dirichlet prior. Pakistan Journal of Statistics, 20(2), 223-229.

Moyé, L.A. (2008). Elementary Bayesian Biostatistics, Boca Raton: Chapman & Hall/CRC.

Pérez-Ocón, R., Ruiz-Castro, J.E. and Gámiz-Pérez, M.L. (1998). A Multivariate Model to Measure the Effect of Treatments in Survival to Breast Cancer. Biometrical Journal, 40, 703-715.

Pérez-Ocón, R., Ruiz-Castro, J.E. and Gámiz-Pérez, M.L. (2001). Non-homogeneous Markov models in the analysis of survival after breast cancer. Journal of the Royal Statistical Society: Series C, 50, 111-124.

Raiffa, H. and Schlaifer, R. (1961). Applied Statistical Decision Theory, Boston: Harvard University Press.

Robert, C. P. (2001). The Bayesian Choice  $(2^{nd}$  ed), New York: Springer.

Ross, M. S. (2003). *Introduction to Probability Models,*  $8^{th}$  *Edition.* San Diego: Academic Press.

Sharples, L.D., Jackson, C.H., Parameshwar, J., Wallwork, J, and Large, S.R. (2003). Diagnostic Accuracy of Coronary Angiography and Risk Factors for Post-Heart-Transplant Cardiac Allograft Vasculopathy. Transplantation, 76(4), 679-682.

Sinha, D. and Dey, D.K. (1997). Semiparametric Bayesian Analysis of Survival Data. Journal of the American Statistical Association, 92, 1195-1212.

Spiegelhalter, D.J., Adrams, K.R. and Myles, J.P. (2004). Bayesian Approaches to Clinical Trials and Health-Care Evaluation, New York: Wiley.

Spiegelhalter, D.J., Best, N.G., Carlin, B.P. and van der Linde, A. (2002). Bayesian Measures of Model Complexity and Fit. Journal of the Royal Statistical Society: Series B, 64, 583-639.

Susarla, V. and Van Ryzin, J. (1976). Nonparametric Bayesian Estimation of Survival Curves from Incomplete Observations. Journal of the American Statistical Association, 71, 897-902.

Sweeting, T.J. (2005). On the implementation of local probability matching priors for interest parameters. Biometrika, 92, 47-57.

Titman, A.C. and Sharples, L.D. (2007). A general goodness-of-fit test for Markov and hidden Markov models. Statistics in Medicine, 27, 2177-2195.

Titman, A.C. and Sharples, L.D. (2010). Model diagnostics for multi-state models. Statistical Methods in Medical Research, 19, 621-651.

Welch, B.L. and Peers, H.W. (1963). On formulae for confidence points based on intergrals of weighted likelihoods. Journal of the Royal Statistical Society: Series B, 35, 318-329. Cited in Data, G.S. and Sweeting, T.J. (2005). Probability matching priors. In Handbook of Statistics, 25, Bayesian Thinking: Modeling and Computation, Dey, D. and Rao, C.R. (eds.), 91-114, Amsterdam: Elsevier.

Zellner, A. (1971). An introduction to Bayesian inference in econometrics. New York: Wiley.

Zellner, A. (1996). Models, prior information, and Bayesian analysis. Journal of Econometrics, 78, 51-68.

Zellner, A. (1998). Past and Recent Results on Maximal Data Information Priors. Journal of Statistical Reseach, 32, 1-22.

Zellner, A. and Min, C-K. (1995). Gibbs Sampler Convergence Criteria. Journal of the American Statistical Association, 90, 921-927.